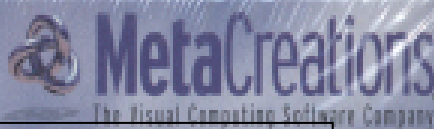

**Selzen Sie Ihre Welt in Bewerk NOΛΟΓΙΚΟ ΕΚΠΑΙΔΕΥΤΙΚΟ ΙΔΡΥΜΑ ΗΠΕΙΡΟΥ (ΑΡΤΑ) ΣΧΟΛΗ ΔΙΟΙΚΗΣΗΣ ΚΑΙ ΟΙΚΟΝΟΜΙΑΣ ΤΜΗΜΑ ΤΗΛΕΠΛΗΡΟΦΟΡΙΚΗΣ ΚΑΙ ΔΙΟΙΚΗΣΗΣ**

animieren. Es eignet sich für Videofilme. Web-Seiten, Multimedia-Anwendungen, Grafiken und sogar Screen-Saver.

- · Einfache Animationsfunktionen
- · Realistische atmosphärische **Effekte**
- 30-Geländeformen in Echtzeit
- - Detailer & **Ray Dream**

- Außergewithnliche MITTYXIAKH EPΓΑΣΙΑ ΜΕ ΘΕΜΑ Animation of the most os mit **3D** Animation **Animation** 

ELTREL

VEGEND

#### **ΣΥΝΤΕΛΕΣΤΕΣ ΕΡΓΑΣΙΑΣ :**

ΓΑΝΩΤΗΣ ΜΙΧΑΗΛ ΝΤΑΓΟΥΛΟΥΔΗ ΘΕΟΔΩΡΑ **ΥΠΕΥΘΥΝΟΣ ΚΑΘΗΓΗΤΗΣ :** ΧΗΡΑΣ ΧΡΗΣΤΟΣ

# **3d Animation**

Γανωτής Μιχαήλ Νταγουλούδη Θεοδώρα

ΤΕΧΝΟΛΟΓΙΚΟ ΕΚΠΑΙΔΕΥΤΙΚΟ ΙΔΡΥΜΑ ΗΠΕΙΡΟΥ(ΑΡΤΑ) ΣΧΟΛΗ ΔΙΟΙΚΗΣΗΣ ΚΑΙ ΟΙΚΟΝΟΜΙΑΣ ΤΜΗΜΑ ΤΗΛΕΠΛΗΡΟΦΟΡΙΚΗΣ ΚΑΙ ΔΙΟΙΚΗΣΗΣ

Ευχαριστούμε τους γονείς μας και τα αδέλφια μας για την ηθική και οικονομική υποστήριξη κατά τη διάρκεια της φοιτητικής μας ζωής….

και έναν από τους καλύτερους καθηγητές του τμήματος μας.

Κύριε Χρήστο Χήρα σας ευχαριστούμε!

### ΔΗΛΩΣΗ ΠΕΡΙ ΛΟΓΟΚΛΟΠΗΣ

Όλες οι προτάσεις οι οποίες παρουσιάζονται σ'αυτό το κείμενο και οι οποίες ανήκουν σε άλλους αναγνωρίζονται από τα εισαγωγικά και υπάρχει σαφής δήλωση του συγγραφέα. Τα υπόλοιπα γραφόμενα είναι επινόηση του γράφοντος ο οποίος φέρει και την καθολική ευθύνη γι'αυτό το κείμενο και δηλώνουμε υπεύθυνα ότι δεν υπάρχει λογοκλοπή γι'αυτό το κείμενο

Ονοματεπώνυμο ....................................................................................................................

Υπογραφή…………………….

Ονοματεπώνυμο ....................................................................................................................

Υπογραφή…………………….

ΗΜΕΡΟΜΗΝΙΑ ..................

## **Περιεχόμενα**

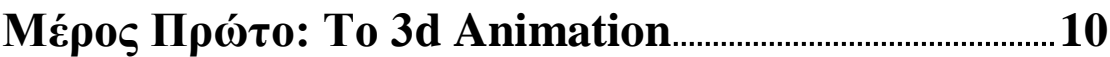

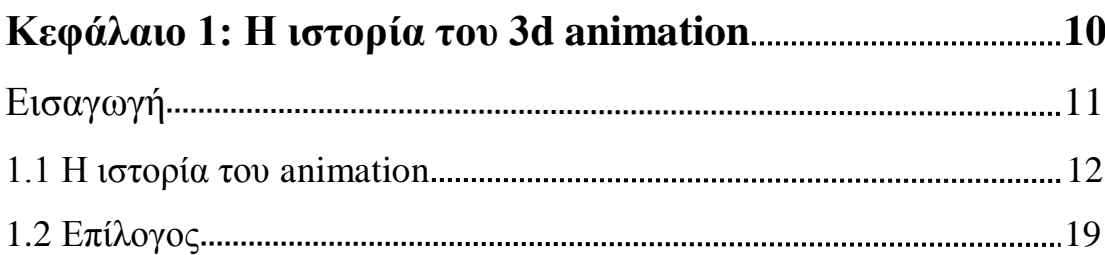

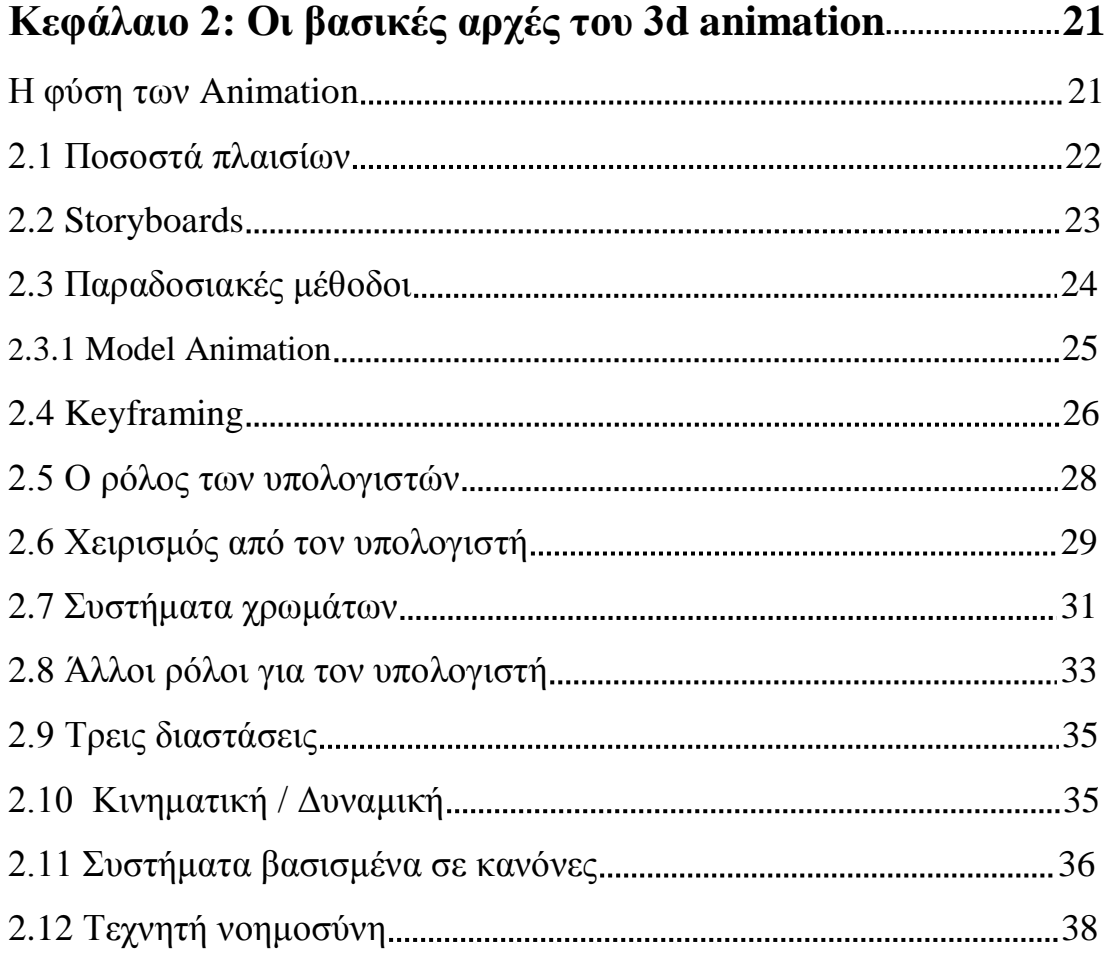

### Κεφάλαιο 3: Ο καθορισμός της κίνησης *καθορισμός* της κίνησης *AO*

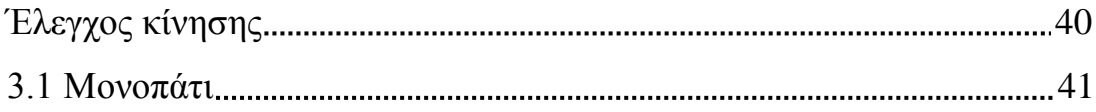

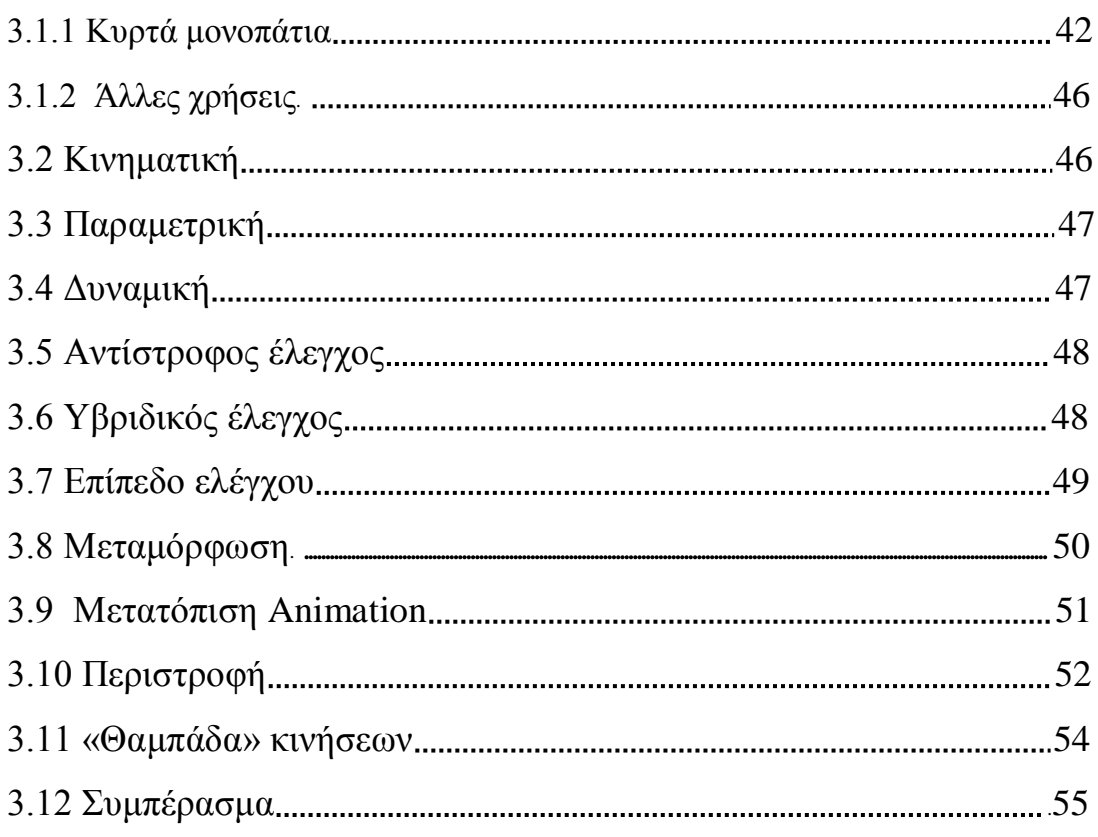

## **Κεφάλαιο 4: Η διεπαφή Ανθρώπου / Υπολογιστή 56**

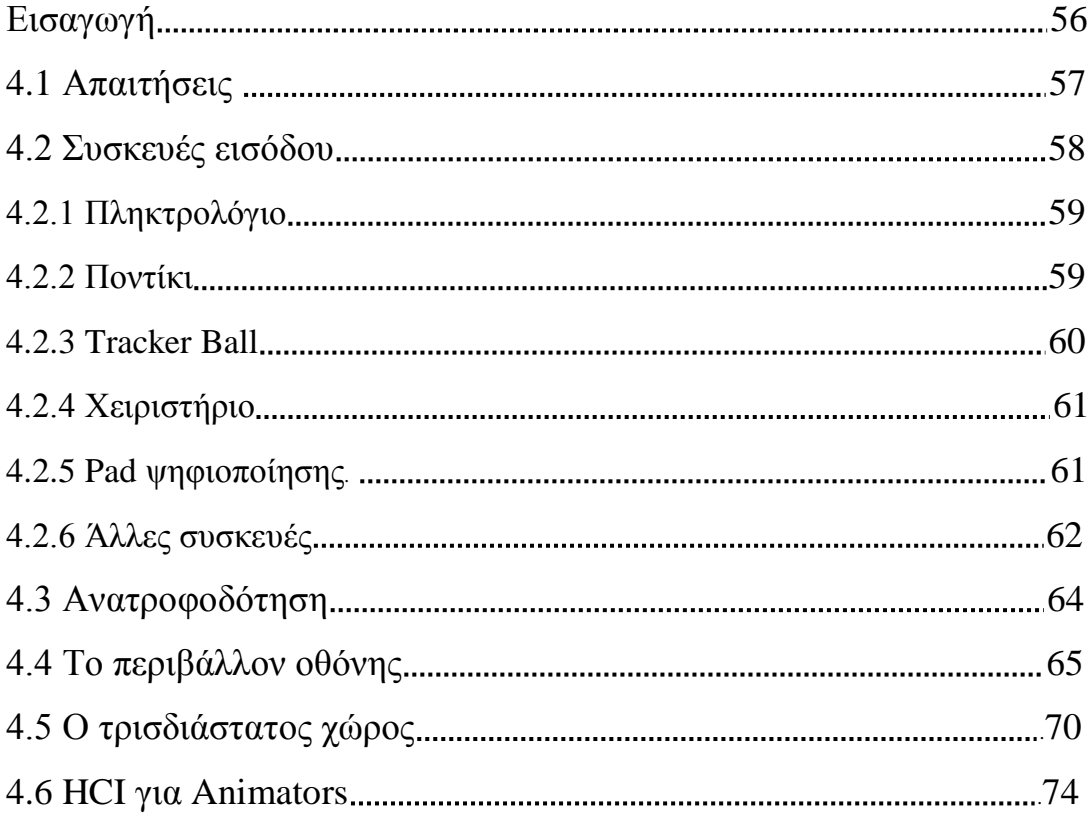

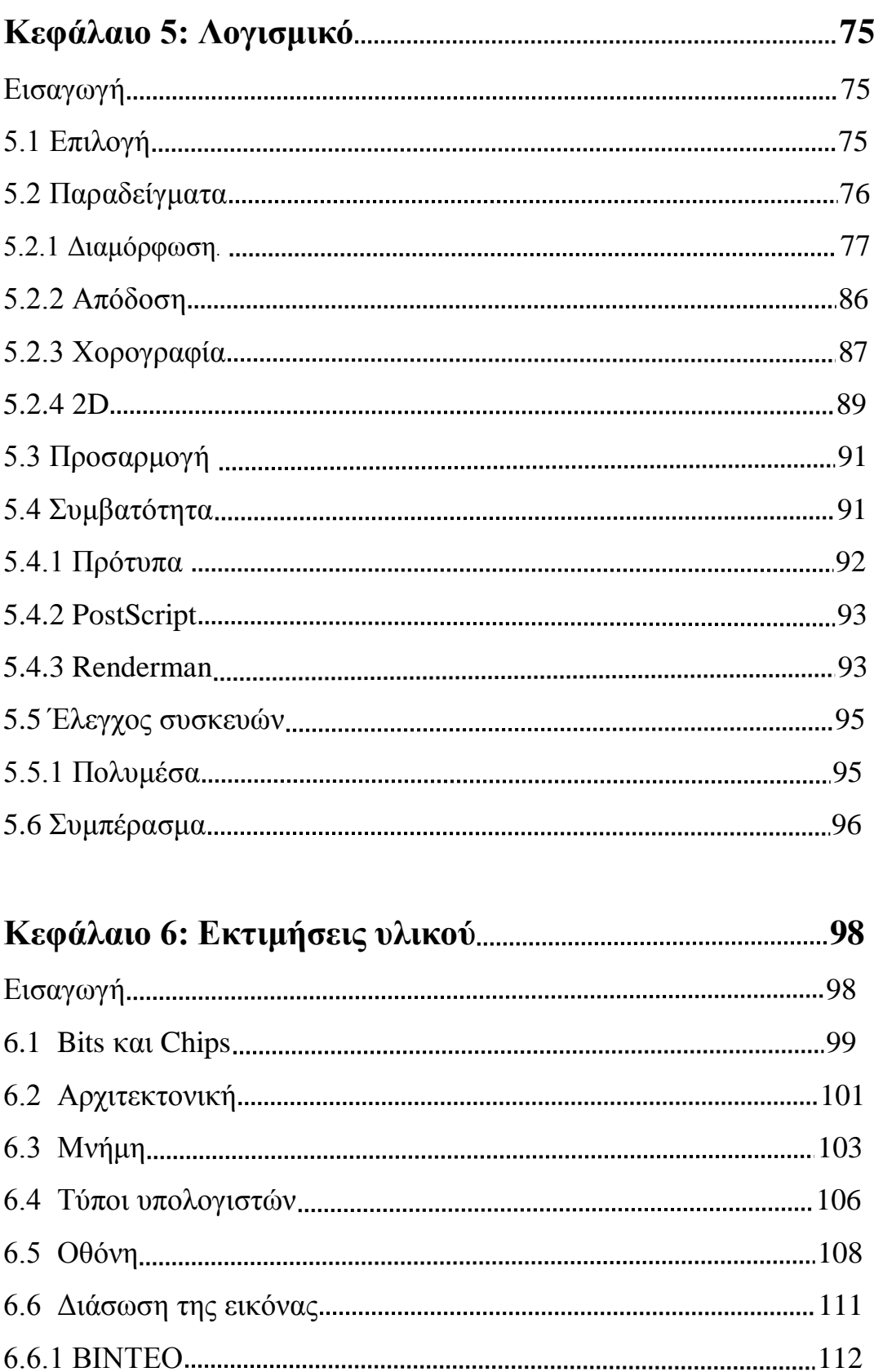

6.7 Συσκευές εισαγωγής εικόνας 115

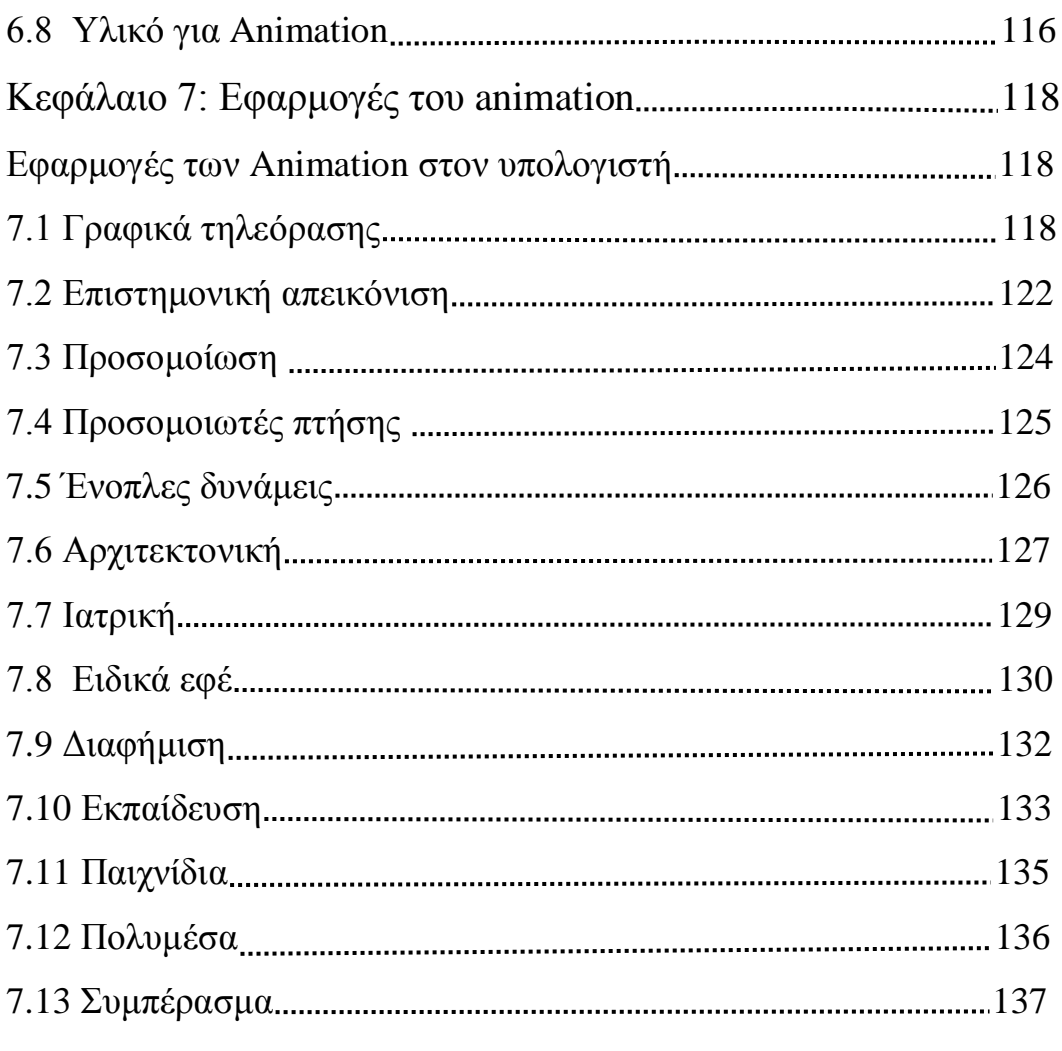

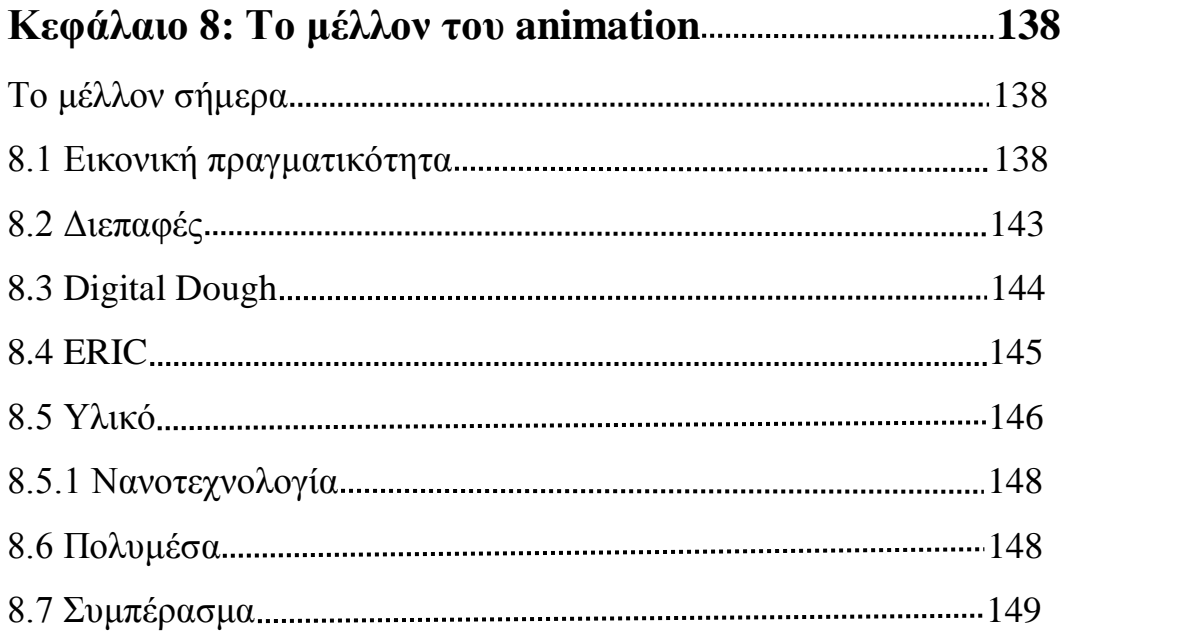

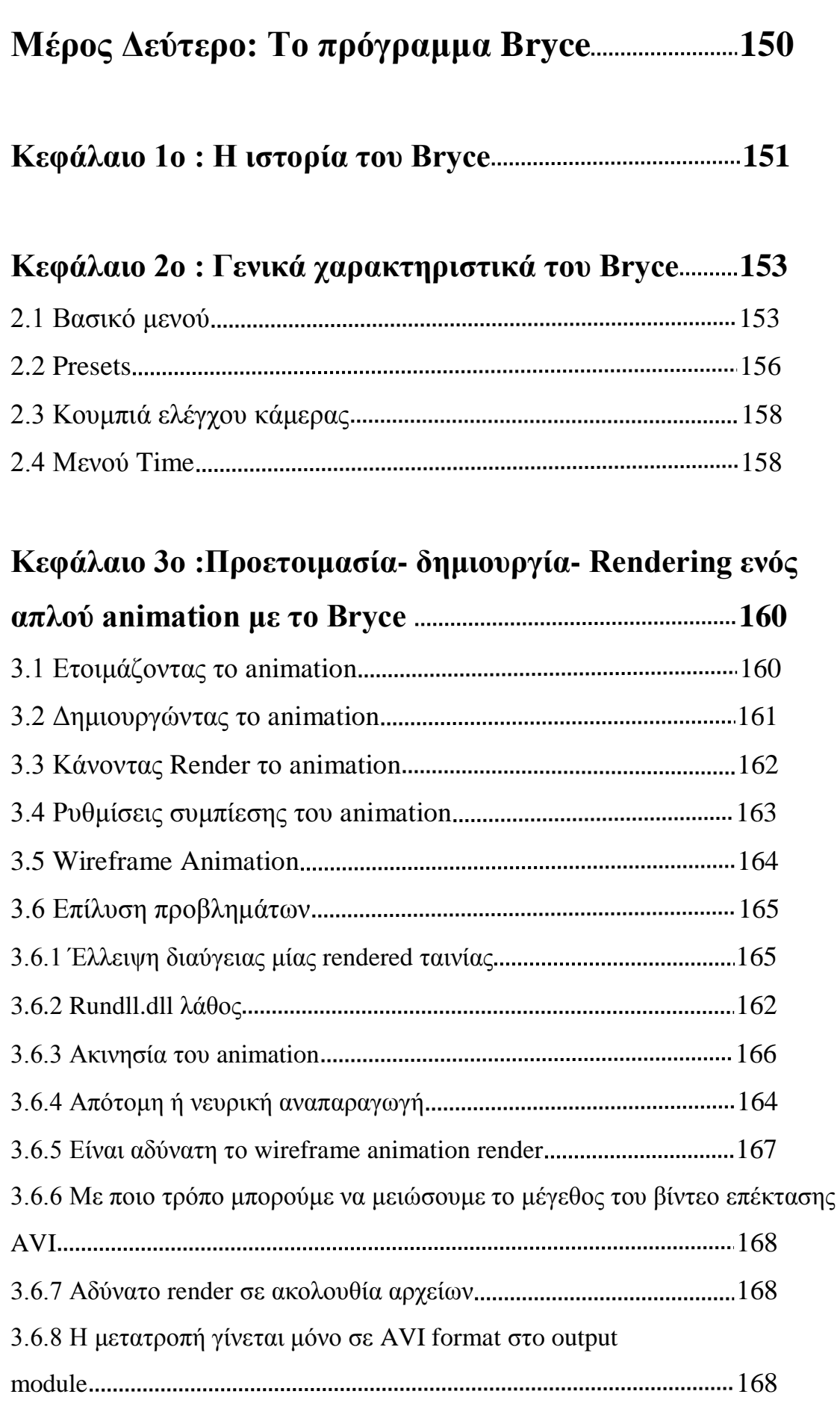

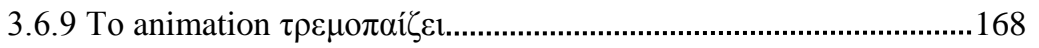

## **Τρίτο μέρος : Τρόπος κατασκευής του**

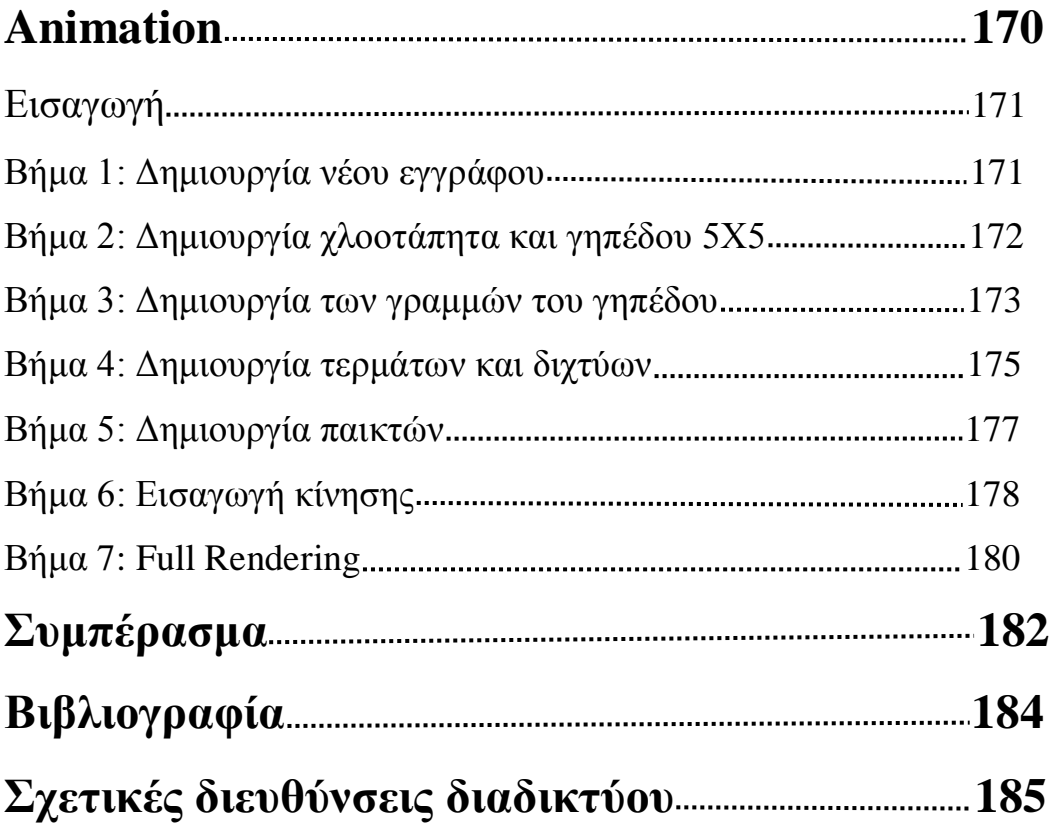

### **ΜΕΡΟΣ ΠΡΩΤΟ: 3D ANIMATION**

Κεφάλαιο 1: Εισαγωγή

Κεφάλαιο 2: Οι βασικές αρχές του 3d animation

Κεφάλαιο 3: Ο καθορισμός της κίνησης

Κεφάλαιο 4: Η διεπαφή Ανθρώπου / Υπολογιστή

Κεφάλαιο 5: Λογισμικό

Κεφάλαιο 6: Εκτιμήσεις υλικού

Κεφάλαιο 7: Εφαρμογές του animation

Κεφάλαιο 8: Το μέλλον του animation

## **Κεφάλαιο 1 Ιστορία του 3d Animation**

#### **Εισαγωγή**

Το animation είναι η διαδικασία με την οποία βλέπουμε την κίνηση ακίνητων εικόνων. Κάθε εικόνα εμφανίζεται εικοσιτέσσερις φορές ανά δευτερόλεπτο με αποτέλεσμα να φαίνεται ότι η εικόνα κινείτε. Γιατί όμως βλέπουμε αυτές τις εικόνες κινούμενες; Ο λόγος είναι ότι τα μάτια μας εξαπατούνται στη θέα της μετακίνησης .

Αυτό εξηγείτε με την θεωρία της "εμμονής του οράματος" η οποία λέει ότι ο εγκέφαλος μας μένει σε μία εικόνα για τουλάχιστον ένα δευτερόλεπτο. Εάν βλέπουμε μια σειρά από εικόνες πάρα πολύ γρήγορα την μία μετά την άλλη, οι εικόνες θα εμφανιστούν να κινούνται γιατί τα μάτια μας δεν μπορούν να αντιληφθούν τις γρήγορες εικόνες (24 σε ένα δευτερόλεπτο) κι έτσι έχουν εξαπατηθεί στη σκέψη ότι έχουν δει μια μετακίνηση.

Κάθε σχέδιο αντικαθιστάται από ένα άλλο σε μια ακολουθία. Καθένα από αυτά είναι λίγο διαφορετικό από το προηγούμενο. Οι ταινίες animation αποτελούνται από χιλιάδες σχέδια που εμφανίζονται στην οθόνη το ένα μετά το άλλο γι' αυτό χρειάζονται μεγάλο χρονικό διάστημα για να γίνουν και έχουν μεγάλο κόστος αφού χρειάζονται αρκετοί σχεδιαστές για να ολοκληρωθεί η ταινία. Εάν αναλογιστούμε τα σχέδια που χρειάζονται για να γυριστεί μια ταινία animation θα διαπιστώσουμε ότι ο αριθμός είναι πολύ μεγάλος. Ας κάνουμε την πράξη, εάν έχουμε μια ταινία 90 λεπτών θα χρειαστούμε 24 εικόνες(σχέδια) \* 60 δευτερόλεπτα \* 90 λεπτά που το αποτέλεσμα είναι περίπου 130.000 εικόνες για μία ταινία. Γι' αυτό το λόγο αυτές οι ταινίες έχουν μεγάλο κόστος όπως το «Toy Story» το οποίο κόστισε 30 εκατομμύρια δολάρια και χρειάστηκαν 110 σχεδιαστές(animatiors).

#### **1.1 Η ιστορία του animation**

Όταν παρακολουθούμε μια ταινία 3D animated όπως το «Toy Story» είναι δύσκολο να πιστέψουμε ότι είναι βασισμένη στις θεωρίες και τις αρχές που έχουν διατυπωθεί πολλούς αιώνες πριν.

Το animation δεν θα είχε ανακαλυφτεί χωρίς τις παρατηρήσεις του Αριστοτέλη περίπου το 340 π.Χ. στις αρχές των συνεπειών του φωτός και της κίνησης. Το 130 μ.Χ. ο Πτολεμαίος έλληνας αστρονόμος ανακάλυψε την εμμονή του οράματος και το 180 μ.Χ. ένας άγνωστος κινέζος εφευρέτης δημιούργησε μια συσκευή animation που έγινε αργότερα γνωστή ως zoetrope. Αυτοί οι τρεις άνθρωποι ήταν αυτοί που διαμόρφωσαν την ιστορία του animation.

Ο Winsor McCay ήταν ο πρώτος που δημιούργησε τα κινούμενα σχέδια και έτσι βοήθησε στο να ξεκινήσει μια νέα βιομηχανία. Ο McCay είπε πως «το animation πρέπει να το κάνουμε σαν τέχνη και όχι σαν εμπόριο … όσοι το κάνουν σαν εμπόριο και όχι σαν τέχνη θα αποτύχουν».

Από το 1911 - 1921 ο McCay ασχολήθηκε με το animation. Ξεκίνησε από ένα απλό τέχνασμα των φωτογραφικών μηχανών και κατάφερε να δημιουργήσει έναν πλήρη ζωντανό χαρακτήρα. Ο McCay κατάφερε να ζωντανέψει τις ταινίες του σχεδόν ολομόναχος. Ήταν πολύ χρονοβόρες και μερικές φορές χρειαζόταν περισσότερο από ένα χρόνο για να φτιάξει ένα πεντάλεπτο κινούμενο σχέδιο. Αλλά το κοινό δεν μπορούσε να περιμένει τόσο πολύ για να δει κάτι τόσο μικρό κι έτσι δημιουργήθηκε το πρώτο σύγχρονο στούντιο animation. Πλέον

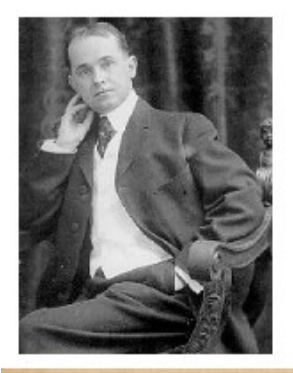

**Winsor McCay** "father of the animated cartoon"

Below: Gertie the Dinosaur

digitalmediafx.com

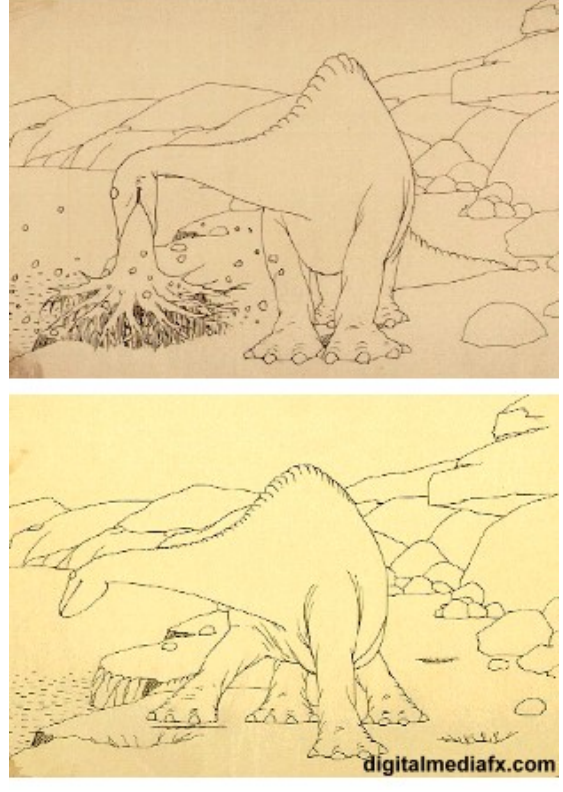

η τέχνη του animation δεν γινόταν από ένα άτομο αλλά από περισσότερα.

To 1914 o McCay παρουσίασε στο κοινό τις δυνατότητες του animation μέσα από την πρώτη του ταινία μικρού μήκους «Gertie the Dinosayr».

Ο Raoul Barre άνοιξε το πρώτο στούντιο animation το 1913 και μέσα σε πέντε χρόνια όλο και περισσότερα στούντιο άνοιγαν στην Νέα Υόρκη.

Το πιο επιτυχημένο στούντιο ήταν του John Bray. O Bray δημιούργησε την πρώτη επιτυχημένη σειρά κινουμένων σχεδίων με τίτλο «Ο Συνταγματάρχης Heeza Liar» το 1914. Η διαδικασία εμψύχωσης των σχεδίων γινόταν πάνω σε διαφανή κομμάτια ζελατίνης που στην συνέχεια προσθέτονταν ενιαία χρωματιστά υπόβαθρα (backrounds) από κάτω. Η διαδικασία αυτή εφευρέθηκε από τον υπάλληλο του Bray τον Earl Hurd το 1914. Αυτή η ανακάλυψη έφερε πολλά κέρδη στο στούντιο του Bray τα οποία διατέθηκαν όλα για την καλύτερη επεξεργασία και εξέλιξη αυτής της μεθόδου.

Ο Hurd δάνεισε το δίπλωμα ευρεσιτεχνίας του στο αφεντικό του Bray ο οποίος ανέθεσε τα δικαιώματα και σε άλλα στούντιο για τη χρήση αυτής της μεθόδου, μια καθαρά επαγγελματική τακτική. Τελικά το δίπλωμα ευρεσιτεχνίας έληξε το 1932 και ποτέ δεν ανανεώθηκε. Ο μόνος μη κερδισμένος τελικά από όλο αυτό ήταν ο Earl Hurd.

Όπως ο Earl Hurd έτσι και ο Otto Messmer ήταν υπάλληλος ενός άλλου στούντιο που δεν πήρε και αυτός ποτέ τις οφειλόμενες αμοιβές για τις καινοτομίες που προσέφερε στην τέχνη του animation. Ενώ όμως του Hurd η συμβολή στο animation ήταν τεχνική, του Messmer ήταν μια καλλιτεχνική δημιουργία που ακόμη μετά από 90 χρόνια σχεδόν είναι αναγνωρισμένη στο χώρο των cartoons. Ο Messmer εργαζόταν στο στούντιο του Pat Sullivan το 1916. Τρία χρόνια αργότερα δημιούργησε έναν γάτο τον Felix που ήταν ένα από τα κυριότερα επιτεύγματα που βοήθησαν στην ανάπτυξη του animation. Αντίθετα με τον Gertie τον δεινόσαυρο που

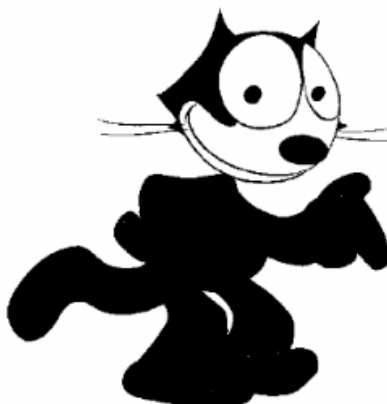

ήταν ένα απλό καρτούν, ο Hurd κατάφερε να πλησιάσει στο χαρακτήρα και στο στυλ του γάτου όπως το περπάτημά του και άλλα στοιχεία του.

Ο Felix ήταν ένας χαρακτήρας τελείως διαφορετικός από όλους όσους είχαμε δει μέχρι σήμερα. Κατάφερε με τον ιδιόρρυθμο χαρακτήρα του να κάνει το κοινό να θέλει να τον βλέπει συνέχεια ξανά και ξανά. Έφερε μεγάλα κέρδη στον Messmer και τους συνεργάτες του, με αποτέλεσμα να τους δώσει την ευχέρεια να διευρύνουν τις δυνατότητες του animation. Εν τω μεταξύ το στούντιο του Pat Sullivan κατοχύρωσε την αποκλειστικότητα του Felix, κερδίζοντας πολλά εκατομμύρια δολάρια από τα δικαιώματα κατά την διάρκεια των ετών.

Ο Messmer απλός συνέχισε να λαμβάνει το συνηθισμένο μισθό του. Ήταν ήρεμος και χαμηλών τόνων άνθρωπος και ποτέ δε ζήτησε από τον Sullivan να αναγνωριστεί ως ο δημιουργός του Felix , ακόμη και μετά το θάνατο του Sullivan το 1933.

Πραγματικά ο Messmer δεν θα γινόταν ποτέ γνωστός αν δεν τον ανακάλυπτε αργότερα το 1976 ο John Canemaker ο οποίος έκανε την αποκάλυψη. Όπως ήταν φυσικό αυτή η είδηση προκάλεσε αρκετά μπερδέματα στους κύκλους του animation.

Για πρώτη φορά ένα στούντιο το 1928 κατάφερε να παράγει αυτό που λέμε

αληθινή τέχνη. Αυτό το στούντιο το οποίο έχει την μεγαλύτερη μακροχρόνια παραμονή στην ιστορία, στο χώρο του animation, είναι το Walt Disney Stydio, το οποίο έκανε την εμφάνισή του με τον γνωστό σε όλους μας Mickey Mouse στην ταινία «Το ατμόπλοιο Willie». Η ταινία αυτή έκανε την Disney το πιο κυρίαρχο στούντιο.

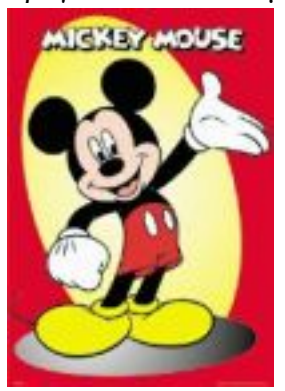

Χωρίς την βελτιωμένη οργάνωση του ταλέντου και

της δημιουργικής συνεργασίας του Walt Disney Stydio τα καρτούν δεν θα μπορούσαν ποτέ να είχαν προωθηθεί τόσο γρήγορα και υπέροχα όπως είναι και σήμερα. Ενώ όμως τα στούντιο του Bray και του Syllivan που κατάφεραν σημαντικά επιτεύγματα παρέμειναν άσημα και ξεχάστηκαν γρήγορα.

Η πρώτη σημαντική και έξυπνη κίνηση της Walt Disney ήταν να μεταφέρει το στούντιο στο Hollywood το 1923. Το Λος Άντζελες είχε ήδη γίνει το κέντρο παραγωγής ταινιών αλλά η βιομηχανία του animation είχε παραμείνει στη Νέα Υόρκη. Ακολουθώντας την Disney μεταφέρονται από το Κάνσας το στούντιο του Hugh Harman και του Rydu Ising οι οποίοι στην συνέχεια τελικά δημιούργησαν τις Warner Bros Stydio και MGM Stydio αντίστοιχα. Αυτά τα τρία στούντιο επρόκειτο να γίνουν οι κυρίαρχοι στην βιομηχανία του animation. Η απόφαση της Disney να μεταφερθεί στην Καλιφόρνια ήταν μια κρίσιμη απόφαση στην ανάπτυξη του animation ως επιχείρηση.

Τα επιτεύγματα της Disney προήλθαν από την συμβιωτική σχέση και την άψογη συνεργασία της με τους υπαλλήλους της. Κέρδισαν δίκαια χρήματα από τις πρόσφατες καινοτομίες της όσον αφορά τον ήχο και τα χρώματα της εικόνας. Η Walt Disney ήταν η πρώτη εταιρία που οδήγησε τα κινούμενα σχέδια μακριά από το ύφος της σιωπηλής εποχής , δίνοντας ομιλία στους χαρακτήρες αλλά αδιαφορώντας για την έκφραση ή τον τρόπο κίνησης στη συγκεκριμένη σκηνή. Έτσι ενθάρρυναν τους καλλιτέχνες τους να δημιουργήσουν κάτι πιο ρεαλιστικό και αληθινό στις αρχές της δεκαετίας του '30.

Ήταν η κινούμενη δύναμη πίσω από τις ταινίες «Snow white and the seven Drwafts» το 1937 που ήταν η πρώτη ταινία animation και ο «Pinocchio» το 1940 της οποίας ταινίας το επίπεδο των περίπλοκων τεχνικών που χρησιμοποιήθηκαν θεωρείτε από πολλούς εμψυχωτές ότι δεν έχει ξεπεραστεί ακόμη. Όπως διαπιστώνουμε εξαρτήθηκε από τους καλλιτέχνες του στούντιο να κάνουν πραγματικότητα την ιδέα της Disney.

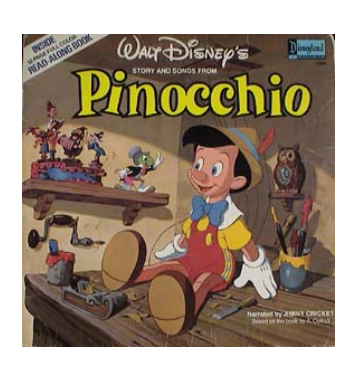

Το 1935 ο Freddie Moore κατάφερε, την ρεαλιστική κίνηση των κινουμένων σχεδίων με πρωταγωνιστή τον Mickey Mouse στη ταινία «The Band Concert». Χαρακτηριστικές ταινίες της Disney είναι η «Lady and the Tramp» το 1955 και η «The jungle book» το 1967 που δεν θα είχαν γίνει χωρίς τη βοήθεια των Ollie Johnston,Frank Thomas,Eric Lanson και πολλών άλλων. Επίσης η ταινία «Fantasia» το 1940 ήταν η καλύτερη ταινία animation που είχε γυριστεί μέχρι τότε.

Το μειονέκτημα σε αυτό για άλλη μια φορά ήταν ότι την αναγνώριση για αυτά τα επιτεύγματα την λάβαιναν τα στούντιο και όχι οι καλλιτέχνες. Έτσι και η Disney

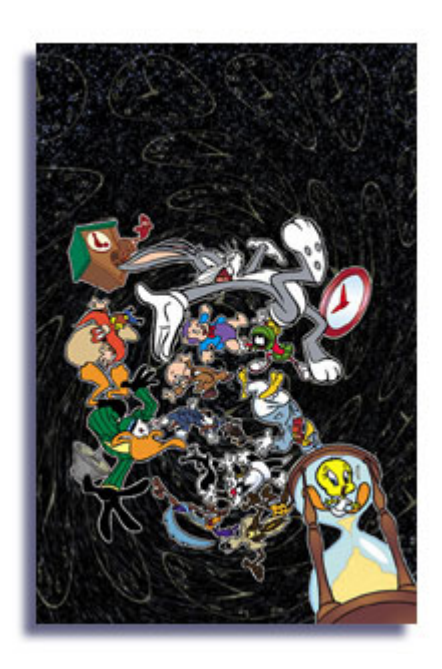

δεν ενδιαφερόταν για την αναγνώριση των καλλιτεχνών αλλά κοιτούσε το δικό της συμφέρον, γι' αυτό και το προσωπικό της παραμένει άγνωστο στο κοινό. Οι άνθρωποι όμως που εργαζόταν στην Warner Bros και δημιούργησαν τα «Looney Tunes» και το «Merrie Melodies» κατάφεραν να εξασφαλίσουν την δημοσιότητα τους έστω και σε μικρό βαθμό. Αυτό όμως μπορεί απλά να επιτεύχθηκε λόγο των ασυνήθιστων ονομάτων τους όπως Friz Freleng, Tex Avery και Chuck Jones. Αλλά όπως θα δούμε για άλλη μια φορά στις χρυσές εποχές του animation τα ονόματα των καλλιτεχνών θα επισκιαστούν από τα ονόματα των παραγωγών των ταινιών.

Τα Looney Tunes ξεκίνησαν να προβάλλονται το 1930 όταν δυο καλλιτέχνες της Disney ο Hugh Harman και ο Rudy Ising συνεργάστηκαν με τον παραγωγό Leon Schlesinger για να δημιουργήσουν κινούμενα σχέδια για την MGM. Τρία χρόνια αργότερα ο Harman και ο Ising έφυγαν από την MGM και ο Schlesinger και οι καλλιτέχνες του συνέχισαν μόνοι τους. Αντίθετα με άλλα κυρίαρχα στούντιο ο Schlesinger (και ο διάδοχός του Eddie Selzer) φαινόταν να τους αφορά μόνο η παραγωγή χρημάτων. Ο Schlesinger εμπιστευόταν τους σχεδιαστές του και τους έδωσε πλήρη καλλιτεχνική ελευθερία εφόσον ήταν όμως μέσα στα πλαίσια του προϋπολογισμού.

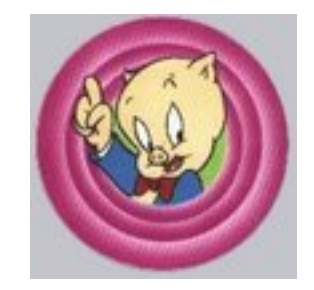

Οι καλλιτέχνες της Warner όμως χρησιμοποίησαν την δημιουργικότητά τους για να φτιάξουν κάτι καινούριο. Οι σχεδιαστές Tax Avery και Bob Clampett κατάρριψαν την παράδοση της Disney που τα άλλα στούντιο είχαν αρχίσει να μιμούνται και έκαναν τις ταινίες τους περισσότερο κωμικές.

Κάποιες από αυτές ήταν η ταινία «Porky's Duck Hunt» όπου πρωτοεμφανίστηκε ο Daffu Duck το 1937 που ήταν δημιουργία του Tax Avery και η ταινία «Porky in

Wackyland» το 1938 που ήταν δημιουργία του Clampett. Οι χαρακτήρες αρχικά θύμιζαν χαρακτήρες της Disney αλλά αυτοί είχαν έντονο το κωμικό στοιχείο. Έτσι και οι υπόλοιποι καλλιτέχνες της Warner άρχισαν να σχεδιάζουν με το ίδιο στυλ δηλαδή περιλαμβάνοντας το κωμικό στοιχείο

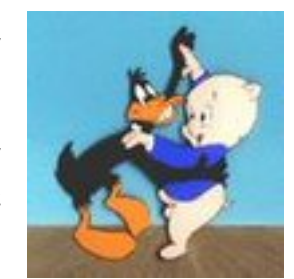

στις ταινίες τους. Αυτή την μέθοδο την υιοθέτησε και η Disney και άλλα στούντιο και έτσι αποδείχθηκε ότι το θεατρικό ύφος κινουμένων σχεδίων είναι καταλληλότερο για την δημιουργία ταινιών.

Αδιαμφισβήτητα κανείς ήρωας κινουμένων σχεδίων δεν είχε γίνει καλύτερος από τον Bugs Bunny ο οποίος για να φτάσει στον τέλειο πανούργο ήρωα καρτούν που

είναι σήμερα , χρειάστηκαν περισσότερα από δέκα χρόνια και τριάντα ταινίες. Κατά τη διάρκεια αυτής της περιόδου ο Bugs Bunny σχεδιάστηκε αρκετές φορές από διάφορους καλλιτέχνες

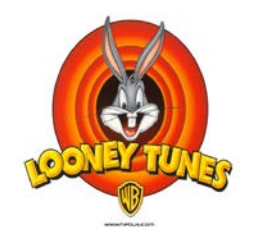

αλλά τα περισσότερα στοιχεία , του τα έδωσε ο Bob McKimson. Το 1950 οι άνθρωποι της Warner κατάφεραν να συγχωνεύσουν τους διάφορους Bugs Bunny που είχαν σχεδιαστεί μέχρι τότε και να δημιουργήσουν έναν με τα καλύτερα χαρακτηριστικά. Χωρίς την βοήθεια των Jones και Fueleng δεν θα είχε επιτευχθεί αυτό.

Τελικά τα κινούμενα σχέδια κατάφεραν να προβάλλονται και στην τηλεόραση. Τα μεγάλα στούντιο του Hollywood τις δεκαετίες του '30 , '40 και '50 ήταν επανδρωμένα από ανθρώπους πραγματικά ενδιαφερόμενους για την παραγωγή καλού και ποιοτικού κινηματογράφου. Αντιθέτως τις δεκαετίες του '60 , '70 και '80 που εμφανιζόταν τα κινούμενα σχέδια στην τηλεόραση το μόνο που τους ενδιέφερε ήταν να πουλάει το προϊόν τους. Έτσι τα σενάρια ήταν πολύ φτωχά και η ποιότητα του animation πολύ κακή. Τελικά η προφητεία του McCay βγήκε αληθινή.

Τα κινούμενα σχέδια που έγιναν αποκλειστικά για την τηλεόραση ήταν το «Crusader Rabbit» του Jay Ward το 1949, αλλά η πραγματική ανάπτυξη των καρτούν στην τηλεόραση ξεκίνησε μετά το 1960 όταν η παραγωγή κινουμένων σχεδίων στον κινηματογράφο είχε σταματήσει. Οι Bill

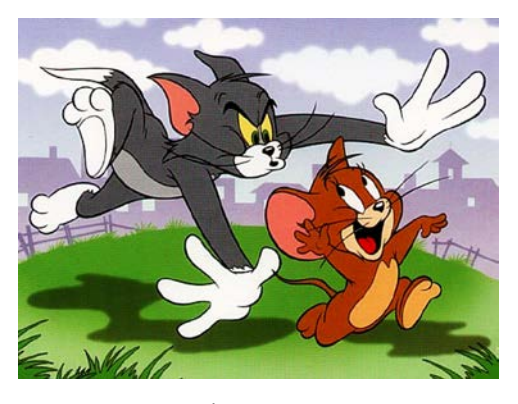

Hanna και Joe Barbara που ήταν σχεδιαστές της MGM έφτιαξαν τα πρώτα κινούμενα σχέδιά τους για την τηλεόραση που ήταν το «Tom and Jerry» με το οποίο κατάφεραν να εξουσιάσουν την αγορά μέχρι την δεκαετία του '70. Δυστυχώς όμως οι Hanna και Barbara δεν κατάλαβαν ότι επειδή κάτι λειτουργεί μια φορά δεν σημαίνει ότι το ίδιο πράγμα θα λειτουργεί για πάντα. Έτσι λοιπόν στα είκοσι χρόνια τους με την MGM δεν φτιάξανε άλλα κινούμενα σχέδια εκτός από το «Tom and Jerry», αλλά τουλάχιστον είχαν έξυπνο σενάριο και καλή ποιότητα του animation.

Το 1969 η Warner δημιούργησε το «Scooby Doo» το οποίο έγινε αρκετά δημοφιλή.

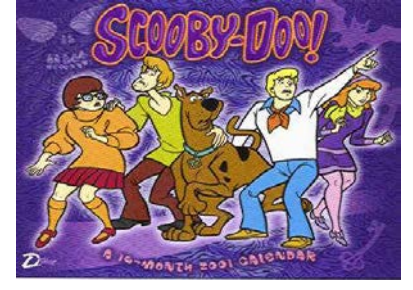

Τότε οι Hanna και Barbara έφτιαξαν το «Speed Buggy» ,το «Jabber Jaw» και το «The Clue Club» τα οποία όμως έμοιαζαν πολύ μεταξύ τους στο σενάριο και στους χαρακτήρες.

Άλλα στούντιο κινουμένων σχεδίων για την

τηλεόραση ήταν το Filmation και το DIC τα οποία παρήγαγαν λίγο καλύτερη ή λίγο χειρότερη δουλειά από τους Hanna και Barbara. Η κατάσταση άρχισε να βελτιώνεται στα μέσα της δεκαετίας του '80 όταν τα δύο μεγάλα στούντιο της Walt Disney και της Warner Bros μπήκαν και πάλι στην αγορά. Εμφανίζονται από την Disney το «Duck Tales» το 1986 και από την Warner το «Tiny Toon Adventures» το 1989 , που ήταν πολύ καλύτερα καρτούν από αυτά που παρήγαγαν οι ανταγωνιστές τους.

Τελικά στην δεκαετία του '90 οι καλλιτέχνες στη βιομηχανία τηλεοπτικών κινουμένων σχεδίων άρχισαν να εργάζονται πυρετωδώς για να καταφέρουν καλύτερο αποτέλεσμα. Έτσι η Warner το 1992 δημιούργησε την σειρά «Batman». Οι δημιουργοί του , Bruce Timm , Paul Dini και Eric Radomski κατόρθωσαν να εμπλουτίσουν την σειρά με ισχυρούς

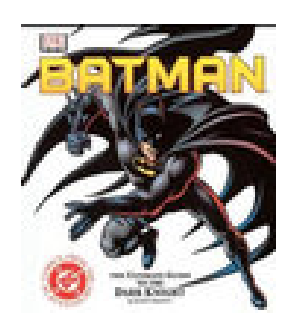

χαρακτήρες και δυνατές ιστορίες που έκαναν τον Batman να είναι το καλύτερο κινούμενο σχέδιο.

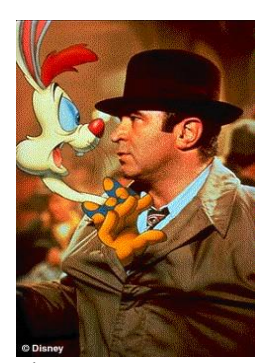

Όμως πλέον ο κινηματογράφος αντιμετώπιζε διάφορα προβλήματα. Από την εμφάνιση των τηλεοπτικών κινουμένων σχεδίων, οι άνθρωποι πλέον δεν πήγαιναν στους κινηματογράφους κι έτσι τα έσοδα των στούντιο που δημιουργούσαν κινηματογραφικές ταινίες μειώθηκαν κατά πολύ. Ενώ όμως οι κινηματογραφικές ταινίες animation ποτέ δεν

εξαφανίστηκαν, μέχρι την δεκαετία του '60 τα περισσότερα στούντιο είχαν κλείσει εκτός από το στούντιο της Disney το οποίο είχε σταματήσει από τα μέσα της δεκαετίας του '50 να ασχολείται μόνο με κινηματογραφικές ταινίες.

Η νέα γενιά των καλλιτεχνών της Disney την έφερε πάλι στην πρώτη θέση με τις ταινίες «Who Framed Rogger Rabbit?» το 1988 και το «The Little Mermaid» το 1989. Αυτά

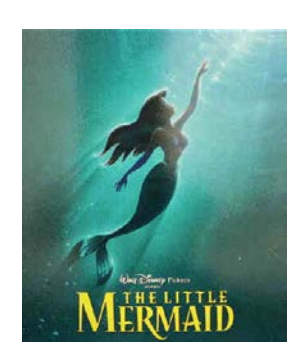

τα πολύ καλά επεξεργασμένα κινούμενα σχέδια ανάδειξαν πάλι το animation στον κινηματογράφο.

Τα δύο τελευταία χρόνια η άνθιση του animation πήρε τεράστια έκταση. Ξεκινώντας από την ιαπωνική ταινία «Ταξίδι στη χώρα των θαυμάτων» του Hayao Miyazaki που κέρδισε την Χρυσή Άρκτο στο φεστιβάλ καλύτερης ταινίας του Βερολίνου , που πρώτη φορά απονεμήθηκε σε ταινία κινουμένων σχεδίων. Ο Miyazaki έγινε γνωστός από μια σειρά εκπληκτικών καρτούν τα οποία είναι: «Ο γείτονας μου Τοτόρο», «Η υπηρεσία διανομής Κικί» και «Η Πριγκίπισσα Μονονόκε».

Σήμερα είναι ο άνθρωπος που θαυμάζουν και προσπαθούν να μιμηθούν οι σκιτσογράφοι της Disney, καθώς δημιουργεί καρτούν που δεν απευθύνονται μόνο σε παιδιά αλλά και σε ενήλικες. Τα σχέδια του είναι όλο φρεσκάδα και χάρη, εμπνευσμένα από μεγάλους παραδοσιακούς καλλιτέχνες, με λεπτά χρώματα και ξεκάθαρες γραμμές.

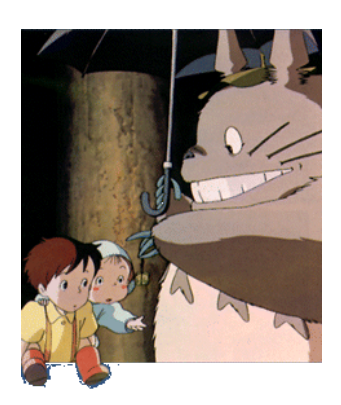

#### **1.2 Επίλογος**

Τελικά παρά τις προειδοποιήσεις του Winsor McCay ότι το animation πρέπει να γίνετε σαν τέχνη και όχι σαν εμπόριο , ήταν αναπόφευκτο, το animation πλέον να χρησιμοποιείται και να συνεχίζει να γίνετε ως εμπόριο. Εφ' όσον όμως θα υπάρχουν δημιουργικοί καλλιτέχνες μέσα στα στούντιο , τα κινούμενα σχέδια θα γίνονται πλέον και ως εμπόριο αλλά και ως τέχνη.

Οι καλύτερες ταινίες animation που δημιουργήθηκαν τα τελευταία χρόνια.

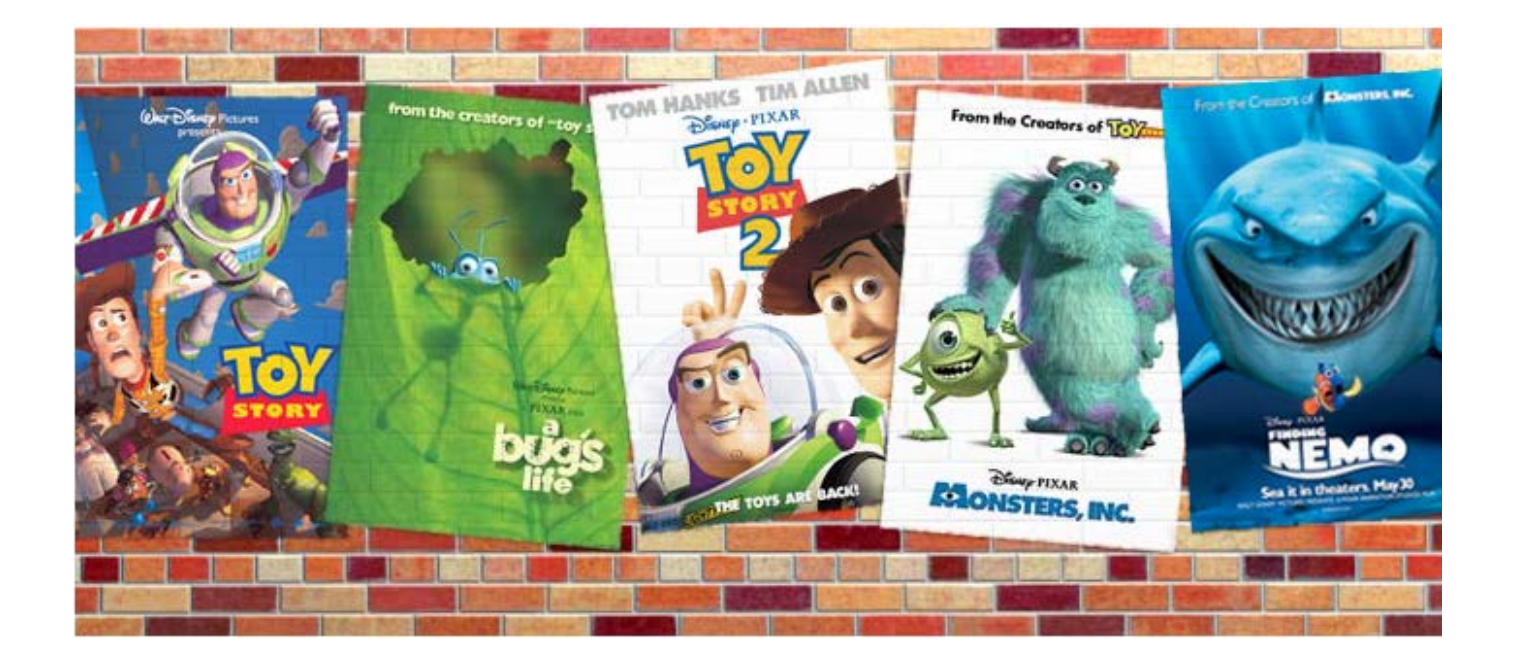

Και οι δημοφιλέστεροι ήρωες μερικών από αυτών των ταινιών.

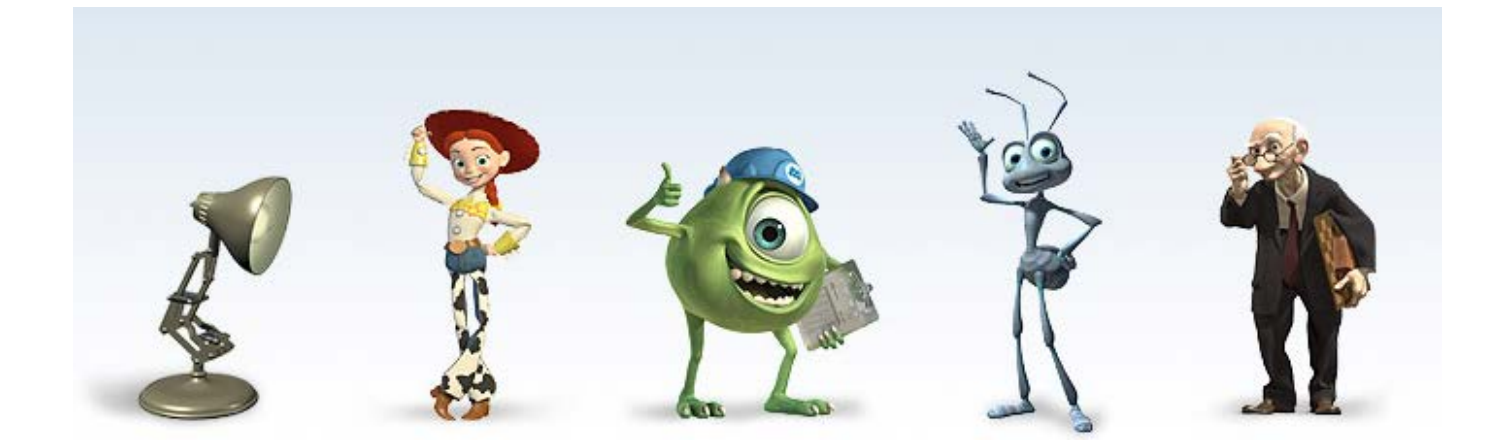

## **Κεφάλαιο 2 Οι βασικές αρχές του 3d animation**

#### **Η φύση των Animation**

Είναι συχνά επιθυμητό να παραχθούν animated εικόνες. Το κίνητρο μπορεί να είναι ψυχαγωγία, επιστημονική σαφήνεια, εμπορική πειθώ ή άλλα, αλλά σημασία έχει να παρουσιαστεί μια ακολουθία εικόνων, που καλούνται frames (πλαίσια), σε τέτοιο ποσοστό έτσι ώστε ο παρατηρητής θα δεχτεί μία διαδοχή ιδιαίτερων εικόνων ως μια σε συνεχή κίνηση. Το ποσοστό στο οποίο αυτή η παραίσθηση της κίνησης θεωρείται επαρκής είναι κανονικά μεταξύ είκοσι και τριάντα πλαισίων ανά δευτερόλεπτο (frames per second, fps), και συχνά καθορίζεται από ένα δευτεροβάθμιο μέσο επάνω στο οποίο το animation σώζεται, π.χ. ταινία ή βίντεο.

Η δυνατότητα του θεατή να κατασκευάσει την παραίσθηση της κίνησης από τις ιδιαίτερες εικόνες είναι ισχυρή, και εάν η κίνηση που παρατηρείται γίνεται κατανοητή σε διανοητικό επίπεδο, τότε σχετικά λίγες οπτικές ενδείξεις μπορεί να απαιτηθούν για να υποστηριχθεί η παραίσθηση.

Για παράδειγμα, μία φιγούρα που περπατάει είναι τόσο γνωστή που λίγα πλαίσια από τον κύκλο βηματισμού μπορεί να "γεμίσουν" από την εμπειρία του θεατή και να ταιριάξει με τη γνωστή εμπειρία. Η συχνότητα αυτών των πλαισίων μπορεί να είναι αρκετά χαμηλή για αυτούς ώστε να την αναγνωρίσουν σαν κάτι ξεχωριστό χωρίς να χάνεται η παραίσθηση. Η παραίσθηση είναι ιδιαίτερα εύκολο να στηριχθεί αν τα πλαίσια είναι συγχρονισμένα στο τέμπο της εμπειρίας της πραγματικής ζωής.

#### **2.1 Ποσοστά πλαισίων**

Είναι επομένως δυνατό να προσομοιωθεί ο συνεχής χρόνος με μια ακολουθία από ξεχωριστά πλαίσια (αναλογική σε ψηφιακή μορφή), αλλά με ποια ταχύτητα η περιγραφή αυτού σαν animation μπορεί να είναι δικαιολογημένη;

Η εμμονή του οράματος ήταν απαιτητική για να είναι ικανοποιητική με 12 πλαίσια ανά δευτερόλεπτο (fps) αλλά είναι συχνότερα αποδεκτό μεταξύ 18 και 24 fps. Υπάρχει, εντούτοις, σταθερό πλαίσιο επίδειξης ταχυτήτων συνδεμένες με διαφορετικά μέσα, τα οποία πρέπει να απαριθμηθούν. Παλαιά εγχώριοι κινηματογράφοι έτρεχαν σε 18 fps, ταινίες τυποποιημένων κινηματογράφων έτρεχαν σε 24 fps, τηλεοράσεις στο Ηνωμένο Βασίλειο έτρεχαν σε 25 fps και στις ΗΠΑ σε 30 fps. (Προκειμένου να παρουσιαστούν ταινίες με τη σωστή ταχύτητα στην αμερικανική τηλεόραση κάθε τέταρτο πλαίσιο παρουσιάζεται δύο φορές.)

Στον υπολογιστή, τα πλαίσια μπορούν συχνά να τρέχουν με ποικίλα ποσοστά, και είναι ενδιαφέρον να βρείτε οι ίδιοι τη χαμηλότερη ταχύτητα με την οποία είστε ικανοποιημένοι με την αξιοπιστία της «ζωντανής» ακολουθίας. Ταυτόχρονα μιλώντας για το συγχρονισμό, είναι μια καλή στιγμή να εισάγουμε την ιδέα του «Πραγματικού Χρόνου».

Συχνά χρησιμοποιείται στη σύνδεση με οπτικές εφαρμογές από τον υπολογισμό, χρησιμοποιείται για να υπονοήσει ότι υπάρχει «ένα προς ένα» σχέση ανάμεσα στην ταχύτητα με την οποία τα πράγματα επιδεικνύονται στην οθόνη και στην ταχύτητα με την οποία συμβαίνουν στην πραγματική ζωή. Στο πλαίσιο της κινούμενης εικόνας στους υπολογιστές, ο πραγματικός χρόνος επίδειξης είναι κάτι όπου ο υπολογιστής επιδεικνύει τις εικόνες με τον ίδιο αριθμό πλαισίων ανά δευτερόλεπτο οι οποίες πρέπει να είναι τελικά αντιμετωπίσιμες. Αυτό μπορεί να σημαίνει ότι παράγονται και επιδεικνύονται σε πραγματικό - χρόνο, ή μόνο ότι παράγονται κατά τη διάρκεια μιας μεγαλύτερης περιόδου και σώζονται για την επόμενη επίδειξη πραγματικού χρόνου. Ο λόγος για την τελευταία μέθοδο, όπως θα δούμε, είναι ότι ο υπολογιστής μπορεί να απαιτήσει κάποια λεπτά ή ακόμα και ώρες, για να παράγει τα σύνθετα πλαίσια.

Στους γενικότερους όρους, ο πραγματικός χρόνος μπορεί να χρησιμοποιηθεί για να αναφερθεί στη δυνατότητα των υπολογιστών να επιδεικνύουν μια εικόνα δεδομένου ότι εισάγεται. Αυτό είναι ένα επιθυμητό χαρακτηριστικό γνώρισμα σε ένα σύστημα χρωμάτων, για παράδειγμα, οποιαδήποτε καθυστέρηση μεταξύ του

22

σχεδιασμού με τη συσκευή εισόδου και στο να δούμε το αντίστοιχο σημάδι που εμφανίζεται στην οθόνη δημιουργεί κάποια προβλήματα. Ο υπολογιστής πρέπει να κάνει κάποια εργασία κατά την εισαγωγή προτού να το επιδείξει, και δεν μπορεί ποτέ να είναι αληθινά πραγματικός - χρόνος, αλλά περιγράφεται υπό αυτήν τη μορφή εάν η καθυστέρηση δεν είναι αντιληπτή. Στην περίπτωση της αλληλεπίδρασης των animation, είναι ουσιαστικό ότι η δημιουργία και η επίδειξη είναι και τα δύο φτιαγμένα σε πραγματικό χρόνο, που το καθένα απαιτεί ένα ισχυρό υπολογιστή ή απλές εικόνες.

#### **2.2 Storyboards**

Τα Animations είναι ανάγκη να προγραμματιστούν για να είναι αποτελεσματικά. Είναι δυνατό να αυτοσχεδιαστούν με το πληκτρολόγιο των υπολογιστών, χωρίς οποιοδήποτε προγενέστερο σχέδιο, αλλά είναι πιθανών με αυτόν τον τρόπο να μη προκύψει καμία από τις φιλοδοξίες.

Μία κεντρική, συχνά χρησιμοποιούμενη, συσκευή για τον προγραμματισμό των animation είναι το storyboard, μία ακολουθία από εικόνες που επεξηγούν τις βασικές στιγμές του κειμένου, το οποίο όχι μόνο αναγκάζει τη μετάβαση από τις απλές ιδέες σε εικόνες, αλλά κάνει έτσι μια μορφή η οποία επιτρέπει να επικοινωνούν όλα αυτά που περιέχονται.

Το storyboard μπορεί να προηγηθεί από τις συζητήσεις μεταξύ του καλλιτέχνη, της ομάδας παραγωγής και του πελάτη, και από το σχεδιασμό όπου περιβάλλοντα και χαρακτήρες αναπτύσσονται και εξαρτώνται από το πλαίσιο στο οποίο τα Animation δημιουργούνται. Μια επιστημονική προσομοίωση, για παράδειγμα, θα απαιτούσε διαφορετικό προγραμματισμό σε μια εμπορική τηλεόραση.

Στο επίπεδο storyboard, μπορεί να γίνουν αισθητικές αλλαγές, οι τεχνικές συνέπειες εξετάζονται και το κόστος υπολογίζεται από την οικονομική και υπολογιστική σχέση. Ενώ ένα καλό storyboard παρουσιάζει μία σαφή απεικόνιση των animation, αυτό έχει την εμπειρία να απεικονίζει πως οι εικόνες θα φαίνονται στη μετακίνηση και σε πόσο διάστημα μπορούν να γίνουν διαφορετικές κινήσεις. Είναι πιθανό, για παράδειγμα, κάθε εικόνα στο storyboard να μην αντιπροσωπεύει το ίδιο

23

ποσό από το χρόνο επίδειξης, διάφορες εικόνες ίσως χρειάζονται επαρκής περιγραφή από ένα δευτερόλεπτο της σύνθετης δραστηριότητας.

Μία απλή βελτίωση είναι να παραγάγει ένα σταυρό μεταξύ του storyboard και του flicker book, η τοποθέτηση των εικόνων του storyboard στον υπολογιστή και η επίδειξη κάθε εικόνας στον ίδιο χρόνο δείχνει ότι η ακολουθία, την οποία αυτό αντιπροσωπεύει, θα διαρκέσει.

Σε αυτό το σημείο τα χρονικά βήματα μπορεί να είναι συντονισμένα αμφίδρομα. Εναλλακτικά, η «έντονη» κίνηση μπορεί να παραχθεί γρήγορα, πιθανώς σε έναν μικρό μικροϋπολογιστή, θυσιάζεται η λεπτομέρεια προκειμένου να προβλεφθεί η κίνηση και γενικά το σχεδιάγραμμα, πριν δημιουργηθεί η υποχρέωση στην παραγωγή πλήρης κλίμακας .

Ένα περιεκτικό storyboard δεν αποκλείει φυσικά τις αλλαγές κατά τη διάρκεια της παραγωγής ή της φάσης μετά την παραγωγή.

#### **2.3 Παραδοσιακές μέθοδοι**

Πριν εξετάσουμε το ρόλο που παίζουν οι υπολογιστές στα animation, καλό θα ήταν να δούμε εν συντομία τις περισσότερες κοινές παραδοσιακές τεχνικές. Στα animation που είναι φτιαγμένα με το χέρι, κάθε πλαίσιο επεξεργάζεται χωριστά από τον «καλλιτέχνη», και απαιτείται πολλή ικανότητα, πολλή υπομονή και πολύ λίγος εξοπλισμός.

Το σχέδιο γίνεται συνήθως σε ένα κελί (ένα σαφές φύλλο) το οποίο επιτρέπει στα προηγούμενα πλαίσια να παρουσιάζονται κατευθείαν, ή σε ένα «backlight» έγγραφο, και τα κελιά έχουν θέσεις ευθυγράμμισης όπου μπορούν να τρυπηθούν με διατρητική μηχανή έτσι ώστε να μπορούν να καταχωρηθούν.

Κάθε πλαίσιο μπορεί να καταγραφεί σε ένα φιλμ ή στο βίντεο, και το ποσό της εργασίας που πρέπει να γίνει στα animation κάθε μεγέθους είναι υπερβολικό. Μία χαρακτηριστική ταινία περιορίζει την παραγωγή στα 250.000 μεμονωμένα σχέδια, που θα έπαιρναν πενήντα χρόνια εργασίας εάν όλα επρόκειτο να σχεδιαστούν από έναν μόνο άνθρωπο.

Δεν χρειάζεται να ειπωθεί ότι είναι ασυνήθιστο να φτιάχνονται από έναν μόνο άνθρωπο. Θα μπορούσε να συντονιστεί από έναν μόνο, αλλά δουλεύοντας με αρκετούς σχεδιαστές οι οποίοι θα εκπροσωπούσαν ορισμένες δουλειές, όπως να γεμίζουν τα πεδία για τους νεότερους. Οι πιο έμπειροι καλλιτέχνες σχεδιάζουν τα πλαίσια-κλειδιά (πλαίσια με σημαντικές αλλαγές) έτσι ώστε οι νεότεροι καλλιτέχνες να σχεδιάσουν τα πλαίσια που προέρχονται από τα πλαίσια-κλειδιά.

Ενώ όλη η λεπτομέρεια μπορεί να σχεδιαστεί σε κάθε πλαίσιο ξεχωριστά, είναι πιθανότερο ότι τα πλαίσια θα συνταχθούν από διαφορετικά κελιά στο σημείο της μαγνητοσκόπησης.

Το υπόβαθρο μπορεί να γίνει σε ένα κελί, οι στατικοί χαρακτήρες σε κάποιο άλλο και οι κινούμενοι χαρακτήρες στην κορυφή. Κατ' αυτό τον τρόπο στο κατώτατο σημείο δύο κελιά μπορούν να χρησιμοποιηθούν σε διάφορα πλαίσια. Μπορεί ακόμη τα κελιά να κινούνται συσχετιζόμενα το ένα με το άλλο σε διαδοχικά πλαίσια, χωρίς να επανασχεδιάζονται, έτσι ώστε, για παράδειγμα, το υπόβαθρο θα μπορούσε να κάνει μια αναδρομή στο παρελθόν για να προτείνει την κίνηση του χαρακτήρα στο επόμενο πλαίσιο.

Εξαιτίας της πιθανής αύξησης της αίσθησης του διαστήματος στην εικόνα, δημιουργώντας κίνηση σε διαδοχικά επίπεδα, μερικές φορές προσφέρεται ως 2 1/2 δισδιάστατο (2 1/2-D). Οι αρχικές εικόνες μπορεί να γίνουν αληθινές από τη φαντασία του καλλιτέχνη, ή μπορεί να ληφθούν από ταινία ή βίντεο δράσης. Η διαδικασία από την επισήμανση των εικόνων, μία σε κάθε χρόνο, από μια οθόνη είναι γνωστή ως «rotascoping». Το αρχικό υλικό μπορεί να είναι ήδη διαθέσιμο, ή να είναι ειδικά δημιουργημένο για να μπορεί να εργαστεί ο animator από αυτό.

Ενώ είναι πολύ βολικό να είναι σε θέση να αντιγράψει άμεσα από ζωντανό υλικό δράσης, αυτό είναι μόνο κατάλληλο να το κάνει εάν το υλικό ταιριάζει ακριβώς με το χειρόγραφο.

#### *2.3.1 Model Animation*

Με τον ίδιο τρόπο που δύο δισδιάστατα σχέδια μπορεί να είναι ξεχωριστά γραμμένα σε μία ακολουθία, είναι εξίσου δυνατό να χειριζόμαστε τα αντικείμενα μπροστά στην κάμερα. Αυτό είναι γνωστό σαν μοντέλο animation, και είναι ένα είδος απότομου κουκλοθέατρου, όπου, αντί να σχεδιάζουμε κινήσεις για κάθε στάδιο ξεχωριστά, κινούμαι το ίδιο πράγμα στην ταινία.

Το θέμα μπορεί να είναι ένα άκαμπτο αντικείμενο, ένα αρθρωμένο αντικείμενο ή ακόμα και ένα εύκαμπτο, μεταμορφωμένο αντικείμενο (μπορεί ο

25

καθένας να θυμάται μία μπάλα καλυμμένη από πυλό όπου μετατρέπεται σε άτομο, μετά σε ζώο και μετά πάλι σε μπάλα!), και η διαδικασία μπορεί να αναγνωριστεί από πολλά παιδιά που συμμετέχουν στην τηλεόραση. Μερικές φορές είναι η κάμερα που κινείται, παρά το αντικείμενο, και πολύ μεγάλα σύνολα μπορούν να φτιαχτούν από το μοντέλο animation, ίσως μια μικρογραφία της πόλης καλύπτεται σε χίλια τετραγωνικά πόδια. Σε αυτήν την περίπτωση, ένα «ιπτάμενο πέρασμα» από την πόλη είναι πιθανό να απαιτήσει «κίνηση-control rig» (στην οποία μια εξειδικευμένη κάμερα, ακίνητη σε υπερυψωμένες διαδρομές, ελέγχεται κατά μήκος μιας πολύ ακριβής πορείας μέσω της σκηνής).

Η κάμερα μπορεί να καταγράψει τη σκηνή μέσω ενός περισκοπίου (snorkel lens) το οποίο το επιτρέπει να δουλεύει στην καρδιά του προτύπου, όπου το κύριο σώμα της κάμερας πιθανώς δεν θα έχει εγκατασταθεί.

Μια τεχνική που διανέμει μερικές ιδιότητες στα κελιά των animation και άλλα στο πρότυπο animation είναι ο χειρισμός από δύο δισδιάστατα αποκόμματα κάτω από την κάμερα (αν η κάμερα δείχνει προς τα κάτω, η βαρύτητα κρατά τη σκηνή σας σε ισχύ). Αυτό κατορθώνεται πιο εύκολα χρησιμοποιώντας μια rostrum κάμερα.

Η rostrum camera είναι ένα ευπροσάρμοστο εργαλείο, η οποία τοποθετείται κάθετα, η κάμερα δείχνει κάτω σε κάτι που κινείται, οριζόντια του βυθού στον οποίο κρατείται το έργο τέχνης. Αυτή η οργάνωση επιτρέπει μία εύκαμπτη ακτίνα για την κάμερα και οι κινήσεις σχετίζονται η μία με την άλλη και μπορεί να ενισχυθεί με την αντικατάσταση ενός ενιαίου βυθού με αρκετά διαφανή επίπεδα για πολυεπίπεδο κελί εργασίας και τρισδιάστατα (3-D) αποτελέσματα. Όλα τα κινούμενα μέρη ελέγχονται με έναν υψηλό βαθμό ακρίβειας. Οι διάφορες τεχνικές των animation που περιγράφονται δεν είναι αποκλειστικές ,αλλά μπορεί να γίνουν, και συχνά γίνονται συνδυασμένες .

#### **2.4 Keyframing**

Μία σημαντική αρχή για τα animation, η οποία έχει ήδη αναφερθεί, είναι αυτή του πλαισίου-κλειδί. Εάν το αντικείμενο έπρεπε να κινηθεί ομαλά (και αμετάβλητα) σε μια ευθεία γραμμή από το A στο B, θα ήταν δυνατό να σχεδιαστούν οι δυο τελευταίες θέσεις, και έπειτα να οργανωθούν ορθολογικά όλες οι θέσεις από τις οποίες είχε περάσει το αντικείμενο μέσω των δυο τελευταίων θέσεων.

Η πιο πολύπλοκη κίνηση μπορεί συνήθως να αναλυθεί σε συνθετικά μέρη μικρότερων τμημάτων, μεταξύ των άκρων των οποίων, οι περαιτέρω θέσεις μπορούν να παρεμβληθούν. Αυτό επαυξάνει την αλλαγή από το ένα πλαίσιο-κλειδί σε ένα άλλο και είναι γνωστό ως 'in-betweening'.

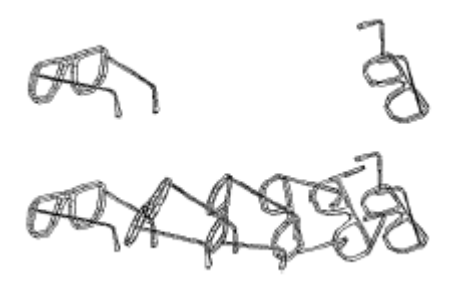

Καθορίζονται δύο πλαίσια-κλειδία και δημιουργούνται τέσσερα ενδιάμεσα πλαίσια.

Αυτό μπορεί να γίνει με διαφορετικά τμήματα του αντικειμένου, ή σκηνές, μπορεί να φαίνονται σαν να έχουν διαφορετικά βασικά σημεία, π.χ το πρώτο και το τελευταίο πλαίσιο από έναν αριθμό κινούμενων σχεδίων φτιάχνεται από την κορυφή της οθόνης προς το κατώτατο σημείο και μπορεί να φαίνεται σαν πλαίσιο-κλειδί, αλλά αν το στόμα κινείται τότε απαιτείται περισσότερο προσοχή στις λεπτομέρειες.

Επομένως, αν και ο όρος «πλαίσιο-κλειδί» εφαρμόζεται συχνά σε ένα ολόκληρο πλαίσιο σε μια βασική στιγμή, θα φανεί σύντομα ότι η ιδέα μπορεί ωφέλιμα να εφαρμοστεί σε διαφορετικά στοιχεία μέσα σε μια οθόνη. Ακόμη μπορεί να φανεί ότι η πορεία μετακίνησης ανάμεσα στο πλαίσιο-κλειδί είναι συχνά καθορισμένη από μια καμπύλη αντί να είναι από μια ευθεία γραμμή, και ότι και τα δύο ποσοστά από την αλλαγή της καμπύλης και τα timesteps κατά μήκος της πορείας δεν χρειάζεται να είναι ίσα.

#### **2.5 Ο ρόλος των υπολογιστών**

Εάν μια ταινία χαρακτηριστικών γνωρισμάτων περιορίζει την παραγωγή στις 250.000 ανά άτομο ο σχεδιασμός θα έπαιρνε πενήντα χρόνια από την εργασία εάν όλα επρόκειτο να σχεδιαστούν από ένα μόνο άτομο, είναι σαφές ότι η αυτοματοποίηση από τα μέρη της διαδικασίας του animation μπορεί να γίνει πολύ παραγωγική.

Συχνά λέγεται ότι ο ρόλος που παίζουν οι υπολογιστές είναι να απαλλάσσουν τους ανθρώπους από την ανάγκη να αναληφθούν οι κουραστικές μικροδουλειές, αλλά υπάρχουν βεβαίως μερικές επαναλαμβανόμενες μικροδουλειές που περιλαμβάνονται σε κάθε animation. Εάν οι νέες μικρό-εργασίες παρουσιάζονται με την χρήση των υπολογιστών είναι προτιμότερο για τους υπάρχοντες να είναι θέμα προσωπικής άποψης (και οικονομικής αξιολόγησης), αλλά η χρήση τους ωθεί προς τα εμπρός την δημιουργία και την παραγωγή.

Οι υπολογιστές μπορούν να χρησιμοποιηθούν στα animation με δύο κυρίως τρόπους: σαν εργαλεία για να βελτιωθεί η εφαρμογή των παραδοσιακών μεθόδων, και ως μέσο για την παραγωγή υλικού όχι απαραίτητα παραδοσιακού. Μεταξύ αυτών των δύο πόλων βρίσκεται η δυνατότητα οι υπολογιστές, μερικές φορές, να μπορούν να βελτιώσουν την ταχύτητα, κόστους ή ακρίβειας από τις παραδοσιακές τεχνικές animation στην έκταση που τα προγράμματα τα οποία ήταν προηγουμένως τεχνικά δυνατόν, αλλά μη πρακτικά στην κλίμακα, θα μπορούσαν να επιχειρηθούν.

Ένα παράδειγμα για αυτό είναι ο έλεγχος κίνησης των υπολογιστών, όπου οι μετακινήσεις της κάμερας γίνονται με πολύ μεγάλη ακρίβεια και ευελιξία. Με την αποθήκευση πλήρων πρακτικών από όλες τις ψηφιακές παραμέτρους, οποιαδήποτε ακολουθία μπορεί να επαναληφθεί, συνολικά ή σε κάθε τμήμα ξεχωριστά, με τη συνολική ακρίβεια που είναι σημαντική για τις πολλαπλές θέσεις.

Είναι συχνά απαραίτητο να συγχρονίζεται η κίνηση ελέγχου με σωστές παρατηρήσεις από το υλικό που παράγεται μέσα στον υπολογιστή. Μια πρόσφατη διαφήμιση για τα 'Smarties' είχε εκτεταμένη την κάμερα σε όλες τις τάξεις του σχολείου ώστε να παρακολουθεί την πρόοδο των Smarties. Τα Smarties, και τα γεγονότα κατά τη διάρκεια της προώθησής τους, παράγονταν από τον υπολογιστή, και έπρεπε να συγχρονιστούν ακριβώς με τις πόζες της ταινίας από τη κάμερα σε ένα σύνολο από πρότυπα τάξεων.

Επειδή οι υπολογιστές ελέγχουν την κάμερα να κρατάει μια πλήρη ψηφιακή εγγραφή από όλες τις θέσεις της, ήταν σχετικά απλό να χρησιμοποιήσουν τις ίδιες πληροφορίες στην παραγωγή υπολογιστών από το ταίριασμα των εικόνων.

Η παραγωγή των τίτλων προγράμματος και οι πιστώσεις συνοδεύονται ιδιαίτερα με την βοήθεια των υπολογιστών.

Μία δισδιάστατη τυπογραφία μπορεί να παραχθεί από ένα σύστημα χρωμάτων και τρισδιάστατες μορφές επιστολών από ένα σύστημα διαμόρφωσης, με όλη τη συνέπεια των πλεονεκτημάτων, προσδιορίζοντας τις θέσεις και τις αλλαγές χρωμάτων που γίνονται απλά από τον υπολογιστή.

Το κείμενο μπορεί να είναι «τυλιγμένο» γύρω από τα αντικείμενα με μια ευκολία που ενθαρρύνει το πείραμα, παρά με την εργασία που αποθαρρύνει την επόμενη αλλαγή.

Οι περισσότερες εφαρμογές έχουν δική τους προεπιλεγμένη γραμματοσειρά, και εξειδικευμένες μηχανές που υπάρχουν ακριβώς για να παραγάγουν τους τίτλους ηλεκτρονικά, έχοντας συμπεριλαμβανόμενες μέχρι χίλιες διαφορετικές γραμματοσειρές και τη δυνατότητα να δέχονται καινούργιες που δημιουργούνται από το σχεδιαστή γραφικών

#### **2.6 Χειρισμός από τον υπολογιστή**

Από την ίδια την φύση τους, οι υπολογιστές είναι καλοί στο να επαναλαμβάνουν ένα σύνολο από οδηγίες σε κάθε αριθμό χρόνων, και τα animation συχνά αποτελούν το πεδίο για να το αποδείξουν.

Η παρεμβολή ανάμεσα στο πλαίσιο-κλειδί περιλαμβάνει επαναλαμβανόμενα επαυξητικά βήματα για να ταιριάξει με τη δράση στην απαραίτητη χρονική έκταση.

Εάν ένα αντικείμενο πρέπει να κινηθεί 20 μονάδες κατά μήκος του Χ (οριζόντιο) άξονα και συγχρόνως περιστραφεί μία φορά γύρω από το Υ (κάθετο) άξονα, χρειάζονται δύο δευτερόλεπτα για να ολοκληρωθεί η κίνηση, κατόπιν μπορούμε να παραγάγουμε ένα σύνολο οδηγιών για να επιτύχουμε την απαραίτητη αλλαγή μεταξύ των διαδοχικών πλαισίων. Λαμβάνοντας υπόψη ένα ποσοστό πλαισίων 25fps κατόπιν έχουμε 50 πλαίσια για να ολοκληρωθεί η κίνηση των δύο δευτερολέπτων. Κατά τη διάρκεια των 50 πλαισίων υπάρχουν 49 αλλαγές πλαισίων, έτσι η ποσότητα του αντικειμένου που πρέπει να κινείται σε κάθε πλαίσιο είναι 20/49 μονάδες, και το σύνολο που πρέπει να περιστραφεί το αντικείμενο είναι 360/49 βαθμούς. Μπορούμε επομένως να πούμε:

Για κάθε πλαίσιο από 1 έως 50:

κινήστε το αντικείμενο 20/49 μονάδες κατά μήκος του Χ

περιστρέψτε το αντικείμενο 360/49 βαθμούς γύρω από το Υ

Αυτό είναι ουσιαστικά ο τρόπος που θα το γράφαμε σε ένα πρόγραμμα υπολογιστών χρησιμοποιώντας κοινή δομή καλώντας έναν "βρόχο ", αν και η ανάγκη για να γίνει θα μπορούσε να είναι καλά κρυμμένη από εμάς μέσω μιας φιλικής διεπαφής.

Θα καθορίζαμε μόνο το πλαίσιο έναρξης για τη μηχανή, το τελευταίο πλαίσιο και τις συνολικές κινήσεις που θα απαιτούνταν, και κατόπιν θα το αφήναμε για να συνεχίσει μόνο του.

Στο παράδειγμα ανωτέρω, οι αλλαγές μεταξύ των πλαισίων είναι όμοιες, αλλά θα έπαιρνε λίγο παραπάνω ο καθορισμός για να εισαγάγει επιτάχυνση ή άλλη αλλαγή του ρυθμού. Εάν εξετάσετε ένα πλήθος από απρόσεκτα όμοια αντικείμενα που κινούνται πέρα από μια επιφάνεια, μπορεί να φανεί ότι οι ίδιοι κανόνες καθορίζουν την κίνηση ενός μόνο αντικειμένου και στη συνέχεια μπορεί να εφαρμοστεί σε όλα τα άλλα. Η προσθήκη μιας ενιαίας γραμμής στο βρόχο μας θα μπορούσε να οδηγήσει στη μετακίνηση εκατό αντικειμένων μέσω των πενήντα πλαισίων:

Για κάθε πλαίσιο από 1 έως 50:

Για κάθε αντικείμενο από 1 έως 100:

κινήστε το αντικείμενο 20/49 μονάδες κατά μήκος του Χ περιστρέψτε το αντικείμενο 360/49 βαθμούς γύρω από το Υ

Η αποθήκευση εγκαίρως και η προσπάθεια να γίνει η ίδια εργασία με το χέρι είναι προφανής και η ευκολία με την οποία επαναλαμβάνονται τα πράγματα που μπορούν να γίνουν, μερικές φορές τους καθοδηγεί να γίνουν για χάρη τους. Είναι εξίσου εύκολο να παράγει μια επαυξητική αλλαγή σε μια δισδιάστατη μορφή ή υπό μορφή τρισδιάστατου αντικειμένου με τον καθορισμό των δύο άκρων, ο αριθμός των πλαισίων στα οποία πρέπει να φανούν οι αλλαγές, και έχοντας έπειτα τον υπολογιστή υπολογίζει το ποσοστό αλλαγής σε κάθε πλαίσιο. Αυτός ο μετασχηματισμός δεν πρέπει να συγχέεται με την δισδιάστατη αναπαράσταση ενός τρισδιάστατου αντικειμένου με ένα άλλο τρισδιάστατο αντικείμενο, το οποίο εξυπηρετεί στη διάκριση μεταξύ της εικόνας που βασίζεται και στις παράμετρος που βασίζεται η παρεμβολή του πλαισίου-κλειδί.

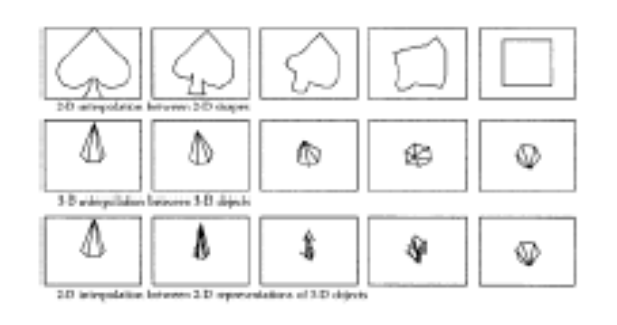

Μια άλλη επαναλαμβανόμενη λειτουργία είναι η παραγωγή των σχεδίων. Αυτά μπορούν να παραχθούν από μαθηματική άποψη ή δημιουργούνται με την επανάληψη οποιοδήποτε εικόνας ή από το μέρος μιας εικόνας. Ακόμα πιο πολλά βασικά συστήματα μας επιτρέπουν να 'αποκόβουμε' και έπειτα να χειριζόμαστε τομείς της εικόνας οι οποίοι μπορεί να είναι κατά τρόπο επαναλαμβανόμενο συνδυασμένοι για να διαμορφώσουν τα σχέδια. Οι περιοχές περικοπών μπορούν ακόμη να κινούνται συχνά γύρω από την κατώτερη μηχανή ή από τη μηχανή ελέγχου για να προσκαλέσουν τις νέες παραλλαγές στο πρωτόκολλο των animation.

Ο φραγμός της οθόνης που καθορίζεται θα μπορούσε να αντιπροσωπεύσει έναν χαρακτήρα, ή μέρος του χαρακτήρα, και αυτό είναι η βάση του «sprite animation».

Τα animation σε ένα πρόγραμμα παιχνιδιών θα μπορούσαν να περιλάβουν ένα μικρό σχήμα το οποίο θα περπατούσε γύρω από την οθόνη, και με λίγη παρατήρηση θα βλέπαμε ότι κάθε θέση στην οποία φαίνεται αποτελείται από μια βιβλιοθήκη που περιέχει τα μέρη ενός σώματος, που καθένα είναι σχεδιασμένο από μια σειρά διαφορετικών τοποθετήσεων.

Διάφορες τεχνικές επιτρέπουν στον υπολογιστή να συνθέσει και να κινήσει τις διάφορες φιγούρες που συνδυασμένες με τη μεγάλη ταχύτητα, διευκολύνουν τα animation να είναι αλληλεπιδραστικά αν αυτό ζητείται.

#### **2.7 Συστήματα χρωμάτων**

Τα συστήματα χρωμάτων έχουν αναφερθεί αρκετές φορές, και, αν και δεν είναι συγκεκριμένα εργαλεία του υπολογιστή για τα animation, συνήθως περιλαμβάνονται σε κάποιο σημείο στην παραγωγική διαδικασία.

Ένα σύστημα χρωμάτων είναι ένας συνδυασμός υπολογιστών, λογισμικού, οθόνης και μίας συσκευής εισαγωγής δεδομένων, τα οποία επιτρέπουν την ηλεκτρονική προσομοίωση του σχεδιασμού και της ζωγραφικής σε μια οθόνη (ο τεχνικός σχεδιασμός αντεπεξέρχεται καλύτερα από άλλα ειδικά συστήματα).

Η εισαγωγή γίνεται συχνά μέσω γραφίδας (που ο χειριστής κρατά και χειρίζεται, όπως το στυλό) με κινήσεις οι οποίες μεταφράζονται σε μία ευαίσθητη επιφάνεια, σε πραγματικό - χρόνο, με σημάδια στην οθόνη.

Αυτά τα σημάδια μπορούν να προκαθοριστούν για να εμφανιστούν παρόμοια με εκείνα που δημιουργούνται από διαφορετικού μεγέθους βούρτσες, με χρώμα από διαφορετικές διαφάνειες, ή άλλο σημάδι, όπως το κάρβουνο, το μολύβι ή τον αερογράφο.

Συμπεριλαμβάνεται η δυνατότητα να σχεδιαστούν ευθείες γραμμές, καμπύλες, κιβώτια για να χρησιμοποιηθεί το κείμενο, και οι περιπλοκότερες μηχανές αντιγράφουν σχεδόν όλα τα εργαλεία που ο σχεδιαστής γραφικών θα μπορούσε να θελήσει, συμπεριλαμβανομένου του να καλύπτει ισχυρές λειτουργίες. Οι εικόνες μπορούν να εισαχθούν από άλλες πηγές μέσω μιας τηλεοπτικής φωτογραφικής μηχανής, ψηφιοποιητή ή ανιχνευτή, και να χρησιμοποιηθούν από κοινού με όλα τα άλλα εργαλεία. Τα χρώματα μπορούν να καθοριστούν και να αναμιχθούν σε ένα συνολικό μέγεθος παλετών.

Σε οποιοιδήποτε στάδιο η τρέχουσα εικόνα μπορεί να αποθηκευτεί ψηφιακά για να ανακληθεί αργότερα, επιτρέπει τις πολυάριθμες μεταλλαγές σε μια οπτική ιδέα για γρήγορη ανάπτυξη. Διαφορετικοί τρόποι χρώματος και συνδυασμοί μπορεί να δοκιμαστούν σε δευτερόλεπτα, και περιορίζει την ευκολία των animation να τα συμπεριλάβουν. Είναι πιθανότερο, στο περιβάλλον των animation, αυτό το σύστημα χρωμάτων να χρησιμοποιηθεί για να δημιουργήσει την εργασία τέχνης η οποία χρησιμοποιείται αλλού, ειδάλλως χρησιμοποιείται στην εργασία για την μεταπαραγωγή εισαγωγής πλαισίων των animation.

Ένα μέρος της διαδικασίας των παραδοσιακών animation το οποίο θα ήταν πολύ συμφέρον να αυτοματοποιηθεί, είναι αυτό της ζωγραφικής – στα κελιά, με το χέρι. Επί του παρόντος η εντατική εργασία, και, επομένως, η συχνή καλλιέργεια έξω από τις απόμακρες θέσεις όπου η εργασία είναι φθηνή, η μικροδουλειά της γέμισης σε χιλιάδες διαδοχικές εικόνες με το ίδιο θέμα με τα ίδια χρώματα δείχνει ότι η εργασία ταιριάζει ιδανικά σε έναν υπολογιστή. Μπορεί τώρα να είναι εγγύηση με τους εξειδικευμένους πόρους, αλλά δεν είναι τόσο απλό όπως φαίνεται με μια πρώτη ματιά.

Ένα επίπεδο νοημοσύνης σε ένα μέρος του υπολογιστή είναι απαραίτητο προκειμένου να το επιτρέψει να ακολουθήσει κάθε περιοχή σαν να το μεταφέρει από πλαίσιο σε πλαίσιο. Υπάρχει επίσης πρόβλημα στο να δημιουργηθούν φύλλα σε μια περιοχή και να επανασυνδέονται στην οθόνη, όπου η καθαρή άκρη από μια περιοχή χωρίζεται και όπου μια καθαρή άκρη δεν προορίζεται μεταξύ των παρακείμενων περιοχών.

#### **2.8 Άλλοι ρόλοι για τον υπολογιστή**

Μια περαιτέρω περιοχή όπου οι υπολογιστές θέτουν ως στόχο να «ξεσηκώσουν» τα animation, και γενικά τις ταινίες παραγωγής, είναι στην αποθήκευση και επόμενος στο χειρισμό των ψηφιακών μέσων.

Αντί οι εικόνες να καταγράφονται σε μία ταινία ή σε μία τηλεοπτική κασέτα, είναι προτιμότερο να αποθηκεύονται ψηφιακά σε μια σειρά από διάφορα μέσα. Αυτό προσφέρει μία μεγάλη βελτίωση στην ευελιξία στην μετα-παραγωγική εργασία (εργασία, όπως η έκδοση, η οποία γίνεται αφού έχουν παραχθεί οι αρχικές εικόνες).

Οποιαδήποτε πλαίσια μπορούν να προσεγγισθούν, σχεδόν αμέσως, σε οποιαδήποτε ακολουθία και να ρυθμιστούν εκ νέου, συνδυασμένα ή αλλαγμένα (ενδεχομένως πολλές φορές) χωρίς να χαθεί η ποιότητα. Η ευκολία του χειρισμού και της βελτίωσης της ποιότητας των εικόνων επιτρέπει τις τεχνικές οι οποίες ήταν προηγουμένως μη πρακτικές, όπως η δημιουργία ακολουθιών με σαράντα ή περισσότερα στρώματα από τις εικόνες. Αυτό θα οδηγούσε σε μια απαράδεκτη απώλεια ποιότητας εάν δημιουργούνταν σε μία τηλεοπτική ταινία.

Αυτά, κατόπιν, είναι τρόποι με τους οποίους οι υπολογιστές μπορούν να βοηθηθούν ώστε να συμπληρώσουν ή να αναπροσαρμόσουν τα παραδοσιακά animation. Πιο ενδιαφέρον παρόλα αυτά, και το κύριο θέμα σε αυτό το κεφάλαιο, είναι οι τρόποι με τους οποίους οι υπολογιστές προσφέρουν τελείως καινούργια σύνολα εργαλείων για να χρησιμοποιήσει ο σχεδιαστής. Ωθούν τα όρια αρκετά μπροστά από την πειθαρχία, οδηγούν την εργασία σε μία αφάνταστη κουλτούρα και πολυπλοκότητα για να γίνει μια καθημερινή πραγματικότητα, και έτσι στερεώνεται

33

μία καινούργια σχέση μεταξύ της τέχνης και της επιστήμης. Μπορούν επίσης να χρησιμοποιηθούν για να κάνουν τους απολογισμούς.

Οι υπολογιστές να δουλέψουν γρήγορα και δεδομένου ότι καλούμαστε να καταλάβουμε τόσα πολλά από τις γνώσεις τους για τον κόσμο είναι σημαντικό να μειώνονται οι αριθμοί. Αντικείμενα και σκηνές από τον πραγματικό κόσμο, ή από έναν φανταστικό κόσμο, μπορούν να δημιουργηθούν έξω από αυτούς τους αριθμούς, μπορούν να αλληλεπιδράσουν, μπορούν να υποβληθούν στην εφαρμογή των φυσικών νόμων, και, επιπλέον, μπορούν να γίνουν ορατά και ως εκ τούτου προσιτά. Η σύγχρονη επικοινωνία και τα μέσα εξασφαλίζουν ότι τα αποτελέσματα από αυτήν την νέα επίκτητη ικανότητα παρέχεται, για καλύτερα ή χειρότερα, σε εκατοντάδες εκατομμύρια.

#### **2.9 Τρεις διαστάσεις**

Ένας από τους εντυπωσιακότερους προόδους όπου η καινούργια τεχνολογία προσφέρει στους σχεδιαστές των animation, είναι η δυνατότητα να φτιάχνονται τρισδιάστατα αντικείμενα και σκηνές στη μνήμη του υπολογιστή.

Κατόπιν ο σχεδιαστής πρέπει να εφεύρει και να σχεδιάσει χωριστά κελιά για κάθε αλλαγή άποψης ή για κάθε κίνηση του αντικειμένου, και είναι τώρα δυνατό να καθορίσει όλα τα συστατικά της σκηνής σε τρεις διαστάσεις (μορφή, κλίμακα, χρώμα, ιδιότητες επιφάνειας, όροι φωτισμού, θέση φωτογραφικών μηχανών) και για να ζωντανέψει κάποιο ή όλα τα μέρη του προτύπου κατά βούληση. Ένα μεγάλο μέρος του κεφαλαίου θα εξετάσει πως μπορεί να γίνει αυτό, αλλά αυτό είναι ένα θεμελιώδης άλμα τόσο μεγάλο όσο εκπληκτική είναι η τεχνολογία.

Ο αυτόματος υπολογισμός της προοπτικής, η οποία επιτρέπει σε δικές μας φανταστικές 3-D σκηνές να δοθούν στη 2-D οθόνη ελέγχου, μας φαίνεται ένα συναρπαστικό κομμάτι μαγείας, του οποίου η κατάπληξη δεν μειώνεται από την κατανόηση των μαθηματικών και του προγραμματισμού που περιλαμβάνεται.

Νέες εξελίξεις οι οποίες μας επιτρέπουν να εισάγουμε και να εξερευνήσουμε την ίδια σκηνή, με όλες τις προφανής αισθητήριες ενδείξεις από αληθινά 3-D, αναγγέλλουν το σχεδιασμό ενός νέου τρόπου όπως φαίνεται από την απάντηση και την κατανόηση του κόσμου μας.

Οπτικά αξιοπρόσεκτος είναι ο χειρισμός του επιπέδου, από 2-D επιφάνειες σε 3-D διάστημα. Η δυνατότητα να 'αλλάζει' η σελίδα από τον ηλεκτρονικό τύπο, να 'αποκρύπτεται' μια εικόνα από έναν πολιτικό γύρω από ένα σκουπιδοτενεκέ (η οποία έχει δημιουργηθεί σαν 3- D πρότυπο υπολογιστών), να τεμαχίζουν και να "χτυπούν μακριά" την εικόνα από ένα γυναικείο πρόσωπο με καλλυντικά για διαφήμιση, ή για "να κυλήσει " μια επίπεδη ηλεκτρονική εικόνα σε έναν κώνο και 'περιστρέφεται' γύρω από την οθόνη, λαμβάνεται, μερικές φορές, για δεδομένο κατά τη διάρκεια τηλεοπτικής εξέτασης κάθε νύχτα.

#### **2.10 Κινηματική / Δυναμική**

Η εργασία του σχεδιαστή μέχρι σήμερα ήταν κυρίως κινηματική, το οποίο σημαίνει ότι ο διαχειριστής έπρεπε να διευκρινίζει τη θέση όλων στη σκηνή σε κάθε στιγμή. Αυτό μπορεί να γίνει πιο εύκολα με τη ρύθμιση των πλαισίων-κλειδιών, μεταξύ του οποίου ξέρουμε τώρα ότι μπορούμε να παρεμβάλουμε, και με τον καθορισμό των σχέσεων μεταξύ των αντικειμένων που το πρόγραμμα θα είναι αναγκασμένο να τα κρατά (όπως ο καθορισμός ότι ο καρπός του χεριού πρέπει να παραμείνει συνδεμένος με το πάνω μέρος του χεριού με έναν σύνδεσμο για μια καθορισμένη σειρά κινήσεων). Αυτό επιτρέπει στους σχεδιαστές να αντιγράφουν τα αποτελέσματα από τις δυνάμεις όλων των 'ηθοποιών' τους, και να αποφασίσουν πόσο ψηλά μπορεί να αναπηδήσει η μπάλα ή πόσο επίπεδα μια γάτα μπορεί να συμπιεσθεί.

Μία χρήσιμη συνήθεια με την οποία τα αντικείμενα αλληλεπιδρούν το ένα με το άλλο, ή με τα 'σύνολα' τους αναφέρεται ως 'ηθοποιία' (ένας όρος που πλάθεται από τον Hewitt το 1971). Ο Hewitt καθόρισε έναν ηθοποιό σαν ένα αντικείμενο το οποίο μπορεί να στέλνει ή να λαμβάνει μηνύματα, ορισμός ο οποίος είναι διαισθητικά χρήσιμος, και παράγει το αντικείμενο που προσεγγίζει.

Στο δυναμικό animation, φυσικοί νόμοι, όπως η επίδραση από τη βαρύτητα και από τις συγκρούσεις, είναι γνωστές στο πρόγραμμα, οι οποίες μπορούν έπειτα να παράγουν την κίνηση του αντικειμένου από τις εφαρμογές τους. Είναι σε θέση να περιγράψουν αυτούς τους κανόνες στον υπολογιστή και κατόπιν τον επιτρέπουν να ασχοληθεί με όλες τις κινήσεις και τις αλληλεπιδράσεις, απαλλάσσει τον σχεδιαστή
από την πολλή δουλειά και από την πολυπλοκότητα του υλικού η οποία μπορεί εύλογα να αναλογιστεί.

Αυτό επίσης παρουσιάζει την ευκαιρία για την άμεση προσομοίωση, όπου ο σχεδιαστής μπορεί να καθιερώσει τους αρχικούς όρους και έπειτα να καθίσει πίσω σαν θεατής. Η ποσότητα των πληροφοριών που χρειάζεται να διευκρινιστεί για μια σκηνή με οποιαδήποτε πολυπλοκότητα είναι τεράστια, και γρήγορα ξεπερνά τη δυνατότητα των χρηστών να το εφοδιάσουν άμεσα, έτσι ώστε για κάθε προσπάθεια ρεαλιστικής κίνησης προτείνετε η επέμβαση του υπολογιστή.

# **2.11 Συστήματα βασισμένα σε κανόνες**

Οι κανόνες οι οποίοι μπορεί να είναι καθορισμένοι περιλαμβάνουν και τους κανόνες των σχεδιαστών ή των πινάκων με διατάξεις από σκηνές διαφόρων έργων (π.χ. το λογότυπο θα περιστρέφετε συνεχώς και στους τρεις άξονες κατά τη διάρκεια της κίνησης του από το Α στο Β), όταν αυτό επιβάλλεται από τους φυσικούς νόμους (π.χ. μία μπάλα που έχει ριχτεί, θα επιβραδυνθεί, θα πέσει στο έδαφος και θα αναπηδήσει) και από τους κανόνες συμπεριφοράς (π.χ. οι μέλισσες θα πετάνε από το σημείο Α στο Β μέσα σε ένα συμπαγές σμήνος, χωρίς να πετάνε από το ένα στο άλλο ή στο έδαφος). Οι κανόνες των σχεδιαστών μπορούν, φυσικά, να έχουν παραχθεί διαισθητικά, ή από την παρατήρηση των φυσικών νόμων.

Το επίπεδο στο οποίο οι σχεδιαστές επιλέγουν, ή είναι αναγκασμένοι, να δουλέψουν διαφορετικά από το υψηλότερο επίπεδο ('implicit') όπου είναι απαραίτητο για να καθορίσουν τους καλλιτέχνες, στο ξεκίνημα τους θέτουν περισσότερους περιορισμούς, εάν κριθεί απαραίτητο, και τους αφήνουν να εργαστούν πάνω στο πως θα μετακινήσουν τους εαυτούς τους στο χαμηλότερο επίπεδο ('explicit') όπου κάθε κίνηση, μέσω κάθε βαθμίδας της κίνησης, κάθε καλλιτέχνη, για κάθε πλαίσιο, πρέπει να καθοριστεί ξεχωριστά. Σε μερικές περιστάσεις, φυσικά, ο χρήστης μπορεί να θελήσει να ¨παρέμβει' στο 'ψηλότερο-επίπεδο' των animation προκειμένου να βελτιώσει τις λεπτομέρειες της κίνησης στο ' χαμηλότερο' επίπεδο.

Εξετάζοντας την περίπτωση των κινούμενων σχεδίων η γάτα πηδάει από την απότομη πλευρά ενός βράχου. Χαρακτηριστικά, παραμένει μετέωρη στον αέρα από την κορυφή του απότομου βράχου σε κάποιο ύψος για μερικά δευτερόλεπτα, πριν να

καταβληθεί από μια ξαφνική και δραματική πτώση στο έδαφος, πιθανώς χτυπώντας στο έδαφος λίγα δευτερόλεπτα πριν φτάσουν τα αυτιά της. Τώρα θα εξετάσουμε μια προσπάθεια να σχεδιαστεί ακριβώς η κίνηση από τις μπάλες ενός μπιλιάρδου επί της πράσινης τσόχας. Και στις δύο περιπτώσεις η κίνηση προγράφεται από κανόνες.

Στο πρώτο παράδειγμα οι κανόνες είναι διαισθητικοί. Οι κανόνες του σχεδιαστή βασίζονται στην βαρύτητα. Στο δεύτερο παράδειγμα οι κανόνες είναι αποκλειστικά της δυναμικής ανάλυσης, σχετίζονται με τη μάζα από τις μπάλες, από τη συμπίεση του εσωτερικού τοιχώματος του μπιλιάρδου, από την τριβή της τσόχας, από τη δύναμη της στέκας και από τις γωνίες της σύγκρουσης.

Ίσως ένας κανόνας βασισμένου συστήματος θα μπορούσε να ελέγξει και τις δύο περιπτώσεις. Εάν όλοι οι νόμοι του Νεύτωνα για την κίνηση ήταν για κάποιο λόγο δημιουργημένοι στο σύστημα, μαζί με τους κανόνες για να υπακούουν οι καλλιτέχνες, θα ήταν εύκολο για τον σχεδιαστή να θέσει έναν κανόνα για το πρότυπο του μπιλιάρδου:

''Υπακούστε τους νόμους της κίνησης'',

και επιπλέον τρία για τη γάτα :

1: " η βαρύτητα είναι δέκα φορές φυσιολογική για την πτώση της γάτας",

2: " υπάρχει μία καθυστέρηση δύο δευτερολέπτων για την επίδραση της βαρύτητας στη γάτα" και

3: " υπάρχει μία καθυστέρηση τριών δευτερολέπτων για την επίδραση της βαρύτητας στα ¨αυτιά¨ της γάτας.

Θα μπορούσε έπειτα να θέσει τα όρια και να κάνει ένα μεσημεριανό διάλειμμα ενώ τα animations θα δημιουργούνταν. Μία κρίσιμη διαφορά μεταξύ κινηματικού και δυναμικού animation, εντούτοις, είναι ότι το πρώτο μπορεί να σχεδιαστεί σε έναν πίνακα που περιέχει σκηνές έργων (storyboard) αλλά το δεύτερο είναι ανοιχτό σε διευθετήσεις. Επομένως στα κινηματικά, τα πράγματα μπορούν να συμβούν σε μία καθορισμένη ακολουθία και παίρνουν καθορισμένο χρόνο, αλλά στα δυναμικά που οι μπάλες του μπιλιάρδου έχουν τεθεί σε κίνηση δεν υπάρχει κανένας εξωτερικός έλεγχος πέρα από όταν σταματούν (αν ποτέ σταματούν).

## **2.12 Τεχνητή νοημοσύνη**

Μια περαιτέρω μετακίνηση από την ανάγκη για τη μεσολάβηση του διαχειριστή μπορεί να επιτευχθεί εφαρμόζοντας την "τεχνητή νοημοσύνη" (AI). Αυτός ο επιστημονικός τομέας περιλαμβάνει την δημιουργία των χαρακτηριστικών γνωρισμάτων συνδεμένα με τη φυσική νοημοσύνη στις μηχανές.

Η τεχνητή νοημοσύνη προσφέρει τη δυνατότητα για τη δημιουργία των καλλιτεχνών που μπορούν να δοθούν χειρόγραφα και έπειτα αφήνονται να συνεχίσουν με την παραγωγή τον δικό τους animation! Εάν ένας ηθοποιός 'καταλαβαίνει' πώς να ανταποκριθεί σε οποιαδήποτε δεδομένη κατάσταση, κατόπιν χρειάζεται να του δώσουμε πολύ λιγότερες οδηγίες. Αυτή η κατανόηση θα μπορούσε να καλύψει όχι μόνο φυσικές απαντήσεις (όπως πώς να τροποποιήσουμε ένα σχέδιο βηματισμού σαν αλλαγή ταχύτητας και πώς να ανταποκριθούμε στις συγκρούσεις), αλλά περιβαλλοντικές (όπως το πώς να προγραμματίσουμε μια βέλτιστη διαδρομή από το Α στο Β και πώς αποφεύγουμε τα εμπόδια) και επίσης συμπεριφοράς (όπως ποια σχέση να κρατήσει με άλλους ηθοποιούς και πώς να αντιδράσει στις συγκρουόμενες απαιτήσεις). Θα μπορούσε να δοθεί κίνητρο στους ηθοποιούς και συγκινήσεις οι οποίες θα ρύθμιζαν τις απαντήσεις τους στις καταστάσεις θα έβρισκαν τον εαυτό τους, αλλά θα μπορούσαν ενδεχομένως να σταματήσουν ιδιοσυγκρασίες άρνησης να εργαστούν.

Η εργασία για να ισχύσουν τεχνικές AI στα animation είναι στα αρχικά στάδια αλλά το ενδιαφέρον είναι ισχυρό, καθώς η ιδέα είναι σε αρμονία με το χρόνο, και η ανάπτυξη συμπληρώνει άλλη τρέχουσα έρευνα.

Η προσομοίωση είναι μια περιοχή η οποία μπορεί να χρησιμοποιηθεί καλά από τη δυναμική και AI. Μέρος του πραγματικού κόσμου μπορεί να απομονωθεί και να αναπαραχθεί υπακούοντας στους κανόνες που συνάγονται από επιστημονική παρατήρηση, ένα απλό παράδειγμα είναι οι μπάλες του μπιλιάρδου που αναφέρθηκε νωρίτερα.

Οι παράμετροι μπορούν να αλλάξουν προκειμένου να παρατηρηθεί η επίδρασή τους σε έναν θεωρητικό κόσμο (π.χ. η βαρύτητα θα μπορούσε να διπλασιαστεί, η μάζα από τις μπάλες να μειωθεί, η σκληρότητα της τσόχας αλλάζει κ.τ.λ.) και η προσομοίωση διατρέχει με το ίδιο πράγμα, ή με καινούργια, από τους αρχικούς όρους. Αυτή η πειθαρχία έχει πολλές εφαρμογές, όπως θα δούμε αργότερα,

αλλά σε οποιοιδήποτε πλαίσιο υπάρχει μια πολύ ειδική έκκληση για την παρακολούθηση μιας ιστορίας που ξετυλίγετε στην οθόνη, προφανώς από την επιθυμία του, χωρίς την ύπαρξη του τελειώματος. Υπάρχει μία επισήμανση ότι ενώ οπτικά η 'εξαπάτηση' παίζει έναν μεγάλο ρόλο στα εμπορικά animation αυτό μπορεί προφανώς να μην έχει κανένα μέρος σε μια προσομοίωση.

# **Κεφάλαιο 3 Ο καθορισμός της κίνησης**

# **Έλεγχος κίνησης**

Ο έλεγχος της κίνησης είναι η «καρδιά» του animation. Για να επισημάνουμε την διαφορά μεταξύ ενός animation και μιας στατικής εικόνας μπορούμε να πούμε ότι το animation κινείται.

Συχνά παρατηρούμε ότι η ποιότητα της κίνησης είναι αυτή που καθιερώνει την αξιοπιστία του δείγματος ενός animation, και ότι οι εξειδικευμένες ικανότητες ενός αληθινού animator δεν είναι άμεσα ισοδύναμες με έναν απλό βρόγχο προγράμματος. Είναι, εντούτοις, πολύ εύκολο να επιτευχθούν ορισμένοι τύποι κίνησης με έναν υπολογιστή, και αυτή η ευκολία μπορεί να βάλει σε πειρασμό ακόμα και τον λιγότερο αποφασιστικό, ή λιγότερο έμπειρο animator για να ελαχιστοποιήσει το πρόβλημα που πρέπει να αντιμετωπίσει.

Όταν παρατηρούμε τον πραγματικό κόσμο από κοντά ή μέσω μιας ταινίας ή φωτογράφησης, αντιλαμβανόμαστε πως τα πραγματικά πράγματα κινούνται

Όταν η κίνηση είναι καθαρά εφεύρεση ενός ατόμου, όπως σχήματα γραμμάτων που πέφτουν διαμέσου της οθόνης, οι ρίζες αυτής της αξιοπιστίας μπορούν ακόμα να διαψεύδουν την γνώση του παρατηρητή για την κίνηση στον πραγματικό κόσμο. Είναι αυτή η γνώση η οποία ενεργοποιεί όχι μόνο ένα περπάτημα ή τρέξιμο, αλλά και τη δυνατότητα αυτού να γίνεται πολύ χαρούμενα ή πολύ λυπημένα.

Είναι σίγουρο ότι πολύ άνθρωποι έχουν αναγνωρίσει την κίνηση σαν να έχει παραχθεί από υπολογιστή λόγω της απλής εφαρμογής σε ένα καθαρά μαθηματικό μονοπάτι, ίσως μια τελείως ευθείας γραμμής ή μιας τέλειας διαμορφωμένης καμπύλης, αλλά μονοπάτια σαν αυτά μπορούν να παρέχουν την βάση για μια πιστευτή κίνηση. Μερικές φορές χρειάζεται να παρουσιαστεί κάτι με ένα αντίγραφο της αληθινής ζωής, και κάποιες άλλες φορές δεχόμαστε συμβάσεις οι οποίες διαστρεβλώνονται, ενισχύονται ή εξιδανικεύονται.

### **3.1 Μονοπάτι**

Είναι συχνά χρήσιμο να σκεφτούμε την κίνηση ενός αντικειμένου στα όρια ενός μονοπατιού μέσα στο οποίο ταξιδεύει. Διαφορετικά μέρη ενός αντικειμένου μπορούν να έχουν το δικό τους ξεχωριστό μονοπάτι το οποίο μπορεί να καθοριστεί μέσα στο ίδιο πλαίσιο του αντικειμένου ή στο ίδιο πλαίσιο όλου του περιβάλλοντος του.

Για παράδειγμα όλο το μονοπάτι μιας ανθρώπινης φιγούρας μπορεί να είναι ευθεία, αλλά δεν θα κινηθεί σαν μια παγωμένη μάζα. Οι γάμπες του θα κινηθούν, τα πόδια θα λυγίσουν τα χέρια θα κουνηθούν, αλλά κάθε κομμάτι του θα θεωρηθεί ότι έχει το δικό του επαναλαμβανόμενο μονοπάτι σε σχέση με όλο τον χαρακτήρα. Ένα σύνθετο μονοπάτι μπορεί επίσης να θεωρηθεί σαν ένα σύνολο από μικρότερα μονοπάτια, των οποίων τα σημεία τερματισμού τους μπορεί να είναι καθορισμένα πλαίσια-κλειδιά (μια αλλαγή της κατεύθυνσης μπορεί συχνά να παρέχει το σωστό σημείο για να οριστεί το πλαίσιο-κλειδί).

Η μετάβαση από το ένα σημείο μέσα στο χρόνο ή χώρο (ή σε ένα πλαίσιοκλειδί) σε ένα άλλο, είναι πιθανό να επιτευχθεί ομαλά, εν τούτοις όχι απαραιτήτως σε κάθε βήμα. Στην ποιο απλή περίπτωση, ένα αντικείμενο μπορεί να μετακινηθεί από το σημείο Α στο Β σε μια ευθεία γραμμή (για παράδειγμα μέσα σε ένα ευθύγραμμο μονοπάτι), και αν σχεδιάσουμε ισότιμα χωρισμένα κατά διαστήματα σημεία σε μια γραμμή, αντιστοιχισμένα στον αριθμό των πλαισίων τα οποία η ακολουθία μπορεί να πάρει, αυτά τα σημεία θα αναγνωρίσουν την θέση του αντικειμένου στα επόμενα πλαίσια. Έτσι, σε αυτήν την περίπτωση, το αντικείμενο θα κινείται σε σταθερή ταχύτητα σ' όλο το ταξίδι του, και θα είναι επιτυχία να έχουμε ένα αντικείμενο το οποίο θα έχει ήδη φτάσει την ταχύτητα ταξιδιού, και το οποίο συνεχίζει σε αυτή την ταχύτητα μέχρι το τελικό σημείο.

Το ομαλό διάστημα των σημείων, εντούτοις, δεν επιτρέπει την επιτάχυνση στην αρχή της κίνησης (εάν το αντικείμενο ήταν στάσιμο), ή επιβράδυνση στο τέλος της κίνησης (εάν το αντικείμενο ήταν να σταματήσει). Προκειμένου να επιταχυνθεί το αντικείμενο από την ακινησία σε μια συγκεκριμένη ταχύτητα, χρειάζεται να ξεκινήσουμε το μονοπάτι με σημεία πιο κοντά το ένα στο άλλο, και έπειτα να τεντώσουμε το διάκενο μεταξύ των σημείων μέχρι να βρεθούν σε μία σταθερή απόσταση. Αυτό είναι γνωστό ως 'cushioning' (ή 'easing' ή 'fairing') και συχνά

εφαρμόζεται σε μια κίνηση για να αποφευχθούν ξαφνικές απότομες μεταβάσεις. Επίσης μπορούν να εφαρμοστούν μεταξύ των μικρότερων μονοπατιών για εξομάλυνση τις αλλαγές της ταχύτητας.

### *3.1.1 Κυρτά μονοπάτια*

Είναι πιθανό ότι θα χρειασθεί ένα πιο σύνθετο μονοπάτι από μια ευθεία γραμμή, και αρκετός από τον έλεγχο κίνησης εμπλέκεται με καθορισμένα κατάλληλα κυρτά μονοπάτια κατά μήκος των οποίων κινούνται τα αντικείμενα. Δεν είναι εύκολο να ζωγραφιστεί με το χέρι μία ομαλή γραμμή περικλείοντας όλα τα σημεία της προτεινόμενης διαδρομής του αντικειμένου.

Η 'French curve' είναι ένα πρότυπο από σχεδιαγράμματα καμπυλών τα οποία οι έμπειροι χρησιμοποιούν, ενώ από την ναυπηγική έρχεται μια πιο ολοκληρωμένη επίλυση. Στην ναυπηγική για να δημιουργήσουν ένα κυρτό αντικείμενο κρεμούσαν σε ένα σημείο κλειδί ένα βάρος και το άφηναν να πάρει το κυρτό σχήμα εκ του φυσικού. Μαθηματικό ισοδύναμο της σανίδας των ναυπηγών αναπτύχθηκε, για να μας παρέχει με μια έτοιμη μέθοδο καθιέρωσης μιας ομαλής πορείας καθορισμένη από λίγα σημεία ελέγχου. Αυτό είναι σε αντίθεση με έναν κύκλο που παράχθηκε από μια μαθηματική ισότητα, παραδείγματος χάριν, η ομαλότητα του οποίου εξαρτάται από τον αριθμό σημείων που έχουν χρησιμοποιηθεί στην παραγωγή και την επίδειξή του.

Προκειμένου να παράγουμε μια καμπύλη προσδιορίζοντας μόνο λίγα σημεία κλειδιά, αντί να προσδιορίσουμε κάθε σημείο κατά μήκος της καμπύλης, πρέπει να κατευθυνθούμε σε αυτές τις μεθόδους. Η καμπύλη Bezier (Bezier curve) και η καμπύλη B-spline (B-spline curve) είναι δύο από τις πιο συχνά χρησιμοποιούμενες, η κύρια λειτουργική διαφορά τους είναι ότι όλα τα σημεία ελέγχου σε μια απλή Bezier curve επηρεάζουν την τελική καμπύλη, ενώ αυτά στην B-spline καμπύλη (η οποία δημιουργείται από ένα σύνολο από κυρτούς τομείς) έχουν μόνο τοπική επιρροή.

Αυτό έχει σαν αποτέλεσμα σε μια συνεπή ομαλή καμπύλη με την φόρμουλα Bezier, στην οποία όμως απομονωμένες τοπικές αλλαγές είναι δύσκολο να πραγματοποιηθούν. Οι καμπύλες δεν περνάνε απαραιτήτως από τα σημεία ελέγχου, αλλά και στην πραγματικότητα, πιθανώς να μην το κάνουν. Η b-spline (beta-spline) είναι μια φόρμουλα της B-spline καμπύλης τμήματα στα οποία πρόσθετες παράμετροι (όπως ' ένταση ') προσθέτονται για να δώσουν σφαιρικό έλεγχος πάνω στην καμπύλη.

Μεταξύ άλλων τύπων καμπυλών, λιγότερο συχνά αναφερόμενες, οι οποίες μπορούν να συγκριθούν σε αυτές του Bezier είναι οι Ferguson ή Hermite και de Casteljou.

Η μέθοδος NURBS (non-uniform rational B-splines) δεν απαιτεί σημεία ελέγχου για να είναι ομοιόμορφα τοποθετημένη και είναι συνδεμένη περισσότερο με την επιφανειακή μοντελοποίηση παρά με την κίνηση ελέγχου. Προσθέτουν 'στάθμιση' στα σημεία ελέγχου. Οι περισσότεροι απολογισμοί των σανίδων και καμπυλών συγκρατούν την επεξήγηση τους με κάποια αρκετά σοβαρά μαθηματικά, αλλά η καλύτερη επιλογή είναι η Watt [89] σαν μία από τις πιο ξεκάθαρες αναφορές που μπορεί να ακολουθήσει κάποιος.

Μια σανίδα ορίζεται σαν τμηματικά πολυώνυμο ικανοποιώντας τους όρους συνοχής ανάμεσα στα κομμάτια, και είναι απαραίτητο να το αναφέρουμε έτσι ώστε να εξηγήσουμε διάφορους άλλους όρους οι οποίοι συχνά συνδέονται με τις σανίδες.

Ένα πολυώνυμο είναι μια μαθηματική έκφραση αποτελούμενη από ένα σύνολο από όρους οι οποίοι περιέχουν μεταβλητές υψωμένες σε μια δύναμη. Εάν η υψηλότερη δύναμη που χρησιμοποιείται είναι το δύο (δηλαδή μεταβλητή στο τετράγωνο) το πολυώνυμο είναι τετραγωνικό 'quadratic', εάν είναι τρία (δηλαδή η μεταβλητή γίνεται κυβισμένη) το πολυώνυμο λέγεται τριώνυμο. Ενώ υψηλότερες δυνάμεις προσφέρουν την δυνατότητα να αντιπροσωπεύουν πιο σύνθετες καμπύλες, συνήθως βρίσκεται στην εξάσκηση ότι τα τετραγωνικά πολυώνυμα είναι ανεπαρκώς ευαίσθητα, και υψηλής τάξης πολυώνυμα είναι πολύ περίπλοκα (περιλαμβάνουν πολύ περισσότερους μαθηματικούς υπολογισμούς και επομένως πιο αργά), αλλά τα κυβικά πολυώνυμα προσφέρουν την ικανοποίηση του συμβιβασμού.

Μια περίπλοκη καμπύλη χωρίζεται πιο εύκολα σε κομμάτια τα οποία το καθένα μπορεί να περιγραφεί από κυβικά πολυώνυμα. Η συνοχή 'continuity' αναφέρεται στον τρόπο με τον οποίο διαφορετικά κομμάτια της καμπύλης συναντιούνται με μια άλλη, αυτό που συνήθως είναι απαραίτητο είναι ότι ένα κομμάτι θα πρέπει να συνδυάζεται με το επόμενο ομαλά, δίνοντας την αίσθηση μιας συνεχόμενης καμπύλης. Υπάρχουν διάφοροι μαθηματικοί όροι συνοχής οι οποίοι ορίζουν τις διάφορες πιθανές σχέσεις ανάμεσα στους τομείς των καμπύλων.

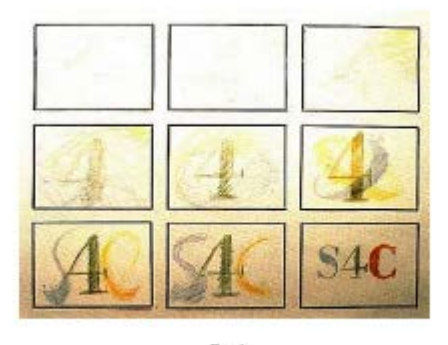

 $\begin{array}{c} \textbf{P} \text{true 1} \\ \textbf{S} \text{to} \textbf{y} \text{bound (right)} \end{array}$ 

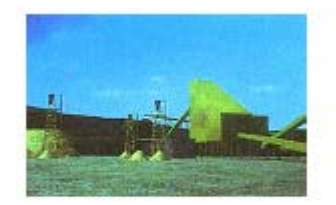

 $\begin{array}{l} \textbf{First 9} \\ \textbf{(from) Environmental impact analysis} \\ \textbf{irindation of query.} \\ \textbf{6 1991 3C} \textbf{System} \end{array}$ 

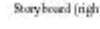

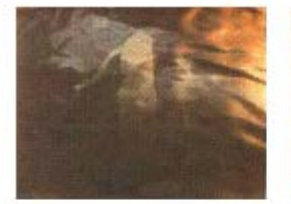

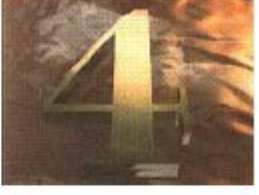

 $\begin{array}{ll} \textbf{Beta 2} \\ \textbf{Sectues from strongly  
small (below)}. \\ \textbf{Cectney of Mick Wiring} \end{array}$ 

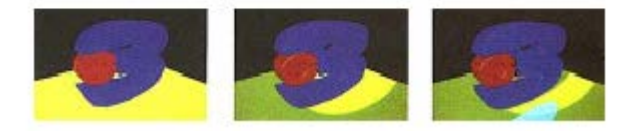

 $\begin{array}{c} \textbf{Prob} \\ \textbf{Buse} \\ \textbf{Gouning samples} \\ \textbf{Corromal sheing (center), Ruytusing (right)} \end{array} \begin{array}{c} \textbf{Beta} \\ \textbf{D} \\ \textbf{D} \\ \textbf{D} \\ \textbf{D} \\ \textbf{D} \\ \textbf{D} \\ \textbf{D} \\ \textbf{D} \\ \textbf{D} \\ \textbf{D} \\ \textbf{D} \\ \textbf{D} \\ \textbf{D} \\ \textbf{D} \\ \textbf{D} \\ \textbf{D} \\ \textbf{D} \\ \textbf{D} \\ \textbf{D} \\ \textbf{D} \\ \textbf{D} \\ \textbf$ 

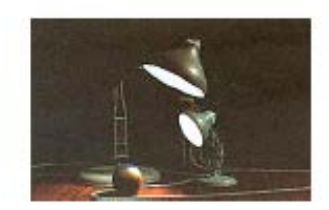

Plate 4<br>Laxe Jar.<br>© 1986 Pixer

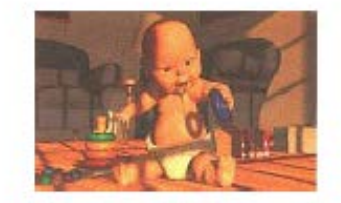

Plate 5<br>Tin Toy.<br>© 1988 Plose

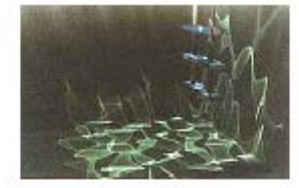

Plate 6<br>Sanlight on water.<br>Courtesy of Mark Watts

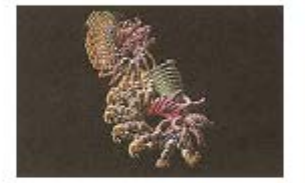

 $\begin{array}{c} \text{Prate 7} \\ \text{(from) Matation,} \\ 0 \text{ Wilson Lathem + IBM UKSC} \end{array}$ 

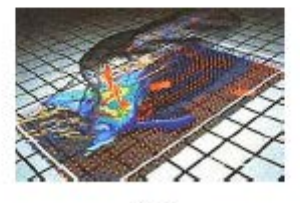

 $\begin{tabular}{p{0.85\textwidth}} \textbf{Pate 8} \\ A intensity of the National Centre for Sagnetic engineering. University of Illinois \\ \end{tabular}$ 

Προκειμένου να δημιουργήσουμε ένα τρισδιάστατο μονοπάτι εισάγουμε τις συντεταγμένες XYZ των σημείων ελέγχου της σανίδας. Επειδή η καμπύλη θα ελέγχεται από τα σημεία χωρίς απαραίτητα να περνάει από αυτά, χρειάζεται να δώσουμε ιδιαίτερη προσοχή σε οποιοδήποτε σημείο το οποίο, απαιτούμε συγκεκριμένα από την καμπύλη να επισκεφτεί, εξασφαλίζοντας ότι είναι στο τέλος του τομέα της καμπύλης.

Μια φιλική διεπαφή (περιβάλλον) είναι ιδιαίτερα χρήσιμη για την σχεδίαση ενός μονοπατιού μέσω ενός τρισδιάστατου διαστήματος, παρουσιάζοντας ιδανικά το τρισδιάστατο μονοπάτι μέσα στη σκηνή και διαμέσου του οποίου θα διέλθει. Μια τυπική CAD επίδειξη με ξεχωριστές απόψεις από ψηλά, πλάγια και μπροστά, σε συνδυασμό με μια κινούμενη άποψη, είναι καλό γιατί μας επιτρέπει να θέσουμε τα σημεία ελέγχου άμεσα μέσα στην σκηνή, και να παρατηρήσουμε το μονοπάτι το οποίο δημιουργείται σχετιζόμενο με άλλα στοιχεία της σκηνής.

Είναι, φυσικά, απαραίτητο να υιοθετηθεί η ακρίβεια των μαθηματικών εισόδων, αλλά όποια μέθοδος και αν χρησιμοποιηθεί, το μονοπάτι μπορεί να τροποποιηθεί τοπικά επανατοποθετώντας τα σημεία ελέγχου, και για αυτόν τον λόγο η B-spline είναι ιδιαίτερα κατάλληλη για animation. Απαιτείται επίσης η ταχύτητα μέσα στο μονοπάτι, και μια ιδιαίτερα χρήσιμη διεπαφή είναι διαθέσιμη σε κάποιες εφαρμογές (όπως η S-Dynamics από την Symbolics), όπου ένα γράφημα της ταχύτητας σε αντίθεση με τον χρόνο μπορεί να σχεδιαστεί, και η επιτάχυνση κατά συνέπεια εκφράζεται διαφοροποιημένη από το λογισμικό σε θέσεις πλαισίων μέσα στο μονοπάτι.

Για να δώσουμε κίνηση σε ένα αντικείμενο, είναι απαραίτητο να τοποθετηθεί στα επόμενα σημεία πλαισίων διαμέσου του μονοπατιού (είναι σημαντικό να ξεχωρίζουμε τα σημεία ελέγχου τα οποία χρησιμοποιούνται για να δημιουργήσουμε μια καμπύλη, από τα σημεία πλαισίων τα οποία δημιουργούνται αργότερα διαμέσου μιας καμπύλης όταν αυτή χωρίζεται σύμφωνα με το μήκος της ακολουθίας). Αντί να έλκουμε το αντικείμενο εντυπωσιακά μέσα στην spline, ίσως να είναι απαραίτητο να συσχετίσουμε τις τοπικές συντεταγμένες του συστήματος του αντικειμένου στην καμπύλη, και για να δώσουμε κίνηση στο αντικείμενο μέσω αυτού του συστήματος (ενδεχομένως ακόμη και χρησιμοποιώντας τα εντοπισμένα spline). Εναλλακτικά, τα χέρια και τα μάτια μιας ανθρώπινης φιγούρας κινούνται μέσα στο τοπικό ισότιμο σύστημά της, καθώς όλο αυτό το σύστημα κινείται μέσα σε ένα spline μονοπάτι.

### *3.1.2 Άλλες χρήσεις*

Οι Splines έχουν μια ευρύτερη χρήση από την απλή μετακίνηση αντικειμένων. Μπορούν εξίσου καλά να χρησιμοποιηθούν για την μετακίνηση μιας εικονικής κάμερας σε μια εφαρμογή ή μιας αληθινής κάμερας σε μια λήψη ελέγχου κίνησης. Εάν το παραγόμενο υλικό πρέπει να συγχρονιστεί με μια λήψη ελέγχου κίνησης, τα δεδομένα της spline μπορούν να μοιραστούν από πραγματικές και εικονικές κάμερες.

Μια άποψη μπορεί ομοίως να ελεγχθεί, έτσι ώστε μια spline να μπορεί να ελέγχει την θέση της κάμερας και μια δεύτερη spline να ελέγχει το σημείο ή όπου η κάμερα σκοπεύει. Η χρήση των splines για την τοποθέτηση των αντικειμένων, της κάμερας και των σημείων λήψεων είναι απλή αλλά απαιτεί προσοχή, και είναι καλύτερο να τοποθετείται μια φορά. Χωρίς εμπειρία είναι εύκολο με ένα συνδυασμό spline να παράγουν μια ακανόνιστη κίνηση που θα προξενήσει στον θεατή ναυτία.

Κάθε μεταβλητή η οποία αλλάζει κατά την διάρκεια μιας ακολουθίας μπορεί να είναι στον έλεγχο μιας spline, η οποία δε χρειάζεται να είναι τρισδιάστατη. Μία καμπύλη που θέτει ποσότητα σε αντίθεση με τον χρόνο είναι ικανοποιητική στον έλεγχο ελαφριών εντάσεων ή την εφαρμογή δυνάμεων. Επιπρόσθετα και οι περιορισμοί μπορούν ομοίως να ελεγχθούν.

# **3.2 Κινηματική**

Η κινηματική μέθοδος απαιτεί μια ορισμένη τοποθέτηση των κινήσεων των αντικειμένων πάνω στον χρόνο. Είναι απαραίτητο να εντοπίσουμε πρώτα το ''ουσιαστικό '' στοιχείο της κίνησης, την ποιότητα η οποία κάνει την κίνηση του αντικειμένου χαρακτηριστική ή ξεχωριστή. Στην περίπτωση μιας διαρθρωμένης φιγούρας αυτό μπορεί να επιτευχθεί, από άμεση παρατήρηση, με περιστροφική σκόπευση (ψηφιοποιημένες κοινές συντεταγμένες από ταινία ή video, απαιτώντας τουλάχιστον δύο ορθογώνιες απόψεις), ή με ενοργάνωση.

Η πραγματικού χρόνου σύλληψη ζωντανής κίνησης μπορεί να επιτευχθεί με μεθόδους συμπεριλαμβάνοντας την χρήση γωνιομέτρων (τα οποία καταγράφουν θέσεις σε τρισδιάστατο χώρο), φτιάχνοντας μια καταγραφή από LEDs (light emitting diodes, δίοδοι εκπομπής φωτός) συνημμένές στο αντικείμενο, ή χρησιμοποιώντας τα DataGlove/DataSuit.

# **3.3 Παραμετρική**

Μία εναλλακτική μέθοδος κίνησης αντικειμένου είναι να γίνει παραμετρικά. Μετά από κάθε πλαίσιο, οι παράμετροι καθορίζουν την τοποθεσία του αντικειμένου τροποποιώντας την για να κινηθεί στην επόμενη θέση, τυπικά, ανανεώνοντας από μια μαθηματική συνάρτηση σε κάθε πέρασμα από ένα βρόγχο προγράμματος. Για παράδειγμα, η μεταβλητή που δείχνει την θέση X ενός αντικειμένου θα μπορούσε να αυξάνεται κατά 2 (δηλαδή X=X+2) σε κάθε πλαίσιο, και για μια ακολουθία είκοσι πλαισίων αυτό το τμήμα του προγράμματος θα επαναλαμβανόταν είκοσι φορές.

Κατά την ολοκλήρωση είκοσι επαναλήψεων το αντικείμενο θα είχε μετακινηθεί σαράντα μονάδες μέσα στον άξονα X. Τα πλαίσια-κλειδιά εδώ χρησιμοποιούνται σαν σημεία όπου το μήκος και το περιεχόμενο των επόμενων βρόγχων αλλάζει, έτσι ώστε στο πλαίσιο είκοσι (πλαίσιο κλειδί για τον σκοπό μας) ο ελεγχόμενος βρόγχος του αντικειμένου θα μπορούσε να τροποποιείται σε X=X+4,Y=Y+2, και το μήκος του σε τριάντα. Για πάνω από τριάντα πλαίσια, επομένως, το αντικείμενο θα διπλασίαζε την ταχύτητα με την οποία κινείται στον άξονα X και ξεκινάει να κινείται ταυτόχρονα στον άξονα Y. (Η μέθοδος Cushioning θα μπορούσε να εφαρμοστεί για την ομαλοποίηση την μεταφορά που πραγματοποιείται στο παράδειγμα μας στο εικοστό πλαίσιο).

### **3.4 Δυναμική**

Η δυναμική παρέχει περαιτέρω μέσα για animating αντικειμένων. Αναθέτοντας σε ένα αντικείμενο μια μάζα και μια ταχύτητα προς μια συγκεκριμένη κατεύθυνση, η πρόοδός του μπορεί να ελεγχθεί από μια εφαρμογή δυνάμεων όπως βαρύτητα και τριβή. Η τροχιά ενός βλήματος είναι κατά συνέπεια εύκολα υπολογίσιμη, με την επιλογή της ρύθμισης των δυνάμεων να είναι φυσικές ή αφύσικες (δηλαδή καθόλου βαρύτητα ή αυξημένη τριβή από αέρα). Στην πραγματικότητα αυτό μπορεί να θεωρηθεί μια άλλη μορφή παραμετρικού ελέγχου, χρησιμοποιώντας κανόνες παραγόμενους από την φυσική παρά από την φαντασία ενός animator (έχει αναφέρθει ότι η φαντασία ενός animator πηγάζει από φυσική συνειδητοποίηση των φυσικών νόμων). Συγκαταλέγεται και ο τρόπος με τον οποίο κατευθύνουμε μία προσομοίωση καθώς επίσης την πιθανότητα των αντικείμενων σε μια σκηνή να αλληλεπιδρούν αυθόρμητα, όπως ανταπόκριση σε συγκρούσεις μεταξύ τους.

# **3.5 Αντίστροφος έλεγχος**

Μπορούμε να αναγνωρίσουμε ότι και οι δύο, δυναμική και κινηματική έχουν μία 'αντίστροφη πλευρά'.

Ενώ η κινηματική απασχολείται με μετατόπιση και την περιστροφή που απαιτείται για τον ελιγμό προς ένα στόχο, μπορεί να αποδειχθεί πιο εύκολο να χρησιμοποιήσουμε αντίστροφη κινηματική για να ξεκινήσουμε από τον στόχο και να κινηθούμε αντίστροφα προς το σημείο έναρξης. Αυτό μπορούμε να το υποθέσουμε από ένα παράδειγμα όπως ένα αρθρωμένο χέρι το οποίο προσπαθεί να πιάσει ένα αντικείμενο στόχο όπου είναι πιο εύκολο να υπολογίσουμε αντίστροφα από το επιτυχημένο πιάσιμο του στόχου μέχρι το σημείο έναρξης, εφόσον τα δύο σημεία είναι γνωστά. Ομοίως, μπορεί να είναι χρήσιμο να υιοθετηθεί η αντίστροφη δυναμική για να εργαστούμε προς τα πίσω με τις δυνάμεις και τις ροπές που υπάρχουν στη θέση τερματισμού, από το να προσπαθήσουμε να κατευθύνουμε το αντικείμενο από το σημείο έναρξης με διαισθητικές εφαρμογές από κατάλληλες δυνάμεις και κατά την διάρκειά του.

# **3.6 Υβριδικός έλεγχος**

Είναι συχνά κατάλληλο να συνδυάσουμε διαφορετικές μεθόδους ελέγχου σε ένα μόνο animation. Για παράδειγμα, μια φιγούρα που περπατάει σε μια ευθεία διαδρομή μπορεί να ελεγχθεί δυναμικά, ενώ δευτερεύοντες κινήσεις της φιγούρας, όπως χειρονομίες, θα ήταν καλύτερα να ελέγχονται κινηματικά. Σε μια επιστημονική προσομοίωση θα ήταν αδύνατο να επιτρέψουμε κινηματική παρέμβαση στους φυσικούς όρους, αλλά σε άλλα πλαίσια θα ήταν κατάλληλο να επιτραπεί σε ελέγχους βασισμένοι στη φυσική να κατευθύνουν πρωτεύοντες κινήσεις, και να αφήσουν λεπτομέρειες στον κινηματικό έλεγχο του animator. Από τότε που μια, κατά προσέγγιση, εφαρμογή φυσικών νόμων συχνά υποστηρίζει ένα animation, είναι κατάλληλο να επιτρέπουμε σε ένα δυναμικό σύστημα να φροντίζει αυτήν την πλευρά των πραγμάτων και για τον animator να συγκεντρώνεται σε λεπτομέρειες, οξύνοιες και αποκλίσεις από τους φυσικούς νόμους με την χρήση άλλων μέσων.

# **3.7 Επίπεδο ελέγχου**

Όπως πρέπει να εξεταστεί η μέθοδος που θα χρησιμοποιηθεί για την κίνηση των πρωταγωνιστών, ο animator πρέπει επίσης να ενδιαφερθεί για το επίπεδο στο οποίο θα έχει τον έλεγχο. Το επίπεδο είναι ένα μέτρο του βαθμού στον οποίο ο animator θα απομακρυνθεί από τη θεμελιώδη μηχανική που κάνει τα αντικείμενα να κινηθούν.

Σε χαμηλό επίπεδο σε ένα κινηματικό σύστημα θα πρέπει να προσδιορίσει την τοποθεσία κάθε μέρους κάθε πρωταγωνιστή σε κάθε πλαίσιο. Σε υψηλότερο επίπεδο, ένα κινηματικό σύστημα μπορεί να πάρει την ευθύνη για την διατήρηση των σωστών σχέσεων κατά μήκος της ιεραρχικής αλυσίδας των μέρων του σώματος ενός πρωταγωνιστή, και ίσως να υποστηρίξει και keyframing.

Αυτό το μέρος της δουλειάς του animator μειώνεται έπειτα στον προσδιορισμό θέσης του δράστη στα keyframes. Μπορεί επίσης να ενισχύσει την συνολική ευελιξία και προέκταση ενός συστήματος εάν δεχτεί είσοδο σε μορφή γλώσσας από τον υπολογιστή. Ενώ αυτό μπορεί να επιτρέψει πολύ χαμηλό επίπεδο ελέγχου, μπορεί επίσης να αποτελέσει ένα κείμενο που θα οδηγήσει οποιοδήποτε επίπεδο συστήματος με λίγο, ή καθόλου, διαδοχική επέμβαση χρηστών.

Μια ιδιαίτερη αρετή ενός υπολογιστή είναι η δυνατότητά του να επαναλαμβάνεται (να επαναλαμβάνει οδηγίες) και αυτό μπορεί να υιοθετηθεί για την πραγματοποίηση εφαρμόσιμων διαδικασιών πάρα πολύ κουραστικών ή χρονοβόρων για να είναι πρακτικές αν γίνουν με το χέρι.

### **3.8 Μεταμόρφωση**

Μια απλή παρεμβολή μεταξύ ισότιμων θέσεων στα keyframes μπορεί μερικές φορές να χρησιμοποιηθεί για την μετακίνηση αντικειμένων, αλλά αυτό μπορεί να αποτελεί πρόβλημα στο 3D. Θεωρείται καλύτερα ως μετασχηματισμός μορφής. Αυτό μεταφέρει μαζί του και την πιθανότητα μετασχηματισμού ενός σχήματος σε ίδια μορφή σε μια άλλη θέση, το όποιο θα είναι οπτικά συνώνυμο με την κίνηση του.

Μια ιδιαίτερα ομαλή μεταμόρφωση μορφής μπορεί να πραγματοποιηθεί παρεμβάλλοντας μεταξύ των σημείων ελέγχου στα αρχικά και στα τελευταία πλαίσια των σχημάτων καθορισμένα από τις καμπύλες Bezier. Δεν είναι δυνατό όμως να γίνει ένας καθαρός μετασχηματισμός μεταξύ των μορφών έχοντας διαφορετικές τοπολογίες, και ένα ποσό από εφαρμοσμένη μηχανική μπορεί να είναι απαραίτητη για να εξασφαλιστούν ότι τα keyshapes έχουν τις απαραίτητες παρόμοιες τοπολογίες.

Η μετακίνηση από ένα keyshape σε ένα άλλο χρησιμοποιώντας 'in-betweening' είναι απλή. Κάθε keyshape αποσυντίθεται σε χωριστά τμήματα γραμμών από τα οποία φτιάχνονται, και τα σημεία τα οποία ορίζουν το τέλος κάθε γραμμής μετακινούνται από την θέση τους στα πρώτα keyframe, και στο επόμενο keyframe με βηματισμό σε αντιστοιχία με τον αριθμό των πλαισίων μεταξύ των keyframes (δηλαδή αν υπάρχουν δέκα πλαίσια που πρέπει να περασθούν, το σημείο θα μετατεθεί ένα δέκατο όλης της διαδρομής προς την τελική θέση σε κάθε διαδοχικό πλαίσιο).

Ο υπολογιστής υπολογίζει την γραμμική απόσταση μεταξύ των σημείων και το διαιρεί με τον αριθμό των πλαισίων για να φτάσει στις inbetween θέσεις.

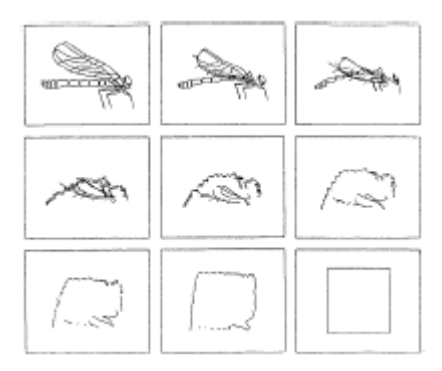

Η μεταμόρφωση ενός εντόμου σε τετράγωνο

Προκειμένου να ολοκληρωθεί ένας συνεπής μετασχηματισμός είναι προφανώς απαραίτητο να εξασφαλιστεί ότι κάθε σημείο είναι ζευγαρωμένο με το σωστό αντίστοιχο σημείο στο επόμενο keyframe, και αυτό επιτυγχάνεται ευκολότερα με τη δημιουργία των γραμμών σε κάθε keyframe στον ίδιο ρυθμό, έτσι ώστε το πρώτο σημείο στο keyframe να ταιριάζει με το πρώτο σημείο στο keyframe και να συνεχίζει μέσω όλων των σημείων. Αυτό απαιτεί ότι τα keyshapes αποτελούνται από τον ίδιο αριθμό γραμμών, όπου είναι σπάνια η περίπτωση, και ένα βήμα προ-επεξεργασίας είναι, επομένως, απαιτούμενο. Σε αυτό το βήμα τα τμήματα-γραμμή του σχήματος το οποίο έχει τα λιγότερα τμήματα-γραμμή, πρέπει να κοπεί σε μικρότερα τμήματα μέχρι ο αριθμός να ταιριάζει με αυτά του επόμενου keyshape.

Η παρεμβολή δεν χρειάζεται να είναι γραμμική, και ενώ η πορεία παρεμβολής είναι κανονικά ευθεία, δεν είναι απαραίτητο να είναι έτσι. Για την παρεμβολή μεταξύ σύνθετων εικόνων μπορεί να είναι απλούστερο να παραγάγει απλά «σκελετικά» στοιχεία, και να προσθέσει τη λεπτομέρεια στη συνέχεια. Είναι επίσης δυνατό να εφαρμοστούν διαφορετικοί κανόνες παρεμβολής σε επιλεγμένα σημεία ή ομάδες σημείων για να δημιουργηθεί πιο ικανοποιητική κίνηση.

### **3.9 Μετατόπιση Animation**

Η μετατόπιση animation [Schafer 1989] επιτρέπει την μίξη από πτυχές των keyshapes χωρίς να πρέπει άμεσα να περάσει διαμέσου τους. Η επίδραση των keyshapes στο σχήμα που μεταμορφώνεται είναι κατά κάποιους τρόπους όμοιο με την επίδραση των σημείων ελέγχου σε μια καμπύλη Bezier, ελεγχόμενη χωρίς απαραιτήτως την ενσωμάτωση.

Αυτό το είδος animation είναι πολύ καλό για τη μίμηση κινήσεων που περιλαμβάνονται στην αναπνοή ή στο κάθισμα, για παράδειγμα, όπου τα άκαμπτα μαθηματικά δεν παρέχουν μια αρκετά φυσική περιγραφή.

Είναι επίσης κατάλληλο για «in-betweening key-objects», το παράδειγμα του Schafer όπου χρησιμοποιεί έναν κύβο ως ένα ενδιάμεσο σημείο στην μεταμόρφωση από μια μηχανή σε ένα αρκουδάκι. Ο κύβος μπορεί να εναλλαχθεί σε δύο αντικείμενα κλειδιά, αλλά κατά τη διάρκεια του animation δε χρειάζεται να περαστεί το ίδιο.

Ο ίδιος αναφέρει ότι "ενώ δοκιμάζουμε το animation μπορεί να ανακαλύψουμε μία άχαρη ενδιάμεση θέση. Μπορούμε να πάρουμε αυτήν την θέση, να την ρετουσάρουμε, και έπειτα να τη χρησιμοποιήσουμε για να επηρεάσουμε το animation κατά τη διάρκεια της κρίσιμης περιόδου. Αυτή η άμεση αλληλεπίδραση στα στάδια του animation μας παρέχει τεράστια ευελιξία και μας επιτρέπει να επιτύχουμε το καλύτερο αποτέλεσμα σε μικρό χρονικό διάστημα ".

### **3.10 Περιστροφή**

Αν και η πολυπλοκότητα είναι πιθανό να κρύβεται από εμάς μέσω της διεπαφής, το να περιστρέψουμε ένα αντικείμενο σε τρισδιάστατο χώρο δεν είναι τόσο εύκολο όσο φαίνεται. Λέγοντας "να περιστραφεί ένα αντικείμενο " προτείνεται ότι το αντικείμενο περιστρέφεται γύρω στο δικό του κέντρο, αλλά μιας και υπάρχουν εναλλακτικά κέντρα περιστροφής, είναι απαραίτητο να καθορίσουμε ποιο θα χρησιμοποιηθεί.

Τυπικά ένα αντικείμενο μπορεί να περιστραφεί γύρω από το κέντρο του, σε μια από τις ακρότητές του, στο κέντρο της ομάδας που ανήκει, ή στο κέντρο του σύμπαντος του. Η προεπιλογή μιας εφαρμογής πιθανώς να είναι η περιστροφή γύρω από την 'προέλευση' του στο κέντρο του σύμπαντος της εφαρμογής (όπου X=Y=Z=0). Με σκοπό να περιστραφεί γύρω από οποιοδήποτε κέντρο, το αντικείμενο πρέπει να μετακινηθεί πριν γίνει η περιστροφή, έτσι ώστε το απαιτούμενο σημείο περιστροφής να συμπίπτει με την προέλευση, περιστρεφόμενο, και μετά να επανέλθει στην αρχική του θέση.

Υπάρχουν τρεις μεταμορφώσεις (μετάφραση, περιστροφή, αντίστροφη μετάφραση) που μπορούν να συνδεθούν ικανοποιητικά χρησιμοποιώντας μαθηματικά μήτρας. Είναι επίσης πιθανό ένα αντικείμενο να αποτελείται από κομμάτια τα οποία έχουν τα δικά τους κέντρα περιστροφής, για παράδειγμα, ένα αυτοκίνητο έχει το δικό του κέντρο περιστροφής ενώ κάθε ρόδα του έχει επίσης δικό της κέντρο περιστροφής.

Μια περαιτέρω περιπλοκή είναι ότι η απαραίτητη περιστροφή είναι πιθανό να μην συμπιεστεί με έναν από τους τρεις ισότιμους άξονες. Εξετάζοντας την απεικόνιση της ξεφλουδισμένης σφαίρας, κάθε άποψη αρθρώνεται για τη σύνδεση με τη γειτονική άποψή της, αλλά όπου δεν υπάρχουν δύο γραμμές οι απόψεις περιστροφής μοιράζονται την ίδια ευθυγράμμιση άξονα. Είναι επομένως απαραίτητο, να μεταφραστεί η γραμμή έτσι ώστε να περνά μέσω της προέλευσης, να περιστραφεί περίπου στο X- και Y-άξονα μέχρι ο Z-άξονας να ευθυγραμμιστεί με τη γραμμή, για

να κάνει απαραίτητη περιστροφή, και έπειτα να περιστραφεί πίσω και γύρω από τον X και Y και να μεταφράσει την θέση. Μια καλά σχεδιασμένη διεπαφή θα κρύψει αυτές τις περιπλοκές από το χρήστη.

Επειδή τα στοιχεία μιας μήτρας περιστροφής δεν είναι ανεξάρτητα, προκύπτει πρόβλημα εάν προσπαθήσουμε να παρεμβάλουμε μεταξύ των προσανατολισμών ενός αντικειμένου όταν χρησιμοποιούνται τέτοιες μήτρες. Υπάρχει η πιθανότητα ότι το αντικείμενο θα παραμορφωθεί στα in-between πλαίσια. Διάφορα έγγραφα κατά τη διάρκεια των τελευταίων ετών έχουν αναβιώσει την ιδέα του τελευταίου αιώνα της χρησιμοποίησης των τετραμελών (quaternions) για να ορίσουν την περιστροφή, η μέθοδος βρίσκεται ήδη σε χρήση στη βιομηχανία αεροπορίας.

Η Euler έχει δείξει ότι οποιαδήποτε μετατόπιση ενός αντικείμένου σε ένα περίπου σταθερό σημείο μπορεί να αντιπροσωπευθεί από μια ενιαία περιστροφή με κάποιους άξονες, και Shoemake [1985] προτείνει τη χρήση quaternions για τις περιστροφές σε keyframe συστήματα. Είναι οικονομικοί στη χρήση και μπορούν να μετατραπούν (εσωτερικά) σε και από μια αντιπροσώπευση με την οποία ο animator ίσως είναι πιο εξοικειωμένος.

| ٨ | ٨ | ٨ | ٥ |
|---|---|---|---|
| ò | Ò | ò | 8 |
| 6 |   |   |   |
|   |   |   |   |
|   |   | Â |   |
| ۷ | ⋦ | Z |   |
|   |   | Ô |   |
|   |   |   | l |

Μια σφαίρα ενώ ξεφλουδίζεται

### **3.11 «Θαμπάδα» κινήσεων**

Το animation σε υπολογιστή θα επιδείξει κανονικά μια ενιαία, ιδιαίτερη εικόνα αντιπροσωπεύοντας μια απείρως μικρή στιγμή του χρόνου. Όταν βλέπουμε μια κίνηση στην πραγματική ζωή είναι συνεχής, και όχι χωρισμένη σε διάφορες ξεχωριστές στιγμές, και η διαφορά στην ποιότητα μεταξύ της θέας της πραγματικής μετακίνησης και animated κίνησης από υπολογιστή μπορεί να αποδειχθεί προφανής.

Αν και δεν ταιριάζει με τον τρόπο που βλέπουμε πραγματικά τα πράγματα, το θόλωμα ενός αντικειμένου, το οποίο προκαλείται από το αντικείμενο που κινείται κατά τη διάρκεια του χρόνου όπου η camera shutter είναι ανοικτή, μπορεί να βοηθήσει στην εντύπωση της κίνησης, ιδιαίτερα σε μια ενιαία εικόνα. Είναι συνεπώς χρήσιμο να είναι σε θέση να ταιριάξει με το φαινόμενο σε ένα animation. Άλλες συμβάσεις κινούμενων σχεδίων, όπως μικρές λωρίδες από το οπίσθιο τμήμα ενός κινούμενου αντικειμένου, μπορεί επίσης να βοηθήσει στην κατανόηση της κίνησης. (Δεδομένου ότι αυτές οι ραβδώσεις δεν υπάρχουν πραγματικά, είναι ενδιαφέρον να σκεφτούμε τον βαθμό στον οποίο η δυνατότητα να τα καταλάβουμε μαθαίνεται, αντί να προέρχεται από την παρατήρηση της πραγματικής ζωής.)

Διάφορες μέθοδοι έχουν αναπτυχθεί για την επίτευξη της επίδρασης της θαμπάδας κινήσεων, εκ των οποίων ένας χρησιμοποιεί accumulation buffer [Haeberli 1990]. Αυτός ο buffer ενσωματώνει διάφορες εικόνες που δίνονται έπειτα στο πλαίσιο buffer, εικόνες που έχουν δημιουργηθεί σε διάφορα χρονικά σημεία μεταξύ τους. Είναι, αποτελεσματικά, χρονική έξοχη δειγματοληψίας, έτσι ώστε, εάν χρησιμοποιείται στο animation, κάθε πλαίσιο παρουσιάζει όχι μόνο την κατάσταση της μετακίνησης στη συγκεκριμένη στιγμή, αλλά αυτή η συσσώρευση από εικόνες γίνεται σε χρονικά σημεία πολύ πιο στενά από το ποσοστό των πλαισίων.

Εάν, παραδείγματος χάριν, το ποσοστό πλαισίων είναι 25fps και η κίνηση πρόκειται να επιλεχτεί 23 φορές μεταξύ κάθε σημείου πλαισίων (το ποσοστό δειγμάτων τους), τότε η εικόνα θα επιλεχτεί 575 φορές το δευτερόλεπτο, και το frame buffer θα γεμίζει την συσσώρευση από 23 εικόνες για να ενισχύσει κάθε ενιαίο πλαίσιο. Ο accumulation buffer συλλήφθηκε αρχικά για να εξετάσει το aliasing, αλλά αποδεικνύεται ότι ασχολείται αποτελεσματικά με το βάθος του τομέα, soft shadowing και motion blur επίσης. Ο αριθμός δειγμάτων ανά εικόνα καθορίζει την ομαλότητα του θολώματος.

Μια άλλη μέθοδος χρησιμοποιεί διανεμημένη επισήμανση ακτίνων (distributed ray tracing) [Cook 1984], το οποίο επίσης δειγματοληπτεί σε διάφορα σημεία μέσα στον χρόνο για κάθε εικόνα. Αντί να ληφθούν τα πολλαπλάσια χρονικά δείγματα σε κάθε χωρική θέση, οι ακτίνες διανέμονται εγκαίρως έτσι ώστε κάθε θέση επιλέγεται μόνο μία φορά αλλά οι θέσεις επιλέγονται σε διαφορετικούς χρόνους. Αυτή η τεχνική προσθέτει ελάχιστα στην πολυπλοκότητα της ray tracing διαδικασίας, και έχει επίσης τη δυνατότητα να ασχοληθεί με το βάθος του τομέα, το ημίφως, ημιδιαφάνεια και συγκεχυμένες αντανακλάσεις.

Μια ευχάριστη, υπερυψωμένη εικόνα από συγκρουόμενες μπάλες μπιλιάρδου χρησιμοποιείται συχνά σαν απεικόνιση αυτής της διαδικασίας, προκαλώντας την αίσθηση της μετακίνησης αμέσως αλλά και προσφέροντας, σε πιο στενή παρατήρηση, μια πιο λεπτομερής ιστορία της συλληφθείσας στιγμής. Οι διαφορετικές ταχύτητες των σφαιρών, και σε μια περίπτωση αλλαγής της κατεύθυνσης μετά από μια σύγκρουση, φαίνονται ξεκάθαρα.

# **3.12 Συμπέρασμα**

Αν και εγγενής στο animation, η κίνηση σε οθόνη υπολογιστή δεν είναι δύσκολο να επιτευχθεί, οι αρχές δεν είναι σύνθετες, και η κίνηση ενός μονού άκαμπτου αντικειμένου είναι σχεδόν τετριμμένη, η πολυπλοκότητα γρήγορα προκύπτει από την αλληλεπίδραση των μερών από ένα αρθρωμένο αντικείμενο, και από την αλληλεπίδραση μεταξύ των δραστών και των στοιχείων σκηνής (συμπεριλαμβανομένων άλλων δραστών).

# **Κεφάλαιο 4**

# **Η διεπαφή Ανθρώπου / Υπολογιστή**

### **Εισαγωγή**

Όταν κάποιος χρησιμοποιεί ένα εργαλείο, υπάρχει μια διεπαφή μεταξύ του εργαλείου και του χρήστη. Αυτή η διεπαφή είναι το κοινό όριο μεταξύ των δύο και καθορίζει πως θα επικοινωνήσουν μεταξύ τους, πως ο χειριστής θα μπορεί να χρησιμοποιεί το εργαλείο και πως το εργαλείο θα ανατροφοδοτεί πληροφορίες της κατάστασής του στον χειριστή.

Η ποιότητα της διεπαφής καθορίζει κατά ένα μεγάλο μέρος την αποδοτικότητα με την οποία το εργαλείο θα χρησιμοποιηθεί, και πρόσθετα το ποσό οφέλους το οποίο μπορεί να εισπραχθεί από την χρήση του.

Ακόμα και σε ένα εργαλείο τόσο απλό όσο η πένα, το μέγεθος, το βάρος, το πιάσιμο, η αιχμή και το μελάνι όλα συμβάλουν στην ευκολία χρήσης του, και η ευκολία με την οποία μπορεί να χρησιμοποιηθεί έχει μια σημαντική επίδραση στον τρόπο με τον οποίο χρησιμοποιείται. Δεν υπάρχει η τέλεια πένα αλλά ούτε μια εργονομική και αισθητική λύση στο σχεδιασμό πένας που να είναι η καλύτερη για όλους. Υπάρχουν, εντούτοις, παράμετροι μέσα στις οποίες οι πιο λειτουργικές πένες δημιουργούνται, βασισμένες σε καθιερωμένες αναλογίες χεριών, σε απαιτήσεις της επιφάνειας γραψίματος και άλλες γενικές προτιμήσεις. Αυτό σημαίνει ότι οι περισσότεροι άνθρωποι διαλέγουν πένες που γράφουν περισσότερα πράγματα σε πολλές επιφάνειες, ενώ μπορεί να υπάρχει κάπου μια πένα σχεδιασμένη για αριστερόχειρες και που γράφει κάτω από το νερό.

Ένα ελαφρώς πιo περίπλοκο εργαλείο, όπως ένα μαχητικό αεροσκάφος, έχει μία πιο περίπλοκη διεπαφή. Επίσης μεταφέρει πιο σοβαρές επιπτώσεις αν η διεπαφή είναι άσχημα σχεδιασμένη. Το κατώτατο όριο στο οποίο η διεπαφή αεροσκάφους/πιλότου αποδεικνύεται ανεπαρκή ή ακατάλληλη ίσως να ανακαλυφθεί όταν θα ταξιδεύει με την ταχύτητα του ήχου. Ο στόχος μιας εταιρείας computer animation είναι να δημιουργήσει μια διεπαφή με περιπλοκότητα μεταξύ μιας πένας και ενός πολεμικού αεροσκάφους, αλλά με μοιρασμένες μερικές απαιτήσεις σε κάθε μια περίπτωση.

# **4.1 Απαιτήσεις**

Υπό την ευρύτερη έννοια, η διεπαφή πρέπει να είναι τόσο ψυχολογική ακουστικά όσο εργονομικά αποτελεσματική. Δεν είναι στην δύναμη του συστήματος του σχεδιαστή να καθορίσει αν ο animator δουλεύει σε απόλυτη σιωπή ή παίζοντας μουσική σε μεγάλη ένταση, αλλά αυτοί οι παράγοντες είναι μέρος ολόκληρης της διεπαφής. Υπάρχει επίσης και η περίπτωση ότι μια επιστημονική απεικόνιση, παραδείγματος χάριν, είναι πιθανό να πραγματοποιηθεί σε ένα πολύ διαφορετικό περιβάλλον από αυτό για τη δημιουργία μιας τηλεοπτικής διαφήμισης, και ότι το προσωπικό θα έχει πολύ διαφορετικά υπόβαθρα.

Κάποιος με επιστημονικό υπόβαθρο, ο οποίος έχει εξοικειωθεί με τους υπολογιστές και προγραμματισμό σαν ένα εργαλείο γενικού σκοπού, είναι φυσικό να είναι πιο άνετος εισάγοντας αριθμούς μέσω ενός πληκτρολογίου σε αντίθεση με έναν σχεδιαστή γραφικών που δεν έχει υπόβαθρο στα μαθηματικά. Ο σχεδιαστής, αφ' ετέρου, θα νιώσει αμέσως άνετα κρατώντας μία γραφίδα η οποία θα φαίνεται εξωπραγματική σε έναν επιστήμονα, ωστόσο και οι δύο θα χρειαστούν το ίδιο σύστημα. (με την έννοια σύστημα εννοούμε τον συνδυασμό υλικού και εφαρμογών, τις οποίες εκτελεί.)

Είναι καλή μία διεπαφή που ο χρήστης την νιώθει αμέσως άνετη ή είναι αποδεκτή όταν ο χρήστης καταναλώνει λίγη ώρα για να την διαμορφώσει; Για κάποιον που καταναλώνει την περισσότερη ώρα της εργασίας του στον υπολογιστή, ίσως να περάσουν εβδομάδες μέχρι να την συνηθίσει, αλλά εάν η πρόσβαση είναι περιστασιακή ή συνοπτική ή κοινή από το προσωπικό με διαφορετικά επίπεδα συμμετοχής, κατόπιν μια αμεσότερη έκθεση μπορεί να είναι προτιμητέα. ''Φιλικός'' είναι μία λέξη που χρησιμοποιείται για να αξιολογήσει τις κρίσεις για την HCI (human/computer interface, διεπαφή ανθρώπου/ υπολογιστή), πιθανώς επειδή οι πρόωροι υπολογιστές ήταν τίποτα άλλο αλλά φιλικοί, και αντιμετωπίζονται ακόμα με επιφύλαξη από πολλούς.

Οι πρώτες εντυπώσεις φιλικότητας της διεπαφής είναι πολύ σημαντικές, και για την απόφαση για αγορά του προϊόντος, αλλά και για το επίπεδο της φιλοδοξίας και της εμπιστοσύνης με τα οποία κάποιος ξεκινά να το χρησιμοποιεί. Στη συνεργασία με σπουδαστές τέχνης έχει αποδειχθεί σημαντικό να παραχθούν οι πρώτες εικόνες γρήγορα, και με το ελάχιστο σχετικά με "υπολογισμούς",

προκειμένου να καθησυχαστούν οι δικαιολογήσιμες αμφιβολίες για το βαθμό επέμβασης μηχανών στη δημιουργική διαδικασία. Μόνο με λίγα κλικ και σύρσιμο του ποντικιού (ή κατά προτίμηση με μια γραφίδα πάνω σε ένα μαξιλάρι γραφικής παράστασης) έχει φορτωθεί ένα πρόγραμμα, χτίστηκε ένα μοντέλο, χρωματίστηκε και παρουσιάστηκε στην οθόνη. Το ακροατήριο πλέον είναι περισσότερο έτοιμο να ψυχαγωγηθεί με την χρήση ενός πληκτρολογίου σαν μια εναλλακτική συσκευή εισόδου.

Όταν μία διαδικασία όπως ο σχεδιασμός ενός κύκλου, με το οποίο είμαστε εξοικειωμένοι να δημιουργούμε με μολύβι και χαρτί, αναλαμβάνεται από την μηχανή, είναι ευκολότερο να χρησιμοποιήσουμε μία HCI η οποία προσομοιώνει την διαδικασία.

Σε αυτήν την περίπτωση χρησιμοποιώντας μία γραφίδα η οποία στο χέρι είναι ίδια με τη χρησιμοποίηση ενός μολυβιού, έχει τη διαφορά ότι το αποτέλεσμα της σχεδίασης δεν το βλέπεις πάνω στο pad, αλλά στην οθόνη μπροστά σου. Μία νέα συντεταγμένη χρειάζεται να αποκτηθεί μεταξύ του οφθαλμού και του χεριού. Ένα ποντίκι επίσης απαιτεί το χέρι να κινηθεί σε κύκλο, αλλά, να κρατιέται διαφορετικά, και αποκλείει το λεπτό έλεγχο δάχτυλων που θα αναμέναμε κανονικά να ασκήσουμε. Οι κέρσορες παρουσιάζουν ένα ευρύτερο επίπεδο απόσπασης από την εμπειρία του πραγματικού κόσμου και η δημιουργία ενός προγράμματος που θα σχεδιάσει τον επιθυμητό κύκλο είναι πιο απόμακρο από την δημιουργία του με μολύβι. (Ο κέρσορας οθόνης είναι ένας δείκτης θέσης, συχνά ένα μικρό βέλος, το οποίο παρουσιάζεται στην οθόνη, και ελέγχεται από μια συσκευή εισόδου.)

# **4.2 Συσκευές εισόδου**

Μια συσκευή εισόδου είναι ένα κομμάτι υλικού το οποίο μας επιτρέπει να εισάγουμε δεδομένα στο σύστημα. Αυτή η είσοδος μπορεί να κωδικοποιηθεί (όπως μια δακτυλογραφημένη οδηγία) ή να τοποθετηθεί (όπως να ήταν ίσως επισημασμένο από έναν χάρτη).

### *4.2.1 Πληκτρολόγιο*

Το πανταχού παρόν πληκτρολόγιο είναι γνωστό από την γραφομηχανή, και συχνά προσαρμόζεται στο ίδιο σχεδιάγραμμα των γραμμάτων, φιγούρων και συμβόλων (με κάποιες διαφορές μεταξύ των μη αλφαριθμητικών χαρακτήρων). Συχνά συμπεριέχει ένα αριθμητικό πληκτρολόγιο για να επιταχύνει την εισαγωγή αριθμών, τέσσερις κέρσορες μετακίνησης οι οποίοι μετακινούν τον κέρσορα της οθόνη αριστερά, δεξιά, κάτω και πάνω, και κλειδιά ' λειτουργίας ' τα οποία μπορούν να διαμορφωθούν από τον χρήστη (ή από την τρέχουσα εφαρμογή) για να κάνουν τις ορισμένες εργασίες.

Το πάτημα ενός πλήκτρου, είτε μόνο του είτε σε συνδυασμό με άλλο (για παράδειγμα τα πλήκτρα SHIFT, CONTROL, ALTERNATE) παράγουν ένα μοναδικό ηλεκτρονικό ψηφιακό κώδικα ο οποίος ερμηνεύεται από την κεντρική μονάδα επεξεργασίας.

Ο κώδικας κανονικά είναι το διεθνή πρότυπο ASCII (προφέρεται "άσκι"). Εάν το πλήκτρο κρατηθεί περισσότερο χρόνο τότε στέλνεται ένα μήνυμα παραπάνω από μία φορά. Αυτό γίνεται γιατί το πληκτρολόγιο ελέγχεται από την κεντρική μονάδα επεξεργασίας (ή ένα εξουσιοδοτημένο διοικητικό τσιπ) σε τακτά χρονικά διαστήματα, τα όποια τίθονται 1/50 ή 1/60 δευτερόλεπτα από το 'ρολόι διακοπής'.

Το σύστημα μπορεί να μην ανταποκρίνεται στην επανάληψη των μηνυμάτων από κάποια πλήκτρα, και είναι πιθανό να κάνει έτσι με όλο τα αλφαριθμητικά πλήκτρα, τα οποία μπορούν να προκαλέσουν λάθη. Όταν ένα πλήκτρο αναγνωριστεί ότι έχει πατηθεί η σημασία του κώδικα εξετάζεται σύμφωνα με μια καθιερωμένη προτεραιότητα, έτσι ώστε QUIT ή BREAK, για παράδειγμα, μπορεί να έχουν μεγαλύτερη προτεραιότητα από οποιοδήποτε άλλο. Μια διακοπή η οποία λαμβάνει προτεραιότητα αντί για όλα τα υπόλοιπα ονομάζεται 'NMI' (non-maskable interrupt).

#### *4.2.2 Ποντίκι*

Το ποντίκι είναι μία συσκευή η οποία εφαρμόζει στην παλάμη του χεριού και χρησιμοποιείται σε ομαλή επιφάνεια. Μία μπίλια στη βάση του ποντικιού περιστρέφεται σύμφωνα με την κίνηση διαμέσου της επιφάνειας και αυτές οι περιστροφές μεταφράζονται σε δεδομένα τα οποία κινούν έναν κέρσορα στην οθόνη σε ένα

αντίστοιχο μονοπάτι. Αυτός ο κέρσορας οθόνης δεν είναι συχνά ίδιος με τον κέρσορα του πληκτρολογίου, και ίσως να αλλάζει το σχήμα του ανάλογα με την ενέργεια που εκπληρώνει. Η μετάφραση μπορεί να πραγματοποιηθεί είτε μηχανικά είτε οπτικά. Εάν κινηθεί το ποντίκι δεξιά ο κέρσορας οθόνης κινείται σε μια ανάλογη απόσταση προς τα δεξιά, εάν κινηθεί προς τα μπροστά (σε μια οριζόντια επιφάνεια) και ο κέρσορας θα κινηθεί προς τα πάνω της οθόνης (σε κάθετη οθόνη). Η αναλογία της κίνησης του ποντικιού με την κίνηση στην οθόνη μπορεί συχνά να οριστεί από τον χρήστη.

Το ποντίκι έχει ένα, δύο ή τρία πλήκτρα στο τέλος των δακτύλων, των οποίων οι λειτουργίες διαμορφώνονται από την εφαρμογή. Μερικοί σχεδιαστές το καθιστούν ακόμα δύσκολο τα ποντίκια να χρησιμοποιηθούν από αριστερόχειρες, αν και τα ασύρματα ποντίκια είναι τώρα διαθέσιμα, τα οποία είναι λιγότερο περιοριστικά, ακριβότερα και είναι αμφιδέξια. Γενικά ένα ποντίκι είναι φθηνό, απλό και σχετικά χαμηλό σε ανάλυση.

Είναι επίσης σημαντικό ότι οι συντεταγμένες που επιστρέφονται από το ποντίκι σχετίζονται με την θέση στην οποία η μπίλια βρισκόταν στην τελευταία περίπτωση. Εάν το ποντίκι μετακινηθεί από την επιφάνεια τότε η ακριβής θέση χάνεται.

### *4.2.3 Tracker Ball*

Το 'tracker ball' είναι μία συσκευή όμοια με ένα αντίστροφο ποντίκι και λειτουργεί περιστρέφοντας την μπάλα με τις άκρες των δακτύλων. Μετακινεί ένα κέρσορα οθόνης με τον ίδιο τρόπο που τον μετακινεί ένα ποντίκι αλλά ελαφρώς λιγότερο διαισθητικό σε χρήση.

Ένα από τα πλεονεκτήματα του, ωστόσο, είναι ότι παραμένει σταθερό και για αυτόν τον λόγο ενδείκνυται για χρήστες υπολογιστών τύπου laptop. Όσο το μέγεθος της μπάλας αυξάνεται, τόσο πιο λεπτές κινήσεις πραγματοποιούνται ευκολότερα ενώ μεγάλες κινήσεις απαιτούν μεγαλύτερη περιστροφή της μπάλας. Μία τεράστια tracker ball προτείνεται σαν συσκευή χειρισμού για χρήστες με ειδικές ανάγκες που έχουν δυσκολία να πραγματοποιήσουν λεπτές μετακινήσεις.

### *4.2.4 Χειριστήριο*

Το χειριστήριο ελέγχει τον κέρσορα οθόνης με την πίεση ενός μικρού κάθετου μοχλού όμοιο με αυτόν ενός αεροσκάφους. Πιέζοντας δεξιά ο κέρσορας κινείται δεξιά, πιέζοντας μπροστά ο κέρσορας κινείται προς τα πάνω και ούτω κάθε εξής, και η συνεχής πίεση επιτρέπει τη συνεχή μετακίνηση του δρομέα.

Συνήθως χρησιμοποιείται με τα παιχνίδια υπολογιστών, σε πίνακες ελέγχου για 'γεννήτριες τίτλων ' και μερικοί έχουν δημιουργηθεί ειδικά για τη χρήση με προγράμματα σχεδίου.

### *4.2.5 Pad ψηφιοποίησης*

Οι ψηφιοποιητές έχουν ένα pad, συνήθως με μέγεθος μεταξύ A4 και A0, πάνω στο οποίο κρατάνε με το χέρι εργαλείο στόχευσης το οποίο ονομάζεται puck και μπορεί να εντοπιστεί με μεγάλη ακρίβεια. Επίσης μπορούν να χρησιμοποιηθούν με τραπέζια ψηφιοποίησης μεγαλύτερου μεγέθους για ακόμη μεγαλύτερη ακρίβεια, εν τούτοις όχι και τόσο χαρακτηριστικό στα πλαίσια animation.

Το puck έχει ένα μικρό παράθυρο το οποίο παρουσιάζει διαγώνιες τρίχες, οι οποίες πρόκειται να ευθυγραμμιστούν με το τρέχον σημείο δεδομένων, και κουμπιά για να καθορίσουν την χρήση αυτών των δεδομένων.

Είτε το pad ή είτε το puck διαβιβάζει συνεχή σήματα τα οποία τα άλλα δέχονται, και μπορεί να είναι ηλεκτρομαγνητικά, ηλεκτρικά, υπερηχητικά ή υπέρυθρα. Τα σήματα μεταφράζονται σε X, Y θέσεις με μια ακρίβεια πάνω από 0.001 μιας ίντσας, και τα pad χρησιμοποιούνται ευρύτερα σαν μέσο μεταφοράς δεδομένων από μια ζωγραφιά στο χαρτί σε υπολογιστή.

Πριν την έναρξη της εργασίας ο ψηφιοποιητής πρέπει να προσανατολιστεί στο χαρτί, έτσι ώστε οι κάθετες να μείνουν κάθετες και η προέλευση του να βρίσκεται σωστά. Εάν το puck αντικατασταθεί από μια γραφίδα (μια συσκευή που μοιάζει με στυλό) τότε οι ίδιες αρχές επιτρέπουν ελεύθερο σχέδιο, τόσο όσο να φαίνεται εύχρηστο σε πρόγραμμα ζωγραφικής. Το pad ψηφιοποίησης επίσης αναφέρεται και με την ονομασία "ταμπλέτα" γραφικής παράστασης. Ενώ το puck συχνά χρησιμοποιείται για την εισαγωγή δεδομένων χωρίς παραπομπή στην οθόνη, ο χειριστής της γραφίδας κανονικά χρησιμοποιεί την οθόνη για ανατροφοδότηση της τρέχουσας θέσης του.

Η χρήση της γραφίδας συνδέεται περισσότερο με συνεχή κίνηση και το puck με την εισαγωγή διακριτών σημείων. Μερικές γραφίδες είναι ευαίσθητες στην πίεση, το οποίο είναι μεγάλο πλεονέκτημα στην προσπάθεια να εναρμονιστεί με ένα κανονικό χέρι. Το puck και η γραφίδα συνήθως συνδέονται με το pad με ένα εύκαμπτο καλώδιο, αν και ασύρματη σύνδεση είναι τώρα εφικτή, με το μειονέκτημα ότι είναι ευκολότερο αστοχήσει.

Το pad ψηφιοποίησης μπορεί συχνά να διαμορφωθεί από τον χρήστη, επιτρέποντας την σχέση μεταξύ στης περιοχής σχεδιασμού και την περιοχή της οθόνης που χαρτογραφεί, να είναι εύκαμπτη. Κάποιες εφαρμογές καλύπτουν μέρη του pad με στρώματα από μενού σχετιζόμενα με τις λειτουργίες του προγράμματος, και όποτε μία γραφίδα ή ένα puck χρησιμοποιείται για την επιλογή στοιχείων από το μενού τότε ονομάζεται 'pick'. Το ίδιο εφαρμόζεται και για την μετακίνηση του κέρσορα της οθόνης με την γραφίδα για την επιλογή από οποιοδήποτε μενού που απεικονίζεται στην οθόνη.

Η γραφίδα, συγκεκριμένα, χρησιμοποιείται συχνά για την επιλογή στοιχείων από την τρέχουσα εικόνα οθόνης για την περαιτέρω επεξεργασία, παραδείγματος χάριν σε ένα πρόγραμμα χρωμάτων για να επιλεχτεί ένα χρώμα από την εικόνα οθόνης για τη χρήση αλλού.

### *4.2.6 Άλλες συσκευές*

Πένες ευαίσθητες στο φως μπορούν να χρησιμοποιηθούν για την αλληλεπίδραση άμεσα με την οθόνη, ωστόσο αυτό σπάνια είναι αξιόπιστο ή ακριβής. Οθόνες αφής μοιράζονται τους ίδιους περιορισμούς αλλά μπορεί να φανούν χρήσιμες όταν μια διεπαφή απαιτείται για το ευρύ κοινό.

Αναλογικές συσκευές, σαν απλά κουμπιά χειρισμού συνδεδεμένα σε ένα ποτενσιόμετρο, μπορούν επίσης να φανούν χρήσιμες σαν συσκευές εισόδου. Όταν εργάζεται κάποιος σε τρισδιάστατη σκηνή μπορεί να προβεί εύχρηστο να προσδιορίσει ξεχωριστά κουμπιά για περιστροφή από κάθε άξονα, και σε λειτουργίες όπως 'zooming', από το να γίνονται όλα τα παραπάνω από μια απλή συσκευή όπως το ποντίκι. Αν τα κουμπιά ελέγχου συνεργάζονται, μπορεί να βοηθήσει στον πολύ καλό συντονισμό παραμέτρων. Κουμπιά και διακόπτες είναι ακόμα περισσότερο απλές συσκευές εισόδου, και μπορούν να έχουν τις λειτουργίες τους καθορισμένες είτε από τον χρήστη είτε από την εφαρμογή, περιλαμβάνοντας κατά συνέπεια ένα PFK (programmed function keyboard, προγραμματισμένο πληκτρολόγιο λειτουργίας).

Τα συστήματα που περιγράφηκαν παραπάνω χρησιμοποιούνται για εισαγωγή δισδιάστατων πληροφοριών, και αυτό μπορεί, φυσικά, να παρέχει την βάση για την δημιουργία ενός τρισδιάστατου μοντέλου. Είναι επίσης πιθανό να εισαχθεί τρισδιάστατη πληροφορία άμεσα, αν και ο εξοπλισμός για αυτό δεν έχει αναπτυχθεί ευρύτερα. Η τοποθεσία της μύτης μιας γραφίδας, κινούμενη σε τρισδιάστατο χώρο, μπορεί να ακολουθηθεί χρησιμοποιώντας ακουστικά, μηχανικά, οπτικά ή ηλεκτρομαγνητικά μέσα.

Ένα αντικείμενο μπορεί έτσι να επισημανθεί με μια γραφίδα, όμως χρειάζεται ιδιαίτερη προσοχή για την επιλογή κατάλληλων λογικά σημείων στην επιφάνεια του για ψηφιοποίηση. (Τον Ιούνιο του 1990 το περιοδικό *Design* magazine αναφέρει ότι η *National Computer Graphics Association* σχεδιάζει μια νέα συσκευή για εισαγωγή τρισδιάστατων πληροφοριών σε υπολογιστή. Ένας ακουστικός ψηφιοποιητής χρησιμοποιεί τέσσερα μικρόφωνα για την μέτρηση της απόστασης από την μύτη της γραφίδας εκπέμποντας ένα υπερηχητικό σήμα με ρυθμό πάνω από εξήντα φορές το δευτερόλεπτο.) Συνήθως, το αντικείμενο θα είχε ένα περίπλοκο πλέγμα σχεδιασμένο στην επιφάνεια του, και τα σημεία διατομής θα ήταν εκείνα που μεταλλάσσονται. Η διαδικασία είναι χρονοβόρα και επίπονη. Η ανίχνευση λέιζερ παρέχει μια εναλλακτική μέθοδο, αλλά όλα τα συστήματα έχουν προβλήματα με τα αντικείμενα που περιέχονται σε απρόσιτες περιοχές.

Τρεις μορφές εισαγωγής που είναι στα πρώτα τους βήματα είναι η 'OCR' (optical character recognition, οπτική αναγνώριση χαρακτήρα), στο οποίο ένα έξυπνο σύστημα διαβάζει τυπωμένο (ή ακόμα και γραμμένο από χέρι) κείμενο, άμεσης ομιλίας, στο οποίο το σύστημα καταλαβαίνει την ανθρώπινη ομιλία (με ένα, αυτήν την περίοδο, περιορισμένο λεξιλόγιο) και το 'DataGlove' (γάντι δεδομένων) το οποίο μεταφράζει τις κινήσεις του χεριού του χειριστή (το οποίο είναι καλυμμένο από το DataGlove) σε συγκρίσιμες μετακινήσεις μέσα σε ένα τρισδιάστατο χώρο ενός ρομποτικού χεριού το οποίο υπάρχει ή είναι μόνο ένα μοντέλο υπολογιστή. Το DataGlove είναι ένα εργαλείο εικονικής πραγματικότητας(virtual reality) στο οποίο ο χειριστής είναι σε θέση να εισαχθεί μέσα σε ένα τρισδιάστατο χώρο παραγόμενο από υπολογιστή, και η δυνατότητα και οι επιπτώσεις της εικονικής πραγματικότητας είναι τόσο μεγάλες που χρειάζεται μεγάλη αναφορά σε αυτή. Ένα εργαλείο κατεύθυνσης χεριού (μια μπάλα που μπορεί να κρατηθεί στην παλάμη, να εκλεπτύνει σε έναν δείκτη, με κουμπιά εισαγωγής) έχει αναπτυχθεί για να επιτρέψει σε κάποιον σε ένα εικονικό περιβάλλον να πετάξει μέσω του εικονικού διαστήματος που τον περιβάλλει.

# **4.3 Ανατροφοδότηση**

Όταν μια συσκευή εισόδου χρησιμοποιείται, συνήθως αναμένεται κάποια μορφή ανατροφοδότησης να επιβεβαιώσει την ικανοποιητική εκτέλεση της. Θα ήταν δύσκολο να εισαγάγουμε δεδομένα με το χέρι, χρησιμοποιώντας βελόνα χάραξης δίσκου και ταμπλέτες γραφικών, εάν μια VDU (μονάδα οπτικής απεικόνισης, visual display unit) οθόνη δεν έδειχνε την πρόοδο μας. Η είσοδος από σκίτσο, χρησιμοποιώντας μια σφαίρα, μπορεί μόνο να δημιουργήσει αριθμητικές συντεταγμένες στην οθόνη, αλλά σε αυτήν την περίπτωση έχουμε τον οπτικό συντονισμό μεταξύ πηγής του σχεδίου και της σφαίρας, των όποιων οι αριθμητικές συντεταγμένες μπορούν να χρησιμοποιηθούν για διπλό έλεγχο. Εάν μια εικόνα δημιουργηθεί από ένα γραμμένο πρόγραμμα, ίσως να υπάρξει μια μεγάλη καθυστέρηση μεταξύ της γραφής του προγράμματος και την παραγωγή της εικόνας, ίσως μέρες ή εβδομάδες και έτσι η απευθείας οπτική ανατροφοδότηση να είναι αδύνατη. Μερικές αποδοτικές τεχνικές μπορούν επίσης να παράγουν μια καθυστέρηση ωρών ακόμα και ημερών.

Μιας και η ουσία του animation είναι οπτική, αυτό καθίσταται μεγάλο πρόβλημα. Ένας καλλιτέχνης στηρίζεται σε στιγμιαίες ανατροφοδοτήσεις έτσι ώστε να μπορέσει να παράγει μία ζωγραφιά, αν κάθε μικρή καθυστέρηση παρουσιάζεται μεταξύ της δημιουργίας ενός σημαδιού και παρατηρώντας το καθιστά αδύνατη την ολοκλήρωση του έργου και με συνοχή. Διακοπές σε αυτή τη ροή της συνείδησης είναι αδύνατο να αποφθεχθούν σε όλα τα σημεία κατά την παραγωγή του animation, αλλά είναι λιγότερο κρίσιμες σε κάποιες στιγμές σε σύγκριση με άλλες. Σε μια διαδικασία που απαιτείται ικανότητα χεριού και όρασης η αποφυγή τους είναι ουσιαστική. Όταν δημιουργείται ένα μοντέλο η απόφαση να δημιουργηθεί ένας κύβος, για παράδειγμα, έχει μία πληρότητα η οποία δεν θα αλλοιωθεί από μια σύντομη καθυστέρηση. Μια επόμενη απόφαση (με βάση την εμφάνισή του στην οθόνη) για αλλαγή της κλίμακά του, είναι ομοίως υποκείμενη σε μια σύντομη καθυστέρηση. Εάν, ωστόσο, η κλίμακά του ή η θέση του χρειάζεται υποκειμενικά τροποποίηση σχετικά με ένα άλλο αντικείμενο στην οθόνη, τότε είναι απαραίτητο να φαίνονται οι αλλαγές που θα εμφανιστούν στον κύβο όπως συμβαίνουν, ή η διαδικασία θα επιδεινωθεί σε μια διαδοχικά καθαρισμένη διόρθωση λάθους.

Ενδεχομένως η πιο προβληματική περιοχή είναι αυτή της κίνησης, όπου για να αξιολογηθεί η ποιότητα της κίνησης απαιτείται η παραγωγή της σε πραγματική ταχύτητα. Εάν αυτό μπορεί να πραγματοποιηθεί παράγοντας αργά ξεχωριστά πλαίσια και έπειτα αποθηκεύοντας τα σε video ένα την κάθε φορά, τότε η καθυστέρηση μεταξύ της έναρξης και της θέασης της κίνησης μπορεί να γίνει τεράστια.

Αυτό το πρόβλημα συνήθως ελαχιστοποιείται κάνοντας προεπισκόπηση μιας μειωμένης έκδοσης της τελικής σκηνής, η οποία μπορεί να αναπαραχθεί και να ξαναπαρουσιαστεί γρήγορα μέσα στην μνήμη του υπολογιστή. Ακόμα και τότε όμως προκαλεί τεράστιες εκπλήξεις στην τελική έκδοση, ωστόσο, όταν απρόβλεπτα στοιχεία επηρεάζουν το αναμενόμενο αποτέλεσμα, για ακόμη μία φορά η εμπειρία αποδεικνύεται ως το κυριότερο εργαλείο κρίσης.

# **4.4 Το περιβάλλον οθόνης**

Το λειτουργικό σύστημα του υπολογιστή (OS) προστατεύει το χρήστη από την ανάγκη να γίνει επίσης οικείος με τις απαιτήσεις των χαμηλών επιπέδων του συστήματος. (Το "επίπεδο" από τη λειτουργία αναφέρεται στη κοντινότητα του χρήστη στη μηχανή που εργάζεται για τον υπολογιστή, 'χαμηλό' όντας κοντινό, 'υψηλό' όντας απόμακρο από την ανάγκη να ξέρει πώς η μηχανή εκτελεί τους απαραίτητους στόχους.)

Μεταξύ άλλων, το λειτουργικό σύστημα μεταφράζει την εισαγωγή χρηστών υψηλού επιπέδου (όπως η δακτυλογράφηση σε γραμμή εντολών, ή χτυπώντας το κλειδί ΣΠΑΣΙΜΑΤΩΝ) στις οδηγίες στις οποίες η μηχανή μπορεί να ανταποκριθεί.

Η εφαρμογή, 'κάθεται' 'άνω' του λειτουργικού συστήματος, και είναι πιθανό να μοιραστεί την ίδια διεπαφή, ενδεχομένως παρέχοντας τα εναλλακτικά επίπεδα από τον έλεγχο και εναλλακτικά συσκευών εισόδου και εξόδου. Το κύριο ενδιαφέρον μας είναι πιθανό να είναι στην VDU οθόνη, σε αυτό που μας λέει και στο πώς μπορούμε να επικοινωνήσουμε μέσω αυτής. Κάποια μορφή από τη γραφική διεπαφή του χρήστη είναι τώρα σχεδόν τυποποιημένη.

Η εφαρμογή επεξεργαστών λέξεων, χρησιμοποιεί ένα WIMP\* περιβάλλον αλλά δεν είναι πλήρως WYSIWYG\*\*.

Ο όρος WYSIWYG εφαρμόζεται συχνότερα στις DTP (επιτραπέζιο εκδοτικό σύστημα) εφαρμογές, όπου τα μέσα από τις πηγές χαρτογράφησης στην οθόνη θα μπορούσαν να είναι διαφορετικά από αυτά που χρησιμοποιούνται σε έναν εκτυπωτή λέιζερ, παραδείγματος χάριν, και συνεπώς θα επηρέαζε την ακριβή εμφάνιση από το σχεδιάγραμμα. Είναι δυνατό να υιοθετήσει τα ίδια μέσα για να εξασφαλίσει ότι η οθόνη και οι εικόνες εκτυπωτών είναι οι ίδιες (μέσα στα όρια της ανάλυσης των δύο συσκευών), και η 'PostScript' γλώσσα είναι μία η οποία υιοθετείται αυτήν την περίοδο για να προωθήσει και τις δύο συσκευές. Υπό μια ευρύτερη έννοια, είναι δυνατό για τις πληροφορίες της οθόνης για να μην είναι ενημερωμένες αμέσως, οπότε σ' αυτή την περίπτωση η οθόνη αποτυγχάνει να δώσει μια ακριβή περιγραφή της κατάστασης της εφαρμογής, και εξασθενίζει τη δυνατότητα του χρήστη να κάνει έγκυρες κρίσεις.

Το WIMP περιβάλλον είναι ανάλογο με έναν υπολογιστή γραφείου, με τα φύλλα του εγγράφου που τοποθετούνται στην επιφάνεια του, τα φύλλα αντιστοιχίζονται στα "παράθυρα" τα οποία περιέχουν τα σχέδια από την εφαρμογή. Αυτά τα παράθυρα μπορεί να περιέχουν το κείμενο ή τις εικόνες, και μπορεί να κινηθούν γύρω από οθόνη και να επικαλυφθούν όπως ακριβώς τα έγγραφα μπορούν να οργανωθούν σε ένα γραφείο. Τρέχοντα έγγραφα μπορούν να κινηθούν προς την κορυφή από το σωρό και έγγραφα μπορούν να τοποθετηθούν δίπλα-δίπλα για την παραπομπή, ο μέγιστος αριθμός από τα παράθυρα που είναι διαθέσιμα σε οποιοδήποτε χρόνο καθορίζεται από το σύστημα. Τα παράθυρα μπορούν επίσης να είναι 'ταξινομημένα ανά μέγεθος' τα οποία εξηγούν τα ονόματά τους, αφού πραγματικά "γίνεται" το έγγραφο ή η ίδια εικόνα, το παράθυρο προσφέρει μια άποψη επάνω στο έγγραφο ή την εικόνα. Δεδομένου ότι γράφεται αυτό, το αναπτυσσόμενο έγγραφο ξετυλίγεται συνεχώς στην οθόνη πέρα από το τωρινό ζωντανό παράθυρο, το οποίο επικαλύπτει ένα παράθυρο περιορίζοντας τη βιβλιογραφία αυτού του εγγράφου, και σε μερικά πιο ισχυρά συστήματα , τα διάφορα παράθυρα μπορούν ακόμη και να τρέξουν animations ή ζωντανά βίντεο.

*\* WIMP είναι ένα αρκτικόλεξο για τα "παράθυρα, εικόνες, επιλογές και δείκτες"* 

*\*\* WYSIWYG αναπαριστά " αυτό που βλέπετε είναι αυτό που παίρνετε "*

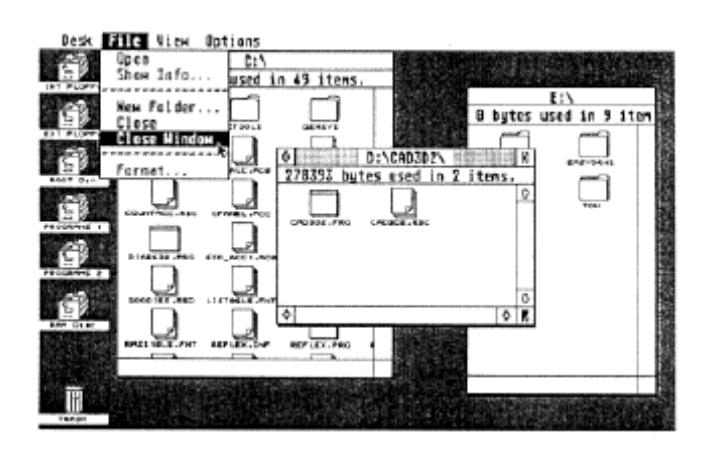

A simple WIMP desktop

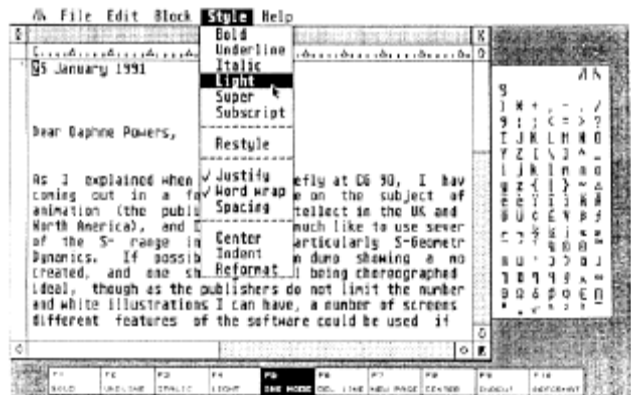

#### A wordprocessor screen

Στην κορυφή της οθόνης είναι διάφορες λέξεις: Αρχείο, Επεξεργασία, Φραγμός, Ύφος και Βοήθεια. Κάθε ένα είναι ένας τίτλος επιλογών, και εάν κινήσουμε τον κέρσορα σε μια από εκείνες τις λέξεις κατόπιν εμφανίζεται στην οθόνη ένας κατάλογος, ή 'μενού', από τις σχετικές λειτουργίες.

Παραδείγματος χάριν, εάν επιλέξουμε το μενού ''ύφος'' μας προσφέρεται μια επιλογή από τις μορφές χαρακτήρων την οποία μπορούμε να χρησιμοποιήσουμε στο έγγραφο μας, όπως: έντονο, υπογραμμισμένο και με πλάγιους χαρακτήρες. Επιλέγουμε το ύφος που θέλουμε μετακινώντας τον κέρσορα πέρα από την κατάλληλη επιλογή και 'κάνοντας κλικ' με το κουμπί του ποντικιού. Το μενού κατά συνέπεια επιτρέπει εύκολη πρόσβαση σε ένα ευρύ φάσμα από ευκολίες που είναι διαθέσιμες στην εφαρμογή, χωρίς το σωρό από την κατοχή όλων στην οθόνη ταυτόχρονα.

Στις πιο σύνθετες εφαρμογές τα μενού μπορούν "να τοποθετούνται" ιεραρχικά προκειμένου να τακτοποιήσουν λογικά ένα μεγάλο αριθμό από επιλογές. Σε εκείνη την περίπτωση η επιλογή ενός στοιχείου προκαλεί ένα υπο-μενού να γραφτεί επάνω στην οθόνη, και ενδεχομένως η επιλογή ενός στοιχείου στο υπο-μενού θα αποκαλύψει ένα περαιτέρω δευτερεύον μενού.

Η επιλογή της φρασεολογίας σε ένα μενού πρέπει να είναι σαφής, αλλά στην προσπάθειά του να είναι συνοπτικό μπορεί να χρησιμοποιεί επαγγελματική γλώσσα η οποία θα πρέπει να μαθευτεί. Οι εικόνες είναι γραφικά σύμβολα σχεδιασμένα να γίνουν αναγνωρίσιμα με τις ιδιαίτερες λειτουργίες που είναι διαθέσιμες, και μπορεί να χρησιμοποιηθούν στην συνύπαρξη με τα μενού, ή μπορεί να τα αντικαταστήσει στις απλές καταστάσεις.

Επιλέγονται από τον κέρσορα της οθόνης. Η τυποποίηση των εικόνων είναι ανεπαρκής μεταξύ των εφαρμογών, αν και υπάρχουν μερικές γνωστές στους περισσότερους υπολογιστές γραφείου, για παράδειγμα μία εικόνα ενός σκουπιδοτενεκέ για την αφαίρεση των περιττών αρχείων όταν σέρνονται στην εικόνα.

Ένα πρόβλημα με τις εικόνες είναι η ανάγκη να οπτικοποιηθούν προκαλώντας μια ιδιαίτερη λειτουργία, η οποία μπορεί να είναι σύνθετη και εσωτερική, μέσα στα όρια από ένα πλέγμα, με τέτοιο τρόπο που η έννοιά του είναι αμέσως προφανής στο χειριστή.

Στην πραγματικότητα αυτό είναι σπάνια δυνατόν, και οι εικόνες είναι ανάγκη να μαθευτούν, αλλά πρέπει να παρέχουν μια οπτική στενογραφία για μια λειτουργία. Περαιτέρω περιπλοκή είναι ότι η εικόνα μπορεί να πρέπει να περιγράψει μια λειτουργία η οποία είναι απολύτως νέα στο χειριστή, όσον αφορά τα φανταστικά προϊόντα τα οποία γίνονται ήδη κατανοητά από τον χειριστή, και πρέπει επίσης να είναι διεθνής (όλοι οι πολιτισμοί έχουν κάδο ανακύκλωσης που μοιάζει να είναι ίδιος!). Είναι ενδιαφέρον πρόβλημα να δημιουργηθεί μια καθολική εικόνα για να σταθεί σε μια αφανή διαδικασία ή λειτουργία, και μία που έχει οδηγήσει σε μερικές υπέροχες συγχεόμενες παραλείψεις .

Ένα πρόσφατο ερευνητικό πρόγραμμα βασισμένο στην εικονική γλώσσα του υπολογιστή έχει οδηγήσει στην ανάπτυξη των ιεραρχικών εικόνων οι οποίες μπορούν να ερωτηθούν για να δώσουν στατικές ή σχεδιασμένες εικονικές εξηγήσεις [Mealing 1990].

Η χρήση των στατικών εικόνων συμπληρώνεται από το MICONS (εικόνες κινήσεων) στο οποίο εικονική εικόνα ήταν αρχικά ένα επαναλαμβανόμενο κομμάτι

ενός ζωντανού βίντεου. Ενώ αυτοί έχουν τη δυνατότητα για την πληρέστερη περιγραφή έχουν επίσης τη δυνατότητα για τη στροφή του υπολογιστή σε ένα σχεδιασμένο θέατρο από τη σύγχυση, και πρέπει να χρησιμοποιηθεί λιτά. Όσο αποτελεσματικά γίνεται ένα μικρό βίντεο, ένα χαρακτηριστικό, τυποποιημένης εικόνας μπορεί να σχεδιαστεί. Μια εικόνα μπορεί επίσης να είναι μία εικόνα φωτογραφικής ποιότητας, και υπό αυτήν τη μορφή αναφέρεται ως PICON (picture icon) και μπορεί να συνδέει τον ήχο με τη λειτουργία του, όπως ένας κατάλληλος θόρυβος για να συνοδεύσει το 'σύρσιμο' ενός αρχείου στον κάδο ανακύκλωσης.

Μερικές λειτουργίες (όπως για την ένταση του ήχου) απαιτούν τον κλιμακωτό έλεγχο και αυτό πραγματοποιείται συχνά χρησιμοποιώντας μια μεταβλητή συσκευή οθόνης αντιγράφοντας έναν μηχανικό. Για παράδειγμα, ένας εικονικός 'ολισθαίνων ρυθμιστής' στην οθόνη μπορεί να συρθεί από ένα ποντίκι για να ταιριάξει με την επίδραση από ένα μηχανικό ρυθμιστή σε ένα σύνολο από στερεοφωνικά μηχανήματα ήχου. Εναλλακτικά μια αριθμητική επίδειξη (όπως της έντασης σε μια κλίμακα από 0 έως 10) μπορεί να ελεγχθεί από τα κουμπιά "συν " και "μείον ", ή, φυσικά, από το πληκτρολόγιο. Μια λειτουργία η οποία έχει οδηγήσει σε διάφορες λύσεις ελέγχου είναι αυτή της ανάμιξης χρωμάτων, όπου ο τύπος διαίσθησης που μπορεί να εφαρμοστεί εξαρτάται από το υπόβαθρο του χειριστή.

Το χρώμα είναι συχνά τοποθετημένο από τρεις ολισθαίνοντες ρυθμιστές αντιστοιχίζοντας την αριθμητική ισορροπία από τα τρία αρχικά χρώματα (σε αυτό το πλαίσιο) από το κόκκινο, πράσινο και μπλε,

αλλά μπορεί επίσης να τεθούν από τη χωριστή επιλογή από το χρώμα και την ένταση από τη βαθμολογία 2-D διαγραμμάτων. Στην περίπτωση μιας περιορισμένης παλέτας υπολογιστών, άμεση επιλογή είναι μια επιλογή, αλλά σε μερικές εφαρμογές χρωμάτων η χειρωνακτική μίξη από τα χρώματα σε μια πραγματική παλέτα είναι αποτελεσματικά

μιμούμενη, χρησιμοποιώντας μία γραφίδα. Από τη μίξη κόκκινου και πράσινου χρώματος παράγεται το χακί, ενώ από τη μίξη ανοιχτού κόκκινου και πράσινου παράγεται το κίτρινο, ο υπολογιστής απαιτείται για την μετατροπή εσωτερικά μεταξύ των διαφορετικών συστημάτων χρώματος. Μια άλλη επιλογή είναι να επιλέξει από ένα 3-D πρότυπο χρώματος, αλλά αυτό παρουσιάζει τα προβλήματα δεδομένου ότι επιδεικνύεται σε 2-D οθόνη.

Οι 'Δείκτες' είναι ο μηχανισμός για την επιλογή μιας εικόνας, επιλέγοντας από ένα μενού, ή καθορίζοντας τη θέση της οθόνης για ένα ορισμένο γεγονός για να

εμφανιστεί (όπως τώρα χρησιμοποιώ το ποντίκι μου για να εντοπίσει τον κέρσορα στην οθόνη στη θέση όπου θέλω το δρομέα κειμένων να μου επιτρέψει να εισάγω ένα γράμμα που λείπει). Ο δείκτης μπορεί να ελεγχθεί από μια σειρά συσκευών εισαγωγής, και μπορεί να αλλάξει την οπτική μορφή του σαν υπενθύμιση από τη λειτουργία που πραγματοποιείται συγχρόνως. Από κοινού με το υπόλοιπο WIMP περιβάλλον, επιτρέπει στο χειριστή να ελέγξει εξ ολοκλήρου ένα μεγάλο μέρος της τρέχουσας εφαρμογής μέσω μιας απλής συσκευής όπως το ποντίκι. Η δική μας animator οθόνη θα μπορούσε έπειτα, σε οποιαδήποτε στιγμή, να περιέχει πλαίσια και φωτοσκιασμένες εικόνες από το 3-D πρότυπο στο οποίο εργάζεται, ένα παράθυρο κειμένου στο οποίο έχει εκδώσει το πρόγραμμα που παράγει το πρότυπο, ένα παράθυρο στο οποίο το πρότυπό του είναι σχεδιασμένο, καθώς και τα μενού και οι εικόνες για τον έλεγχο της εφαρμογής.

Η οικειότητα συμβάλλει στην προφανή φιλική διάθεση από τη διεπαφή και πολλοί "παραδοσιακοί" χειριστές υπολογιστών προτιμούν τον έλεγχο από τη "γραμμή εντολής" η οποία ήταν παγκόσμια πριν να προσεγγιστεί το WIMP. Αυτό απαιτεί ότι η δυνατότητα ελέγχου πληκτρολογείται από το πληκτρολόγιο, από ένα ρεπερτόριο από συχνά πολλές εκατοντάδες, με μια σύνταξη που παίρνει αμύητο χρόνο για να αποκτηθεί. Ενώ φαινομενικά δεν είναι ένα κατάλληλο σύστημα σε πολλούς χρήστες, προσφέρει μερικές φορές την ευκαιρία για να εκφράσει εν συντομία ένα ευρύτερο φάσμα των επιλογών. Μπορεί να μην φανεί προφανές ότι η εικόνα της οθόνης είναι πολύ διαφορετική από την τελική εικόνα που παράγεται από άλλη συσκευή εξόδου, αλλά σε μερικές περιπτώσεις η διαφορά είναι σημαντική.

# **4.5 Ο τρισδιάστατος χώρος**

Είναι δυνατό να πλοηγηθούμε σε τρισδιάστατο χώρο όταν το επισκοπούμε μέσω δισδιάστατης εικόνας;

Ενώ η αφαίρεση προοπτικής δίνει πολύ βοήθεια, τα στοιχεία του πραγματικού κόσμου είναι συχνά λεπτά. Έχει αναφερθεί ότι η σύσταση μπορεί να βοηθήσει στην πρόκληση χωρικού βάθους με τη μείωση στην κλίμακα με την απόσταση, αλλά η εναέρια προοπτική είναι δυσκολότερη. Αυτή η αλλαγή στο προφανές χρώμα και τη σαφήνεια των απόμακρων αντικειμένων, λόγω των ατμοσφαιρικών επιρροών, μπορεί να προσομοιωθεί, αλλά μόνο εις βάρος του υπολογισμού του χρόνου. Και η σύσταση

και η εναέρια προοπτική είναι επίσης σχετικές όταν το εν λόγω διάστημα είναι μεγάλο.

Τα περισσότερα τρισδιάστατα πακέτα μοντελοποίησης προσφέρουν τρεις ή τέσσερις απόψεις της τρέχουσας σκηνής στην οθόνη με την πρώτη σε ξεχωριστά παράθυρα. Άποψη από ψηλά (χάρτης μεγάλης κλίμακας), μπροστινή άποψη (μπροστινή ανύψωση) και πλάγια άποψη (πλαγιομετωπική ανύψωση) προσφέρουν τρία συντονισμένα διαγράμματα τα οποία επιτρέπουν τις θέσεις μέσα σε τρισδιάστατο χώρο να αξιολογηθούν επακριβώς. Όλα τα παράθυρα ενημερώνονται καθώς πλησιάζουν ταυτοχρόνως όπως μας επιτρέπει η εφαρμογή, αλλά αναπόφευκτες καθυστερήσεις μπορεί να κάνουν την διαλογική πλοήγηση κουραστική. Είναι συνηθισμένο να παρουσιάζονται με μορφή πλέγματος (wireframe) για μεγαλύτερη ακρίβεια, ταχύτητα και ξεκούραστη επεξεργασία.

Η επιλογή των απόψεων μπορεί συνήθως να τεθεί για να καθορίσει εάν η άποψη είναι κορυφής ή κατώτατου σημείου, μπροστά ή πίσω, αριστερά ή δεξιά, και πρόσθετα μια άποψη "φωτογραφικών μηχανών" δίνει μία άποψη προοπτικής από ένα καθορισμένο σημείο στο διάστημα 3 αντίστοιχο με τη φανταστική θέση των θεατών.

Η ανάγκη να τοποθετηθούν τα αντικείμενα στο διάστημα από την περιστροφή τους γύρω στο X-, Y- και Z-άξονα βρήκε διαφορετικές λύσεις. Μερικές φορές οι τρεις άξονες ελέγχονται παρόμοια αλλά χωριστά, ίσως από τα εξογκώματα ή από το ποντίκι, μετά από τον κατάλληλο άξονα επιλέγεται η εικόνα, αλλά η συχνότερη περιστροφή σχετικά με τον ορθογώνιο άξονα στο αεροπλάνο της οθόνης (π.χ. ο Ζ άξονας) έχει ένα διαφορετικό έλεγχο. Περιστροφές γύρω από τον X- και Y-άξονα ελέγχονται χαρακτηριστικά από εικονικούς ολισθαίνοντες ρυθμιστές που ευθυγραμμίζονται εμπρός του X- και Y-άξονα, ή από τις οριζόντιες και κάθετες κινήσεις από το ποντίκι (επειδή οριζόντιες μετακινήσεις στα αριστερά και στα δεξιά μπορούν να θεωρηθούν όπως η αναλογική στροφή ενός ελεύθερα κρατημένου αντικειμένου γύρω από τον Υ άξονα, και κάθετες μετακινήσεις γύρω από τον Χ άξονα).

Είναι λιγότερο εύκολο να βρεθεί μια μέθοδος που να περιγράφει λεπτομερώς μία περιστροφή γύρω από τον Z-άξονα ο οποίος είναι συνεπής με εκείνους τους X και Y, και εφαρμόζεται συχνά μια λιγότερο διαισθητική χρήση από τις ίδιες συσκευές. Η έρευνα του προβλήματος έχει παραγάγει διάφορες εφευρετικές λύσεις οι οποίες αντιπροσωπεύουν τις μετακινήσεις από την άποψη των κύκλων ή των σφαιρών, και
διαφορετικοί κατασκευαστές έχουν τις προτιμήσεις τους. Η μετακίνηση του αντικειμένου μπορεί να γίνει στον πραγματικό χρόνο, οπότε σ' αυτή την περίπτωση ο έλεγχος του προσδιορισμού θέσης μπορεί να είναι διαλογικός, και είναι πιθανό ότι ο αριθμητικός προσδιορισμός θέσης θα είναι διαθέσιμος για μεγαλύτερη ακρίβεια. Οι άξονες γύρω από τους οποίους περιστρέφεται το αντικείμενο εξ ορισμού είναι κανονικά οι παγκόσμιοι άξονες, οι οποίοι είναι απίθανο να συμπέσουν με οποιουσδήποτε από τους άξονες του αντικειμένου (εκτός από όταν το αντικείμενο είναι στην κανονική του θέση ή έχει μετατοπιστεί χωρίς περιστροφή). Η ευαίσθητη συσκευή σφαιρών πίεσης που έχει αναφερθεί ήδη, αντιπροσωπεύει μια μηχανική λύση στο πρόβλημα.

Καμία από αυτές τις μεθόδους δεν ταιριάζει με τη χρήση μας από το διοπτρικό όραμα για να ερμηνεύσει διαστημική θέση. Ο εγκέφαλός μας χρησιμοποιεί τη διαφορά στις πληροφορίες που λαμβάνονται από τα δύο μάτια μας να καταλάβει το βάθος, και ακόμη και μικρές κινήσεις της κεφαλής μπορεί να είναι αρκετές να διευκρινίσουν χωρικές ασάφειες. Η στερεοσκοπική εξέταση είναι διαθέσιμη για τη χρήση από κοινού με τους υπολογιστές, αλλά τείνει να χρησιμοποιηθεί για την εξέταση του τελικού αποτελέσματος παρά για τη διαλογική δημιουργία και τον χειρισμό. Η μέθοδος που χρησιμοποιείται περιλαμβάνει την αντικατάσταση της ενιαίας εικόνας στην οθόνη που παρακολουθείται και από τα δυο μάτια, με χωριστές εικόνες για κάθε μάτι. Τα θεάματα μπορούν να κρατήσουν χωριστά μικρές- οθόνες μπροστά από κάθε μάτι, ή μπορεί να χρησιμοποιηθούν να φιλτράρουν ξεχωριστές πληροφορίες για κάθε μάτι από μία ενιαία οθόνη από τους γνωστούς κόκκινους /πράσινους φακούς, ή με την πόλωση των φακών κάθετα ο ένας στον άλλο.

Εναλλακτικά, οι πληροφορίες της οθόνης που προορίζονται για κάθε μάτι μπορεί να παρουσιαστούν στη συνέχεια ενώ ο φακός που καλύπτει το αντίθετο μάτι καταστρέφεται ηλεκτρονικά, ο συγχρονισμός ελέγχεται από τον υπολογιστή που παρουσιάζει τις εικόνες. Εάν πληροφορίες και για τα δύο μάτια παρουσιάζονται σε μια ενιαία οθόνη, κατόπιν η επίδειξη μπορεί να προκαλέσει σύγχυση για έναν θεατή χωρίς τα κατάλληλα θεάματα.

Μια πρόσθετη περιπλοκή με ένα 3-D περιβάλλον είναι ότι μπορείτε μόνο να δείτε όλες τις σκηνές εάν είστε έξω από αυτό. Μόλις κινήσετε το βλέμμα σας στη σκηνή θα μπορέσετε να βρείτε ότι τα αντικείμενα βρίσκονται πίσω σας, και εάν έχετε μείνει έξω από τη σκηνή αλλά μεγεθύνατε το βλέμμα σας κάνοντας 'zooming in', το μειωμένο οπτικό πεδίο σας μπορεί να έχει διακόψει τη θέα όλων των αντικειμένων. Τα περισσότερα εργαλεία διεπαφών δεν είναι αρκετά εκφραστικά για να εξετάσουν αυτά τα

προβλήματα με έναν διαισθητικό τρόπο. VDUs δεν έχουν πλάγιους καθρέφτες και γίνεται λίγο όπως η διαπραγμάτευση του δωματίου που είστε μέσα ενώ κοιτάζεται μέσω ενός χάρτινου σωλήνα. Ίσως μία γραφίδα που λειτουργεί σε 3-D, αντί να περιορίζεται στο να βασίζεται σε ένα 2-D pad, μπορεί να εξελιχθεί, όπως μάλλον η συσκευή εισαγωγής για μία 3-D ψηφιοποίηση.

Μία πραγματική μαγική ράβδος για να πετάξει ο χειριστής αποτελεί το 'ιπτάμενο ποντίκι' από την Simgraphics (ένα πρότυπο ποντίκι με τρία κουμπιά το οποίο ανυψώνεται από το pad, όταν κινείται μέσα σε 3-D μέθοδο και μπορεί να χρησιμοποιηθεί για να χειριστεί τα αντικείμενα με έξι βαθμούς από την ελευθερία της μετακίνησης.)

Εναλλακτικά, εργαλεία εικονικής πραγματικότητας επιτρέπουν την εισαγωγή στο ίδιο διάστημα των αντικείμενων, και τον χειρισμό τους από εκεί, αν και αυτό μπορεί να μην αποδεικνύεται πάντα προτιμητέο στην παρακολούθηση της σκηνής από το εξωτερικό.

Ένα άλλο πρόβλημα του χώρου προκύπτει στον καθορισμό της θέσης και της κατεύθυνσης από τις πηγές φωτός στη σκηνή και έχει υπάρξει ένας αριθμός από πολύ διαφορετικές μεθόδους υιοθετημένες από διάφορες εφαρμογές. Εάν η πηγή φωτός δεν είναι κατευθυντική κατόπιν μόνο η θέση του φωτισμού της πρέπει να καθιερωθεί, και οι μέθοδοι ποικίλουν από την τοποθέτηση στην κορυφή / πλάγια / μπροστά από τα παράθυρα στο σύρσιμο ενός μπαλώματος το οποίο αντιπροσωπεύει το φως γύρω από την επιφάνεια μιας σφαίρας που στέκεται για το όριο των αντικειμένων του κόσμου.

Είναι επίσης δυνατό να τοποθετηθεί φως, όχι με τον καθορισμό της θέσης του στο διάστημα, αλλά με την επίδειξη της επίδρασής του σε ένα συμβολικό αντικείμενο στη σκηνή, όπως φαίνεται από την τρέχουσα άποψη. Ένα κατευθυντικό φως πρέπει να είναι ομοίως τοποθετημένο στο διάστημα αλλά και πρέπει να έχει την κατεύθυνση από την ακτίνα του που καθιερώνεται.

Αυτό γίνεται αρκετά αποτελεσματικά σε μερικές εφαρμογές με την τοποθέτηση του φωτός σε ένα 3-D περιβάλλον και σέρνοντας έξω μια γραμμή αντιπροσωπεύοντας το διάνυσμα της ακτίνας κατεύθυνσης από το φως σε ένα άλλο σημείο στο διάστημα 3. Εάν η γωνία ακτίνων είναι μεταβλητή τότε οι γραμμές μπορούν να χρησιμοποιηθούν για να αντιπροσωπεύσουν τις άκρες της ακτίνας αντί

για την κεντρική κατεύθυνση της ακτίνας, η οποία έχει το πλεονέκτημα από την αύξηση της ακρίβειας με την οποία μια ακτίνα μπορεί να τοποθετηθεί.

# **4.6 HCI για Animators**

Είναι δύσκολο να δημιουργήσουμε υποθέσεις για τις προτιμήσεις και της απιατήσεις των χρηστών από ένα σύστημα. Το πιο ευπροσάρμοστο σύστημα θα ενσωμάτωνε μία διεπαφή με υψηλού επιπέδου γλώσσα το οποίο όμως να επιτρέπει στον animator να χρησιμοποιεί χαμηλού επιπέδου γλώσσα. Υπάρχουν πάρα πολλοί λόγοι και δεν είναι πάντα αυτή η περίπτωση, και αυτό να αναγνωριστεί, ότι σε πολλές περιπτώσεις αυτή η διπλή δυνατότητα ίσως να αποδεικτεί περιττή. Δεν είναι εύκολο να καθοριστεί μια ιδανική διεπαφή για έναν animator, προσφέροντας δυνατότητες και στον μέσο animator.

Είναι ελαφρώς πιο εύκολο να καθοριστούν οι ακριβείς λειτουργίες στις οποίες ο animator θα πρέπει να έχει τον έλεγχο. Εγκαταστάσεις, ωστόσο, απαιτούνται για μοντελοποίηση (είτε σε 2,  $2^{1/2}$ , ή 3 διάσταση), για έλεγχο χρωμάτων και δομών, (σε 3D) φωτισμό και αντανάκλαση, και για χορογραφική κίνηση.

# **Kεφάλαιο 5 Λογισμικό**

# **Εισαγωγή**

Μια εφαρμογή είναι ένα πρόγραμμα σχεδιασμένο για να κάνει μια συγκεκριμένη εργασία. Η έκφρασή του σε αναγνώσιμη από τον υπολογιστή μορφή αποτελεί ένα κομμάτι του λογισμικού. Είναι το λογισμικό που καθοδηγεί το υλικό να λειτουργήσει στα αποτελέσματα μας, είτε αμφίδρομα (σε ένα υψηλό, ορατό επίπεδο) όπως σε μια συσκευασία χρωμάτων ή στο αόρατο υπόβαθρο, ελέγχοντας το λειτουργικό σύστημα.

Τα αnimation είναι μια από τις λίγες περιοχές του υπολογισμού όπου η ανάπτυξη του λογισμικού ξεπερνά το διαθέσιμο υλικό. Η υπολογιστική δαπάνη από τα γραφικά και τους αλγορίθμους απαιτεί εξαιρετικά ισχυρό υλικό, και εξελίξεις στις περιοχές όπως η απόδοση, συνδεμένη με επιθυμία να βελτιωθεί το αποτέλεσμα, συνεχώς φτάνει το υλικό στα απόλυτα όριά του από τότε που τα animation μπόρεσαν αποτελεσματικά να παραχθούν στους απλούστερους υπολογιστές. Στο κεφάλαιο αυτό θα εξετασθούν οι ευκολίες που το λογισμικό μπορεί να αναμένει για να παρέχει υπηρεσίες τόσο στο κατώτατο σημείο όσο και στην κορυφή.

## **5.1 Επιλογή**

Υπάρχει μία περίπτωση όπου η τιμή του λογισμικού θα ρυθμιστεί από το μέγεθος της βάσης των χρηστών, επειδή η προσδοκία λίγων πωλήσεων για μια συσκευασία η οποία αντιπροσωπεύει δουλειά αρκετών χρόνων θα κινηθεί σε υψηλές τιμές για να δικαιολογήσει την προσπάθεια, και επειδή μια μεγαλύτερη βάση χρηστών οδηγεί σε περισσότερο ανταγωνισμό λογισμικού που, στη συνέχεια, κρατά τις τιμές χαμηλά.

Θα επηρεαστεί επίσης από το κόστος της μηχανής (εάν κάποιος μπορεί να αντέξει οικονομικά μια ακριβή μηχανή τότε μπορείτε να αντέξει οικονομικά και ένα ακριβό λογισμικό), και από την αγορά στην οποία στοχεύει η μηχανή (επιχειρησιακοί χρήστες αναμένεται να πληρώσουν περισσότερο για λογισμικό από ότι οι απλοί χρήστες για παρόμοιες συσκευασίες).

Υπάρχει ακόμη και ένας παράγοντας αξιοπιστίας :

'' εάν το λογισμικό κοστίζει πολύ λιγότερο από ότι ο ανταγωνισμός δεν μπορεί να είναι καθόλου καλό''.

Σε πιο ακριβή αγορά, το λογισμικό μπορεί να κοστίσει τόσο όσο και η μηχανή, και βασικά πρέπει να επιλέγεται πρώτα το λογισμικό και στη συνέχεια η μηχανή για να το τρέξει. Εάν η μηχανή πρέπει να αφιερωθεί σε έναν σκοπό, στην περίπτωση μας στην παραγωγή animation, θα πρέπει να εξεταστεί η διαθεσιμότητα από το κατάλληλο λογισμικό ως τμήμα οποιασδήποτε απόφασης στο καλύτερο υλικό για την ιδιαίτερη χρήση.

Δεν είναι πολύ χρήσιμο να έχεις την πιο πρόσφατη μηχανή με τη θαυμάσια προδιαγραφή της εάν κανένας δεν έχει γράψει ακόμα το λογισμικό το οποίο χρειάζεται να τρέξει (υπάρχουν άνθρωποι που έχουν αγοράσει μικροϋπολογιστές και περίμεναν έως και 2 χρόνια για το λογισμικό, οπότε έπρεπε να αγοράσουν νέα μηχανή).

Αξίζει να σημειωθεί ότι το λογισμικό που αποδεικνύεται επιτυχής σε μια μηχανή μερικές φορές ξαναγράφεται για άλλες μηχανές, αλλά ότι η απόδοση του είναι πιθανό να τροποποιηθεί από τις απαιτήσεις από τη νέα αρχιτεκτονική των χρηστών του.

Είναι προφανώς απαραίτητο να προσεγγιστεί οποιαδήποτε αγορά με μια σαφή ιδέα από τα χαρακτηριστικά γνωρίσματα που απαιτούνται και για τα δύο, τώρα και στο εγγύς μέλλον. Ενώ θα προτείναμε ένα συνδυασμό μηχανής/λογισμικού που ο καθένας αγοράζει σήμερα είναι βέβαιο ότι οι συστάσεις αυτές θα εκτοπιστούν σε ένα χρόνο.

Επίσης, , δεν είναι πρακτικό να προσπαθεί και να κάνει γενικευμένες προτάσεις.

## **5.2 Παραδείγματα**

Ως μέσο εξήγησης των ικανοτήτων από το τρέχον λογισμικό, θα αρχίσουμε με την περιγραφή, με κάποιες λεπτομέρειες, μία ανέξοδη 16-bit συσκευασία, και έπειτα θα δούμε ποιες αλλαγές και βελτιώσεις προστίθεται στις συσκευασίες καθώς κινούμαστε "επάνω στην αγορά ' από εκεί.

Η λειτουργία του λογισμικού θα εξετάζεται σε κάθε ένα από τα τρία στάδια της δημιουργίας ηλεκτρονικού animation: χτίσιμο των αντικείμενων, χορογράφηση της κίνησης τους και η απόδοση τους .

Το λογισμικό που περιγράφεται πρώτα είναι το 'Cyber Studio' σειρά για το Atari ST από Antic Publishing Inc., το οποίο είναι αρκετών χρόνων αλλά ωστόσο πολύ ισχυρό, Παραδείγματα των χαρακτηριστικών γνωρισμάτων διαθέσιμα στα προγράμματα για τις ισχυρότερες μηχανές λαμβάνονται από 'Swivel 3D' από τον Paracomp, ο οποίος μπορεί να τρέξει σε ένα βασικό 16-bit Apple Macintosh, αλλά μπορεί επίσης να πάρει το πλεονέκτημα από την προστιθέμενη δύναμη σε 32-bit Macintosh μηχανές, η "Explore " σειρά από το TDI για τερματικούς σταθμούς γραφικής παράστασης πυριτίου, και η 'S-' σειρά από τα συμβολικά για τους δικούς τους τερματικούς σταθμούς. Οι συσκευασίες από Antic, TDI και Symbolics περιλαμβάνουν μια ακολουθία από προγράμματα σχεδιασμένα για να χρησιμοποιηθούν από κοινού, ενώ Swivel 3D είναι ένα ενιαίο πρόγραμμα που μπορεί να χρησιμοποιείται μόνο, ή από κοινού με το λογισμικό από άλλους κατασκευαστές για να αυξήσει τη μεταβλητότητα του.

#### *5.2.1 Διαμόρφωση*

Τα βασικά πρότυπα εργαλεία στο πακέτο Cyber Studio είναι αρκετά τυποποιημένα, είτε από την εξώθηση και περιστροφή αντικειμένων (από 2-D πρότυπα συνήθως σχεδιασμένα με το ποντίκι) είτε χρησιμοποιώντας έτοιμα φτιαγμένα, (κύβος, κύλινδρος, σφαίρα, κλπ.).

Επιπλέον τα αντικείμενα μπορούν να δημιουργηθούν από 2-D αντίθετατοποθετημένα τμήματα εμπρός από το μήκος του αντικειμένου (ο σκελετός ενός πλοίου θα μπορούσε έτσι να χτιστεί από τα τμήματα μέσω του σκελετού).

Αντικείμενα οποιασδήποτε πολυπλοκότητας φτιάχνονται με το συνδυασμό των βασικών μορφών, δημιουργημένα με μία από τις ανωτέρω μεθόδους, και με τη χρησιμοποίηση λειτουργιών Boolean που προσθέτουν, αφαιρούν, διαφοροποιούν και αποτυπώνουν τα μέρη. Τα αντικείμενα φαίνονται σε τρεις εικόνες (κανονικά στην κορυφή, δεξιά και στη μπροστινή όψη) και σε μια εικόνα από "φωτογραφική μηχανή " η οποία σας επιτρέπει να κινήσετε την επισκόπηση σας γύρω από το αντικείμενο.

Με τη χρησιμοποίηση αυτών των εργαλείων, μέρη του αντικειμένου μπορούν να δημιουργηθούν, ευθυγραμμισμένα (με το σχεδιασμό με το ποντίκι και με την περιστροφή γύρω από οποιοδήποτε άξονα), κλιμακωμένα (σε μερικές ή όλες τις διαστάσεις) και κλωνοποιημένα (ακριβώς αναπαραγμένα). Η ταυτόχρονη εξέταση του αντικειμένου κατά μήκος τριών αξόνων διευκολύνει τη δημιουργία.

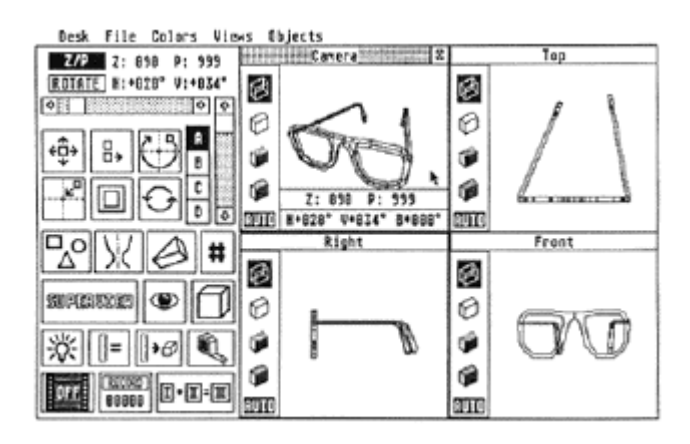

CAD-3D κύρια οθόνη παρουσίασης εικόνων για τη δημιουργία αντικειμένου, το χειρισμό και την απεικόνιση του

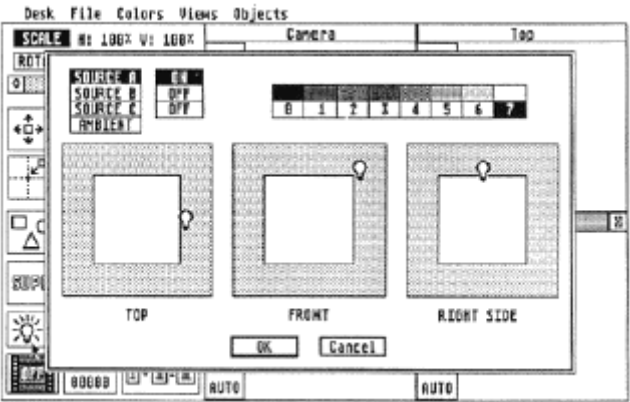

CAD-3D οι θέσεις του φωτισμού τίθονται από τον σχεδιασμό του λαμπτήρα στις εικόνες στη θέση μέσα ή έξω από τον κόσμο του αντικειμένου

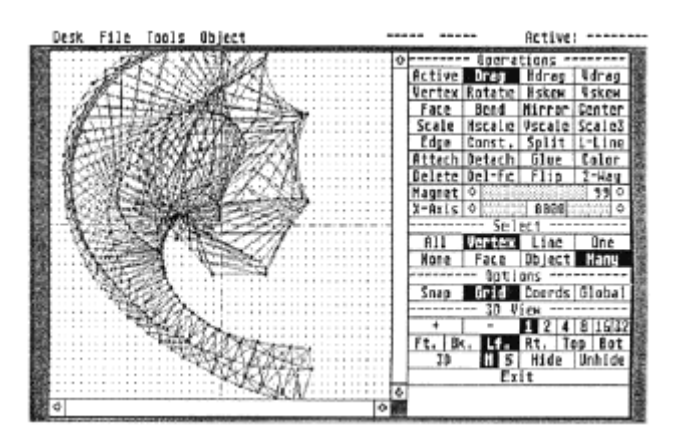

Cybersculpt πρότυπο χειρίζεται την αλληλεπίδραση

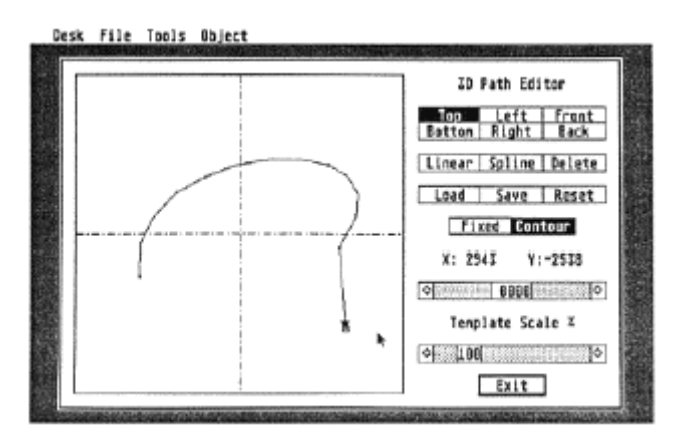

Cybersculpt 3-D συντάκτης πορειών. Η πορεία μπορεί να χρησιμοποιηθεί στη δημιουργία ενός αντικειμένου από την εξώθηση ή με την σπειροειδή κίνηση

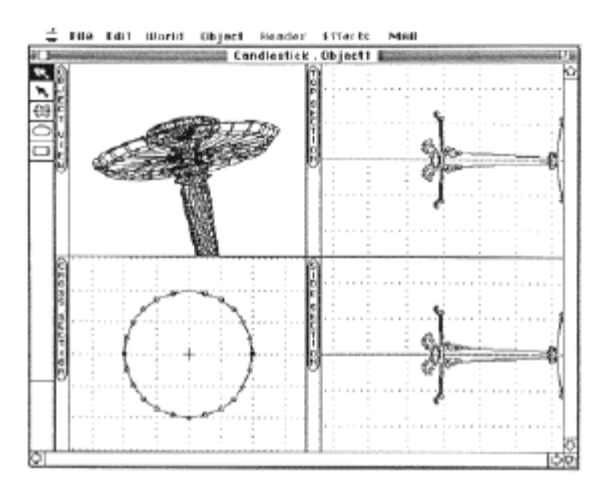

Παράθυρα δημιουργίας αντικειμένου από το στροφέα 3D

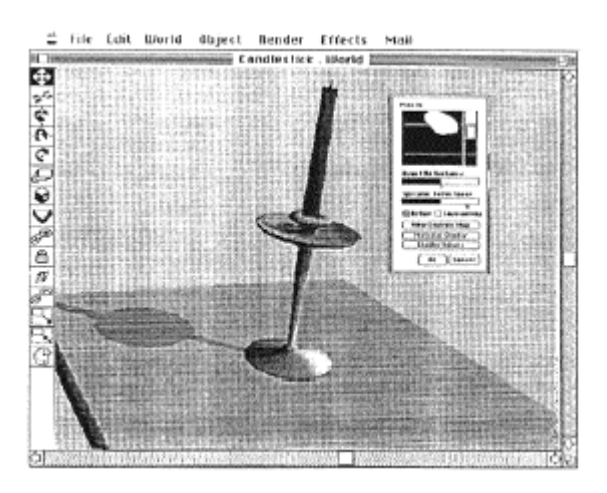

Χειρισμός αντικειμένου και παράθυρο συνδέσμων

από το στροφέα 3D. Παράθυρα ιδιοκτησίας αντικειμένου που επικαλύπτονται

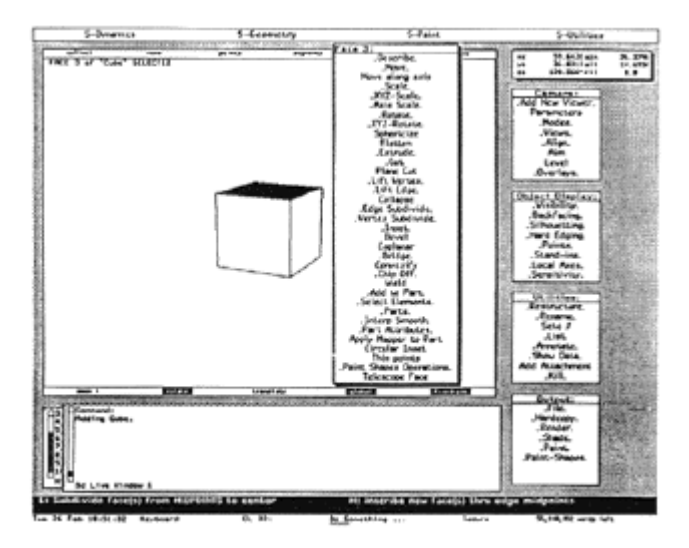

Διεπαφή διαμόρφωσης συμβόλων παρουσιάζοντας περιεκτικές επιλογές από τις ενέργειες που μπορούν να χρησιμοποιηθούν

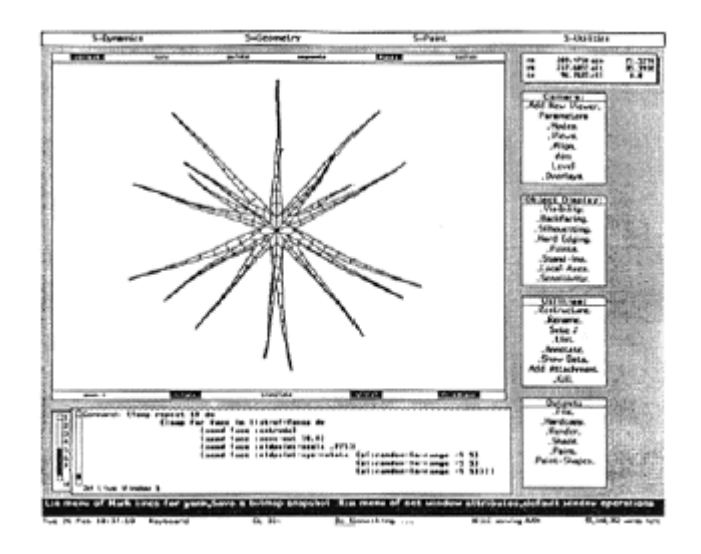

Η ίδια διεπαφή όπως ανωτέρω αλλά παρουσιάζοντας τη χρήση από το παράθυρο εντολής στους χειρισμούς του προγράμματος

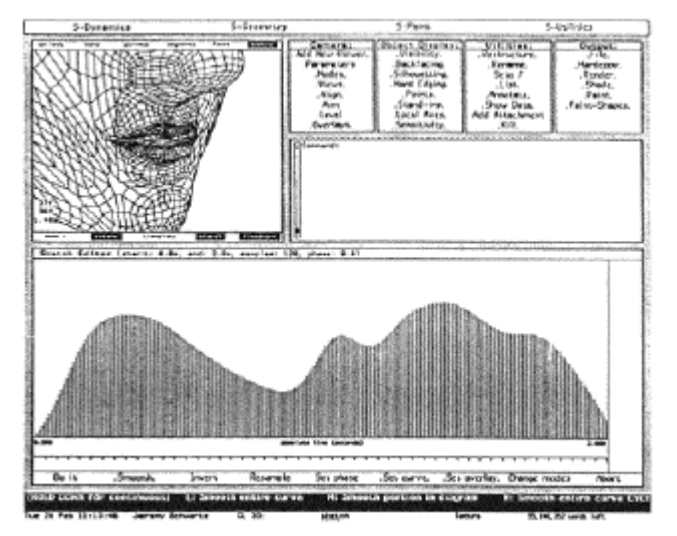

Μια διαλογική γραφική παράσταση στα συμβολικά σκίτσα του συντάκτη παράθυρο που παρουσιάζει μετακίνηση σε μία οριζόντια χρονική βάση

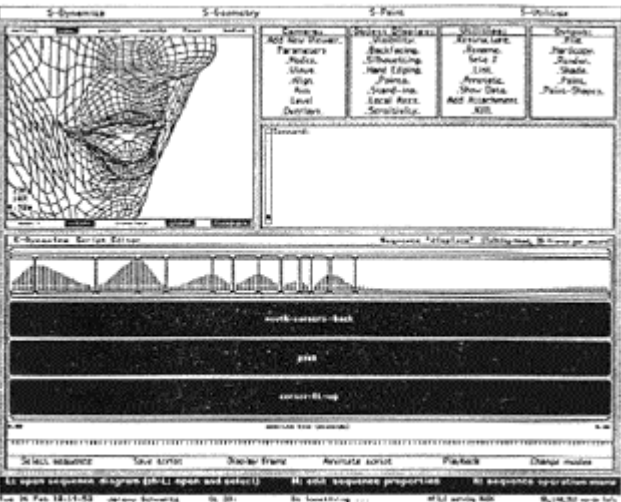

Διαγραμματική αντιπροσώπευση από μια ακολουθία στα συμβολικά χειρόγραφα Ο συντάκτης επιτρέπει ταυτόχρονα αρκετές ' μετατοπίσεις ' να συγχρονιστούν

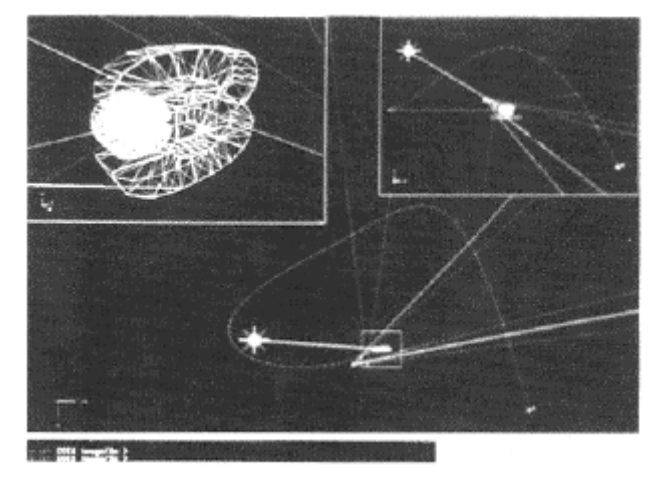

Σχεδιάζοντας ένα λογότυπο κατά μήκος μιας spline πορείας χρησιμοποιώντας 'Explore' από το TDI

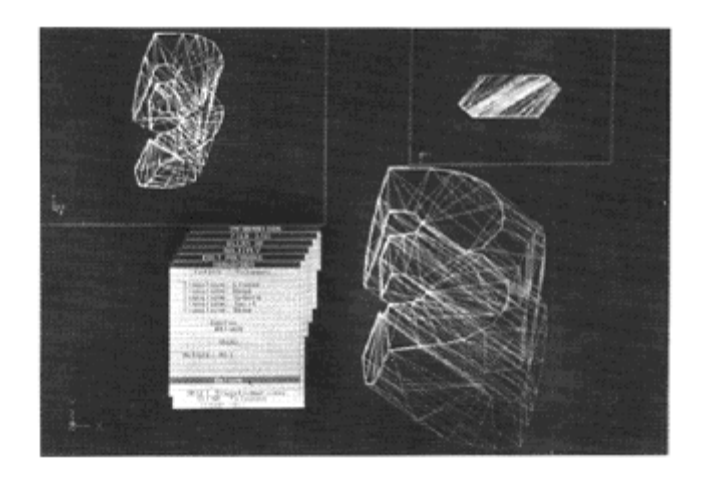

Εφαρμογή μιας παραμόρφωσης σε ένα αντικείμενο σε ένα TDI 'Explore' διανορφωτή

Η διαβάθμιση των αντικειμένων μπορεί να επιτευχθεί από τις αλλαγές ποσοστού (είτε θετικά είτε αρνητικά) που πραγματοποιείται με το σύρσιμο των "εικονικών" ολισθαινόντων ρυθμιστών χρησιμοποιώντας το ποντίκι ή το πληκτρολόγιο, ή με την εισαγωγή αριθμητικών στοιχείων.

Είναι έτσι δυνατό "να περιστραφεί" ένα μπουκάλι, να φτιαχτεί ένας πίνακας από τις "προεξοχές" του, και έπειτα με το κλείδωμα των απαραίτητων διαστάσεων τους, να φτάσει ακριβώς στις σωστές αναλογίες. Οποιαδήποτε από τα παράθυρα εξέτασης μπορούν να διευρυνθούν για να επιτρέψουν να γίνει λεπτομερή ευθυγράμμιση. Αποστάσεις μέσα στον κόσμο του αντικειμένου μπορούν να μετρηθούν με ένα "εικονικό" μέτρο. Τα αντικείμενα μπορούν να χειριστούν χωριστά ή σε καθορισμένες ομάδες και η δυνατότητα να καθοριστούν αυθαίρετα κέντρα από την περιστροφή επιτρέπει να ολοκληρωθεί η στροφή.

Μέσα στη συσκευασία ένα περιπλοκότερο εργαλείο διαμόρφωσης επιτρέπει στα πρότυπα να τροποποιηθούν πλευρά με πλευρά, γραμμή με γραμμή και πρόσωπο με πρόσωπο, καθένα μεμονωμένα ή στις επιλεγμένες ομάδες. Το επιλεγμένο στοιχείο(α) μπορεί να σχεδιαστεί, να κλιθεί, να περιστραφεί, να τρυπηθεί, να αντανακλαστεί και να κλιμακωθεί σχετικά με το υπόλοιπο του αντικειμένου, ή το αντικείμενο συνολικά μπορεί να χειριστεί με όμοιο τρόπο. Οποιοιδήποτε από αυτά τα στοιχεία μπορεί επίσης να αποσυνδεθεί, να προσεγγιστεί ή να διαγραφεί, και νέες απόψεις μπορούν να "δημιουργηθούν με το χέρι" ή επαναπροσδιορισμένα. Ένα

"μαγνητικό" εργαλείο επιτρέπει τα επιλεγμένα στοιχεία να κινηθούν αναλογικά προς (ή μακριά από) τον κέρσορα.

Τα αντικείμενα μπορούν όχι μόνο να δημιουργηθούν από τα εκτεταμένα πρότυπα κατά μήκος μιας ευθείας πορείας εξώθησης του εργαλείου, αλλά μπορεί να εξωθηθούν κατά μήκος άλλου καθορισμένου από το χρήστη, τρεις διαστατικές πορείες, και μπορεί να περιστραφεί κατά τη διάρκεια της εξώθησης (είτε ομοιόμορφα είτε με την ανώμαλη περιστροφή).

Αυτές οι πορείες δημιουργήθηκαν με τον καθορισμό των σημείων ελέγχου στο διάστημα, τα οποία συνδέονται με κάθε ένα από τα τμήματα ευθειών γραμμών, αυλακωτά ή συνδυασμοί των δύο. Το πρότυπο μπορεί να περιστρέψει μία διευκρινισμένη ποσότητα κατά τη διάρκεια της εξώθησής του, και τα αποτελέσματα του εξωθημένου αντικειμένου μπορεί να αφεθούν ανοικτά ή καλυμμένα. Η δημιουργία πολυγώνων και αυλακωτών εργαλείων απλοποιούν την κατασκευή προτύπων, και ο αριθμός των τμημάτων που δημιουργούνται από την εξώθηση είναι προσδιορισμένος (τα περισσότερα τμήματα δημιουργούνται, με το ομαλό πέρασμα γύρω από μια καμπύλη, αλλά ταυτόχρονα δημιουργείται προστιθέμενη πολυπλοκότητα από το αντικείμενο).

Παρόμοιες πορείες μπορούν να καθοριστούν για τη δημιουργία των τμηματικών αντικειμένων, έτσι ώστε π.χ ένα φλυντζάνι, θα μπορούσε να δημιουργηθεί με τη σύνδεση μειώνοντας τα αντίθετα- τμήματα κατά μήκος μιας κυρτής πορείας. Αντικείμενα που δημιουργούνται με την επέκταση ενός προτύπου γύρω από έναν άξονα μπορούν "να περιστραφούν" από έναν καθορισμένο αριθμό στροφών ή βαθμών, και το πρότυπο μπορεί να κινηθεί κατά μήκος μιας πορείας όπως περιγράφτηκε προηγουμένως.

Σε όλα τα στάδια της διαδικασίας της διαμόρφωσης, πλέγματα και αλλαγές της κλίμακας παρακολούθησης διατίθονται για να κάνουν το χειρισμό περισσότερο ακριβή, και η εισαγωγή είναι συνήθως διαθέσιμη είτε από το ποντίκι είτε από το πληκτρολόγιο. Είναι απαραίτητο να σώζεται ένα αντίγραφο του αντικειμένου σε κάθε στάδιο από την κατασκευή σε περίπτωση που χρειασθεί επιστροφή σε ένα προηγούμενο στάδιο.

Ο Στροφέας 3D προσεγγίζει τη δημιουργία του αντικειμένου κάπως διαφορετικά, και το πρόγραμμα είναι πιθανό να χρησιμοποιηθεί από κοινού με ένα περιπλοκότερο πακέτο διαμόρφωσης για την κατασκευή των σύνθετων αντικείμενων. Τα αντικείμενα δημιουργούνται χρησιμοποιώντας τέσσερα παράθυρα επισκόπησης,

από το σχεδιασμό των σημείων σε ένα αντικείμενο προεπιλογής (ένας κύβος), ή από τη χρήση ενός πολυγώνου σχεδιασμένο ελεύθερα με το χέρι. Κάθε μέρος του αντικειμένου είναι, επομένως, δημιουργημένο από ένα 3-D block παρά από 2-D πρότυπα, αν και αυτό μπορεί να οδηγήσει σε παρόμοια αντικείμενα με εκείνα που φτιάχνονται με περιστροφή και εξώθηση εργαλείων. Τα αντικείμενα μπορούν να περιστραφούν με την επιλογή του κατάλληλου άξονα της εικόνας και τοποθετώντας έπειτα με το ποντίκι, κατά τη διάρκεια που κινείται το αντικείμενο αντικαθίσταται από ένα κυβοειδή κυρτό κάλυμμα για να διευκολύνει την ενέργεια σε πραγματικό χρόνο.

Ενώ είναι λιγότερο περίπλοκο στα εργαλεία διαμόρφωσής του, το πακέτο έχει μία δυνατότητα καθορισμού σχέσης γονέα /παιδιών που καθορίζονται εύκολα με το σύρσιμο του ποντικιού από το ένα αντικείμενο στο άλλο, η σχέση κλειδώνεται για να διαμορφώσει μια ένωση ή αφήνεται ελεύθερη, και ο βαθμός της επιτρεπόμενης μετακίνησης γύρω από κάθε άξονα εισάγεται αριθμητικά. Για αυτό το λόγο το πακέτο είναι πολύ καλό για την απλή δημιουργία από ιεραρχικά animation.

Καθώς κινούμαστε μέχρι το κορυφαίο εμπορικό λογισμικό, εμφανίζεται ένας πλήθος από πρόσθετα περίπλοκα χαρακτηριστικά. Οι άκρες μπορούν να πλαγιασθούν, μη - γραμμικοί μετασχηματισμοί (όπως η περιστροφή) μπορεί να επηρεάσει τα αντικείμενα, και είναι δυνατή η παραμόρφωση ελεύθερης μορφής. Πολύ μεγαλύτερα και περισσότερο

σύνθετα αντικείμενα και σκηνές μπορούν να χειριστούν με μια αποδεκτή ταχύτητα και χαρακτηριστικά όπως τα πολλαπλά παράθυρα επιτρέπουν την οθόνη να προσαρμοστεί (αυτά τα χαρακτηριστικά απορρέουν από τη δύναμη του υλικού που απαιτεί να τρέξει αυτό το επίπεδο του λογισμικού). Πληροφορίες αντικειμένου μπορούν να αντιμετωπιστούν, και μη -πολυγωνική διαμόρφωση είναι διαθέσιμη.

Μια από τις μεγαλύτερες βελτιώσεις της διαμόρφωσης σε αυτό το επίπεδο έρχεται με τη δυνατότητα να παραχθούν κυρτές επιφάνειες. Διαλογικός χειρισμός των γραμμών, των σχεδιαγραμμάτων, των δικτύων και των επιφανειών, και η προώθηση του λογισμικού NURBS για να απλοποιήσει τη δημιουργία καμπυλών, παρέχει ένα πλούσιο λεξιλόγιο για την παραγωγή μορφής.

Το "Ξεφλούδισμα" (δημιουργία ενός φλοιού γύρω από ένα γυμνό αντικείμενο) και η αυτόματη, ομαλή σύνδεση των τμημάτων της επιφάνειας επεκτείνει τη σειρά των τύπων αντικειμένου που μπορούν να δημιουργηθούν απλά. Ένα υψηλό επίπεδο από την αλληλεπίδραση μπορεί να αναμένετε σε όλη τη

διαδικασία διαμόρφωσης για να βοηθήσει ενθαρρυντικά ένα φιλικό περιβάλλον δημιουργίας, αλλά η αυξανόμενη σειρά από τις ευκολίες τώρα διαθέτει οδηγίες για μια πιο σύνθετη διεπαφή. Τα μενού είναι πιθανό να είναι μεγαλύτερα και ιεραρχικά, και σχεδιασμένα με την προσδοκία ότι θα αφιερωθεί περισσότερος χρόνος στην εξοικείωση με το σύστημα.

#### *5.2.2 Απόδοση*

Μια από τις προφανέστερες διαφορές μεταξύ του Cyber Studio πακέτου και εκείνων για πιο ισχυρές μηχανές βρίσκεται στις ευκολίες που είναι διαθέσιμες. Πολύ γρήγορο υλικό, μεγάλοι χώροι αποθήκευσης και υψηλά αποτελέσματα απαιτούνται συχνά από την κεντρική μηχανή πριν το πακέτο προσφέρει περίπλοκη απόδοση. Είναι επίσης κοινό σε πιο προηγμένα πακέτα, για μια εφαρμογή να χρησιμοποιηθούν για να χτίσουν τα πρότυπα και για μία δεύτερη να δεχτούν τα πρότυπα αρχεία για την επόμενη απόδοση. Το Atari ST έχει μία ανάλυση στο μαύρο και στο άσπρο 640×400, και προσφέρει 16 χρώματα (από μια παλέτα 512) σε μία ανάλυση 320×200, η οποία δεν είναι ικανοποιητική για να κάνει καλή χρήση π.χ της τεχνικής "of anti-aliasing".

Αυτό θα έπαιρνε επίσης πολύ χρόνο να σχεδιαστεί με ακτίνα μια απλή εικόνα και δεν μπορεί να αναμένεται να παραχθούν ομαλές διαβαθμίσεις από μια σειρά χρωμάτων μέσα σε μια σκηνή. Τα αντικείμενα μπορούν να επιδειχθούν με τέσσερις μορφές:

- σαν πλαίσια των εικόνων (με τον οποίο τρόπο η άποψη μπορεί να κινηθεί αμφίδρομα χρησιμοποιώντας το ποντίκι)
- σαν εικόνες με τις κρυμμένες γραμμές να αφαιρούνται, σαν στερεό
- σαν σκιασμένες εικόνες
- σαν στερεές εικόνες με σχεδιασμένες τις άκρες ("περιγραμμένες").

Υπάρχουν δύο κρυμμένες ρουτίνες γραμμών διαθέσιμες, η ρουτίνα "σχεδίων" που γίνεται γρήγορα αλλά κάνει μικρά λάθη, και η "τελική " ρουτίνα που γίνεται πιο αργά αλλά ακριβής. Η σκιασμένη ρουτίνα χρησιμοποιεί τη μέθοδο συνημίτονου, και μπορούν να καθοριστούν τρεις πηγές φωτός εκτός από το περιβαλλοντικό φως. Οι πηγές φωτός μπορούν να τοποθετηθούν μέσα στον κόσμο του αντικειμένου, οπότε σ' αυτή την περίπτωση λειτουργούν σαν επίκεντρο (με τις ακτίνες απόκλισης), ή έξω από τον κόσμο, οπότε σ' αυτή την περίπτωση έχουν μια παράλληλη ακτίνα (αποτελεσματικά όπως τον ήλιο).

Τα φώτα είναι τοποθετημένη να χρησιμοποιούν τρία παράθυρα παρακολούθησης χωριστά από τα παράθυρα παρακολούθησης αντικειμένου, που κάνει τη σχέση τους με τα αντικείμενα λιγότερο διαισθητική απ' ό,τι με μερικές άλλες μεθόδους. Η ένταση κάθε πηγής φωτός μπορεί να τεθεί χωριστά. Μόλις η κρυμμένη γραμμή και η σκίαση είναι σε χρήση, η άποψη δεν μπορεί να μετακινηθεί περισσότερο αμφίδρομα χρησιμοποιώντας το ποντίκι, η νέα θέση τίθεται και έπειτα θεσπίζεται κάνοντας κλικ μέσα στη "φωτογραφική μηχανή " στο πλαίσιο εξέτασης.

Στο μαύρο και το άσπρο, κάθε αντικείμενο ορίζεται σε μια θέση πάνω σε 15 σημεία τονικής κλίμακας. Σε χαμηλότερες αναλύσεις χρωμάτων τα αντικείμενα μπορούν να οριστούν με διάφορους τρόπους. Είτε κάθε αντικείμενο μπορεί έχει ένα ενιαίο χρώμα (τα μέγιστα διαθέσιμα χρώματα γίνονται 14, συν δύο για το υπόβαθρο και τα περιγράμματα), ή μπορούν να χρησιμοποιηθούν λιγότερα χρώματα για να επιτύχουν μια τονική σειρά μέσα σε κάθε χρώμα (η μέγιστη τονική σειρά γίνεται 14 τόνοι για κάθε ένα χρώμα).

O Στροφέας 3D προσφέρει αρκετά παρόμοιες αποδόσεις των επιλογών, αλλά είναι σε θέση να χρησιμοποιήσει πολύ μεγαλύτερη παλέτα όταν τρέχει στο κατάλληλο υλικό. Επιτρέπει επίσης τη χαρτογράφηση της βασικής δομής των αντικείμενων που δημιουργούνται στο πρόγραμμα, και ειδικά εφφέ , όπως το antialiasing, είναι διαθέσιμα.

Στο πιο υψηλό επίπεδο – χαρτογράφησης βασικών δομών, 3-D χαρακτήρας, χαρτογράφηση προσκρούσεων, χαρτογράφηση αντανάκλασης, χαρτογράφηση διαφάνειας, πλήρης anti-aliasing, σκιές, σκοτεινές και κατασκευασμένες πηγές φωτός διατείθονται. Ο σχεδιασμός της ακτίνας επίσης γίνεται ρεαλιστικός.

#### *5.2.3 Χορογραφία*

Η κεντρική εφαρμογή στο Cyber Studio επιτρέπει στα animation από τα πρότυπα να πραγματοποιούνται "με το χέρι", κάθε μετακίνηση σε κάθε πλαίσιο γίνεται χωριστά, και κατόπιν το πλαίσιο αποθηκεύεται σε ένα animation αρχείο. Η πλήρης σειρά των περιστροφών, των μετατοπίσεων, της κλιμάκωσης, των δημιουργιών και των μετακινήσεων μπορούν να θεσπιστούν στο αντικείμενο, το

οποίο μπορεί να έχει ατομικά σημεία περιστροφής που τίθονται για να διευκολυνθεί η αρθρωμένη κίνηση.

Το σχέδιο, τα φώτα και το χρώμα μπορούν επίσης να ελεγχθούν. Χρειάζεται πολύ προσπάθεια και χρόνος, αλλά ο απλούστερος τρόπος είναι αυτός των animation, και είναι επίσης πολύ εύκολο να κάνει μια αμετάκλητη ολίσθηση π.χ. στο πλαίσιο 199 από τα 250 που θα καταστρέψει την ακολουθία. Το πρόγραμμα Cybercontrol, το οποίο επιβαρύνει σαν ένα εξάρτημα γραφείου, κάνει τα πράγματα πολύ πιο εύκολα επιτρέποντας σε όλες τις διαδικασίες να τεθούν υπό έλεγχο του BASIC.

Στο Cybercontrol άλλοι τύποι φωτογραφικών μηχανών γίνονται διαθέσιμοι, επιτρέποντας fly-throughs από τον καθορισμό επιπλέον συντεταγμένων της φωτογραφικής μηχανής είτε οι συντεταγμένες από το σημείο που αντιμετωπίζεται ή σύνθεση. Πορείες κινήσεων για τα αντικείμενα, τα φώτα και τη φωτογραφική μηχανή μπορούν να ελεγχθούν από B-splines, από splines οι οποίοι περνούν μέσω των σημείων ελέγχου και από γραμικά splines 'linear splines' (τα οποία δεν είναι αληθινά splines αλλά συνδέουν τα σημεία ελέγχου με ευθείες γραμμές).

Υποστήριξη για τον καθορισμό από τις σχέσεις γονέων /παιδιών (από κοινού με τα καθορισμένα κέντρα περιστροφής και του κοινού περιορισμού) κάνει την ιεραρχική μετακίνηση να πραγματοποιηθεί πολύ πιο εύκολα, και άλλα δευτερεύοντα χαρακτηριστικά κάνουν τη συνολική διαδικασία των animation πολύ ομαλότερη. Η ευκολία να δημιουργήσετε μόνοι σας ένα animation, ενθαρρύνει να γίνουν αλλαγές και να δοκιμαστούν και κάποιες παραλλαγές.

Ο Στροφέας 3D σχεδιάζει περιστρέφοντας, το πρώτο και το τελευταίο πλαίσιο που τοποθετούνται με το χέρι, και ο καθορισμένος αριθμός από τα ενδιάμεσα πλαίσια υπολογίζεται από το πρόγραμμα. Αυτά τα πλαίσια μπορούν να αποθηκευτούν σε μια κατάλληλη μορφή για να παίξουν πάλι σε μια άλλη εφαρμογή εάν προσφέρεται, και μπορεί να παρουσιαστούν μέσα στο στροφέα 3D με μορφή πλαισίων. Συνδεμένα ή χωριστά αντικείμενα μπορούν να σχεδιαστούν, και πολλαπλά πλαίσια-κλειδιά μπορούν να χρησιμοποιηθούν για τις πιο σύνθετες κινήσεις. Οι πορείες μπορούν να ομαλοποιηθούν με τις Bezier καμπύλες και η προστασία είναι διαθέσιμη.

Τα κορυφαία συστήματα προσφέρουν μια σειρά μεθόδων για τον σχεδιασμό των αντικειμένων. Ο παραδοσιακός έλεγχος του πλαισίου-κλειδί είναι διαθέσιμος μαζί με τον keyframe έλεγχο που προσφέρει τη θέση ή τη χρονική προτεραιότητα, αντίστροφα κινηματικές βοήθειες στα animation από τις αρθρωμένες δομές, και ο

έλεγχος μπορεί να γίνει από τα δεδομένα ενός εξωτερικού προγράμματος ή χειρόγραφα.

Η μεταμόρφωση του αντικειμένου επιτρέπει μετασχηματισμούς πραγματικού χρόνου, και η ιεραρχική άρθρωση υποστηρίζεται έντονα. Η καθιέρωση και ο χειρισμός από τις πορείες είναι διαλογικός, και η δοκιμή γραμμών πραγματικού χρόνου είναι άμεση.

#### *5.2.4 2D*

Οι αρχές του 2-D είναι παρόμοιες στο (εν τούτοις απλούστερο από) 3-D και η 2-D εργασία συνεχίζει αρκετά στενά τα παραδοσιακά animation, στον τομέα 3-D το μέσο προσφέρει τους απολύτως νέους ορίζοντες και ιδέες και είναι επομένως η εστία από τις περισσότερες τρέχουσες έρευνες και της ανάπτυξης.

Μία 3-D ακολουθία μπορεί να κοστίσει από 5 μέχρι 50 φορές όσο μία 2-D ακολουθία παρόμοιου μήκους. Ακόμα και όταν ένας προϋπολογισμός μπορεί να καλύψει το κόστος από το 3-D, τα χρήματα ξοδεύονται εάν μία 2-D ακολουθία θα μπορεί να παραχθεί για να κάνει αποτελεσματικά μια εργασία. Συστήματα χρωμάτων μπορεί να είναι κεντρικά στη δημιουργία 2-D animation και ένα χρήσιμο εργαλείο στα 3-D animation.

Το Cyberpaint είναι ένα 2-D χρώμα και το πρόγραμμα animation το οποίο θα δεχτεί να δημιουργηθούν animation αρχεία μέσα στο Cyber Studio και μπορεί επομένως να χρησιμοποιείται για τη "μετά-παραγωγή".

Μπορεί επίσης να δεχτεί ψηφιοποιημένες τηλεοπτικές ακολουθίες και χρησιμοποιείται για να δημιουργήσει ένα κελί animation, επιτρέποντας το υλικό από μια σειρά των πηγών να συρραφτούν μαζί. Ευκολίες όπως 'blueing' (ένας όρος που προέρχεται από την εκτύπωση) ενσωματώνονται, για να επιτρέψουν τις πληροφορίες από το προηγούμενο πλαίσιο να επιστρωθούν στο τρέχον πλαίσιο για λόγους εγγραφής.

Τα animation μπορεί να είναι πολυστρωματικά στα επάνω στρώματα, και η αποκοπή και η κόλληση είναι διαθέσιμη και για τις δύο ενιαίες εικόνες και ακολουθίες. Μια σειρά "των αποτελεσμάτων" όπως anti-aliasing, 'tiling' και 'dissolves' είναι ενσωματωμένα, και ένα ισχυρό χαρακτηριστικό το οποίο επιτρέπει τη διεύρυνση, το περιορισμό, τη μετατόπιση και την περιστροφή σε τρεις διαστάσεις από τα ενιαία πλαίσια ή των σχεδιασμένων ακολουθιών.

Το Tweening είναι επίσης διαθέσιμο από κοινού με πολλές διαδικασίες. Η απόδοση από τα Cyberstudio προγράμματα μπορεί να καθοδηγήσει σε ένα από τα τυποποιημένα σχήματα, αποδεκτά από άλλες συσκευασίες στο Atari, αν και αυτό είναι πιθανό να σημάνει συναλλαγή με τις ακολουθίες πλαίσιο με πλαίσιο.

Ο Στροφέας 3D δεν περιλαμβάνει συγκεκριμένα 2-D χαρακτηριστικά αλλά η απόδοση του μπορεί να αποθηκευτεί σε ένα σχήμα το οποίο είναι προσιτό σε πολλά χρώματα και 2-D animation πακέτα είναι διαθέσιμα για την Apple Macintosh. Πράγματι προτείνεται ότι άλλες συσκευασίες θα χρησιμοποιηθούν για την επίδειξη από το στροφέα 3D animation, και αυτή η συμβατότητα είναι μέρος της Mac φιλοσοφίας.

Εικόνες από high-end μηχανές μπορούν να παραχθούν στα ειδικά συστήματα χρωμάτων όπως το Quantel *Paintbox,* αλλά είναι όλο και περισσότερο πιθανό να προσφέρουν τη δική τους ενσωμάτωση, κορυφαίας προδιαγραφής συσκευασία χρωμάτων, με επιλογές 2-D animation. Η προδιαγραφή για το S-Paint περιλαμβάνει, παραδείγματος χάριν, απεριόριστες βούρτσες, συμπεριλαμβανομένων των ειδικών βουρτσών όπως ο αερογράφος, το μίγμα, η διάχυση, το στίγμα, η διασπορά, η κεραμιδωτή επιφάνεια, η γομολάστιχα, το αποτύπωμα και ο καθαρισμός (τα ονόματα βουρτσών αναφέρονται στα παραδοσιακά εργαλεία και μιμούνται και επεκτείνουν διαδικασίες).

Ο προσδιορισμός των θέσεων των Subpixel και μικρές anti-aliased βούρτσες καθιστούν ευκολότερο να σχεδιαστούν οι λεπτές γραμμές σε μία λεπτομερή εργασία. Τα χαρακτηριστικά της "διασποράς" και των "τυχαίων συνθηκών" σας επιτρέπουν να χωρίσετε τις εικόνες στα τεμάχια και να τις διασκορπίσετε πέρα από το φόντο. Κλίσεις για οποιαδήποτε μορφή μπορούν να δημιουργηθούν, χρησιμοποιώντας πολλαπλά χρώματα και/ή θαμπάδες, ενώ διαδικασίες όπως η αντιγραφή, η συμπίεση, το τέντωμα, η απογύμνωση του φόντου, η αντανάκλαση και η εφαρμογή των ψηφιακών οπτικών αποτελεσμάτων είναι διαθέσιμες. Ψηφιακά χαρακτηριστικά χειρισμού εικόνας επιτρέπουν τη χρήση από τις τεχνικές επεξεργασίας εικόνας, συμπεριλαμβάνοντας ρυθμίσεις στη φωτεινότητα, ισορροπία χρώματος και αντίθεση των εικόνων.

Οι 'Unpainting' και 'repainting' δυνατότητες μπορούν να παρέχουν τη βάση για animation πραγματικού χρόνου, ενώ υποστηρίζεται και η ισχυρή δυνατότητα παραγωγής ευπροσάρμοστων υλικών ματ, τα διάτρητα μπορούν να είναι σχεδιασμένα και η ψηφιακή συγκρότηση επιτρέπει την άπειρη διάταξη των εικόνων σε στρώματα.

## **5.3 Προσαρμογή**

Σε μια ερευνητική κατάσταση, είναι πιθανό ότι η ερευνητική διαδικασία θα απαιτήσει εξειδικευμένο λογισμικό για να γραφθεί. Είναι επίσης δυνατό ότι το υπάρχον λογισμικό μπορεί να χρειάζεται προσαρμογή για να καλύψει τις ιδιαίτερες απαιτήσεις από το ρεύμα των χρηστών ή των συστημάτων τους. Στο απλούστερο επίπεδο αυτό μπορεί να περιλάβει την τροποποίηση του προσδιορισμένου συστήματος (που λέει στο πρόγραμμα που να βρει όλα τα αρχεία που χρειάζεται), φορτώνοντας τους κατάλληλους οδηγούς για τη συσκευή ή οργανώνοντας τις μακροεντολές για να συνδεθούν με τα κλειδιά λειτουργίας. Σε περισσότερο θεμελιώδες επίπεδο θα είναι απαραίτητο να εισαχθεί, να διαγραφεί ή να αλλαχτεί ο κώδικας στο πρόγραμμα του, προκειμένου να εκπληρώσει έναν ιδιαίτερο στόχο, αν και οι εφαρμογές δεν είναι συχνά υποκείμενες σε αυτό το είδος της παρεμβολής.

# **5.4 Συμβατότητα**

Επειδή κανένα ενιαίο κομμάτι από το λογισμικό δεν περιλαμβάνει κάθε χαρακτηριστικό που επιθυμούμε , είναι βολικό να είναι σε θέση να κινηθεί μεταξύ των εφαρμογών και να έχει ένα πλήρες πλεονέκτημα από όλα τα χαρακτηριστικά τους.

Πολλές εφαρμογές γράφονται με σκοπό την παροχή λύσεων ακριβώς σε ένα μέρος μιας διαδικασίας, παρέχοντας ακριβώς τις ευκολίες της διαμόρφωσης.

Στην περίπτωση αυτών των ειδικών προγραμμάτων είναι λογικό να αναμένεται μεγαλύτερη εκλέπτυνση απ' ό,τι σε ένα ενιαίο πρόγραμμα προσπαθώντας να ασχοληθεί με όλα. Αρκετές από τις συσκευασίες ήδη προσφέρονται να διαιρέσουν τη συνολική διαδικασία σε χωριστά, συμβατά κομμάτια λογισμικού.

Η κρίσιμη λέξη, φυσικά, είναι "συμβατή", περιγράφοντας τη δυνατότητα από τις μεμονωμένες εφαρμογές να δημιουργήσουν τα αρχεία τα οποία μπορούν να διαβαστούν από άλλες εφαρμογές, και να διαβάσουν τα αρχεία που δημιουργήθηκαν από άλλες εφαρμογές. H συμβατότητα παίζει τεράστιο ρόλο στην προώθηση των εφαρμογών, το διαφημιστικό υλικό συμπεριλαμβάνει έναν αυξανόμενο μακρύ κατάλογο από τους τύπους αρχείου που μπορεί να διαβαστεί και να γραφτεί.

Αν και αυτό επιβεβαιώνει την έλλειψη παγκόσμιων προτύπων αρχείων, δίνει στο χρήστη την ευκαιρία να συγκεντρώσει μια συσκευασία από τμήματα του λογισμικού για να ταιριάξει με τις δικές του ιδιαίτερες απαιτήσεις. Υπάρχει επίσης μία αυξανόμενη ανάπτυξη από τη μετατροπή αρχείων λογισμικού για να επιτρέψει τη μεταφερσιμότητα μεταξύ των διαφορετικών βάσεων υλικού.

Οι συσκευασίες των Symbolics και TDI στοχεύουν να είναι πολύ περιεκτικές, παρέχοντας όλα τα απαραίτητα για να παραγάγουν θαυμάσια ποιότητα μετάδοσης animation (ενδεχομένως με την προσθήκη κάποιας μετα-παραγωγικής εργασίας). Η στροφέα 3D όπως χρησιμοποιείται από κοινού με άλλο λογισμικό για περιεκτικότερα αποτελέσματα.

#### *5.4.1 Πρότυπα*

Διάφορες προσπάθειες έχουν γίνει, και συνεχίζουν να γίνονται, για να αναπτυχθούν τα πρότυπα για τα ηλεκτρονικά συστήματα γραφικών. Αυτές οι προσπάθειες συντονίζονται από το ISO (Διεθνή πρότυπα Οργάνωσης). Δυστυχώς τα χρονοδιαγράμματα και οι απαιτήσεις για τη λειτουργία μιας επιτροπής και για την ανάπτυξη στην αγορά δεν ταιριάζουν απόλυτα, αλλά η εξέλιξη ακόμη και από ατελή πρότυπα κάνει την προσπάθεια ένα αρχικό σημείο για μεγαλύτερη συμβατότητα.

Τα πρότυπα απαιτούν τον καθορισμό από τις λειτουργίες των γραφικών σαν σύνολο αφηρημένων προδιαγραφών, μαζί με μια γλωσσική σύνδεση η οποία καθορίζει πώς οι λειτουργίες μπορούν να προσεγγιστούν από μια ιδιαίτερη γλώσσα προγραμματισμού.

Από τις προτάσεις που υποβάλλονται, το ISO επέλεξε να αναπτυχθεί το GKS (Γραφικός Πυρήνας Συστήματος) το οποίο είναι καθαρά δυσδιάστατο σύστημα, και έχει αναπτυχθεί GKS-3D για να επεκτείνει τα τρέχοντα πρότυπα σε τρεις διαστάσεις. Πολλές λειτουργίες γραφικών καθορίζονται, η προδιαγραφή τους γίνεται στα αγγλικά παρά άμεσα σε οποιαδήποτε γλώσσα υπολογιστών, έτσι ώστε να πρέπει να διατηρηθεί η μέγιστη ανεξαρτησία, και τα πρότυπα δεν καλύπτουν μόνο το χειρισμό εικόνας, αλλά και το χειρισμό συσκευών, και, επομένως, εξετάζει την εισαγωγή, την αποθήκευση και την επίδειξη.

Ένα ισχυρότερο σύστημα ονομάζεται PHIGS (Programmers' Hierarchical Interactive Graphics System) έχει αναπτυχθεί από το ANSI (American National Standards Institute) αλλά ούτε το PHIGS ούτε το GKS καλύπτουν το φωτισμό και τη σκίαση, και το PHIGS + έχει εξελιχθεί για να συμπεριλάβει αυτούς τους ελέγχους και άλλους. Στον τομέα της μεταφοράς και της ανταλλαγής της εικόνας, το CGM (Computer Graphics Metafile) χρησιμοποιείται συχνά στο υλικό από το επίπεδο μικροϋπολογιστών επάνω στους τερματικούς σταθμούς, όπως είναι τα σχήματα αρχείων όπως το GIF και το TIFF.

#### *5.4.2 PostScript*

PostScript είναι μια γλώσσα περιγραφής σελίδων η οποία είναι αόρατη στο χρήστη. Περιγράφει σε μια συσκευή παραγωγής ακριβώς πώς να παρουσιάσει κάθε κείμενο ή εικόνες στην καλύτερη ανάλυση που μπορεί να δώσει η συσκευή. Μια εφαρμογή θα παραγάγει τον PostScript κώδικα από τη σελίδα(ες) που δημιουργούνται από το χρήστη, και αυτή μπορεί έπειτα να διαβαστεί από οποιαδήποτε συσκευή ένα PostScript διερμηνέα, εάν είναι ένας εκτυπωτής λέιζερ στα 300 dpi ή ένας Linotronic εκτυπωτής με ανάλυση 2.400 dpi.

Αφού η συσκευή παραγωγής μπορεί επίσης να είναι και όργανο ελέγχου, είναι πιθανό να έχει μια ακριβής αντιπροσώπευση οθόνης από μια σελίδα δεδομένου ότι αναπτύσσεται, αληθινό 'WYSIWYG'.

Ως PostScript μπορεί επίσης να είναι χειρόγραφο και να στέλνεται σε μια συσκευή παραγωγής και, σαν τέτοιο, χρησιμοποιείται για να δημιουργήσει απλά animations.

## *5.4.3 Renderman*

Ενώ τα σχήματα υπάρχουν για τη μεταφορά 3-D πληροφοριών αντικειμένου μεταξύ διαφορετικού υλικού βάσεων, κάθε συσκευασία έχει τη δική της μέθοδο για το καθορισμό της επιφάνειας, του φωτισμού και των παραμέτρων των φωτογραφικών μηχανών.

Η Pixar έχει προωθήσει μια πολύ περιεκτική συσκευασία που καλείται 'RenderMan' η οποία δέχεται τα αρχεία να χρησιμοποιούν RIP (RenderMan Interface Protocol) εντολές για να περιγράψουν μια σκηνή, και προσφέρουν απόδοση υψηλού

επιπέδου. Ελπίζει να καθιερωθεί τοRIP σαν πρότυπο για την ανταλλαγή αρχείων, και μπορεί να αποδειχθεί επιτυχέστερο από τις προηγούμενες προσπάθειες δεδομένου ότι λαμβάνεται ήδη από μερικές σημαντικές επιχειρήσεις. Είναι επίσης δυνατό να εισάγονται RIP αρχεία σε μια συσκευή, όπως ένας εκτυπωτής ταινιών, ο οποίος έχει τον δικό του RenderMan διερμηνέα και μπορεί να μεταφράσει το περιεχόμενο του αρχείου για δική του χρήση.

Τα χαρακτηριστικά του RenderMan συνοψίζονται όπως πιο κάτω :

1. Primitive surfaces Quadratic surfaces (surfaces of revolution) Disk Sphere Cone Hyperboloid Paraboloid Torus Polygons Parametric surfaces Uniform surfaces Bilinear

Bicubic

Non-Uniform Rational B-Splines (NURBS)

2. Hierarchical modeling

3. Motion blur

4. Depth of Field

5. Filter Mechanisms

6. Extensive I/O Capabilities

(RenderMan will read and write a ranges of files)

Τα αρχεία περιγράφουν τη γεωμετρία των αντικειμένων και τις ιδιότητες των αντικειμένων, τις πηγές φωτός και περιβαλλοντικές συνθήκες χρησιμοποιώντας το Pixar που καλείται 'shaders'.

Π.χ ένα αντικείμενο όπως είναι το ξύλο, το μάρμαρο, με έναν συγκεκριμένο βαθμό από την ανακλαστικότητα, τη διαφάνεια ή το συντελεστής ανάκλασης, έχοντας μία χαρτογραφημένη εικόνα ή διαστρεβλωμένη επιφάνεια, φωτισμένα από έναν ιδιαίτερο συνδυασμό από τις πηγές φωτός, και βυθισμένα σε μια ομίχλη με καθορισμένη πυκνότητα. Αναμένεται ότι τα προσαρμοσμένα shaders θα πωληθούν με τον ίδιο τρόπο σαν πηγές για DTP χρήση. Η ποιότητα και το επίπεδο λεπτομέρειας από τη συνισταμένη RenderMan εικόνα είναι πολύ εντυπωσιακή, αν και όλα τείνουν προς τον επικρατέστερο "φωτογραφικό ρεαλισμό".

## **5.5 Έλεγχος συσκευών**

Όπως για την παραγωγή εικόνων, το λογισμικό χρειάζεται συχνά τον έλεγχο εξωτερικών συσκευών όπως οι εκτυπωτές και τα VTRs. Εάν η εφαρμογή δεν έχει το σωστό οδηγό για τον εκτυπωτή, δεν μπορεί να στείλει τίποτα στον εκτυπωτή σας. Εάν η εφαρμογή σας δεν μπορεί να ελέγξει το VTR παραλείπονται ενιαία πλαίσια που αν μαγνητοσκοπούνταν θα ήταν είτε βαρετά είτε αδύνατα.

Μία ακόμη περιοχή συνεπώς όπου απαιτείται συμβατότητα, είναι οι συσκευές εισόδου και εξόδου, όπου το λογισμικό πρέπει να είναι σε θέση να "μιλάει". Δεν είναι ικανοποιητικό ότι το λογισμικό μπορεί να δεχτεί την εισαγωγή από ένα ψηφιοποιημένο pad, πρέπει να είναι σε θέση να το δεχτεί από ένα ιδιαίτερο τύπο pad που πρέπει να το συνδέσετε (και με το σωστό καλώδιο).

#### *5.5.1 Πολυμέσα*

Ένα κρίσιμο μέρος από την ανάπτυξη των πολυμέσων είναι το λογισμικό. Δεν πρέπει να είναι μόνο σε θέση να επικοινωνήσει με μια σειρά διαφορετικών συσκευών αλλά πρέπει επίσης να εξασφαλίσει μία ομαλή αλληλεπίδραση μεταξύ τους. Μια περίπλοκη διεπαφή γίνεται απαραίτητη για να επιτρέψει το χειριστή να χειρίζεται το κείμενο, τα γραφικά, τα animation, τα ζωντανά βίντεο και τον ήχο. Συγχρόνως, χρειάζεται μια κατάλληλη βάση υλικού. Η Apple έχει το επάνω χέρι στην καθιέρωση των πολυμέσων σαν βιώσιμο πόρο, με την ανάπτυξη των κατάλληλων εφαρμογών για τη δική της Macintosh σειρά. Η 'HyperCard' εφαρμογή τους, θέτει τον τόνο για τα πολυμέσα με τη διαλογική πρόσβασή της στις βάσεις δεδομένων από ενδεχομένως διαφορετικά μέσα, και με τη συσκευασία της με όλα τα Macs από το 1987, η Apple έχει εξασφαλίσει ότι μία αυξανόμενη βάση χρηστών είναι εξοικειωμένη με τις ιδέες της.

Θεμελιώνοντας τη λειτουργικότητα από το HyperCard η αντικείμενοπροσανατολισμένη γλώσσα 'HyperTalk', η οποία κανονικά παραμένει αόρατη στο χρήστη αλλά μπορεί να χρησιμοποιηθεί αρκετά απλά για να προγραμματίσει το περιβάλλον και να ελέγξει τις συσκευές.

Η ραγδαία ανάπτυξη στα πολυμέσα θα αυξήσει τη ζήτηση για τα animation, και είναι βέβαιο ότι θα γίνει αποδεκτό και αναμενόμενο μέρος των παρουσιάσεων και των δημοσιεύσεων. Παραμένει να δούμε εάν οι συντάκτες των πολυμέσων θα αναγνωρίσουν την ανάγκη για την απόκτηση του σχεδίου και των δεξιοτήτων των animation, αλλά το σχέδιο της ικανότητας θα είναι πιθανώς παρόμοιο με αυτό του DTP.

## **5.6 Συμπέρασμα**

Η ικανότητα του λογισμικού που είναι διαθέσιμο (σε κάθε επίπεδο του υλικού) αυξάνεται πολύ γρήγορα. Βελτιώσεις δεν γίνονται μόνο στο διαθέσιμο υλικό και στους αλγορίθμους που χρησιμοποιούνται , αλλά και στην προσδοκία του χρήστη. Αυξανόμενη πολυπλοκότητα, υψηλής ποιότητας animation έχουν οδηγήσει σε μεγαλύτερες απαιτήσεις από το χρήστη.

Ενώ χαμηλές αναλύσεις και περιορισμένες palettes δεν είναι ικανοποιητικές για την πειστική ανίχνευση ακτινών ή anti-aliasing, και τα δύο αυτά χαρακτηριστικά γίνονται τώρα διαθέσιμα σαν πρότυπα απόδοσης των συσκευασιών για όλες τις μηχανές.

Νέες εκδόσεις των μηχανών που έχουν θεωρηθεί συνήθως σαν επικρατέστερες για την επιχειρησιακή χρήση, όπως εκείνες των PC, και που ήταν εμφανώς δύσκολο να προγραμματιστούν για τα αποτελεσματικά γραφικά, έχουν ενημερωθεί τώρα για να παράγουν εικόνες καλής ποιότητας. Είναι τώρα ρεαλιστικό να αναμένεται να έχουμε διαθέσιμο Lambert, Gouraud και Phong shading πρότυπα

μαζί με ακτίνα-ανίχνευσης, εικόνα και χαρτογράφηση βασικής δομής και antialiasing.

Είναι αξιοπρόσεκτο ότι πολλά πακέτα για τη διαμόρφωση και την απόδοση περιλαμβάνουν τώρα animation εγκαταστάσεις, αλλά ότι αυτές είναι κυρίως περιορισμένες στα βασικά keyframe συστήματα. Ενώ αυτά μπορεί να είναι επαρκή για την απλή παρουσίαση γραφικών έχουν τους προφανείς περιορισμούς για πιο φιλόδοξη εργασία. Είναι πιθανό ότι η αγορά είναι πάρα πολύ νέα για να είναι σαφής ποιο επίπεδο από τις εγκαταστάσεις πρόκειται να απαιτηθεί, αλλά και ότι οι περισσότεροι άνθρωποι οι οποίοι έχουν την ευκαιρία να αναμιχθούν με τα animation θα διαμορφώσουν την απαίτηση.

Είναι επίσης πιθανό ότι αυτή η απαίτηση θα ενθαρρυνθεί από τη μείωση του κόστους αποθηκεύοντας τα animation σε ένα κατάλληλο δευτεροβάθμιο μέσο, και ότι η ανάπτυξη από τις ψηφιακές τεχνολογίες θα επιτρέψει να συμβεί αυτό.

# **Κεφάλαιο 6 Εκτιμήσεις υλικού**

# **Εισαγωγή**

Το "Υλικό" περιγράφει τα φυσικά συστατικά ενός συστήματος ηλεκτρονικών υπολογιστών.

Αφού οι περισσότεροι υπολογιστές μπορούν να κάνουν γενικότερες εργασίες σε κάποιο επίπεδο, θα μπορούσε να ειπωθεί ότι υπάρχουν λεπτές διακρίσεις μεταξύ των διαφορετικών μηχανών. Όπως ένα οποιοδήποτε αυτοκίνητο είναι πιθανό να σας πάρει από το A στο B, αλλά εάν θέλετε να ολοκληρώσετε το ταξίδι γρήγορα ή με μεγάλη άνεση τότε μπορεί να απαιτηθεί ένα πιο ιδιαίτερο όχημα. Σ' αυτό το κεφάλαιο θα γίνει μια συνοπτική επισκόπηση των τύπων υλικού που αναφέρθηκαν στο πλαίσιο του ηλεκτρονικού animation.

Είναι ανάγκη να ξέρουμε τι σημαίνει "μεγαλύτερο" και "γρηγορότερο", εάν οι μηχανές μπορούν να γίνουν σημαντικά συγκρινόμενες, τι πρόσθετο μέγεθος και τη ταχύτητα θα κάνει για το δικό μας animation, και εάν οι βελτιώσεις δικαιολογούν οποιαδήποτε πρόσθετη δαπάνη, (θα ανακαλύψουμε ότι η ταχύτητα είναι σημαντική για εφαρμογές γραφικών και ειδικότερα για τα animation). Ένας υπολογιστής αποτελείται από πέντε βασικές μονάδες, τα χαρακτηριστικά των οποίων καθορίζουν τα όρια από την απόδοσή του, και είναι:

η μονάδα κεντρικής επεξεργασίας (CPU),

η μνήμη που συνδέεται με τη CPU,

ο δευτερεύων χώρος αποθήκευσης και

οι συσκευές εισόδου και εξόδου.

Αυτό το κεφάλαιο θα εξετάσει στη συνέχεια εν συντομία καθένα από αυτά, και θα εξετάσει τη σημασία τους στο animation.

## **6.1 Bits και Chips**

Η CPU είναι η καρδιά του υπολογιστή, όπου οι οδηγίες διευκρινίζονται από το πρόγραμμα που πραγματοποιείται, και όπου συντονίζεται η λειτουργία από όλα τα άλλα στοιχεία της διαδικασίας υπολογισμού. Χτίζεται ως μικροσκοπικό ολοκληρωμένο κύκλωμα (IC), συχνά αναφερόμενο ως τσιπ, και έχει συρρικνωθεί πολύ τα τελευταία 30 χρόνια. Υπάρχουν διάφορες οικογένειες από τα τσιπ τα οποία χρησιμοποιούνται συνήθως, και κάθε ένα έχει τα ιδιαίτερα χαρακτηριστικά γνωρίσματα που προκαλούν τους κατασκευαστές να χτίσουν τις μηχανές γύρω από αυτά. Π.χ το Motorola 68000 τσιπ είναι ένα 16-bit τσιπ το οποίο παρέχει τη βάση για διάφορους προσανατολισμένους προς τα γραφικά υπολογιστές: η Apple Mac (και τα παλαιότερα : Atari ST και το Commodore Amiga). Δεδομένου ότι το τσιπ έχει αναπτυχθεί προστίθονται ικανότητες που είναι υποδειγμένες από έναν υψηλότερο αριθμό αναφοράς, έτσι ώστε το Motorola 68020 είναι μία πλήρης 32-bit συσκευή, το 68030 προσθέτει τις τεχνικές αύξησης (όπως η πολύ-εργασία) και το 68040 αναπτύσσεται περαιτέρω (ενσωματώνοντας ένα υψηλό βαθμό παραλληλισμού).

Οι τρεις αναφερθείσες μηχανές παρέχουν όλες τη θεμελίωση για περισσότερο προηγμένα πρότυπα που βασίζονται γύρω από τα βελτιωμένα τσιπ, και οι υπολογιστές βρίσκουν συχνά που αναφέρονται οι ίδιοι από τον αριθμό τσιπ τους δεδομένου ότι δίνει μια γενική ένδειξη από την απόδοση τους. Είναι ενδιαφέρον να σημειωθεί ότι το τσιπ 68000 ενσωματώνει 68,000 τρανζίστορ αλλά το 68040 ενσωματώνει 1.2 εκατομμύρια τρανζίστορ. Η VLSI τεχνολογία (Very Large Scale Integration) επιτρέπει την επεξεργασία αυτού του αριθμού των τρανζίστορ σε ένα ενιαίο τσιπ.

'Bit' είναι η συντομογραφία για το 'Binary digiT', και είναι η μικρότερη μονάδα αποθήκευσης στον υπολογιστή. Ομάδες bits είναι ταξινομημένες όπως 'nibbles', 'bytes' και 'words', και μία μηχανή 16-bit είναι αυτή που χρησιμοποιεί μία λέξη μεγέθους 16 bits, (ένα byte είναι κανονικά 8 bits, και αντιστοιχεί στο ποσό της μνήμης που απαιτείται για να κρατήσει έναν ενιαίο χαρακτήρα όπως το 'S', '?' ή '5').

Το μέγεθος της λέξης καθορίζει πόσες πληροφορίες μπορούν να αντιμετωπιστούν σε οποιοιδήποτε στιγμή, και ένα μεγαλύτερο μέγεθος λέξης και ένα γρηγορότερο ποσό πληροφοριών μπορεί να επεξεργαστεί. Οι μηχανές είναι τώρα συνήθως 32-bit, ενώ οι 64-bit μηχανές μόλις άρχισαν να εμφανίζονται, αλλά η τρέχουσα ταχύτητα της ανάπτυξης στο υλικό υπολογιστών προτείνει ότι 32-bit μηχανές θα είναι σύντομα "κατώτατο σημείο της σειράς" και 64-bit μηχανές θα είναι πιο κοινές. Το μέγεθος λέξης καθορίζεται από την αρχιτεκτονική του τσιπ, και είναι μερικές φορές συγκεχυμένο από την περιγραφή ενός τσιπ όπως είναι, για παράδειγμα, '16/32 bit'. Αυτό κάνει τη διάκριση μεταξύ του μεγέθους λέξης που μπορεί να αντιμετωπιστεί εσωτερικά από το τσιπ, και το μέγεθος λέξης που μπορεί να χειριστεί κατά την εξωτερική επικοινωνία.

Η ταχύτητα στην οποία οι διαδικασίες πραγματοποιούνται από τη CPU καθορίζεται από την "βαθμολογία του ρολογιού", μετρημένη σε megahertz (MHz), ένα megahertz αντιπροσωπεύει ένα εκατομμύριο κύκλους ανά δευτερόλεπτο (το 68000 τσιπ χαρακτηριστικά τρέχει σε 8 MHz). Όσο γρηγορότερο το ποσοστό ρολογιών τόσο γρηγορότερα οι πληροφορίες υποβάλλονται σε επεξεργασία, αλλά επειδή διαφορετικές μηχανές κάνουν ένα διαφορετικό ποσό εργασιών σε έναν κύκλο δεν είναι ικανοποιητικό μόνο να συγκρίνουν τα ποσοστά ρολογιών. Bench σημάδια χρησιμοποιούνται για να συγκρίνουν την ταχύτητα από τις διαφορετικές μηχανές, και το χρόνο κάθε μηχανής όπως αυτός ολοκληρώνει τις ίδιες υποχρεώσεις, αλλά ενώ αυτές οι εργασίες είναι ακριβής δεν είναι απαραιτήτως χρήσιμες.

Οι στόχοι που ολοκληρώνονται στη bench εργασία δεν είναι σχετική εφαρμογή στο μυαλό, η μηχανή βελτιστοποιείται για να παραγάγουν καλά bench αποτελέσματα, ή ακόμα ότι η μηχανή είναι πάρα πολύ έξυπνη για τις εργασίες. (Μερικές από τις εργασίες απαιτούν ο υπολογιστής να εκτελέσει μεγάλους αριθμούς από τους μη παραγωγικούς βρόχους, όπου επαναλαμβάνει το μέρος από το ένα πρόγραμμα χωρίς να κάνει τίποτα, και καλοί μεταγλωττιστές που βελτιστοποιούνται μπορούν να επισημάνουν αυτή την ενέργεια και να παρακάμψουν το βρόχο).

Η ταχύτητα της λειτουργίας γενικά τώρα περιγράφεται σε 'mips' (millions of instructions per second) και 'mega-flops' (millions of floating point operations per second), με εναλλακτικά προθέματα 'giga-' (one billion) και 'tera-' (one trillion) και χρησιμοποιείται όλο και περισσότερο. Η μηχανή της Hewlett-Packard (HP 9000 Series 400), για παράδειγμα, περιγράφεται σαν ένα Motorola 68040 τσιπ που τρέχει σε 25 MHz για να κάνει 20 mips και 3.5 mega-flops, με 26 mips και 4.5 mega-flops πιθανά σε 33 MHz, ενώ το παλαιότερο 68030 τσιπ θα παραδώσει 12 mips σε 50 MHz. Για εφαρμογές γραφικών είναι συχνά πιο χρήσιμο να είναι γνωστό πόσο μπορεί να γεμίσει ένα πολύγωνο σε ένα δευτερόλεπτο, ή πόσα διανύσματα μπορούν να σχεδιαστούν σε ένα δευτερόλεπτο, ένας υπολογισμός συνδέεται άμεσα με το τελικό προϊόν.

Το βασικό τσιπ συμπληρώνεται συχνά από άλλα που κάνουν εξειδικευμένες εργασίες και συμμετέχουν στο φόρτο εργασίας από τη CPU. Το πιο κοινό είναι ο συνεπεξεργαστής μαθηματικών, που ανακουφίζει τη CPU από ένα μεγάλο μέρος του φορτίου από το μαθηματικό υπολογισμό, και είναι συχνά διαθέσιμος σαν πρόσθετο προαιρετικό. Μερικές φορές ένας I/O επεξεργαστής χειρίζεται την είσοδο και την έξοδο, και θα ενδιαφερθούμε για συνεπεξεργαστές γραφικών οι οποίοι αναλαμβάνουν τις μικροδουλειές των γραφικών. Αυτά τα συμπληρωματικά τσιπ βελτιστοποιούνται για να αναλάβουν τις περιορισμένες λειτουργίες τους περισσότερο αποτελεσματικά από οποιοδήποτε τσιπ γενικού σκοπού, και επιτρέπει ολόκληρη τη διαδικασία να επιταχυνθεί εμφανώς.

# **6.2 Αρχιτεκτονική**

Η παραδοσιακή ρύθμιση των στοιχείων σε έναν υπολογιστή είναι η αρχιτεκτονική von Neumann, στην οποία η μνήμη και ο επεξεργαστής είναι χωρισμένοι από ένα databus, που σχεδιάζεται για να κάνει την καλύτερη χρήση από τα διαθέσιμα αρχικά συστατικά. Η συνέπεια αυτής της ρύθμισης είναι ότι ο περισσότερος χρόνος υπολογιστών ξοδεύεται μετακινώντας τις λέξεις επάνω και κάτω στο databus όπου δημιουργεί μια δυσχέρεια, και καμία από τις βελτιώσεις που έχουν γίνει δεν μπορεί να αποφύγει το πρόβλημα. Αυτή η αρχιτεκτονική είναι "διαδοχική".

Ο πραγματικός κόσμος είναι παράλληλος που σημαίνει ότι συμβαίνουν πολλά πράγματα την ίδια στιγμή, και αυτό απεικονίζεται στους υπολογιστές παράλληλης αρχιτεκτονικής. Με άμεση σύνδεση της μνήμης και του επεξεργαστή σε μια ενιαία μονάδα η οποία μπορεί να πραγματοποιηθεί, και η τοπολογία από τη σύνδεσή τους είναι μεταβλητή.

Ενώ η αύξηση του μεγέθους της μηχανής von Neumann δεν αυξάνει πολύ τη δύναμη επεξεργασίας, αυτό δεν είναι η περίπτωση της παράλληλης μηχανής. Η ιδέα των παραλλήλων υπολογιστών ήταν για τουλάχιστον σαράντα χρόνια αλλά τεχνολογικές αλλαγές έχουν γίνει πρόσφατα βιώσιμες, και προτείνεται ότι αυτή η νέα κατεύθυνση μπορεί να αποδειχθεί ότι είναι ιδιαίτερα χρήσιμη για τα γραφικά.

Το RISC τσιπ και transputers είναι οι επεξεργαστές που είναι συνδεμένοι με τις παράλληλες μηχανές. Ένα RISC τσιπ είναι επομένως βελτιστοποιημένο για να δουλεύει εξαιρετικά γρήγορα.

Ένα transputer είναι ένα τσιπ με δική του μνήμη που απαρτίζει ένα πλήρη επεξεργαστή, και προορίζεται να χρησιμοποιηθεί από κοινού με άλλα transputers για να συνεργαστεί στην επεξεργασία. Κάθε transputer ολοκληρώνει το εξουσιοδοτημένο μέρος του από τον υπολογισμό. Τα Transputers τακτοποιούνται συνήθως σε ένα 2-D πλέγμα ή σε μια κυβική διαμόρφωση γνωστή σαν hypercube, και υπάρχουν δύο κύριοι τύποι παράλληλου υπολογιστή.

Ο ένας είναι ο SIMD (single- instruction multiple-data) υπολογιστής, όπου οι επεξεργαστές πραγματοποιούν τις ίδιες διαδικασίες σε πολλά κομμάτια των δεδομένων την ίδια στιγμή. Είναι ιδιαίτερα καλοί στην επεξεργασία εικόνας, παραδείγματος χάριν, όπου τα τμήματα της εικόνας αναλύονται με τον ίδιο τρόπο ταυτόχρονα.

Στους MIMD (multiple-instruction multiple-data) υπολογιστές, οι επεξεργαστές πραγματοποιούν διαφορετικές διαδικασίες την ίδια στιγμή. Είναι καλύτεροι στην επίλυση των προβλημάτων που απαιτούν από κάθε επεξεργαστή να εκτελέσει το πρόγραμμά του με τα δικά του δεδομένα, επικοινωνώντας περιοδικά με τα γειτονικά του [Watts 1989].

Προς το παρόν τα όρια απόδοσης από τις διάφορες τεχνολογίες ξεπερνά το ένα το άλλο, αλλά ο παραλληλισμός ευνοείται για να αυξηθεί η σημασία. Η προφανής έλξη της μηχανής που μπορεί να κάνει πολλά πράγματα συγχρόνως, αντισταθμίζεται από την αδυναμία της να διανείμει ένα πρόβλημα αποτελεσματικά μεταξύ των στοιχείων επεξεργασίας, και από άλλες δυσχέρειες μέσα στο σύστημα. Ορισμένοι αλγόριθμοι γραφικών έχουν τονιστεί σαν ενδεχομένως ικανοί να εκμεταλλευτούν τον παραλληλισμό, ένα παράδειγμα είναι η ανίχνευση ακτινών, όπου κάθε ακτίνα θα μπορούσε τελικά έχει τον δικό της επεξεργαστή.

Οι μηχανές περιγράφονται συχνά σαν 'multi-tasking', που σημαίνει ότι μπορούν να κάνουν αρκετές εργασίες αμέσως, αλλά αυτό δεν είναι ένας ακριβής καθορισμός και πρέπει να διακριθεί από την αληθινή παράλληλη επεξεργασία. Ένα multi-tasking σύστημα δίνει την εντύπωση ότι κάνει πάντα περισσότερα από ένα πράγμα μετατρέποντας το χρόνο της CPU μεταξύ διάφορων εργασιών στην πρόοδο.

Η CPU στον ελεύθερο χρόνο μπορεί να χρησιμοποιηθεί ωφέλιμα για να κάνει κάτι άλλο στο υπόβαθρο. Ο χωρισμός της μνήμης και η διάθεση των μερών σε διάφορες εφαρμογές, οι οποίες μπορούν έπειτα να συναναστρέφονται μεταξύ τους, είναι πια πραγματικότητα.

Κεντρικοί υπολογιστές απαιτούν συχνά να αλλάξουν το χρόνο τους μεταξύ των διαφορετικών χρηστών και των διαφορετικών εφαρμογών, χρησιμοποιώντας συχνά προκαθορισμένη προτεραιότητα.

## **6.3 Μνήμη**

Στην μνήμη των υπολογιστών αποθηκεύονται τα δεδομένα, είτε μόνιμα, είτε προσωρινά. Το μέγεθος της περιγράφεται συνήθως σε kilobytes και megabytes (ένα kilobyte είναι  $2^{10}$ ή 1,024 bytes και ένα megabyte είναι  $2^{20}$ ή 1,084,576 bytes.)

Η περισσότερη μνήμη είναι μνήμη τυχαίας προσπέλασης (RAM) στην οποία οι θέσεις μνήμης μπορούν να γραφτούν και να διαβαστούν χωρίς να πρέπει να εργαστούν μέσω μιας ακολουθίας θέσεων αποθήκευσης, και τα περιεχόμενά τους είναι κανονικά ευμετάβλητα (εξαφανίζονται όταν η μηχανή είναι σβησμένη). Η μνήμη μόνο για ανάγνωση (ROM) είναι αμετάβλητη, μπορεί μόνο να διαβαστεί, και επομένως χρησιμοποιείται τυπικά για να κρατήσει πληροφορίες όπως πχ. το λειτουργικό σύστημα.

Κεντρικοί υπολογιστές αλλάζουν τμήματα ("σελίδες") μνήμης μεταξύ της RAM και της δευτερεύουσας αποθήκευσης, έτσι όταν τρέχει ένα πρόγραμμα μπορεί να μην είναι όλο ακριβώς στην κύρια μνήμη, αλλά θα καλείται από τα τμήματα όπως απαιτείται.

Αυτό απαιτεί πολύ γρήγορη δευτερεύουσα μνήμη και αποδοτικές τεχνικές σελιδοποίησης. Η "εικονική μνήμη" περιγράφει τη χρήση των δευτερευόντων χώρων αποθήκευσης όπως θα ήταν η RAM, από τη χρήση τεχνικών σελιδοποίησης. Η "εναποθήκευση" μπορεί να χρησιμοποιηθεί για να βελτιώσει τους χρόνους πρόσβασης στη δευτεροβάθμια αποθήκευση κρατώντας στην RAM τα δεδομένα τα οποία ένας αλγόριθμος πιθανότατα θα τα κρίνει για να απαιτηθούν στη συνέχεια. Η δευτερεύουσα αποθήκευση παρέχεται συνήθως από οδηγούς δίσκων οι οποίοι κρατάνε πληροφορίες σε μαγνητικούς 'floppy' δίσκους, οπτικούς δίσκους (CD) και σκληρούς δίσκους με πολύ γρήγορους χρόνους πρόσβασης.

Από αυτά, μόνο ο σκληρός δίσκος είναι κατάλληλος για τη δημιουργία εικονικής μνήμης. Η ταινία παρέχει ένα εναλλακτικό μέσο μαγνητικής αποθήκευσης (μια χρήση του είναι στα 'tapestreamers' που μπορούν να χρησιμοποιηθούν για να συγκρατήσουν σκληρούς δίσκους), και οι εφαρμογές γραφικών μπορούν να ωφεληθούν από την εξειδικευμένη αποθήκευση, όπως η μνήμη πλαισίων, η οποία θα αναφερθεί αργότερα.

Η τεχνολογία λέιζερ μπορεί να αυξήσει εντυπωσιακά την ικανότητα αποθήκευσης μνήμης και να βελτιώσει τους χρόνους πρόσβασης. Χρησιμοποιείται επίσης γρήγορη σταθερή κατάσταση δευτερεύουσας αποθήκευσης και η προοδευτική διαθεσιμότητα της είναι πιθανό να είναι αντιστρόφως ανάλογη με την τιμή του υλικού.

Η CPU μπορεί να χειριστεί τις πληροφορίες γρηγορότερα από ότι μπορεί να τις πάρει από το δευτερεύων χώρο αποθήκευσης, και επομένως, αργοί χρόνοι πρόσβασης μπορούν να προκαλέσουν δυσχέρειες επεξεργασίας, που είναι ένας πολύ μεγάλο πρόβλημα για τα animation. Η μνήμη μιας μηχανής μπορεί να είναι εκτεταμένη επειδή ο δευτερεύων χώρος αποθήκευσης μπορεί να αγοραστεί "από το ράφι" και να συνδεθεί εξωτερικά, και πρόσθετα RAM τσιπ μπορούν συχνά να προστεθούν για να αυξήσουν την εσωτερική μνήμη.

Νέα λειτουργικά συστήματα και αυξανόμενες εφαρμογές επιτρέπουν στο δευτερεύοντα χώρο αποθήκευσης να αντιμετωπίζεται σαν "εικονική" μνήμη έτσι ώστε ένας σκληρός δίσκος να μπορεί αποτελεσματικά να χρησιμοποιηθεί σαν να ήταν RAM, αν και οι χρόνοι πρόσβασης είναι ελαφρώς πιο αργοί απ' ότι η αληθινή RAM. Είναι δυνατό να μεγιστοποιηθεί η χρήση από το διάστημα αποθήκευσης με τη συμπίεση των πληροφοριών όταν αυτές αποθηκεύονται και έπειτα με την αποσυμπίεση τους, όταν ανακτούνται.

 Για τις εφαρμογές γραφικών, μία συνηθισμένη χρήση τεχνικής συμπίεσης είναι η κωδικοποίηση "οργάνωση - μήκους". Παρά τα χωριστά τμήματα, η πραγματική ένταση από κάθε εικονοκύτταρο, η οργάνωση-μήκους κωδικοποιώντας τα τμήματα της έντασης ενός εικονοκυττάρου και ο αριθμός από την ακολουθία των εικονοκυττάρων υπάρχει με την ίδια ένταση. Π.χ έστω ένα εικονοστοιχείο που είναι ON στο κέντρο με 640 × 400 οθόνη εικονοστοιχείου. Αντί της ξεχωριστής καταγραφής της κατάστασης από όλα τα 256,000 εικονοστοιχεία, θα ήταν

ικανοποιητικό να καταγραφτεί ότι τα πρώτα 127,999 εικονοστοιχεία ήταν OFF, το επόμενο ήταν ON, και τα υπόλοιπα 128,000 ήταν OFF.

Η αποδοτικότητα της τεχνικής είναι μέγιστη στις εικόνες με τους φραγμούς, με ομοίως τοποθετημένα τα εικονοστοιχεία και θα γινόταν ανεπαρκής στη σπάνια περίπτωση όπου κανένα εικονοστοιχείο δεν θα ήταν της ίδιας έντασης με το γειτονικό του.

Διάφορες άλλες μέθοδοι για τη συμπίεση είναι διαθέσιμες, και μερικές εφαρμογές μπορούν να επιλέξουν από μια βιβλιοθήκη διαφόρων τεχνικών μετά από την αξιολόγηση η οποία είναι περισσότερο αποδοτική για κάθε δεδομένη εικόνα. Η κωδικοποίηση και η αποκωδικοποίηση μπορεί μερικές φορές να πραγματοποιηθεί σε πραγματικό χρόνο χρησιμοποιώντας είτε λογισμικό είτε αφοσιωμένες μεθόδους υλικού. Εάν εξετάσετε το πόσος χώρος απαιτείται για να αποθηκευτεί ένα δευτερόλεπτο υψηλής ανάλυσης 24-bit χρωματιστών animation, είναι σαφές ότι οι αποδοτικοί αλγόριθμοι συμπίεσης είναι ουσιαστικοί εάν είμαστε σε θέση να αναπτύξουμε το μέσο. Ακόμη και 640×480 εικονοστοιχεία, ένα δευτερόλεπτο από 24-bit, 30 fps βίντεο απαιτούν 30 MB μνήμης, και ένα λεπτό χρειάζεται 1.8 gigabytes.

Η υποθετική αποθήκευση είναι διαθέσιμη εκεί που παραμένει το πρόβλημα, στο να πάρει δηλαδή τα πολλά δεδομένα από την οθόνη αρκετά γρήγορα για απεικόνιση πραγματικού χρόνου. Ένα άλλο πρόβλημα προκύπτει εάν οι πληροφορίες στέλνονται πέρα από μια τηλεφωνική γραμμή, δεδομένου ότι θα πάρει περίπου 15 λεπτά ανά MB χρησιμοποιώντας ένα 9600-bps (baud per second) διαμορφωτή. Ένα ενιαίο, πλήρης χρώματος, A4 μέγεθος εικόνας σκανάρεται (ανιχνεύεται) σε 300 dpi (dots per inch) και 24-bits ανά σημείο θα έπαιρναν περίπου έξι ώρες να διαβιβαστούν [Baran 1990]. Μια κοινή μέθοδος από τη συμπίεση animation είναι να αποθηκεύεται το πρώτο πλαίσιο στην ολότητά του και, έκτοτε, να αποθηκεύονται μόνο οι αλλαγές μεταξύ των επόμενων πλαισίων. Αυτό είναι εξαιρετικά αποδοτικό όταν έχουν αλλάξει λίγα εικονοστοιχεία μεταξύ των πλαισίων, το οποίο μπορεί συχνά να συμβεί σε ακολουθίες που παράγονται από τον υπολογιστή.

Είναι πιθανό να είναι λιγότερο αποδοτικό στο χειρισμό των ακολουθιών από μια τηλεοπτική πηγή, επειδή τυχαίες αλλαγές είναι πιθανό να εμφανιστούν στα εικονοστοιχεία σε κάθε σημείο σε κάθε πλαίσιο, ακόμη και στις περιοχές από το προφανώς αμετάβλητο χρώμα. Προκύπτουν δύο τυποποιημένοι αλγόριθμοι: the Joint Photographics Experts Group (JPEG) αλγόριθμος για ακίνητες εικόνες, και ο Motion Picture Experts Group (MPEG) αλγόριθμος για κινούμενες εικόνες [Calvigioli 1990, 1991]. Ο JPEG αλγόριθμος μπορεί να συμπιέσει μια εικόνα από 25 σε 1 με ελάχιστη απώλεια ποιότητας, αλλά μπορεί να πάρει 15 λεπτά για να συμπιέσει μία 25MB εικόνα στο λογισμικό (σε μία 25-MHz 68030 μηχανή).

Στη δημιουργία μέσα στο υλικό, εντούτοις, οι επεξεργαστές εξειδικευμένης συμπίεσης έχουν την απόδοση για να στηρίξουν τα ποσοστά του βίντεο. Οι αλγόριθμοι πρέπει, φυσικά, να είναι σε θέση να αποσυμπιέσουν τόσο αποτελεσματικά όπως μπορούν να συμπιέσουν, και ο JPEG αλγόριθμος είναι ένα παράδειγμα συμμετρικού αλγόριθμου ο οποίος χρησιμοποιεί τον ίδιο αριθμό διαδικασιών και για τις δύο διαδικασίες, και ως εκ τούτου στον ίδιο χρόνο [Baran 1990].

### **6.4 Τύποι υπολογιστών**

Οι υπολογιστές είναι συχνά ταξινομημένοι με τις μάλλον ασαφείς ετικέτες που υπονοούν κάποια θέση σε μία ιεραρχία απόδοσης. Μεταξύ των όρων που χρησιμοποιούνται είναι: "μικροϋπολογιστής", "προσωπικός υπολογιστής", "τερματικός υπολογιστής", "μίνι", "κεντρικός υπολογιστής", οι οποίοι ποικιλοτρόπως μπορούν να χαρακτηριστούν σαν "χαμηλού - αποτελέσματος", ή "υψηλού αποτελέσματος" .

Ο "Μικροϋπολογιστής" αναφέρεται αόριστα σε γενικές 8,16 και 32-bit μηχανές, αρκετά μικρές για επιτραπέζια έκδοση και για πωληθούν στην αγορά.

Το "PC' συμβολίζει το προσωπικό υπολογιστή συνδέεται με IBM μηχανές γραφείου και έχει πολυάριθμους μιμητές.

Ένας "τερματικός σταθμός" είναι πιθανό να είναι μία γρήγορη 32-bit μηχανή με καλή ανάλυση και ικανότητα γραφικών, στην οποία στεγάζεται ο κεντρικός υπολογιστής.

Τα πρότυπα απόδοσης καθορίζουν ένα υψηλού αποτελέσματος τερματικό σταθμό που έχει εξελιχθεί από 1 MIPS το 1984 σε 50 MIPS το1989. Κατά τη διάρκεια αυτής της περιόδου η δυνατότητα να δημιουργηθούν 3-D διανύσματα έχει αυξηθεί από 20,000 σε 1 εκατομμύριο ανά δευτερόλεπτο, και η δυνατότητα να σχεδιαστούν πολύγωνα έχει αυξηθεί από 0 σε 100,000 ανά δευτερόλεπτο. Ένας

"κεντρικός υπολογιστής" είναι μια μεγάλη μηχανή, στεγασμένη σε ένα κλιματιζόμενο δωμάτιο, και συνήθως χρησιμοποιείται εκεί όπου μεγάλοι όγκοι δεδομένων υποβάλλονται σε επεξεργασία, προσεγγισμένα από διάφορους χρήστες σε χωριστά τερματικά.

Υπάρχει μια κίνηση για αποφυγή των συστημάτων με κεντρικούς υπολογιστές και επιλογή συστημάτων με μεμονωμένες μηχανές, "δικτυωμένες" από κοινού προκειμένου να μοιραστούν οι πόροι.(διαμοιρασμός πόρων).

Όταν ο υπολογισμός διανέμεται, οι κεντρικοί υπολογιστές χρησιμοποιούνται συχνά σαν fileservers, δίνοντας πρόσβαση στα αρχεία και στις εφαρμογές που δεν έχουν μεγάλη ανάγκη να κρατηθούν χωριστά από κάθε μηχανή.

Οι "μίνι" έχουν την δύναμη των προηγούμενων χαρακτηριστικών των κεντρικών υπολογιστών αλλά μπορεί μόνο να έχουν το μέγεθος μιας μεγάλης βαλίτσας, και στις ισχυρότερες ενσαρκώσεις τους αναφέρονται ως 'super-minis'.

Οι "Υπερ-υπολογιστές" είναι μεγάλες, ισχυρές μηχανές που εκμεταλλεύονται τις πιο πρόσφατες τεχνολογίες και είναι προσιτές από λίγους ανθρώπους.

Το φυσικό μέγεθος απαιτεί να στεγάσει ένα ιδιαίτερο επίπεδο απόδοσης μηχανής που συρρικνώνεται γρήγορα, και σε μερικές αγορές τα φορητά ξεπερνούν τις μηχανές υπολογιστών γραφείου. Οι περιγραφές δίνονται για τις μηχανές που μπορούν να κινηθούν γύρω από τη σειρά εύκολα από 'luggable' μέσω του "φορητού" και από ένα 'laptop' σε 'pocketable'. Μια σημαντική απαίτηση από την οθόνη, και από άλλα συστατικά, σε μια φορητή μηχανή είναι ότι δεν κάνουν χρήση μεγάλης ηλεκτρικής δύναμης, επειδή η τεχνολογία μπαταριών αποκρίνεται πιο αργά από ότι αναμένεται.

Παραδείγματα των συσκευών εξόδου είναι οι εκτυπωτές, οι συσκευές καταγραφής σχεδίων, βίντεο –αντιγραφικά και VDUs. Είναι σημαντικό να αναγνωριστεί ότι η οθόνη που παρουσιάζεται από οποιαδήποτε συσκευή εξόδου μπορεί μόνο να είναι πιστή σε μια εικόνα που κρατείται στη μνήμη του υπολογιστή μέσα στους περιορισμούς της συσκευής του. Είναι συχνά σκεπτόμενο ότι η εικόνα που φαίνεται σε ένα όργανο ελέγχου υπολογιστών IS είναι η εικόνα που κρατείται στον υπολογιστή, αλλά είναι μόνο μια αντιπροσώπευση από εκείνη την εσωτερική εικόνα, επιδειγμένη στη καλύτερη δυνατότητα από την οθόνη του υλικό. Η ίδια εσωτερική εικόνα, επιδεικνύεται από μία διαφορετική οθόνη, ή παράγεται από έναν εκτυπωτή, και θα παρουσιαστούν οι αλλαγές στο χρώμα και στην ανάλυση, για παράδειγμα, που είναι συγκεκριμένες μόνο στη συσκευή εξόδου.
Ένας τέλειος κύκλος μπορεί να αποθηκευτεί στη μνήμη του υπολογιστή από τρεις αριθμούς, τις X,Y συντεταγμένες, από το κέντρο του και την ακτίνα του, αλλά όταν επιδεικνύεται σε ένα VDU θα γίνει μια ακανόνιστη προσέγγιση από ένα αληθινό κύκλο, η 'staircasing' από τη γραμμή γίνεται λιγότερο αξιοπρόσεχτη για την αύξηση της ανάλυσης. Ένας σχεδιαστής, εντούτοις, μπορεί να παράγει έναν αληθινό κύκλο.

Η αρχική συσκευή εξόδου στην οποία ο χειριστής θα αναφερθεί είναι κανονικά μία VDU οθόνη, η μέγιστη ανάλυση και η μέγιστη σειρά χρώματος η οποία μπορεί να επιδειχτεί καθορίζεται από το υλικό του, και η πραγματική ανάλυση και η σειρά χρώματος που επιδεικνύεται καθορίζεται από το υλικό του υπολογιστή και από την εφαρμογή που τρέχει.

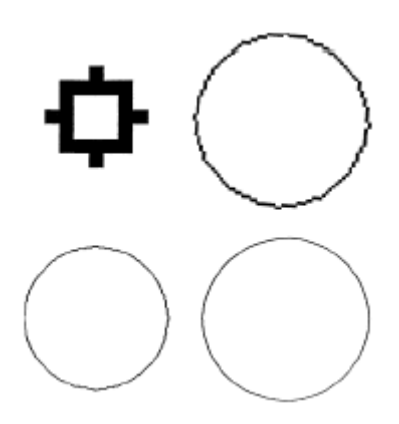

Η σχετική ομαλότητα από τους κύκλους φαίνεται σε διαφορετικές αναλύσεις οθόνης

### **6.5 Οθόνη**

Οι τεχνικές λεπτομέρειες από τις διαφορετικές τεχνολογίες οθόνης είναι πέρα από το πεδίο αυτού του κεφαλαίου, αλλά μπορούμε να κάνουμε διάφορες πραγματικές διακρίσεις. Οι περισσότερες οθόνες χρησιμοποιούν σωλήνες ακτινών καθόδων (CRTs) οι οποίες είναι εύκαμπτες και σχετικά ανέξοδες οθόνες εκπομπού. Ένας άλλος τύπος, είναι η υγρή κρυσταλλική οθόνη. Η CRT οθόνη ενσωματώνεται,

με τα συνδεμένα ηλεκτρονικά, σε μία οθόνη. Για τους σκοπούς μας αυτό που αναμένεται είναι να γίνει μία 'raster scanned' οθόνη, στην οποία μια δέσμη ηλεκτρονίων ανιχνεύει συστηματικά ολόκληρη τη περιοχή της οθόνης στις οριζόντιες γραμμές από πάνω έως κάτω.

Η Αμερικανική τηλεόραση έχει 525 γραμμές ανίχνευσης raster, η Ευρωπαϊκή τηλεόραση χρησιμοποιεί 625 γραμμές, αλλά προτείνονται νέα πρότυπα για την τηλεόραση υψηλού καθορισμού (HDTV), με 1125 γραμμές σε 60Hz και 1250 γραμμές σε 50Hz, και ήδη παράγονται προγράμματα σε αυτά τα πρότυπα. Η εναλλακτική λύση, ένα "διάνυσμα ανανέωσης" οθόνη, οδηγεί την ακτίνα γύρω από την οθόνη κατά μήκος των διανυσμάτων, και η υψηλή ανάλυση της χρησιμοποιείται στις επιδείξεις οργάνων πιλοτηρίων και μερικές φορές στο σχεδιασμό με την βοήθεια του υπολογιστή.

Ο raster ανιχνευτής που θέτει τις εντάσεις εικονοστοιχείου, και την ταχύτητα στην οποία ο ανιχνευτής επαναλαμβάνεται είναι το "ποσοστό ανίχνευσης". Όσο υψηλότερο το ποσοστό ανίχνευσης, τόσο λιγότερο 'τρεμοπαίζει' η οθόνη, (το τρεμούλιασμα μπορεί επίσης να μειωθεί με την χρήση περισσότερο ιόντων φωσφόρων στην κατασκευή της οθόνης). Το τρεμούλιασμα στα Animation αποφεύγεται από το συγχρονισμό της στιγμής στην οποία κάθε νέο πλαίσιο επιδεικνύεται στον κάθετο ανιχνευτή οθόνης.

Η μαύρη και λευκή οθόνη ανανεώνει ολόκληρη την εικόνα 70 φορές το δευτερόλεπτο (70 Hz) και παράγει μια πολύ σταθερή εικόνα, που είναι ιδιαίτερα επιθυμητή όταν είναι πολύ παρατηρηθείς, όπως στην επεξεργασία κειμένου. Μία οθόνη χρώματος θα έτρεχε χαρακτηριστικά 50 Hz, που είναι πρότυπα αναμετάδοσης στη UK (60 Hz στην USA), και να είναι κατά αποδεκτό τρόπο σταθερή όταν αναμεταδίδεται επειδή η κινούμενη εικόνα δεν εξετάζεται εξονυχιστικά με λεπτομερή τρόπο, αλλά είναι πιο κουραστική όταν δουλεύεται (επεξεργάζεται) από κοντά.

Η ικανότητα της οθόνης περιγράφεται συχνά από το "εύρος ζώνης" της το οποίο υπολογίζεται από το ποσοστό ανίχνευσης και τον αριθμό εικονοκυττάρων στην οθόνη.

Ένα υψηλό εύρος ζώνης (χαρακτηριστικά 88 MHz) δηλώνει μία υψηλή απόδοση, και πιθανώς να απεικονιστεί σε μια υψηλή τιμή. Η τηλεόραση είναι μέσο αναμετάδοσης χρησιμοποιώντας πλεκτή σάρωση, στην οποία η εναλλαγή raster γραμμών ανιχνεύεται σε κάθε πέρασμα, πρώτα οι περίεργες γραμμές κατόπιν οι ομαλές γραμμές, κτλ. Αυτό σημαίνει ότι το ποσοστό στο οποίο η πλήρης οθόνη ανανεώνεται είναι 25 Hz (30 Hz στις Η.Π.Α).

Οι οθόνες συνήθως έχουν έναν εξωτερικό έλεγχο για να ρυθμίζει κατά προσέγγιση την ισορροπία χρώματος, καθώς και εσωτερικούς ελέγχους για τη λεπτή ρύθμιση, μαζί με τον έλεγχο για τη φωτεινότητα της οθόνης. Αυτό πρέπει να περιοριστεί προκειμένου να μειωθεί η ακτινοβολία της οθόνης..

Εάν οι εικόνες αναμεταδίδονται, κατόπιν η οθόνη μπορεί να συμπληρωθεί από ένα μικρό κυματοειδές όργανο ελέγχου που χρησιμοποιείται για να ελέγξει για "παράνομα" χρώματα που μπορούν να δημιουργηθούν στο κύριο όργανο ελέγχου αλλά όχι με ικανοποιητική μετάδοση. Είναι επίσης κοινό να υπάρχει μία δεύτερη οθόνη για να παρουσιάσει την εικόνα δεδομένου ότι θα εμφανιζόταν όταν θα μεταδίδονταν, όπου οι άκρες της εικόνας μπορούν να αποκοπούν, και ίσως μία μονοχρωματική οθόνη μπορεί να προστεθεί για να επιδείξει τα μενού και τις εντολές που χρησιμοποιούνται από τις εφαρμογές.

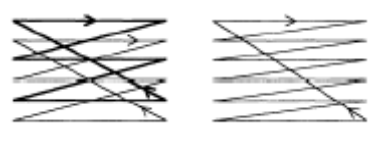

Raster scanning. Non-interlaced (left), interlaced (right)

Προκειμένου να επιδειχθεί μια εικόνα η οθόνη χρειάζεται να λάβει ένα σήμα εισαγωγής που θα ελέγχει τη δέσμη ηλεκτρονίων που ανιχνεύονται στην οθόνη. Αυτό το σήμα συγχρονίζει τις οριζόντιες ανιχνεύσεις, τις κάθετες κινήσεις μεταξύ των ανιχνεύσεων και την ένταση στην οποία τίθεται κάθε εικονοκύτταρο.

Το χρώμα επίδειξης πρόσθετα απαιτεί πληροφορίες υπό μορφή κόκκινου, πράσινου και μπλε συστατικών από κάθε χρώμα, και χρειάζεται επίσης πληροφορίες ήχου εάν προσφέρονται. Η τηλεόραση μετάδοσης παρέχει όλες αυτές τις πληροφορίες συνδυασμένες σε ένα σήμα γνωστό σαν "σύνθετο βίντεο", που τροφοδοτείται από την εναέρια υποδοχή της τηλεόρασης. Εάν τα συστατικά του σήματος κρατιούνται χωριστά είναι "συστατικό βίντεο". Δεδομένου ότι τα σήματα υφίστανται μειωμένο εύρος ζώνης με την κωδικοποίηση του ενός, και δεν μπορεί έπειτα να είναι τέλεια αποκωδικοποιημένο στην υποδοχή, είναι επιθυμητό να χρησιμοποιούνται βίντεο χωρισμένα σε τμήματα μεταξύ των μηχανών μέχρι την τελική στιγμή της μετάδοσης.

Ένα σύνθετο σήμα χρησιμοποιείται από τα κύρια συστήματα μετάδοσης από PAL και SECAM στην Ευρώπη και NTSC στις USA, αλλά υπάρχουν νέες προτάσεις μετάδοσης για τα σύνθετα συστήματα.

Η περιγραφή και η διαβίβαση του χρώματος εξετάζεται με διάφορους τρόπους. Δεν είναι απαραίτητο να ασχοληθεί κάποιος με αυτά εδώ λεπτομερώς, αλλά αυτά που μπορούν να δημιουργήσουν εντυπώσεις είναι:

Πρότυπα μετάδοσης:

PAL Phase Alternation Line - (περισσότερο στην Ευρώπη) SECAM Sequentiel Couleur a Memoire - (Γαλλία και USSR) NTSC National Television System Committee - (USA και Ιαπωνία) (επίσης, σύμφωνα με τους ισχυρισμούς " Ποτέ δύο φορές το ίδιο χρώμα '') MAC Multiplexed Analogue Components - (προτεινόμενα νέα πρότυπα) CCIR Comite Consultatif International des Radio-communications (UN ρυθμιστικό σώμα για τις επικοινωνίες)

Συστήματα περιγραφής χρώματος:

RGB Κόκκινο, Πράσινο, Μπλε - (χρησιμοποιείται για την επίδειξη οθόνης) CMY Κυανό, Βαθύ κόκκινο, Κίτρινο - (χρησιμοποιείται για το αντίγραφο σε χαρτί) HIS Χρώμα, Κορεσμός (chroma), Ένταση - (or 'HIS') HSV Χρώμα, Κορεσμός, Αξία HSB Χρώμα, Κορεσμός, Φωτεινότητα HLS Χρώμα, Φωτεινότητα, Κορεσμός DLP Κυρίαρχο μήκος κύματος, Φωτεινότητα, Αγνότητα YIQ Ένταση, τόνος σάρκας, άλλες πληροφορίες χρώματος - (χρησιμοποιούνται από το NTSC) YUV Ένταση, μίγμα RGB πληροφοριών - (χρησιμοποιούνται από το PAL) CIE Commission Internationale L'Eclairage - (βασισμένο σε 2D διάγραμμα χρώματος)

### **6.6 Διάσωση της εικόνας**

Θα ήταν πολύ περιοριστικό εάν δεν θα μπορούσαν να σωθούν εικόνες που έχουν παραχθεί από τον υπολογιστή. Το καλύτερο μέσο για τη διάσωση τους εξαρτάται από την προοριζόμενη χρήση τους, και το πιο συνηθισμένο θα ήταν στη δευτερεύουσα αποθήκευση (για τη μελλοντική ανάκληση από έναν υπολογιστή), στην τηλεοπτική ταινία (για τη μετάδοση ή τοπική χρήση), στην ταινία (είτε σταθερή ή κινηματογραφική - ταινία) και σε χαρτί (σαν τελικό προϊόν ή να χρησιμοποιηθεί ως τμήμα μιας πιο μακροχρόνιας διαδικασίας). Για να σωθεί στην ταινία, στην κινηματογραφική ταινία ή στο έγγραφο απαιτείται μια συσκευή εξόδου και οι ανάγκες από τα animation αποδεικνύονται πιο ιδιαίτερες από εκείνες για την αποθήκευση ενιαίων εικόνων. Αν και τα animation αποτελούνται από μια σειρά από ενιαίες εικόνες, η ακρίβεια με την οποία

πρέπει να βρεθούν στο χρόνο και στο χώρο είναι κρίσιμη για την αξιοπιστία των animation.

#### *6.6.1 ΒΙΝΤΕΟ*

Το βίντεο είναι το πιο συνηθισμένο μέσο που χρησιμοποιείται για την καταγραφή των animation σήμερα. Άριστα αποτελέσματα είναι τώρα εφικτά στις στενότερες ταινίες οι οποίες συνδέονται με μικρότερες (συχνά φτηνότερες) μηχανές, αν και όχι απαραιτήτως, για να μεταδώσουν τα πρότυπα. Η παραδοσιακή ταινία χρησιμοποιούνταν για την αναλογική καταγραφή, αλλά όλο και περισσότερο η ψηφιακή τεχνολογία εισβάλλει στην αγορά. Η ψηφιακή αποθήκευση επιτρέπει τις εικόνες να διαχειρίζονται χωρίς απώλεια ποιότητας, και να είναι στη μορφή που χρειάζεται για να αντιμετωπιστούν από τους υπολογιστές.

Υπάρχουν πολλά τηλεοπτικά σχήματα που είναι διαθέσιμα για χρήση από το σπίτι μέχρι το επαγγελματικό πρότυπο μετάδοσης. Μια σημαντική διάκριση είναι μεταξύ εκείνων που αποθηκεύουν είτε τα κόκκινα, τα πράσινα και τα μπλε σήματα είτε τις Luminence και Chroma πληροφορίες χωριστά και εκείνων που τα συγχωνεύουν από κοινού.

Τα πιο συνηθισμένα αντιμετωπίσιμα σχήματα είναι: Domestic and semi-pro - Video8 (V8) =Aprox 250 γραμμές οριζόντιας ανάλυσης VHS =Aprox 250 γραμμές οριζόντιας ανάλυσης VHS-C = Συμπαγές μέγεθος VHS Betamax= Λιγότερο κοινό από το VHS

Hi-8 =Aprox 400 γραμμές οριζόντιας ανάλυσης Super VHS (S-VHS) =Aprox 400 γραμμές οριζόντιας ανάλυσης S-VHS-C= Συμπαγές μέγεθος S-VHS

Επαγγελματικά:

U-Matic lowband =Aprox 450 γραμμές ανάλυσης U-Matic highband =Aprox 550 γραμμές ανάλυσης + timecode Umatic SP= Superior U-matic Betacam = Υψηλή ποιότητα, συστατικό Betacam SP = Ανώτερο Betacam DI = Ψηφιακό, συστατικό

Είναι συχνά δυνατό να συνδέεται ένας μικροϋπολογιστής σε ένα εσωτερικό όργανο καταγραφής τηλεοπτικών ταινιών (VTR) και αρχείο ζωντανών animation χωρίς περαιτέρω περιπλοκή, καθώς πολλοί υπολογιστές προσφέρουν σύνθετα και RGB αποτελέσματα. Μερικές φορές χρειάζεται ένας εξωτερικός διαμορφωτής, ή μία εσωτερική βίντεο κάρτα, αλλά ο κύριος περιορισμός είναι ότι εσωτερικά VTRs δεν είναι ικανά να καταγράψουν ενιαία πλαίσια, και μπορούν σπάνια να ελεγχθούν από τον υπολογιστή. Επειδή τα περισσότερα animation δεν παράγονται σε πραγματικό χρόνο, και μόνο ένα περιορισμένο ποσό μπορεί να αποθηκευτεί στη RAM για να ξαναπαίξει σε πραγματικό χρόνο, είναι απαραίτητο να κινηθεί επάνω στα High-band U-Matic πρότυπα πριν ένα timecode μπορέσει να προστεθεί στην ταινία για να το επιτύχει.

Ακόμη, γίνοντας σχετικά ακριβό, υπάρχει επίσης η ανάγκη το πρόσθετο υλικό να επιτρέψει στη μηχανή να ελεγχθεί από τον υπολογιστή, ο οποίος μπορεί έπειτα να παράγει ένα πλαίσιο, να το "ρίξει " στην ταινία, και να κινήσει την ταινία σε ένα πλαίσιο για να αναμείνει το επόμενο πλαίσιο. Στην πραγματικότητα η Highband U-Matic μηχανή τυλίγει την ταινία πίσω σε μια θέση "χώρου στάθμευσης" πέρα από τα όρια της καταγραφής, και τρέχει έπειτα την ταινία μέσω αυτού για να ενισχύσει τη σωστή ταχύτητα προτού να πέσει ένα πλαίσιο, και είναι δυνατός ο εξαναγκαστικός συγχρονισμός λόγω ενός χρονικού κώδικα στην ταινία. Είναι επίσης απαράδεκτο να αφήνονται οι επικεφαλίδες των ταινιών σε ένα σημείο στην ταινία για υπερβολικά μεγάλο χρονικό διάστημα, και οι μηχανές κανονικά θα αποκοπούν μετά από επτά λεπτά, που μπορεί να αποδειχθεί ανεπαρκής χρόνος για να παραγάγει κάθε πλαίσιο.

VITC (Vertical Interval Time Code) είναι μια σχετικά νέα ανάπτυξη η οποία επιτρέπει να εκδίδεται ακριβής -πλαίσιο σε χαμηλού-κόστους σχήματα, και μπορεί να υιοθετηθεί για τη χρήση animation.

Άλλα κομμάτια από το ηλεκτρονικό υλικό είναι απαραίτητα για διαφορετικές μικροδουλειές σχετικές με το βίντεο. Εάν υπάρχουν περισσότερα από ένα βίντεο χρειάζεται ένα 'genlock' για να τα συγχρονίσει και να τα κλειδώσει από κοινού, μια κοινή απαίτηση γίνεται η υπέρθεση από μία ακολουθία που παράγεται στον υπολογιστή επάνω σε μια ακολουθία που παράγεται από μια άλλη πηγή, γνωστή ως "επικάλυψη. Καταγράφοντας animation σε μία ταινία είναι συχνά απαραίτητο να τα εκδώσει το υλικό, και η ελάχιστη προδιαγραφή για αυτό είναι δύο VTRs και ένας ελεγκτής για την σύνταξη.

Δεδομένου ότι είναι πιθανό να απαιτηθεί ακριβής έκδοση πλαισίων, το κατώτατο πρότυπο είναι πάλι το High-band U-Matic, και ο υπολογιστής μπορεί συχνά να αποδειχθεί ότι είναι το φτηνότερο μέρος στη δημιουργία των animation. Ο επαγγελματίας που εκδίδει τις ακολουθίες μπορεί να μισθωθεί με την ώρα, και σημαντικές επιχειρήσεις animation μπορούν να τις έχουν στο εσωτερικό τους. Ένα σημαντικό πρόβλημα με το βίντεο είναι ότι κάθε φορά μεταφέρεται σε μια άλλη ταινία, όπως κατά την έκδοση, υφίσταται "απώλεια παραγωγής" που χαμηλώνει την ποιότητα. Ο βαθμός απώλειας καθορίζεται από το σχήμα που χρησιμοποιείται και την ποιότητα του εξοπλισμού, αλλά αποκλείει τις ακολουθίες που ενισχύονται με διαδοχικά προστιθέμενα στρώματα από τις εικόνες.

Νέα ψηφιακή τεχνολογία, εντούτοις, διατηρεί την ποιότητα άθικτη μέσω οποιουδήποτε αριθμού διαδικασιών εάν χρησιμοποιείται μια στερεής κατάστασης συσκευή (και με πολύ περιορισμένη απώλεια εάν χρησιμοποιείται η ψηφιακή ταινία), και έχει επιτρέψει τηλεοπτικά "κολάζ" να γίνουν δεδομένα.

Το βίντεο υπολογιστών γραφείου (DTV) ανακοινώνεται σαν να ανοίγεται ένας νέος ολόκληρος τηλεοπτικός κόσμος προσιτός στον καθένα. Προς το παρόν χρειάζεται ο "καθένας" να είναι σε θέση να ξοδέψει αρκετά χρήματα, και είναι, επομένως, πιθανό να χρειαστεί να εργαστεί σε επαγγελματικά βίντεο, αλλά το DTV είναι ήδη οικονομικώς αποδοτικό και θα γίνει πολύ φτηνότερο.

Προτείνεται ότι ένα σύστημα βασισμένο στη Macintosh, παραδείγματος χάριν, μπορεί ήδη να προσφέρει 75% από τα αποτελέσματα και τρεις φορές περισσότερη ποιότητα ενός κορυφαίου συστήματος, και μπορεί να κόψει τις δαπάνες παραγωγής στο ένα δέκατο. Η μελλοντική ανάπτυξη του DTV συγκρίνεται με την αύξηση της έκδοσης υπολογιστών γραφείου (DTP), η οποία δεν έχει απειλήσει ποτέ την έκδοση συστημάτων υψηλού-αποτελέσματος, αλλά έχει οδηγήσει πολλές δημοσιεύσεις να γίνονται μέσα στο σπίτι, και πολύ περισσότεροι άνθρωποι να γίνονται εξοικειωμένοι. Η μνήμη που λαμβάνεται από ένα πλαίσιο από 24-bit βίντεο χρώματος είναι 1.2Mb και ένα προφανές πρόβλημα του DTV συστήματος βρίσκει την ικανοποιητική αποθήκευση για μία σημαντική ποσότητα βίντεο. Για αυτόν τον λόγο η συμπίεση στοιχείων, είναι σημαντική και υπάρχουν διαθέσιμα τσιπ που προσφέρουν συμπίεση μέχρι 150:1 [Hodgson 1990].

# **6.7 Συσκευές εισαγωγής εικόνας**

Είναι πιθανό να χρειαστεί να εισάγουμε πλήρεις εικόνες άθικτες από μια σειρά πηγών, όπως και να τις δημιουργήσουμε με το χέρι. Επίπεδη εργασία τέχνης μπορεί να εισαχθεί χρησιμοποιώντας έναν ανιχνευτή (scanner), στον οποίο το υλικό τοποθετείται με την κάτω όψη σε ένα γυάλινο επίπεδο, και ανιχνεύεται χρησιμοποιώντας παρόμοια τεχνολογία με ένα φωτοτυπικό μηχάνημα, παράγοντας ένα αρχείο με ένα κοινό σχήμα.

Προβλήματα μπορούν να προκύψουν εάν το αντίγραφο είναι ελαφρώς κακοευθυγραμμισμένο ή ο σχεδιασμός δεν είναι επίπεδος, αλλά οι πιο πρόσφατες βελτιώσεις λογισμικού έχουν υπερνικήσει κατά ένα μεγάλο μέρος αυτά τα ελαττώματα.

Όταν εισάγεται το κείμενο, η χρήση του OCR λογισμικού μπορεί να παραγάγει έναν φορητό ASCII αρχείο. Παραδείγματος χάριν, η σελίδα εφημερίδων θα μπορούσε να ανιχνευθεί και να μετατραπεί σε ένα δεδομένο ASCII αρχείο το οποίο θα μπορούσε έπειτα να επαναφερθεί χρησιμοποιώντας μια τυπογραφική συσκευασία.

Επίσης εισάγουμε υλικό από μια τηλεοπτική πηγή, που θα μπορούσε είτε να κατευθύνει μέσω μιας τηλεοπτικής κάμερας, είτε να χρησιμοποιήσει το ηχογραφημένο εκ των προτέρων υλικό μέσω ενός VCR. Μία κάθετα τοποθετημένη κάμερα βρίσκεται συνήθως στη γωνία από τα στούντιο ηλεκτρονικών γραφικών παραμένοντας έτοιμη να εισάγει επίπεδη εργασία τέχνης, η οποία, φυσικά, είναι στη μορφή των παραδοσιακών animation κελιών. Είναι εξίσου δυνατό να εισαχθούν ζωντανές ακολουθίες βίντεο, ακόμη και ένας απλός εξοπλισμός είναι σε θέση να ψηφιοποιήσει (τουλάχιστον μαύρες και άσπρες εικόνες) σε ποσοστό 25/30 πλαίσια ανά δευτερόλεπτο.

Ένα πρόβλημα, εντούτοις, είναι η αποθήκευση, επειδή δέκα δευτερόλεπτα βίντεο απαιτούν την αποθήκευση 250 εικόνων (at UK standards).

# **6.8 Υλικό για Animation**

Ενώ ο στόχος των δημιουργών animation θα είναι να παραγάγουν υλικό πραγματικού χρόνου άμεσα στον υπολογιστή, πρέπει τώρα να υποκύψουν στο γεγονός ότι ακόμα και το γρηγορότερο υλικό δεν θα είναι σε θέση να παράγει σύνθετες εικόνες στους ρυθμούς του βίντεο. Οι δύο προφανείς εναλλακτικές λύσεις είναι είτε να περιμένει (για λεπτά, ώρες, ή ημέρες) την ακολουθία να παραχθεί πλαίσιο με πλαίσιο και να αποθηκευτεί σε ένα μέσο το οποίο μπορεί να επαναληφθεί στη σωστή ταχύτητα, ή να εγκατασταθεί για μια απλή επίδειξη η οποία έχει τη δυνατότητα του διαθέσιμου υλικού να παραγάγει σε πραγματικό χρόνο.

Ένας συμβιβασμός είναι η πλέον πιθανή λύση, με μία απλουστευμένη εικόνα να σχεδιάζεται σαν animation τόσο κοντά στον πραγματικό χρόνο όσο και πρακτικά, προκειμένου να ελεγχθεί η ποιότητα από τη μετακίνηση, μερικά keyframes προσφέρονται για να ελέγξουν την ποιότητα της εικόνας, και έπειτα η εικόνα στο σύνολό της, η τεχνική χρώματος, η πολυπλοκότητα του σχεδιασμού ακτίνας, παράγονται από υπολογιστές στον καλύτερο χρόνο. Συγκεκριμένες απαιτήσεις παραγωγής θα μπορούσαν να επηρεάσουν την ισορροπία από το συμβιβασμό. Στο γεγονός ότι επιλέγονται για να σχεδιάσουν μια απλουστευμένη εικόνα, το επίπεδο απλοποίησης θα είναι πάλι καθορισμένο από τη δύναμη του υπολογιστή.

Όταν μιλάμε σχετικά με ένα σύστημα περιγράφουμε ολόκληρο το πακέτο υλικού και λογισμικού. Το καλύτερο υλικό στον κόσμο δεν παραγάγει οποιαδήποτε animation χωρίς να το οδηγεί το κατάλληλο λογισμικό.

Όταν μια νέα μηχανή έρχεται στην αγορά είναι πιθανό να έχει καλύτερη προδιαγραφή από τις υπάρχουσες μηχανές στην κατηγορία της, αλλά έως ότου να πωληθεί μπορεί να δημιουργήσει αρκετά καλά μία μεγάλη στέγη λογισμικού βασισμένη στους χρήστες που μπορεί να είναι απρόθυμοι να γράψουν τις εφαρμογές για αυτό. Είναι μια ανωμαλία, επομένως, ότι η μεγαλύτερη σειρά του λογισμικού είναι πιθανό να είναι διαθέσιμη για ξεπερασμένη μηχανή.

# **Κεφάλαιο 7 Εφαρμογές του animation**

### **Εφαρμογές των Animation στον υπολογιστή**

Η αυξανόμενη δυνατότητα να παραχθούν animation με τον υπολογιστή με αποδεκτό κόστος και ταχύτητα, και να υιοθετηθεί από ένα ευρύ φάσμα μηχανών, ανοίγει πολλές νέες ευκαιρίες για το μέσο άνθρωπο. Σχεδόν ο καθένας γίνεται αποδέκτης μιας μέσης δημιουργίας animation μέσω εμπορικών και ψυχαγωγικών χρήσεων στην τηλεόραση.

Αυτή η αυξανόμενη έκθεση οδηγεί, φυσικά, στην αυξανόμενη οικειότητα και έπειτα, στην αυξανόμενη απαίτηση. Τα πράγματα στον πραγματικό κόσμο κινούνται συνεχώς, και χρειάζεται η δυνατότητα να μιμηθεί ή να προσομοιωθεί εκείνη η ποιότητα που εμπνέεται από τη ζωή, πέρα από την ατονία των παγωμένων εικόνων.

Μια ενιαία εικόνα μπορεί να συλλάβει "την στιγμή", η οποία μπορεί να έχει χαθεί κατά τη διάρκεια της ακολουθίας, αλλά πολλές καταστάσεις απαιτούν μεγαλύτερη προσέγγιση στην πραγματικότητα. Στην επιστήμη, στην επιχείρηση, στην ψυχαγωγία και στην εκπαίδευση, τα σύνορα ωθούνται πίσω μέσω των ιδεών που μόνο τα animation που δημιουργούνται από τον υπολογιστή μπορούν να προσφέρουν.

Η εύρεση της οπτικής μορφής για μεγάλες συλλογές αριθμών έχουν προσφέρει αποκαλύψεις στους μαθηματικούς, οι γιατροί έχουν οδηγηθεί σε νέες διαγνώσεις, επεξεργασίες και διαστημικές αποστολές έχουν προετοιμαστεί με ασφάλεια και τα γραφικά της τηλεόρασης έχουν εξελιχθεί.

# **7.1 Γραφικά τηλεόρασης**

Επειδή αυτά αποτελούν την πιο κοινή χρήση των μέσων (απλών) animator, τα γραφικά της τηλεόρασης είναι μια καλή αρχή για την εξέταση από τις εφαρμογές των σχεδιαστών. Οι παραγωγοί και οι σχεδιαστές το έχουν συμπεριλάβει στα σχέδια τους τόσο εύκολα, θέλοντας η εισαγωγή και η προώθηση του προγράμματος τους να έχει μεγαλύτερη απήχηση από ότι των ανταγωνιστών τους, το οποίο έχει γίνει σχεδόν εκ των πραγμάτων αναγνωρισμένο.

Θα είναι ενδιαφέρον να δούμε ποια επίδραση έχει ο επικείμενος πολλαπλασιασμός από το δορυφόρο τηλεοπτικών σταθμών, στο κόστος και στην ποιότητα των ηλεκτρονικών animation. Το μέσο χρησιμοποιείται κατάλληλα όταν καθένας επεκτείνεται σε μία σειρά από πράγματα που ο σχεδιαστής μπορεί να κάνει οπτικά, ή να κάνει ευκολότερα, γρηγορότερα ή φτηνότερα σε ένα υπάρχον μέρος από τη διαδικασία σχεδίου.

Εάν η παρουσίαση και ο χειρισμός από ένα λογότυπο είναι ποιητικός ή άξεστος εξαρτάται από την ικανότητα του σχεδιαστή και την ευαισθησία από την οποία επιφορτίζεται, δεν είναι μια ιδιότητα του ίδιου του μέσου. Είναι, εντούτοις, συχνή η περίπτωση ότι ένας μέσος animator υποκινεί ιδέες και οράματα για να αναπτυχθεί σε μια ιδιαίτερη κατεύθυνση. Εάν ο σχεδιαστής περιορίζεται από το διαθέσιμο υλικό και λογισμικό, με μια μηχανή σχεδιασμού για τυπογραφικά ακροβατικά και με "χρώμιο" για απόδοση της επιλογής, κατόπιν τα αποτελέσματα μπορεί να είναι προβλέψιμα, και η ύπαρξη αυτών των χαρακτηριστικών γνωρισμάτων στη μηχανή του θα είναι εν μέρει το αποτέλεσμα των δυνάμεων της αγοράς.

Ο καλός σχεδιαστής θα βαδίζει πάντα σε νέο έδαφος, και συνεπώς θα ωθεί το υλικό και το λογισμικό στα όριά του, αλλά σπάνια θα είναι σε θέση να γράψει λογισμικό για να ωθήσει τα τρέχοντα όρια πέρα από την εφαρμογή του. Υπάρχει, επομένως, στην αιχμή των γραφικών παραστάσεων, ένας αυξανόμενος σύνδεσμος μεταξύ των σχεδιαστών, των προγραμματιστών και των μηχανικών.

Quantel, είναι το όνομα που συνδέεται με το σύστημα ζωγραφικής στον υπολογιστή για πολλά χρόνια. Μπορεί να είναι ή να μην είναι το καλύτερο, αλλά προσδιορίζεται σαφώς με την επανάσταση στα γραφικά της τηλεόρασης, και βοηθά τους σχεδιαστές να κινηθούν σε έναν κεντρικότερο ρόλο στην παραγωγή. Σχεδιαστές στο BBC διαπίστωσαν ότι επιταχύνονται έτσι οι εργασίες τους που προετοίμαζαν αφήνοντας τις οικογένειες τους και δουλεύοντας κατά τη διάρκεια της νύχτας όταν η μηχανή ήταν ελεύθερη. Η σχετικότητά του animation ήταν λιγότερο χαρακτηριστική μέχρι που συνδέθηκε με το σύστημα Harry.

Harry είναι μια ψηφιακή έκδοση η οποία δίνει την τεράστια ευελιξία στο χειρισμό των εικόνων από μια σειρά πηγών, συμπεριλαμβανομένου του ζωντανού βίντεο δράσης, χωρίς την απώλεια παραγωγής η οποία εμποδίζει την κανονική τηλεοπτική εργασία. Επιτρέπει σε μία animated ακολουθία να εργαστεί (κάθε πλαίσιο από το πλαίσιο ή στο σύνολο του), προσθέτει και επεξεργάζεται αόριστα χωρίς να χάνεται η ποιότητα, και με ευκολία.

Το συνδυασμένο σύστημα, ίσως με την προσθήκη πραγμάτων του δημιουργού, δίνει στους animator μεγάλη δημιουργική ελευθερία. Αν και οι χρήσεις τους είναι συχνά τόσο απλές όσον αφορά την αντίληψη, επιτρέπει την προσαύξηση των εικόνων που είναι σχεδιασμένες με το χέρι, που εισάγονται από τις φωτογραφικές πηγές, και παράγουν από κοινού ηλεκτρονικές εικόνες με το υπάρχων απόθεμα σε ένα animatic «ποτ-πουρί». Δεν είναι ένα σύστημα για τη δημιουργία 3-D σκηνών (εν τούτοις σκηνές που παράγονται σε κατάλληλές μηχανές μπορούν να εισαχθούν και να επεξεργαστούν) αλλά διαδοχικά επίπεδα από τις εικόνες μπορούν να προστεθούν για να δημιουργηθούν 2 1/2-D σκηνές.

Η μίξη από τις εικόνες που παράγονται από τον υπολογιστή με τις εικόνες που τροποποιούνται από τον υπολογιστή και με απλές ζωντανές ταινίες σε μια ενιαία ακολουθία πρέπει να σημειωθεί, όπως είναι πολύ συνηθισμένο να χρησιμοποιείται σε μια σειρά από πλαίσια.

Είναι δύσκολη η γενίκευση σχετικά με τη χρήση των ηλεκτρονικών animation στην τηλεόραση, όπως η λειτουργία, και η μορφή θα ποικίλει σύμφωνα με το περιβάλλον, αλλά υπάρχουν διάφορες περιοχές όπου είναι αυτήν την περίοδο δημοφιλές.

Σταθμός idents, ακολουθίες τίτλου προγράμματος, πληροφορίες γραφικών και διαφημίσεις, όλοι κάνουν έντονη χρήση από το μέσο και είναι σχεδόν παγκόσμιο, για τα καινούργια προγράμματα να χρησιμοποιήσουν τους υπολογιστές στην παραγωγή τους.

Τα καινούργια προγράμματα είναι κάτι σαν ναυαρχίδα για τους σταθμούς, και είναι ένα σημαντικό μέρος από την καθιέρωση του στυλ τους. Τα γραφικά μπορούν να καθορίσουν π.χ την τιμιότητα, σοβαρότητα, ή επικαιρότητα, ενισχύοντας την εικόνα του σταθμού, συνοδευόμενα από κάποιο ταιριαστό ηχητικό απόσπασμα.

Οι εικόνες που χρησιμοποιούνται είναι συχνά εικονικές με προεξέχουσα τυπογραφία, η κίνηση είναι ομαλή και συχνά υπάρχει κάποιος συμβολισμός.

Με το τάνυσμα από τα σχήματα των γραμμάτων, στα 2-D, ή συχνότερα στα 3- D, προσαρμόζουν τους εαυτούς τους σε γεωμετρικό χειρισμό στον τρισδιάστατο χώρο και είναι σε θέση να διατηρήσουν την μετατρεψιμότητά τους. Σε απλές περιπτώσεις είναι πολύ απλό να ολοκληρωθεί με σχετικά βασικές μηχανές και έτσι

120

φαίνεται συχνά, αν και είναι ενδιαφέρον να παρατηρήσει ότι αυτά τα animations μπορούν να διαρκέσουν όπως λίγα δευτερόλεπτα, ενδεχομένως επανεγκαθιδρύοντας το σταθμό ident μεταξύ δύο χωριστών τμημάτων από το υλικό του προγράμματος.

Η χρήση των βασικών μηχανών μπορεί ακόμη να συμπεριλαμβάνει τη χρήση των μικροϋπολογιστών για να παρέχει υλικό ραδιοφωνικής μετάδοσης. Σχετικά ακατέργαστα κομμάτια από animation, συχνά χρησιμοποιούνται στα παιχνίδια που παρουσιάζονται, γίνονται αποδεκτά σε ένα χαμηλό διαχωρισμό, με μια περιορισμένη σειρά από χρώματα..

Αnimated γραφικά στα προγράμματα της ποπ μουσικής γίνονται συχνά χρησιμοποιώντας παρόμοιες μηχανές, και σε μερικές περιπτώσεις συνδυασμένες με περισσότερο περίπλοκο υλικό στην παραγωγή 'ποιοτικών' εικόνων. (μερικές από αυτές τις μηχανές έχουν άριστη ποιότητα ήχου και σωστές ικανότητες ελέγχου χρησιμοποιώντας 'midi' διεπαφή).

Προβλέψεις τηλεοπτικού καιρού συνήθως απασχολούν μια σειρά από υπολογιστές που σχεδιάζουν το υλικό, και ενδιαφέρονται να δημιουργούν τα καιρικά διαγράμματα, όταν χρειάζεται να τα ανακατασκευάσουν, ίσως αρκετές φορές κάθε μέρα. Απαιτείται επομένως ένα σύστημα το οποίο θα επιτρέπει τη γρήγορη παραγωγή από φρέσκες εικόνες σύμφωνα με τις μετεωρολογικές πληροφορίες. Αυτό μπορεί να είναι το animation, από ψηφιοποιημένες δορυφορικές φωτογραφίες που κινούνται ισόβαρα ή 'βροχερά' σύννεφα και 'λαμπερές' εικόνες ήλιων.

Αυτό σημαίνει ότι οι πληροφορίες πρέπει να παραλαμβάνονται σε τακτά χρονικά διαστήματα από μια μετεωρολογική πηγή, και ότι πρέπει να υπάρξει μια γρήγορη μέθοδος που να πλησιάζει από την παραγωγή των διαγραμμάτων στο σημείο της τηλεοπτικής μετάδοσης. Μια μέθοδος, επιτρέπει τα διαγράμματα να μεταγλωττιστούν στους φτηνούς υπολογιστές χρησιμοποιώντας μια προσαρμοσμένη βιβλιοθήκη από εικόνες, η οποία έπειτα ελέγχει αυτόματα ένα κουτί χρωμάτων σε περιορισμένο χρόνο για να παραγάγει κορυφαίας ποιότητας γραφικά.

Στα στούντιο Cardiff of Stylus Video Graphics, το οποίο ανέπτυξε ένα τέτοιο σύστημα, υπάρχει ένα υπέρυθρο βίντεο που συνδέεται με τον τηλεοπτικό σταθμό χρησιμοποιώντας το υλικό για τον καιρό.

121

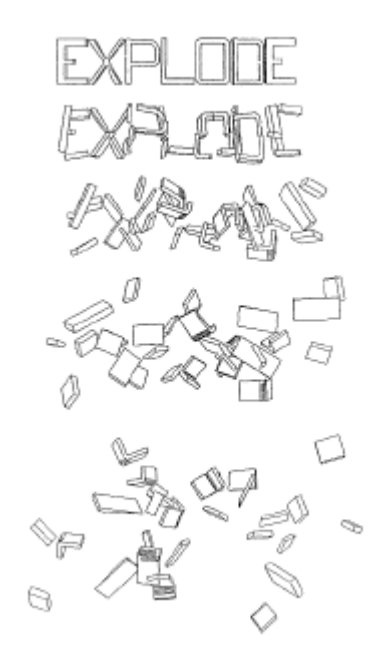

### **7.2 Επιστημονική απεικόνιση**

Ο καιρός είναι ένα θέμα για την επιστημονική απεικόνιση. Προκειμένου να μελετήσει την αύξηση και την ανάπτυξη από τα καιρικά σχέδια, ένα απέραντο ποσό από αριθμητικές πληροφορίες για τους ανέμους, θερμοκρασίες, βαρομετρικές πιέσεις και άλλα σχετικά στοιχεία πρέπει να συσσωρευτούν. Αυτές οι πληροφορίες φθάνουν υπό μορφή εκατομμυρίων αριθμών, οι οποίοι χρειάζεται να παρουσιαστούν με έναν τρόπο ο οποίος θα κάνει αίσθηση σε αυτούς. Ο συσχετισμός των στοιχείων σε οποιαδήποτε στιγμή στο χρόνο μπορεί να σχεδιαστείτε με το χέρι, ή με την βοήθεια του υπολογιστή, αλλά η ανάπτυξη οποιονδήποτε μετεωρολογικών φαινόμενων απαιτεί ότι θα κρατηθεί για μια χρονική περίοδο.

Ο υπολογιστής μπορεί εύκολα να φτιάξει μια ακολουθία διαγραμμάτων τα οποία μπορούν να παίζονται σαν animation. Αυτό είναι η ουσία από την απεικόνιση (μερικές φορές καλείται Οπτική Ανάλυση στοιχείων ή ViSC - Απεικόνιση στον επιστημονικό υπολογισμό): για να μετατρέψει μεγάλα ποσά από δεδομένα σε μια οπτική μορφή η οποία θα αποδειχθεί σπουδαία. Είναι δυνατό να επιλέξει τα στοιχεία με διαφορετικούς τρόπους προκειμένου να αποκαλύψει διαφορετικά πράγματα, και να βρει διαφορετικές μορφές για να παρουσιάσει τη σχέση μεταξύ διάφορων μεταβλητών.

Αρκετά χρόνια πριν, επικαλύπτοντας την τοποθεσία των θανάτων από χολέρα, σε έναν χάρτη από τις διαθέσιμες υδραντλίες, επισήμανε την αιτία της επιδημίας του Λονδίνου. Κρατούνταν χωριστά τα δύο κομμάτια πληροφοριών που δεν παρήγαγαν τίποτα, αλλά η σημασία του κέρδους από τη γνώση από το συνδυασμό των δύο, εξηγεί την αναζήτηση για όλο και περισσότερο περίπλοκες μεθόδους με τις οποίες θα διεξάγει συμπεράσματα από χωριστά κομμάτια δεδομένων.

Η ανάγκη για αυτήν την ανάπτυξη έχει επιταχυνθεί από την ποσότητα των στοιχείων τα οποία η τεχνολογία των υπολογιστών μπορεί να παράγει, και την αδυναμία από την παραγωγή των χρήσιμων κρίσεων σχετικά με αυτό.

Μια γραφική παράσταση που παρουσιάζει επιτάχυνση, παραδείγματος χάριν, πλέκεται ενάντια στο χρόνο, και έχει μια σαφήνεια και αμεσότητα η οποία λείπει από τα ακατέργαστα δεδομένα από τα οποία κατασκευάζεται. Τα δισδιάστατα γραφικά δείχνουν τη σχέση μεταξύ των παραγόντων των οποίων οι αναλογίες είναι υποδειγμένες σε δυο άξονες (π.χ. χαράζεται το Χ απέναντι από το Y, χαράζονται οι τιμές των σπιτιών απέναντι στο χρόνο). Ένα τρισδιάστατο γραφικό επεκτείνει τους παράγοντες οι οποίοι μπορούν να συγκριθούν με την προσθήκη ενός τρίτου άξονα (π.χ. χαράζεται το Χ απέναντι από το Υ και έπειτα επεκτείνεται στο Ζ, χαράζονται οι τιμές των σπιτιών απέναντι στο χρόνο στις διαφορετικές περιοχές). Οι πληροφορίες από αρκετά δισδιάστατα γραφικά μπορεί να είναι έτσι συμπυκνωμένες σε ένα τρισδιάστατο γραφικό με μια πιθανή αύξηση της σαφήνειας.

Είναι απαραίτητο να είμαστε προσεκτική σχετικά με την κλίμακα από τους άξονες για να διατηρηθεί η ακρίβεια, και να βρει μία κατάλληλη μορφή για να αποτρέψει 3-D πληροφορίες να είναι κρυμμένες. Ο χάρτης με ισοϋψείς γραμμές των τρισδιάστατων ο οποίος μπορεί να δημιουργηθεί σε ένα τρισδιάστατο γράφημα, μπορεί να έχει την επιφάνειά του επιστρωμένη με περαιτέρω στρώμα από δεδομένα, έτσι ώστε να δημιουργηθεί αποτελεσματικά μία 4-D εικόνα. [Jern 1990].

Σήμερα στην επιχειρησιακή γραφική παράσταση, ιστογράμματα, διαγράμματα πιτών και άλλες συσκευές αποτελούν πια ένα διαδεδομένο, αλλά η τάση είναι τώρα προς την παρουσίαση με amimation στα οποία προσθέτουν και άλλους άξονες, αυτούς σχετικά με το χρόνο. Οπωσδήποτε η μορφή από την παρουσίαση, δεν μπορεί να είναι εμπορική εάν η απεικόνιση εξειδικεύεται με τα εσωτερικά προγράμματα που απαιτείται να παραχθεί το υλικό.

Απαιτούνται λοιπόν μια σειρά εφαρμογών οι οποίες μπορούν να χρησιμοποιηθούν 'στο σπίτι', ή από το γραφείο γρήγορα και σχετικά ανέξοδα.

123

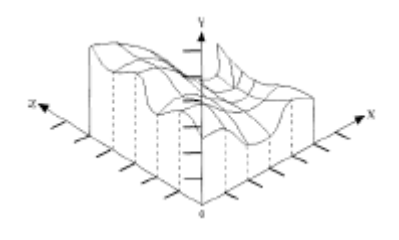

3-D graph

#### **7.3 Προσομοίωση**

Μια αμερικανική εταιρία ειδικεύεται στην δημιουργία προσομοίωσης των υπολογιστών με animation για τη χρησιμοποίηση τους σε δικαστικές υποθέσεις. Αναδημιουργεί συντριβές αυτοκινήτων οι οποίες έχουν περιλάβει τους διάδικους, ενσωματώνονται οι παράμετροι με βάση τους παρόντες στο πραγματικό ατύχημα, για το λόγο ότι το γεγονός μπορεί να μελετηθεί στο δικαστήριο.

Μια προσομοίωση πρέπει να ενσωματωθεί αληθινά με την κατάσταση που επιδιώκει να αναπαραγάγει, αλλά συγχρόνως χρειάζεται να μην προσποιηθεί για να δημιουργηθεί η πραγματική κατάσταση. Ενώ αναγνωρίζεται ότι κοιτάζουμε πως οργανώνονται τα εικονοστοιχεία (pixels) δείχνοντας δύο αυτοκίνητα σε μια επίπεδη οθόνη, μπορούμε να παραγάγουμε χρήσιμες πληροφορίες σχετικά με το τι πραγματικά θα έκαναν δύο οχήματα σε μια δεδομένη κατάσταση, εάν έχει προγραμματιστεί να δωθούν ακριβής απαντήσεις σε συμφωνία με τις μάζες, τις δυνάμεις και τις προστριβές που περιλαμβάνονται στην πραγματική ζωή. Οι προσομοιώσεις επιδιώκουν στην πρότυπη πραγματικότητα με διαφορετικά επίπεδα ακρίβειας .

Όσο είναι δυνατόν να αναδημιουργηθεί ένα ατύχημα από το παρελθόν, είναι πρακτικό, και περισσότερο συνηθισμένο, να χρειαζόμαστε την δημιουργία μιας προσομοίωσης ενός θεωρητικού γεγονότος. Τι θα συνέβαινε αν ένα από τα αυτοκίνητα ταξίδευε δυο φορές πιο γρήγορα; Σε ποιο σημείο ένα ρουλεμάν θα έσπαζε εάν ήταν τοποθετημένο κάτω από ένα αυξανόμενο φορτίο; Με την παροχή των σωστών δυνάμεων στο μοντέλο το οποίο ''ξέρει'' πώς να ανταποκριθεί, μπορούμε να παρακολουθήσουμε το γεγονός να ξετυλίγετε ενώπιον μας, κατόπιν αλλάζουν οι παράμετροι και παρατηρούμε τις αλλαγές. Αυτό επίσης μας επιτρέπει, στις σωστές περιστάσεις, να δημιουργήσουμε και να φτιάξουμε με animation μια σκηνή με την περιγραφή των φυσικών κανόνων τους οποίους θα εφαρμόσουμε, παρά να έχουμε κινηματικό έλεγχο κάθε στοιχείου.

Προσομοίωση τύπου 'Man-in-the-loop' έχει αναπτυχθεί κατά τη διάρκεια των τελευταίων ετών στο σημείο που μπορεί να παίξει ένα πραγματικό ρόλο στην ανάπτυξη των προγραμμάτων εφαρμοσμένης μηχανικής, και στην περίπτωση του αυτοκινήτου, στην επακόλουθη εκπαίδευση των οδηγών. Στην αεροναυπηγική, οι μηχανικοί μπορούν να μελετήσουν τα αποτελέσματα των πιέσεων και τις πιέσεις σε ένα αεροσκάφος χωρίς κινητήρα προσομοιώνοντας μετεωρολογικά άκρα, G-forces, κτλ, και στη συνέχεια ελέγχουν τις τροποποιήσεις ενάντια στους ίδιους όρους. Αυτό οδηγεί στην κατανόηση από τα όρια λειτουργίας και στον καθορισμό του φακέλου πτήσης των αεροσκαφών.

# **7.4 Προσομοιωτές πτήσης**

Κατά την προσομοίωση πτήσης ο πιλότος μπορεί να καθίσει στο αεροσκάφος της επιλογής του, αντιμέτωπος με μία οθόνη από το θάλαμο διακυβέρνησης αεροπλάνου, με ένα πλήρες σύνολο από 'εργαλεία' ελέγχων, μια ρεαλιστική θέα από το αεροδρόμιο της επιλογής του εμφανίζεται μέσα από το μπροστινό τζάμι, κατάλληλη μηχανή θορύβων, και μπορεί να 'πετάξει' το αεροπλάνο σε κάθε επιλεγμένη κατάσταση, με τα σωστά χαρακτηριστικά πτήσης. Υδραυλικές αντλίες κάτω από το θάλαμο διακυβέρνησης τον επιβαρύνουν και τον λικνίζουν ακριβώς όπως θα έκανε ένα πραγματικό αεροσκάφος, και ο συνδυασμός από φυσικά και οπτικά ερεθίσματα είναι τόσο πειστικός που είναι απαραίτητο να συγκεντρωθεί πολύ αυστηρά προκειμένου να μην έχει οποιαδήποτε αμφιβολία στην πραγματικότητα από την εμπειρία πτήσης.

Σε μερικούς στρατιωτικούς προσομοιωτές, η προσθήκη άνετων υδραυλικών κουστουμιών μέσω των οποίων η πίεση μπορεί να αυξηθεί στο σώμα, και ζώνες ασφαλείας οι οποίες μπορούν να ασκήσουν ξαφνική ένταση στον πιλότο, επιτρέπουν τις πιέσεις της επιτάχυνσης και της αύξησης των G- δυνάμεων να αναπαραχθούν.

Ακόμη και σχετικά ακατέργαστη οπτική επίδειξη από έναν προσομοιωτή πτήσης επεξεργάζεται σε έναν μικροϋπολογιστή, από τους καταρτισμένους πιλότους, για να έχουν ένα χρήσιμο επίπεδο από το ρεαλισμό.

Το ενδιαφέρον μας είναι επικεντρωμένο στην οπτική επίδειξη, και ο αριθμός των έξυπνων σύντομων δρόμων μπορεί να είναι εφαρμοσμένος για να είναι σε θέση να κινηθεί ρεαλιστικά μέσω μιας σκηνής σε πραγματικό - χρόνο.

Σκοτεινές και νυχτερινές προσομοιώσεις απαιτούν λιγότερη λεπτομέρεια για να φαίνονται ρεαλιστικές, και μόνο του ένα σημείο πηγής φωτός (το οποίο είναι ευκολότερο να χειριστεί) μπορεί να παρέχει ένα μεγάλο μέρος από οπτικές πληροφορίες σχετικά με το αεροδρόμιο το βράδυ.

Οι προσομοιωτές πτήσης, φυσικά, είναι κάτι παραπάνω από περίπλοκους γύρους σε έναν εκθεσιακό χώρο. Αυτοί διατηρούν αεροσκάφη, ζωές και χρήματα επιτρέποντας την αποδοτική επίγεια κατάρτιση, όπου προσγειώσεις και απογειώσεις από απομακρυσμένους αερολιμένες μπορούν να εξασκηθούν επανειλημμένα, καθώς και ανταποκρίσεις σε έκτακτες ανάγκες κατά τη διάρκεια της πτήσης και οι πιλότοι να 'μετατρέπονται' στους νέους τύπους αεροσκαφών. Οι στρατιωτικοί πιλότοι μπορούν να εξασκηθούν στο να βομβαρδίζουν από απόσταση πτήσης, ανεφοδιάζοντας με καύσιμα κατά τη διάρκεια της πτήσης και να γίνονται αποβάσεις επάνω σε μεταφορικά αεροσκάφη χωρίς το ρίσκο για επικίνδυνα και ακριβά λάθη.

Αυτές οι αρχές μπορούν επίσης να εφαρμοστούν σε άλλους τύπους οχημάτων και εξοπλισμού, αμάξια τραίνων, γέφυρες πετρελαιοφόρων και αντί-αεροσκαφικά όπλα μπορούν όλα να προσομοιωθούν χρησιμοποιώντας παρόμοιες τεχνικές. Ένα άλλο σοβαρό υποπροϊον από τη χρήση των προσομοιωτών πτήσης, είναι ότι οι ερευνητές των συντριβών κατά την προσγείωση μπορούν μερικές φορές να χρησιμοποιούν τα στοιχεία από το 'μαύρο κουτί' -όργανο καταγραφής πτήσης, που διασώζονται από ένα συντριφθέν αεροσκάφος, ώστε να τα ξαναζωντανέψουν, και να αναλύσουν, τα προβλήματα τα οποία προκάλεσαν το ατύχημα.

# **7.5 Ένοπλες Δυνάμεις**

Οι στρατιωτικοί ήταν πάντα ένας σημαντικός πελάτης για πολλές εφαρμογές και τα γραφικά και το animation δεν αποτελούν εξαιρέσεις. Ο Noakes [1988] επισημαίνει ότι η αρχική ώθηση για την ανάπτυξη των ηλεκτρονικών animation προήλθε από πειράματα με απλά αναλογικά συστήματα υπολογιστών που αρχικά χρησιμοποιούνταν στα αντιεροπορικά σκοπευτήρια, και αναφέρει ότι ήταν ο John

Whitney Snr. ο οποίος ακύρωσε αυτή τη στρατιωτική εφαρμογή από τους υπολογιστές, διευκολύνοντας τον να αναπτύξει έλεγχους υπολογιστών και απεικονίζεται νωρίτερα από το 1950. Το ενδιαφέρον από τους στρατιωτικούς μπόρεσε να οδηγήσει σε σημαντική ερευνητική χρηματοδότηση, τα συμπεράσματα της οποίας μπορούν να ανατραπούν πέρα από άλλες εφαρμογές, και λέγεται ότι η 'cruise missile' τεχνολογία ήταν σημαντική στην ανάπτυξη του κουτιού χρωμάτων του υπολογιστή.

Η προσομοίωση είναι μια περιοχή με προφανή στρατιωτικό ενδιαφέρον, και για να αναπτυχθούν και να εξεταστούν πιθανά σενάρια αντιμετώπισης, και για την ομάδα εκπαίδευσης στη μεταφορά και στον εξοπλισμό συστημάτων, κτλ. Η δυσκολία από την εξέταση πολλών στρατιωτικών προγραμμάτων σε καιρό ειρήνης, και, πράγματι, η δυνατότητα με την οποία κάποια συστήματα δεν μπορούν ποτέ να ελεγχθούν μέχρι να έρθει η ώρα για αυτά να χρησιμοποιηθούν, δίνει την επιλογή από την αξιολόγηση μέσω ουσιώδης προσομοίωσης.

Αυτό απαιτεί την προσομοίωση για να αποδειχθεί ακριβής. Πρόσφατες εξελίξεις στις επιδείξεις πιλοτηρίων αεροσκαφών, περιλαμβάνουν την προβολή επάνω στο κράνος ενισχυμένου στερεοσκοπικού οράματος, δυνατότητα νυχτερινής όρασης, μιμούμενο όραμα μέσω animation, και διεπαφές όπου διεξάγεται ομιλία.

# **7.6 Αρχιτεκτονική**

Πόλεις και κτίρια είναι απλό να σχεδιαστούν στον υπολογιστή, και αυτή η δυνατότητα χρησιμοποιείται όλο και περισσότερο από τους αρχιτέκτονες, όχι μόνο για να πειραματιστούν με τις διαφορετικές δομές αλλά ακόμη να περιγράψουν τις επιλογές τους στον πελάτη πριν ξοδευθεί ένα μεγάλο ποσό χρημάτων. Έχοντας διαμορφώσει μια πρόταση μέσα στο τοπικό περιβάλλον (Plate 9), είναι έπειτα δυνατό να κινηθεί γύρω από το πρότυπο, παρακολουθώντας τα κτίρια (ή τη δομή) από οποιαδήποτε θέση, εξετάζοντας τα περίχωρα μέσα από το κτίριο και αξιολογώντας τη συνολική φυσική σχέση του κτιρίου στο περιβάλλον του.

Οι χυτές σκιές του κτιρίου, των γειτονικών του και οι σκιές από τα δέντρα στην περιοχή, μπορούν όλα να γίνουν προβλέψιμα με πολύ μεγαλύτερη ευκολία από ότι ήταν προηγουμένως πιθανόν, και σε ένα περίπλοκο πρότυπο μπορεί να είναι δυνατό να προσομοιωθούν γύρω από τη ροή του αέρα και μέσω της νέας περιοχής.

Είναι εξίσου δυνατό να ταξιδεύουν μέσω των κτιρίων για να προβλέψουν την εσωτερική εμφάνιση, να δοκιμάσουν διαφορετικούς συνδυασμούς φωτισμού, διαφορετική διακόσμηση, αλλαγές στο ύψος του ταβανιού και τη θέση από τα παράθυρα. Η ίδια βάση δεδομένων από την οποία κατασκευάζεται το πρότυπο μπορεί να προσεγγιστεί από ένα έμπειρο σύστημα για να υπολογίσει το ποσοστό περιοχής των παραθύρων, τη θερμότητα που χάνεται κάτω από διαφορετικές συνθήκες και συμμορφώνεται με τις αλλαγές των κανονισμών του κτιρίου.

Ένας αρχιτέκτονας σχεδιάζοντας ένα κέντρο φροντίδας παιδιού είναι ήδη σε θέση να ελέγξει το σχέδιο του μετακινούμενος γύρω από αυτό "όπως ένα παιδί", σε αυτήν την περίπτωση εκμεταλλεύεται την τεχνολογία η οποία του επιτρέπει να κινηθεί πραγματικά όπως ένα παιδί και όπως μπορούμε να δούμε με την αντίληψη του.

Σε μια απλούστερη περίπτωση, η αναδιαμόρφωση ενός φουαγιέ ή μιας εσωτερικής κουζίνας μπορεί να ήταν προβλέψιμη πολύ πιο καθαρά από τον πελάτη ο οποίος δεν είχε εμπειρία στο να μελετάει τα σχέδια, από ότι παλαιότερα, που εκείνα τα σχέδια ήταν πιθανό να είναι συμπληρωμένα μόνο από την άποψη ενός καλλιτέχνη ή με μία ανεξάρτητη άποψη προοπτικής.

Ένα σχέδιο ορόφων μπορεί να εισαχθεί μέσα στον υπολογιστή και να 'εξωθηθεί' για να κάνει έναν βασικό 3-D πρότυπο σε μερικά λεπτά, κατόπιν του οποίου μπορείτε 'να κινηθείτε γύρω' οπουδήποτε εσωτερικά ή εξωτερικά σε εκείνο το διάστημα. Αυτό προσφέρει βελτιωμένη αποδοτικότητα από την παραγωγή και την παρακολούθηση των αλλαγών στην εταιρία μαζί με τον πελάτη, και μαζί με άλλους στην ομάδα σχεδιασμού.

Μια επιφύλαξη σχετικά με τα πρότυπα του υπολογιστή είναι ότι έχει άμεση πειστικότητα και μία τελική εμφάνιση την οποία ένα ακατέργαστο σκίτσο αποφεύγει. Το σκίτσο είναι κατά κάποιο τρόπο πλήρης με τις δυνατότητες τις οποίες το μοντέλο του υπολογιστή έχει αποδεχτεί από τον τρόπο, και οι δύο τεχνικές μπορεί να είναι πιο ωφέλιμες όταν συνυπάρχουν. Υπάρχει επίσης μία επιφανειακή αξιοπιστία σχετικά με το καθαρό μοντέλο του υπολογιστή το οποίο μπορεί να συγκαλύπτει τα ελαττώματα και τις αδυναμίες του σχεδίου από τον μη ειδικό.

# **7.7 Ιατρική**

Η δυνατότητα να εξάγονται τα στοιχεία από τους ανιχνευτές πάρθηκε από τους ασθενείς, και η κατασκευή του από ένα 3-D ηλεκτρονικό μοντέλο, παρουσιάζει ένα σημαντικό νέο διαγνωστικό εργαλείο. Η προηγούμενη τεχνολογία παρουσίαζε μόνο 2-D εικόνες από τις εσωτερικές δομές, και ήταν απαραίτητο να καταφύγει στο χειρουργείο για να αντιμετωπίσει όργανα σε 3-D. Αυτή η νέα μέθοδος το καθιστά πιθανό για να «φτιάξουν» τα κρανία, τους σπόνδυλους, καρδιές και εγκέφαλους στον υπολογιστή και έπειτα να τα χειρίζονται στην οθόνη.

Απεικόνιση όγκου επιτρέπει σε ένα 3-D πρότυπο ενός σώματος να εμφανίζεται σε στρώματα για να αποκαλύψει το όργανο που απαιτεί να δει ο γιατρός. Ασάφειες σχετικά με την ακριβή μορφή αφαιρούνται στη συνέχεια καθώς σχεδιάζεται το τμήμα. Τα animation μπορούν ακόμη να παρέχουν μια αναδημιουργία στη σφυγμομέτρηση της καρδιάς των ασθενών, μέσω της οποίας μπορούν να φανούν ανωμαλίες που καμία άλλη μέθοδος δεν θα μπορούσε να αποκαλύψει τόσο καθαρά. Ομοίως η ροή του αίματος μέσω μιας ελαττωματικής αρτηρίας ή οργάνου μπορεί να φανεί πιο δυναμικά απ'ότι πριν, και να ενεργήσει σαν εργαλείο διδασκαλίας καθώς επίσης και διαγνωστικής βοήθειας.

Σε όλες τις περιπτώσεις της ιατρικής απεικόνισης, είναι σημαντικό να αναγνωρίζει ότι ο χειριστής υπολογιστών πρέπει να δουλεύει με κάποιον που να γνωρίζει τι ακριβώς ψάχνουν και τι πρέπει να φανεί. Ενώ μπορούμε να εξετάσουμε ηλεκτρονικά animation από μια ομάδα από την άρθρωση των σπονδύλων και να εντυπωσιαστούμε με τη σαφήνεια με την οποία παρουσιάζονται οι μετακινήσεις τους, τα animation είναι άχρηστα εάν δεν αποκαλύπτουν αυτό που χρειάζεται να δει ο γιατρός.

Είναι το πρόσωπο με τις ιατρικές γνώσεις το οποίο πρέπει να αποφασίσει τι χρειάζεται και η εργασία από το κάθε σύστημα ή ο χειριστής να χειριστεί τα στοιχεία για να το εξασφαλίσει. Όλο και περισσότερο φιλικά και έξυπνα συστήματα είναι πιθανόν να σημαίνουν ότι ο γιατρός και ο χειριστής είναι συχνά το ίδιο πρόσωπο.

129

Η αναδημιουργία των σπασμένων μελών ενός σώματος ή η ανακατασκευή ενός παραμορφωμένου κρανίου, περιέχονται στο 3-D jigsaw το οποίο μπορεί να προετοιμαστεί στο πρότυπο του υπολογιστή. Ακόμη μία βοήθεια των πλαστικών χειρουργών είναι μια προσομοίωση του δέρματος η οποία θα επιτρέψει προτεινόμενες εφαρμογές να δοκιμαστούν στον υπολογιστή πριν χρησιμοποιηθούν στον ασθενή, και αναπτύσσεται η γενικότερη λειτουργία των προσομοιωτών η οποία θα επιτρέψει τους γιατρούς να εξασκηθούν σε χειρουργικές επεμβάσεις προσομοιώνοντας την 3-D πραγματικότητα.

Αυτή η ιδέα κάνει τις χειρουργικές επεμβάσεις να πραγματοποιηθούν από τους γιατρούς που βρίσκονται εκατοντάδες των μιλίων μακριά από τον ασθενή.

#### **7.8 Ειδικά εφέ**

Καθώς ξοδεύονται πολλά χρήματα σε χαρακτηριστικά ταινιών μεγάλου μήκους σήμερα, θα γίνει μια αναφορά στα ειδικά εφέ. Η δυνατότητα να παραχθούν αδύνατα 'ρεαλιστικά' οράματα είναι όλα δουλειά μιας μέρας για τους υπολογιστές, και έχουν γίνει ευρέως χρησιμοποιούμενα. Το κλασικό παράδειγμα είναι στις διαστημικές ταινίες, που οι υπολογιστές διαμορφώνουν το διαστημικό σκάφος, τους πλανήτες, το πλήθος των μετεωριτών και ομοίως μπορούν να δημιουργηθούν και να χορογραφηθούν με κάποια ευκολία, συχνά βάζοντας φωτογραφίες ή συγχωνεύοντας ζωντανό ή μοντελοποιημένο φωτογραφικό υλικό.

Ένα πλεονέκτημα των συνόλων που παράγονται από τον υπολογιστή, όπως στα μοντέλα προσομοίωσης κτιρίων, είναι ότι αυτοί μπορούν να καταστραφούν τόσο συχνά όσο επιθυμούν και έπειτα αποκαθίστανται με το άγγιγμα ενός κουμπιού.

Ο ηλεκτρονικός έλεγχος στον εξοπλισμό, ειδικότερα στη φωτογραφική μηχανή, είναι επίσης μια σπουδαία χρήση για το συντονισμένο φωτογραφικό υλικό. Υπολογίζεται, στο Industrial Light & Magic, μια επιχείρηση διάσημη για την παραγωγή ειδικών εφέ, ότι μόνο περίπου στο 2% για τα εφέ τους αυτήν την περίοδο χρησιμοποιούν υπολογιστές, και ότι ενώ αυτό το ποσοστό θα αυξηθεί, δεν θα αναλάβει εξ ολοκλήρου από τους κατασκευαστές του μοντέλου που έχουν «ακονίσει» τις δεξιότητές τους κατά τη διάρκεια πολλών ετών.

130

Είναι δύσκολο, προς το παρόν, για τα πρότυπα των υπολογιστών να ταιριάξουν τη λεπτότητα (φινέτσα) του φωτισμού που υπάρχει στην πραγματική εφαρμογή, και η πρωταρχική απαίτηση για τα ειδικά εφέ είναι ότι αυτά πρέπει να ταιριάξουν με την εικόνα των υπολοίπων στην ταινία.

Ένα σημαντικό πλεονέκτημα των ηλεκτρονικών γραφικών και των animation, εντούτοις, είναι ότι η 'εικονική' κάμερα και τα φώτα έχουν μηδενικές διαστάσεις. Δεν υπάρχει κανένας περιορισμός που η ηλεκτρονική κάμερα να μην μπορεί να πάει, κανένα χάσμα δεν είναι πάρα πολύ στενό για τη μετάβασή της και μπορεί να περάσει μέσω των τοίχων κατά κανόνα.

Ομοίως, οι σκηνές μπορούν να φωτιστούν χωρίς τη φυσική παρουσία από τα πραγματικά φώτα, έτσι δεν υπάρχει κανένα καλώδιο για να κρύψουν, τίποτα για να κρατήσουν έξω από το πλάνο, και κανένα πρόβλημα με τη θερμότητα ή τη δύναμη.

Πολλές από τις χρήσεις των υπολογιστών στα ειδικά εφέ είναι στις λεπτομέρειες παρά στην κατασκευή των ολοκληρωμένων εικόνων, αναλαμβάνοντας υποχρεώσεις όπως η αφαίρεση ενισχυτικών καλωδίων από το φωτογραφικό υλικό των πραγματικών προτύπων. Επίσης, πολλά ειδικά εφέ περιλαμβάνουν το συνδυασμό διάφορων κομματιών και της εικόνας σε κάθε πλαίσιο, και μόνο μερικοί από αυτούς μπορούν να αναπαραχθούν από τον υπολογιστή.

Το 'Tron', από την Walt Disney, ήταν μια από τις πρώτες προσπάθειες να χρησιμοποιηθούν πολλά animation σε μία πλήρης - μήκους χαρακτηριστική ταινία, αν και δυστυχώς περιοριζόταν η εμπορική επιτυχία εμποδίζοντας παρόμοιες εξελίξεις. To 'Star Trek II' περιείχε την 'Genesis Demo' ακολουθία η οποία παρουσιάζει τη δημιουργία της ζωής σε έναν απόμακρο πλανήτη, αλλά ήταν η σειρά οι "Πόλεμοι των άστρων" αυτή που τελειοποιήθηκε πραγματικά και έκανε δημοφιλής πολλές από τις τεχνικές με τις οποίες είμαστε τώρα εξοικειωμένη.

 Οι κατασκευαστές ταινιών, έχουν κοιτάξει προσεκτικά το αρχειακό μήκος σε πόδια (ft), από μία ταινία που έρχεται από τις διαστημικές πτήσεις της NASA και στις πλανητικές προσομοιώσεις, να δημιουργήσουν τους κανόνες για την κίνηση η οποία μπορεί να εξαχθεί αξιόπιστα από τις εμπειρίες μας. Το sci-fi σενάριο, όπου ένας αληθινός καλλιτέχνης βηματίζει σε μια μηχανή /στο διάστημα / σε ένα ξένο κόσμο είναι κατάλληλα φτιαγμένο για την λύση του υπολογισμού.

Στο 'The Abyss' ένα αξιοπρόσεκτο ειδικό εφέ από το Industrial Light & Magic παρουσιάζει μια λίμνη με νερό αναπτύσσοντας ένα χέρι- όπως το πλοκάμι το οποίο διατηρεί όλη την καθαρότητα του, αντανακλαστικές και διαφανείς ιδιότητες ενώ επεκτείνεται, άμεσες κινήσεις καλλιτεχνών, μετασχηματίζουν το τέλος τους σε ένα πρόσωπο, και αγγίζεται από μια ηθοποιό. Ομαλή, ήπια κυματιζόμενη κίνηση το κάνει ολοκληρωτικά σαν το νερό και ακόμη κάνει τα πράγματα πλήρως αδύνατα για το νερό. Χρειασθήκαν έξι άνθρωποι, με τη βοήθεια των ατόμων με μερική απασχόληση, έξι έως οκτώ μήνες για να παραγάγουν 75 δευτερόλεπτα ταινίας (κοντά στο ένα δευτερόλεπτο animation ανά άτομο το μήνα). Διάρκεσε επίσης τεσσεράμισι ώρες να μεταδώσουν κάθε πλαίσιο, με διάφορα βήματα για να εξασφαλίσουν εκείνη την ομίχλη, τη σκίαση, την αντανάκλαση, τη διάθλαση και τον υπερ-φωτισμό ώστε να είναι όλα σωστά παρουσιασμένα.

Από σύμπτωση, στην ερευνητική ομάδα της Ηλεκτρικής εικόνας του Λονδίνου, αναπτυσσόταν παρόμοια αποτελέσματα συγχρόνως.

Οι μετασχηματισμοί μπορούν μερικές φορές να χρησιμοποιούν ψηφιακή τεχνολογία για να πλεονεκτούν, και είναι αρκετά κοινό στις ταινίες φαντασίας όπου π.χ ένας βάτραχος μπορεί να μεταμορφωθεί σε έναν πρίγκιπα. Στην ταινία 'Willow' απαιτήθηκε ένας διακεκομμένος μετασχηματισμός από μία κατσίκα σε μία στρουθοκάμηλο, σε μία χελώνα, σε μία τίγρη, σε μία γυναίκα, και επιτεύχθηκε με τον σχεδιασμό μεταξύ 'animatronic' μαριονέτες από τα πλάσματα.

Στην 'Indiana Jones & the Last Crusade' ένας σημαντικός χαρακτήρας πρέπει να αποσυντεθεί από τη σάρκα σε σκόνη, και ο σκηνοθέτης Spielberg επιμένει αυτό να ολοκληρωθεί σε μία συνεχόμενη στιγμή. Η τεχνική 'morphing' εξερευνήθηκε στο 'Willow' και προσαρμόστηκε ώστε να μεταμορφωθεί χωρίς ραφές μεταξύ τριών κεφαλιών από μαριονέτες διαδοχικά τοποθετημένα στην ίδια κίνηση –ελέγχου εξοπλισμού. Στην 'Willow', εντούτοις, τα μεμονωμένα στοιχεία ήταν οπτικά, ενώ στο 'Indiana Jones' η εικόνα ήταν εξ ολοκλήρου σύνθετα ψηφιακή μέσα στον υπολογιστή. Παρόμοιοι μετασχηματισμοί μπορούν να πραγματοποιηθούν στα 2-D με πολύ λιγότερη δυσκολία.

### **7.9 Διαφήμιση**

Δεν υπάρχει τίποτα μοναδικό σχετικά με τις τεχνικές για τη δημιουργία animation που χρησιμοποιούνται στη διαφήμιση, τα οποία διακρίνουν τις διαφημίσεις από το υλικό που παράγεται σε οποιοδήποτε άλλο περιβάλλον. Η ύπαρξη τους δικαιολογείται από τη δυνατότητά τους να πωλήσουν το προϊόν τους, και μπορεί να είναι διαθέσιμη πολύ μεγάλοι προϋπολογισμοί για πολύ μικρά animations.

Είναι μια περιοχή όπου οι σχεδιαστές τέχνης πρέπει να ανταποκρίνονται στο ύφος της μόδας, και που η ευαίσθητη ισορροπία από το κόστος και τη δημιουργικότητα είναι στα χέρια των πελατών. Μια παραγωγή είναι πιθανό να αντιμετωπιστεί από μια αντιπροσωπεία χρησιμοποιώντας σχεδιαστές και εγκαταστάσεις όπου μπορούν να βρεθούν μέσα, και έξω, από το σπίτι. Μπορούν να παραχθούν ειδικές εταιρίες για να ασχοληθούν με τον έλεγχο κινήσεων, την απόδοση, την μετα-παραγωγή, κτλ., ή μια επιχείρηση μπορεί να ασχοληθεί με τα πάντα γύρω από το σχέδιο στην τελική ταινία. Η σύνοψη μπορεί να καθοριστεί στενά από τον πελάτη, ή η ομάδα σχεδιασμού μπορεί να δώσει ένα μεγάλο βαθμό ελευθερίας.

# **7.10 Εκπαίδευση**

Η χρήση του τηλεοπτικού υλικού στην εκπαίδευση έχει αυξηθεί με την τεχνολογία, και είναι φυσικό ότι τα ηλεκτρονικά animation πρέπει να γίνουν ένα από τα εργαλεία παραγωγής. Η αύξηση σε συγκεκριμένα εκπαιδευτικά προγράμματα που παρουσιάζονται στην τηλεόραση, όπως το ανοικτό πανεπιστήμιο στο UK, έχει δημιουργήσει μια αγορά η οποία μπορεί να χρησιμοποιεί animation. Μερικές φορές η παρουσίαση μπορεί να γίνει απλά όπως στις γραφικές παραστάσεις των επιχειρήσεων, με ιστογράμματα και άλλα τέτοια, αλλά σε μια κατάσταση εκμάθησης αυτές οι βασικές τεχνικές απεικόνισης μπορεί να γίνουν πιο πολύτιμες.

Σε άλλους χρόνους μπορεί να είναι κατάλληλες περιπλοκότερες τεχνικές, και ενώ ο εκπαιδευτικός προϋπολογισμός είναι σπάνια υψηλός, εάν δεν απαιτείται σύντομος χρόνος παραγωγής μπορούν να φτιαχτούν οικονομικά. Το προϊόν μπορεί να μείνει στην αγορά για πολλά χρόνια και να ωφελεί ένα μεγάλο αριθμό από χρήστες (αν και η απασχόληση από τέτοια μέσα θα φανεί από μερικούς σαν δικαιολογία για την μείωση των εργαζομένων).

Ένα ιδιαίτερα εμπνευσμένο σύνολο από μαγνητοταινίες που καλούνται 'Project Mathematics!' δημιουργήθηκαν από τον Jim Blinn για να διδάξει μαθηματικά στο γυμνάσιο, με τη χρηματοδότηση από διάφορες πηγές. Είναι, ίσως, εύκολο να φανταστούμε πως τα μαθηματικά κρύβονται πίσω από όλα τα γραφικά των υπολογιστών και θα μπορούσαν εύκολα να απασχοληθούν στην υπηρεσία επεξήγησης κάποιων ίδιων μαθηματικών. Πόσο άμεσα συνδέεται η σχέση μεταξύ της παρακολούθησης του μετασχηματισμού (ο οποίος μετατρέπει δεδομένα σχετικά με το 3-D διάστημα προκειμένου να το επιδείξει σε μια 2- D οθόνη) και της επίδειξης της άποψης για την τριγωνομετρία. Για άλλη μια φορά, ενώνονται οι μαθηματικές και οπτικές δεξιότητες οι οποίες αποδεικνύονται τόσο παραγωγικές.

Οι εκπαιδευτικοί ενδιαφέρονται πολύ για την παρουσίαση πολυμέσων , όπου ο ήχος, τα ζωντανά βίντεο, οι ακίνητες εικόνες, τα animation και το κείμενο μπορούν όλα να βρεθούν μαζί.

Ο δίσκος λέιζερ είναι το μέσο το οποίο έχει επιταχύνει την ανάπτυξη σε αυτήν την περιοχή, αν και πρέπει να ξεπεραστεί από άλλα ψηφιακά μέσα. Επίσης η αυξανόμενη μνήμη στους πιο πρόσφατους, και τους μελλοντικούς υπολογιστές, μαζί με τη σπουδαία βελτίωση στις τεχνικές συμπίεσης δεδομένων, προτείνει πολυμέσα σε έναν ενιαίο, ευφυές κουτί. Ένα ιδιαίτερο πλεονέκτημα από αυτήν την τεχνολογία είναι ότι δεν χρειάζεται να είναι γραμμικό, και σπάνια σχεδιάζεται για να γίνει έτσι.

Δεν είναι αναμμένο και ακολουθούμενο από την αρχή μέχρι το τέλος, αλλά χρησιμοποιείται αμφίδρομα, με τον καθορισμό της διαδρομής από τους χρήστες, και της ταχύτητας, λαμβάνοντας υπόψη τις πληροφορίες. Κάθε χρήστης, επομένως, δημιουργεί αποτελεσματικά τη σειρά μαθημάτων του σύμφωνα με τα ενδιαφέροντά του και το ρυθμό εκμάθησης, αν και ενδεχομένως υπό την κατάλληλη επίβλεψη.

Βελτιώσεις στην ταχύτητα των μηχανών επίσης κάνουν εφαρμόσιμα αλληλεπιδραστικά animation, τα οποία μπορούν να χρησιμοποιηθούν στο μαθησιακό περιβάλλον. Ένα ερευνητικό πρόγραμμα εφαρμόζεται στο πανεπιστήμιο του Exeter, όπου χρησιμοποιούνται τεχνικές τεχνητής νοημοσύνης σε ένα κείμενο - που βασίζεται στην εφαρμογή για τη διδασκαλία.

Υπολογιστές βασισμένοι σε μικρόκοσμους φτιάχτηκαν για τα παιδιά, διευκολύνοντας τους να εξερευνήσουν το λεξιλόγιο και τις αλληλεπιδράσεις μέσα σε περιορισμούς, καθορισμένα πεδία, και προστιθέμενους πόρους από αλληλεπιδραστικά animation τα οποία τους κάνουν πλουσιότερους.

134

#### **7.11 Παιχνίδια**

Τα Animation είναι σχεδόν μια προϋπόθεση στα ηλεκτρονικά παιχνίδια. Εάν είναι ο Pac-man να αρπάζει τους αντίπαλους δεδομένου ότι διαπερνά ένα λαβύρινθο, διαστημικά πλάσματα προκαταβάλλονται για να καταστραφούν στο 'shoot-em-up' παιχνίδι, ή ακριβώς τα κομμάτια από το σκάκι μετακινούνται σύμφωνα με τη δική μας κίνηση, τα παιχνίδια απεχθάνονται μια στατική επίδειξη οθόνης.

Τα arcade παιχνίδια έχουν ακόμη απότομη, θορυβώδη ατμόσφαιρα και προστίθεται μια κοινωνική διάσταση η οποία ενισχύει τα παιχνίδια για τους οπαδούς. Τα Arcade παιχνίδια μπορεί να είναι συναρπαστικά, επιδραστικά ακόμη και εθιστικά.

Στη δραματική πλευρά, το χρώμα και η ταχύτητα είναι τυπικά χαρακτηριστικά, αλλά μερικές από τις πιο πρόσφατες μηχανές δανείζονται σε μεγάλο βαθμό από προσομοιωτές.

Ο ρεαλισμός είναι μυστηριώδης καθώς πολεμάς με ένα αεροσκάφος που πλησιάζει στο αεροδρόμιο J F Kennedy ενώ εσύ κάθεσαι στο σαλόνι του σπιτιού σου με ένα πληκτρολόγιο. Σε μια μεγαλύτερη κλίμακα, το 'Body Wars' γυρίστηκε στη Walt Disney World EPCOTT Center στη Φλώριδα προσομοιώνοντας ένα ταξίδι μέσω του ανθρώπινου σώματος για το ακροατήριο ενός μικρού θεάτρου που τοποθετείται σε μια υδραυλική πλατφόρμα. Ο γύρος δεν είναι διαλογικός, αλλά αποτελείται από δυο λεπτά ηλεκτρονικού animation, που έχουν παραχθεί από τη διάλυση της ταινίας, συνδυασμένα από τη μετακίνηση της πλατφόρμας.

Άλλα παιχνίδια απαιτούν λιγότερη προσπάθεια στη συμμετοχή τους αλλά μπορεί να αποδειχθούν εξίσου εθιστικά. Προτάθηκε ότι το παιχνίδι "της ζωής", που επινοήθηκε στα μέσα του 1970 και εισήχθη μέσω του Επιστημονικού αμερικάνικου περιοδικού, ήταν αρμόδιο για περισσότερο από τους μισούς υπολογιστές του κόσμου που έκλεβαν χρόνο και σαν φανατικοί χρήστες καθόταν γοητευμένη στις οθόνες τους.

Πιθανώς να είναι υπερβολή, αλλά μπορούμε να θυμηθούμε το διαδεδομένο ενθουσιασμό για αυτό το απλό παιχνίδι. Δεν είναι καθόλου σαν παιχνίδι, δεδομένου ότι κανένας δεν κερδίζει ή χάνει, είναι απαραίτητο μόνο να θέσουν τους αρχικούς όρους, και να δούνε σαν μερικούς απλούς κανόνες ( τον αριθμό των γειτονικών κελιών σε οποιοδήποτε σημείο καθορίζεται εγκαίρως εάν ένα κελί καταστρέφεται ή δημιουργείται) τη δημιουργία σχεδίων τα οποία παίρνουν μια προφανής ζωή από τους ίδιους. Η γοητεία είναι στην αίσθηση ότι το παιχνίδι είναι ασφαλισμένο με κάποια γενική αλήθεια.

#### **7.12 Πολυμέσα**

Τα πολυμέσα είναι συνδυασμός από μια σειρά από διαφορετικά μέσα, που περιλαμβάνουν τα animation. Η δυνατότητα να συνδυάσει το κείμενο, τα γραφικά, τα animation, το βίντεο και τον ήχο σε μία ενιαία, διαλογική, οθόνη βασισμένη στο μέσο αυξάνεται όπως η επανάσταση της επικοινωνίας η οποία θα κάνει τα βιβλία ξεπερασμένα.

Αυτές οι αξιώσεις είναι ισορροπημένες με τις ισχυρές επιφυλάξεις που εκφράζουν οι κριτικοί σχετικά με το αντίκτυπο και τη δυνατότητα από το νέο μέσο, και, στην πραγματικότητα, με τις αμφιβολίες για το εάν αυτό μπορεί να περιγραφτεί ως ένα καινούργιο μέσο. Φαίνεται σαφές, εντούτοις, ότι η προσδοκία των ανθρώπων για επικοινωνιακά μέσα θα αυξηθεί για να καλύψει όλες αυτές τις μορφές.

Ένας μαθητής θα μπορούσε αμφίδρομα να μάθει από (και με) το σύστημα με τον καλύτερο ρυθμό για να ταιριάξει μεμονωμένα, σχεδιάζοντας με μεγαλοπρέπεια με όλα τα μέσα από τη διάθεση του συστήματος.

Είναι βέβαιο ότι οι επιχειρήσεις θα ενσωματώσουν πολυμέσα, και πόσο πιο χρήσιμο θα γινόταν ένα εγχειρίδιο αυτοκινήτων αν ήταν δυνατόν να σχεδιαστούν τα διαγράμματα κατά βούληση, καλώντας ένα βίντεο να πραγματοποιηθεί από μια διαδικασία, να έχει φωνή για να μιλάει κατευθείαν, και να ρωτάει το εγχειρίδιο όταν κάτι δεν ήταν σαφές.

Ήδη τα πολυμέσα παρέχουν το περιβάλλον για τους κατασκευαστές να καταδείξουν το πιο πρόσφατο υλικό τους, και το ηλεκτρονικό εμπόριο παρουσιάζει αφθονία με τις οθόνες που παρουσιάζουν πολλαπλά παράθυρα που μπορούν να επιδειχθούν ταυτόχρονα.

Η επιτυχία από το μέσο στηρίζεται στην εκ νέου διάθεση, μεγάλης χωρητικότητας, συσκευών αποθήκευσης όπως οι οπτικοί δίσκοι, το υψηλό υλικό ανάλυσης, και η βελτιωμένη τηλεοπτική διασύνδεση. Παραμένει να φανεί εάν η οπτική ικανότητα είναι πάντα επαρκής για το στόχο. Το μέσο μπορεί επίσης να αποδειχθεί ευπαθή στα προβλήματα αντιγραφής, καθώς το υλικό θα μπορεί να αντιγράφεται πάρα πολύ εύκολα χωρίς σεβασμό για τις απαραίτητες άδειες.

# **7.13 Συμπέρασμα**

Καμία περιγραφή από τα πεδία εφαρμογών δεν είναι αποκλειστική. Για παράδειγμα, η μόνη διαφορά μεταξύ των προσομοιωτών πτήσης και των προσομοιωτών του arcade παιχνιδιού είναι στο επίπεδο της κουλτούρας και στο κίνητρο για τη χρησιμοποίηση τους. Η απεικόνιση, θα μπορούσε να εφαρμοστεί αόριστα σε όλα τα άλλα πεδία, όπως τα animation είναι πάρα πολλά σχετικά με το να κάνουν ορατές ιδέες για τις εμπειρίες οι οποίες είναι οπτικές, εννοιολογικές και/ή αφηγηματικές.

Οι υπολογιστές έχουν «επαναστατικά» μαθηματικά, κατευθύνοντας την προσοχή προς την επανάληψη για παράδειγμα, και οι σχεδιασμένες απεικονίσεις παρέχουν πραγματική δυνατότητα σαν εργαλείο αναζήτησης ενός ανθρώπου για την δική του κατανόηση και του κόσμου.

# **Κεφάλαιο 8 Το μέλλον του animation**

# **Το μέλλον σήμερα**

Ο ρυθμός ανάπτυξης στον υπολογισμό σημαίνει ότι οι προβλέψεις σχετικά με το μέλλον είναι πιθανόν να προσπεραστούν σε μερικούς μήνες παρά σε χρόνια. Οι ταχύτητες μηχανών φαίνονται να διπλασιάζονται κάθε φορά που ανοίγουμε ένα καινούργιο περιοδικό για υπολογιστές, η αποθήκευση τετραπλασιάζει και οι τιμές μειώνονται στο μισό. Τα σημερινά standard είναι καθιερωμένα στους αυριανούς μικροϋπολογιστές.

#### **8.1 Εικονική πραγματικότητα**

Στη διάσκεψη που έγινε το 1989 στην SIGGRAPH υπήρχε ένας άντρας που μετακινούσε αντικείμενα τα οποία δεν ήταν εκεί. Δεν ήταν μίμος, εν τούτοις είχε την απέραντη δυνατότητα και όμως έμοιαζε με μια εμπειρία ονείρου. Η ένδειξη για το τι έκανε ήταν ότι αποθήκευε μία παράξενη ηλεκτρονική μάσκα και ένα γάντι το οποίο φορούσε. Υποβαλλόταν σε δοκιμή η πιο πρόσφατη ανθρώπινη / υπολογιστική διεπαφή, το DataGlove. Αντί της παρακολούθησης η αντιπροσώπευση των τρισδιάστατων υπολογιστών παρήγαγε σκηνές σε δισδιάστατη οθόνη, εισχωρούσε μέσα στη σκηνή, και αλληλεπιδρώντας με τα αντικείμενα εκεί μέσα, εισήγαγε την "εικονική" πραγματικότητα. Παίρνοντας ένα αντικείμενο το οποίο δεν ήταν εκεί και στοιβάζοντας το με άλλα που και αυτά δεν ήταν εκεί, αλλά με συνολική πεποίθηση. Οι θεατές ήταν σε θέση να ακολουθήσουν τα αποτελέσματα από τις προσπάθειές του μέσω μιας παραδοσιακής 2-D οθόνης επίδειξης. Οι προφανείς χρήσεις για αυτήν την μικρή τεχνολογία είναι αξιοπρόσεκτες, οι λιγότερο προφανείς χρήσεις είναι εκπληκτικές. Οι χειρούργοι θα είναι σε θέση να εξασκηθούν με πειστικές χειρουργικές επεμβάσεις "σε εικονικούς " ασθενείς, οι αστροναύτες μπορούν ήδη να εξασκηθούν σε κάποιες διαστημικές εργασίες στο έδαφος, καθένας μπορεί να είναι "ένας εικονικός" οδηγός κουρσών στο σαλόνι του, και ο σχεδιαστής των animation μπορεί να καθορίσει την πορεία ενός καλλιτέχνη μέσω 3- διάστημα με μία κυκλική κίνηση του χεριού του.

Ενώ το τελευταίο σενάριο του βίντεο-παιχνιδιού είναι μία προσφερόμενη υπόσχεση, υπάρχουν πολύ περισσότερες χρήσεις για το DataGlove και που συνδέει την τεχνολογία, και με τα κοσμικά και με τα αποτρόπαια.

Η εικονική πραγματικότητα έχει αναπτυχθεί από τις ιδέες όπως η "τεχνητή πραγματικότητα" (ένας όρος που πλάστηκε πριν μερικά χρόνια από τον Myron Krueger) απεικονίζεται αυτήν την περίοδο από τις επιτρεπόμενες επιβαρύνσεις του όπως το γάντι, η μάσκα και το κοστούμι.

Το DataGlove είναι μια συσκευή εισαγωγής η οποία «φοριέται» όπως το γάντι και μετασχηματίζει το χέρι και τις κινήσεις του δάκτυλου μέσα σε ηλεκτρικά σήματα. Συνδυασμένο με μία πλήρη θέση και ένα αισθητήριο όργανο προσανατολισμού, το γάντι μεταφράζει τις μετακινήσεις που γίνονται από το χέρι του σχεδιαστή σε πληροφορίες οι οποίες μπορούν να χρησιμοποιηθούν για να αναπαραγάγουν τις κινήσεις στα 3- διαστήματα υπολογιστών. Είναι έτσι δυνατό να ελέγχονται οι κινήσεις στην οθόνη του υπολογιστή με την κίνηση του χεριού, και μια προφανής εφαρμογή είναι να δημιουργηθούν ηλεκτρονικά μοντέλα από ένα χέρι το οποίο μπορεί να μιμηθεί το χέρι του σχεδιαστή. Είναι έπειτα εύκολο να δημιουργηθεί ένα αντικείμενο στην οθόνη του υπολογιστή και να το αγκαλιάσει μαζί με το πρότυπο που δημιουργήθηκε με το χέρι το οποίο κατοικεί στην ίδια σκηνή, κάτω από τον έλεγχο του DataGlove.

Το Glove είναι επίσης μια συσκευή παραγωγής, όπως οι μηχανές αισθητήςανατροφοδότησης μπορούν να δώσουν στον σχεδιαστή τις ίδιες ενδείξεις αφής όπως θα αναμένονταν από τον χειρισμό ενός πραγματικού αντικειμένου.

Ενώ το glove μπορεί να χρησιμοποιηθεί με μία 2-D VDU οθόνη που να απεικονίζει τι συμβαίνει στη σκηνή, αυτό πέφτει κοντά στην παροχή του συνολικού ελέγχου που θα δινόταν μία συμμετοχή σε μία 3-D σκηνή. Το glove επομένως χρησιμοποιείται από κοινού με στερεοσκοπικά ακουστικά κεφαλής τα οποία παρέχουν μια χωριστή οθόνη για κάθε μάτι και επιτρέπουν τους χρήστες να κοιτάζουν γύρω από τη σκηνή σαν να ήταν στην πραγματική ζωή, παρουσιάζοντας τις νέες απόψεις όπως η λογική να κινείται το κεφάλι, και χρησιμοποιώντας όλες τις αξιόπιστες πληροφορίες σχετικές με την βαθύτητα του ήχου που ο χρήστης θα περίμενε φυσιολογικά.

Τα gloves μπορούν, να χρησιμοποιούνται ανά ζευγάρια, και ένα κουστούμι (DataSuit) ήταν επίσης κατασκευασμένο να επιτρέπει σε ολόκληρο το σώμα του χειριστή να αλληλεπιδρά με τη μηχανή. Ο μόνος προφανής περιορισμός στην ανατροφοδότηση από αυτές τις συσκευές προς το παρόν είναι η έλλειψη της δυναμικής- ανατροφοδότησης. Είναι δυνατό να αισθανθεί την επιφάνεια από ένα αντικείμενο, αλλά όχι να αισθανθεί το βάρος του όταν 'αυξάνεται'.

Μία αποτελεσματικότερη συσκευή δυναμικής ανατροφοδότησης είναι το "πηδάλιο" (joystick) που φτιάχτηκε από τον Richard Feldmann από το Εθνικό Ίδρυμα Υγείας, το οποίο είναι ένα σχηματισμένο εμπόδιο κρατημένο στο διάστημα από εννέα τεντωμένα καλώδια. Το T-εμπόδιο μπορεί να χειριστεί από το χειριστή και οι δυνάμεις και η ανατροφοδότηση στρεπτικής δύναμης μπορούν να επιστραφούν στο χειριστή μέσω της έντασης στα καλώδια. Αυτό το είδος της ανατροφοδότησης μπορεί να είναι ουσιαστικό εάν η διεπαφή χρησιμοποιούνταν για να κρατήσει το χειριστή του έξω από ένα επικίνδυνο περιβάλλον, για παράδειγμα εάν εμπορευματοκιβώτια από ραδιενεργό υλικό έπρεπε να κινηθούν από το ρομπότ κάτω από τον έλεγχο του χειριστή.

Η δυνατότητα της χρησιμοποίησης "μεταλλικής μνήμης" για να προωθήσει την κριτική ενάντια στο DataGlove έχει εξεταστεί σαν απάντηση στον περιορισμό της δυναμικής-ανατροφοδότησης [Foley 1987]. Χωρίς καμία αμφιβολία κάποιος είναι επίσης σεβαστός παρακάμπτοντας το σώμα σαν διεπαφή ανατροφοδότησης, και πηγαίνοντας άμεσα στον εγκέφαλο.

Η NASA έχει μία ομάδα που δουλεύει στους κόσμους εικονικής πραγματικότητας, η οποία πρέπει να έχει τουλάχιστον δύο προφανή θεάματα για αυτούς. Ένα είναι η δυνατότητα της προετοιμασίας των στοιχείων για τις διαστημικές αποστολές στο έδαφος, και το άλλο είναι η χρησιμοποίηση των παράλληλων περιβαλλόντων όπου ένας αστροναύτης μπορεί να εργαστεί σε έναν ασφαλή εικονικό κόσμο που αυτός αντανακλά έναν πραγματικό κόσμο στον ανοιχτό χώρο.

Η δυνατότητα ελέγχου που ασκείται από έναν εικονικό κόσμο στη γη πρέπει επίσης να γίνει σεβαστή, αν και η διαλογική ανατροφοδότηση θα καθυστερούσε με τις τρέχουσες μεθόδους μετάδοσης σημάτων. Αυτό το πρόγραμμα, μαζί με το πρόγραμμα Aspen Movie Map το οποίο άρχισε την έρευνα στην εικονική πραγματικότητα, πρώτα χρησιμοποιούσε βίντεο πριν κινηθεί στα γραφικά του υπολογιστή.

140

Υπάρχουν άλλα παραδείγματα από τους εικονικούς κόσμους που χρησιμοποιούνται ήδη, παραδείγματος χάριν η δυνατότητα από τους αρχιτέκτονες "να περιφέρονται" σχετικά με τα κτίρια που δεν έχουν κατασκευαστεί ακόμα, αλλά είναι η περιγραφή της αλληλεπίδρασης από τη νέα τεχνολογία που τη διακρίνει.

Ο Sam Kiley περιέγραφε, στην *The Sunday Times* (17 June 1990) μια εμπειρία στην οποία είχε ΄πετάξει' χρησιμοποιώντας την τεχνολογία DataGlove και προσθέτοντας τον εξοπλισμό το κόστος κυμαινόταν στα \$250,000, αλλά τα σχέδια του Lanier ήταν να φέρει την τιμή κάτω από έναν προσιτό επίπεδο. Στηριζόμενη πάνω σε έναν κατασκευαστή παιχνιδιού, Age Inc.από τη Νέα Υόρκη, η εξάρτηση του Lanier στη Silicon Valley θα μπορούσε να παρουσιάσει την τεχνολογία στην αγορά η οποία θα μπορούσε να είναι περισσότερο σημαντική απ' ότι η τηλεόραση και περισσότερο διασκεδαστική από το τηλέφωνο - περίπου στη μισή τιμή απ' ότι ένα αντιγραφικό βίντεο. Οι προσωρινή χώροι αποθήκευσης του υπολογιστή προλέγουν ότι μέχρι το τέλος του αιώνα, οι περισσότερες οικογένειες θα έχουν πρόσβαση στους κόσμους των υπολογιστών που θα δημιουργηθούν.

Εντούτοις, ενώ το σώμα θα μπορούσε να οδηγήσει ένα πρότυπο από μία φιγούρα της επιλογής μας, θα μπορούσαμε να ενεργήσουμε σαν εκείνο το πρόσωπο παρά να αισθανθούμε τι επρόκειτο να ήταν αυτοί. Φυσικό είναι να περιμένουμε να καταμεριστούν οι ίδιες αντιδράσεις από τους ανθρώπους που συναντιόμαστε στον εικονικό κόσμο όπως το πρόσωπο που μιμούμαστε, και αυτό θα αποτελούσε ένα μέρος από το συναίσθημα της ύπαρξης εκείνου του προσώπου.

Ο Lanier έχει τις ευρύτερες οπτικές από το τι θα μπορούσατε να γίνετε. Σε μια συνέντευξη στη *Whole Earth Review* (Fall 1989) είπε " Ο υπολογιστής ο οποίος τρέχει στην Εικονική πραγματικότητα, θα χρησιμοποιήσει τις μετακινήσεις του σώματός σας για να ελέγξει οτιδήποτε επιλέξατε να έχει το σώμα στην Εικονική πραγματικότητα, που θα μπορούσε να είναι ένας άνθρωπος ή θα μπορούσε να είναι κάτι αρκετά διαφορετικό. Θα μπορούσατε πολύ καλά να είστε μια σειρά βουνών ή ένας γαλαξίας ή ένα χαλίκι σε ένα πάτωμα ή ένα πιάνο.... Επίσης μπορείτε να έχετε μουσικά όργανα τα οποία θα παίζουν στην πραγματικότητα σε όλα τα είδη από τους τρόπους κατά μέρος από την παραγωγή ήχου στην εικονική πραγματικότητα. Αυτός είναι ένας άλλος τρόπος για την περιγραφή της αυθαίρετης φυσικής. Με ένα σαξόφωνο θα είστε σε θέση να παίζεται σε πόλεις και να χορεύεται, και θα είστε σε θέση να παίζεται με το σώμα σας και να επιλέγεται τον εαυτό σας σαν να παίζεται εσείς το σαξόφωνο. Θα μπορούσατε να γίνετε ένας κομήτης στον ουρανό για μια στιγμή και έπειτα βαθμιαία να εξελίχθητε σε μια αράχνη που θα είναι μεγαλύτερη από τον πλανήτη και κοιτάζοντας κάτω θα βλέπατε όλους τους φίλους σας από ψηλά." Υπόσχεται επίσης ότι θα υπάρξουν εικονικοί καθρέφτες διαθέσιμοι σε αυτούς τους εικονικούς κόσμους, οι οποίοι πιθανόν θα σας επιτρέπουν να τροποποιήσετε το σώμα που κατοικείτε ενώ το παρακολουθείται.

Σε μια σύνοδο επιτροπής στο SIGGRAPH 1990, καθορίστηκαν «Hip, Hype και Hope – τα τρία πρόσωπα από την εικονική πραγματικότητα» ένας αριθμός από τις ενδιαφέρουσες προτάσεις που έγιναν. Ο Warren Robinette ήταν σίγουρος ότι το κεφάλι που τοποθέτησε τη συσκευή θα απεικονίζεται σε όλες τις σκηνές, το πιο σημαντικό ίσως γίνοντας αντιληπτό, ακουστικό, μυρωδικό και με δυναμική ανατροφοδότηση. Πρότεινε ότι η μελλοντική εμπειρία θα ήταν όπως το τηλέφωνο, την τηλεόραση, το στερεοφωνικό, τον κινηματογράφο και τα ηλεκτρονικά παιχνίδια θα γινόταν όλα κινούμενα σε ένα. Το οποίο θα επέτρεπε μία συνθετική εμπειρία για να επιβληθεί επάνω στον πραγματικό κόσμο που ήρθε κοντά στη διορατική X- ακτίνα και που το όραμα του καθενός θα μπορούσε να γίνει διαθέσιμο στον καθένα.

Ο William Bricken πρότεινε, μεταξύ άλλων, ότι το δυσκίνητο εικονοστοιχείο από τα ακουστικά κεφαλής θα μπορούσε να αντικατασταθεί από μια συσκευή εγγράφοντας την εικόνα άμεσα στον αμφιβληστροειδή με έναν χαμηλού επιπέδου λέιζερ, και ότι πρέπει να είμαστε σε θέση να διευθύνουμε τη δομή από το διάστημα όπως επίσης και τα αντικείμενα σε αυτό το διάστημα. Επισήμανε επίσης ότι η τεχνολογία έχει διατεθεί εμπορικά πριν η επιστημονική κοινότητα καταλάβει τι είναι. Η σύνοδος ήταν στο στάδιο της περιγραφής σαν το σημαντικότερο γεγονός στην ιστορία της ανθρωπότητας, και η εικονική πραγματικότητα σαν το πρώτο επιστημονικό εργαλείο της μεταφυσικής, αλλά επισημάνθηκε επίσης ότι είμαστε πολύ ενθουσιασμένοι σχετικά με κάτι που δεν γνωρίζουμε τίποτα για τη συνέχεια

Οι συνέπειες από τους πιστευτούς εικονικούς κόσμους αναμιγνύονται και, μέχρι τώρα, λίγα είναι κατανοητά. Εξεταζόμενο επιφανειακά σαν μέσο ψυχαγωγίας στο σπίτι θα μπορούσε να είναι περισσότερο εθιστικό απ' ότι η τηλεόραση, αλλά ακόμα και αν παρείχαν περαιτέρω κίνητρο για να παραμείνουν στο σπίτι κάθε νύχτα θα απαιτούσαν τη χρήση της φανταστικής συμμετοχής και θα μπορούσε να είναι ένα ισχυρό μέσο εκμάθησης. Όπως και τα ταξίδια διακοπών στο ιδιωτικό νησί θα μπορούσατε να ταξιδέψετε στην εικονική αίθουσα εκθέσεων όποτε θα το επιλέγατε.

Εάν ο εικονικός κόσμος τελικά παρέχει μια συνολικά πειστική αίσθηση, θα είναι ακόμα απαραίτητο για να υπάρχει η πραγματική εμπειρία. Εάν όλη η εμπειρία μπορεί να παρουσιαστεί, ποιος λόγος θα υπάρξει να πάμε οπουδήποτε;

Τέτοιες ερωτήσεις έχουν ερωτηθεί ήδη στην επιστημονική φαντασία και σύντομα θα είμαστε σε θέση να εξετάσουμε τις απαντήσεις. Εφόσον το παρόν είναι ενδιαφερόμενο, έχουμε ακόμα το πρόβλημα της απόδοσης των εικόνων αντιπροσωπεύοντας τον εικονικό κόσμο με πειστικές λεπτομέρειες με ικανοποιητική ταχύτητα. Προς το παρόν η επιλογή είναι μεταξύ της αλληλεπίδρασης σε μια απλή σκηνή και παρακολουθώντας μετα-επεξεργασμένη σύνθετη σκηνή. Μπορούμε, εντούτοις, με βεβαιότητα να υποθέσουμε ότι οι βελτιώσεις του υλικού θα μειώσουν το πρόβλημα.

#### **8.2 Διεπαφές**

Άλλες εξελίξεις διεπαφών εξετάζουν ήδη παρούσες πληροφορίες για το χρήστη υπό μορφή "head-up" επιδείξεων, χαρακτηριστικά στο κράνος ενός πιλότου. Απεικονίσεις του τοπίου που πετά ο πιλότος μπορούν να παρουσιαστούν με μεγαλύτερη σαφήνεια απ' ότι θα ήταν δυνατό στην πραγματικότητα εξαιτίας των καιρικών συνθηκών ή της νυχτερινής πτήσης. Σχετικά στοιχεία μπορούν επίσης να παρουσιαστούν στην ίδια απεικόνιση σαν σκηνή, και η απεικόνιση θα ακολουθήσει το κεφάλι του πιλότου. Η κατανομή των ματιών θα επιτρέψει στον πιλότο να επιλέξει από το μενού επιλογών που παρουσιάζεται με τη σκηνή, και η αναγνώριση φωνής παρέχει μια άλλη πιθανή συσκευή εισαγωγής.

Το DataGlove μπορεί να είναι μέρος από μια νέα διεπαφή, με την υπόδειξη ή τη γλώσσα σημαδιών γίνοντας εύκολα διερμηνευτική εισαγωγή.

Μία head-up επίδειξη κράνους για έναν τεχνικό αεροσκαφών θα μπορούσε να ενσωματώσει ένα μίγμα από τον πραγματικό κόσμο μιας γυμνής μηχανής, μια διαγραμματική έκδοση χρησιμοποιεί VR τεχνολογία και σχετικές επικαλύψεις γραμμένων οδηγιών. Το σύστημα θα αναγνώριζε το πλαίσιο των διαδικασιών της τεχνικής και θα χρησιμοποιούσε ένα έμπειρο σύστημα για να παρέχει κατάλληλες πληροφορίες, ορατά ή ευδιάκριτα, κατόπιν αιτήσεως.
Η δυνατότητα για να έχουν πρόσβαση στις πληροφορίες διαφορετικά κρατούνταν σε δωδεκάδες από εγχειρίδια, τη στιγμή της ανάγκης, και σε μια μορφή η οποία μπορεί να επιβληθεί στην ζωντανή άποψη του χρήστη για την κατάσταση, έχει ίση δυνατότητα για έναν μηχανικό, χειρούργο ή προπονητή ποδοσφαίρου.

Οι προσομοιωτές πτήσης θα μπορούσαν εύκολα να αλλάξουν από την ύπαρξη ογκώδη και πολύ ακριβά πρότυπα από πραγματικά πιλοτήρια που τοποθετούνται στις υδραυλικές μνήμες, στις μοναδικές μονάδες συμπεριλαμβάνοντας DataGloves, μια κάσκα και μια καρέκλα οδηγούνται από μικρές μνήμες.

Μία δωδεκάδα πιλότων θα μπορέσουν να πετάξουν το ίδιο εικονικό αεροπλάνο, συγχρόνως, στο ίδιο δωμάτιο, και για να αλλάξουν τα αεροσκάφη γίνεται απαραίτητο μόνο να αλλάξει το αρχείο των στοιχείων το οποίο θέτει την εικονική απεικόνιση πιλοτηρίων και τα χαρακτηριστικά αεροσκαφών. Δεν θα ήταν ακόμη απαραίτητο να έχουν ένα πραγματικό πηδάλιο αεροσκάφους, σαν ένα εικονικό που θα ήταν δυσδιάκριτο. Το ίδιο σύστημα ίσως θα ήταν εφαρμόσιμο σε οποιαδήποτε θέση προσομοίωσης, και με την προσθήκη του DataSuit και της δυναμικής ανατροφοδότησης θα μπορούσε να χρησιμοποιηθεί για οποιαδήποτε προσομοίωση. Η ίδια μονάδα θα χρησιμοποιούταν για την εκπαιδευτική κατάρτιση και την ψυχαγωγία.

#### **8.3 Digital Dough**

Εάν ένα 3-D δικτυωτό πλέγμα δημιουργήθηκε για να καθορίσει ένα αντικείμενο, τότε το αντικείμενο θα μπορούσε να παραμορφωθεί από κινούμενα σημεία σε εκείνο το δικτυωτό πλέγμα. Εάν τα σημεία ήταν διασυνδεδεμένα με τα ελατήρια κατόπιν οι παραμορφώσεις θα διαβιβαζόταν μέσω του στερεού και η συνοχή από το αντικείμενο θα καθορίζονταν από την ένταση των ελατηρίων.

Εάν εμείς τώρα αφήσουμε αυτό το αντικείμενο να υπάρχει σε έναν εικονικό κόσμο προσιτό με το DataGlove, τότε μπορεί να είναι χειροποίητο μοντέλο όπως το clay – ένα είδος ψηφιακής ζύμης. Με την τοποθέτηση στα gloves μπορούμε να συμπιέσουμε, να επεκτείνουμε και να διαμορφώσουμε το αντικείμενο όπως ένα γλυπτό, και, με την αλλαγή της έντασης των ελατηρίων οποιαδήποτε στιγμή, μπορούμε να αλλάξουμε τη συνοχή του αντικειμένου.

#### **8.4 ERIC**

Εάν πάρουμε μία αρθρωμένη φιγούρα ανθρώπινου μοντέλου, όπως περιγράφεται προηγουμένως, και αφήσουμε τα μέρη του να καθοριστούν σαν ψηφιακή ζύμη, τότε έχουμε μία μορφή η οποία μπορεί να είναι διαμορφωμένη για να ταιριάζει σε οποιεσδήποτε απαιτήσεις. Μπορούμε να το κάνουμε κοντό και χοντρό, ψηλό και αδύνατο, με ένα μεγάλο κεφάλι ή μεγάλα πόδια, μπορούμε να δημιουργήσουμε τις γελοιογραφίες ή τα πορτραίτα, και θα μπορούσε εύκολα 'να τσιμπήσει' τις ποσότητες από τη ζύμη που είναι διαθέσιμη σε οποιαδήποτε ιδιαίτερη περιοχή.

Μόλις σκαλιστεί στην προτίμηση, η φιγούρα μπορεί να σχεδιαστεί χρησιμοποιώντας όλες τις υπάρχουσες τεχνικές, συμπεριλαμβανομένης της δυναμικής, αλλά η glove τεχνολογία επίσης προσφέρει την επιλογή του συνδυασμού τους με την αλληλεπιδραστική τοποθέτηση. Η μορφή θα μπορούσε να ληφθεί μέσω των μετακινήσεών όπως μια μαριονέτα, βάζοντας στο πλαίσιο κλειδί θέσεις οι οποίες μπορούν να παρεμβληθούν μεταξύ, ακόμη και να παραμορφωθούν κατά τη διάρκεια της μετακίνησης.

Ο βαθμός λεπτότητας της μορφής θα καθοριζόταν από τη στενότητα των σημείων στο δικτυωτό πλέγμα, αλλά δεδομένου ότι κοιτάζουμε τη μορφή μπορούμε να υποθέσουμε το υλικό που θα μπορούσε να τα καταφέρει με οτιδήποτε.

Μπορούμε τώρα να δημιουργήσουμε μια σκηνή με σχεδιασμένους καλλιτέχνες πολύ απλά, αλλά με την πρόσθετη επιλογή της χρησιμοποίησης 'των παραδοσιακών' τεχνικών διαμόρφωσης όταν είναι απαραίτητο. Μπορούμε να καθορίσουμε τα χαρακτηριστικά όπως το σχέδιο βηματισμού με "συμβατικές" μεθόδους ή από επίδειξη πραγματικού χρόνου χρησιμοποιώντας τις ίδιες τις μορφές τους. Η έκφραση του προσώπου μπορεί ομοίως να ελέγχεται, και η τεχνητή νοημοσύνη μπορεί να ταξινομηθεί όπως επιδιώκεται.

Θα ήταν χρήσιμο να έχουμε μία δυναμική αρθρωμένη φιγούρα πάντα διαθέσιμη για χρήση στα πλαίσια οποιουδήποτε προγράμματος. Θα μπορούσε να περιμένει στον υπολογιστή γραφείου να κληθεί για να καταδείξει, ή να δοκιμαστεί για την εργονομική υγεία, εξοπλισμός που σχεδιάζεται στους υπολογιστές, και καθώς αυτό είναι ο πρώτος στόχος για τον οποίο εξετάζεται η βιοτεχνολογική (Ergonomic) μορφή στον υπολογιστή μας (In our Computer) καλείται ERIC.

Εάν το ERIC καλούνταν χωρίς το τρέξιμο εφαρμογής, θα υπήρχε μέσα ένας κενός τρισδιάστατος κόσμος υπολογιστών γραφείου, και εάν καλούνταν μέσα από μια εφαρμογή, θα έπρεπε να χαρτογραφήσει τον κόσμο του σε αυτή την εφαρμογή. Θα ελεγχόταν και θα φωτοσκιαζόταν από το πλήθος των εφαρμογών του, αλλά εύκολα θα αγνοήσουμε τα αλληλεπιδραστικά προβλήματα που περιλαμβάνονται με αυτόν τον τρόπο.

Οι ιδιότητες της ψηφιακής μίξης ERIC θα ήταν μετατρέψιμες, έτσι ώστε οι τεχνικές DataGlove θα μπορούσαν να χρησιμοποιηθούν για να προσαρμόσουν το δικό μας ERIC, αλλά δεν χρειάζεται να είναι διαθέσιμο κατά τη διάρκεια της χρήσης του. Οι αναλογίες του θα μπορούσαν επίσης να εισάγονται αριθμητικά για να εξασφαλίσουν την ακρίβεια που απαιτείται για την επιστημονική δοκιμή.

Αυτό θα μπορούσε, φυσικά, να γίνει αντίπαλος στα ηλεκτρονικά παιχνίδια, και θα μπορούσε να προγραμματιστεί να διδάξει αν ήταν απαραίτητο, ή να χάσει διπλωματικά από το χειριστή. Θα μπορούσε, με τα κλωνοποιημένα αδέλφια του, να συμμετέχει στις αναζητήσεις ομάδων, και να χρησιμοποιηθεί στις δοκιμές στρατηγικής στον αθλητισμό ή στα πολεμικά παιχνίδια.

Δικτυωμένα παιχνίδια θα σας επέτρεπαν να εξετάσετε το ERIC ενάντια σε οτιδήποτε άλλο, και παρόμοια γεγονότα στους ηλεκτρονικούς διαγωνισμούς σκακιού θα γινόταν συνηθισμένα. Ο ERIC και οι φίλοι του θα γινόταν οι εύκαμπτοι καλλιτέχνες των σχεδιαστών, συμπιεσμένοι και μεταμορφωμένοι κατά τρόπο αόριστο χωρίς οποιαδήποτε προβλήματα από τις ενώσεις.

Σαν αλληλεπίδραση ανθρώπου / υπολογιστή ERIC θα μπορούσε να είναι η τέλεια ενέργεια μεταξύ, όντας ικανό να επικοινωνήσει πιο εύγλωττα από οποιαδήποτε εικόνα.

#### **8.5 Υλικό**

Το υλικό θα είναι γρηγορότερο, μικρότερο, ισχυρότερο και, συγχρόνως, φτηνότερο. Τα μεγέθη από κάθε αλλαγή είναι απρόβλεπτα, αλλά εξετάζοντας το σχέδιο από τα προηγούμενα 40 χρόνια προτείνεται ένας εκθέτης αυξανόμενης καμπύλης σε πολλές περιοχές.

Η συνισταμένη αύξηση της μεταφερσιμότητας θα προσθέσει όχι μόνο την ευκολία, αλλά θα αλλάξει τις τοποθετήσεις στους υπολογιστές, και πάντα - διαθέσιμα φορητά κιβώτια χάνοντας την πολυτέλεια από μία μηχανή συνδεδεμένη σε ένα γραφείο διαθέσιμη κατά τη διάρκεια της ώρας εργασίας.

Η αύξηση των δικτυακών, ιδιαίτερα χρησιμοποιώντας τηλέφωνο και δορυφορικές συνδέσεις, κινούνται προς την ιδέα ότι όλοι οι υπολογιστές θα μπορούσαν τελικά να συνδεθούν για να παραγάγουν μία ενιαία σφαιρική μηχανή με μεγάλη δύναμη υπολογισμού και έχοντας πρόσβαση σε όλη την καταγραμμένη γνώση. Η λεκτική εισαγωγή θα μειώσει ένα μεγάλο μέρος της ανάγκης για τα πληκτρολόγια (αυτήν την περίοδο επηρεάζοντας το ελάχιστο μέγεθος από τις μηχανές) αλλά δεν θα είναι κατάλληλο σε όλες τις καταστάσεις, και ένα εικονικό πληκτρολόγιο θα αποδείκνυε ένα χρήσιμο spacesaver.

Για τη μεμονωμένη εξέταση, οι οθόνες μπορούν να φτιαχτούν μέσα σε γυαλιά ή φακούς επαφής, ή ίσως αντικατεστημένες από τις ολογραφικές επιδείξεις, και η ανάλυση θα είναι αρκετά υψηλή για να είναι όμοια από μη - ηλεκτρονικά μέσα.

HDTV θα προετοιμάσει σύντομα το ευρύ κοινό για να περιμένει τη μεγαλύτερη ποιότητα εικόνας και τελικά μία υδατογραφία και μία εικόνα που έχει παραχθεί από υπολογιστή θα μπορούσε να φανεί ίδια.

Η ικανότητα αποθήκευσης θα είναι μεγάλη και στερεάς κατάστασης στο σχετικά κοντινό μέλλον, και τα δεδομένα θα αποθηκεύονται με πολύ συμπιεσμένη μορφή. Η συμπίεση των δεδομένων θα είναι ένα από τα πρώτα εμπόδια που θα πρέπει να ξεπεραστεί στην ανάπτυξη της επόμενης γενεάς των συστημάτων και είναι πιθανό ότι οι αναλογίες της εγκεφαλικής λειτουργίας μπορούν να οδηγήσουν στα νέα στοιχεία τεχνικών πρόσβασης, παρέχοντας τη πρόσθετη διαχειριζόμενη ταχύτητα που θα απαιτείται.

Διανεμημένη νοημοσύνη και παράλληλη επεξεργασία είναι πιθανά παραδείγματα εάν εξάγουμε συμπεράσματα από τις τρέχουσες τεχνολογίες, αλλά διάφοροι άνθρωποι έχουν κάνει υποθέσεις σε βιολογικούς υπολογιστές. Ο Durham [1987] προτείνει ότι δεν υπάρχει τίποτα αδικαιολόγητο σχετικά με την ιδέα ότι οι βιολογικές διαδικασίες και υλικά θα πρέπει να χρησιμοποιούνται για να κατασκευάσουν συσκευές υπολογισμού σε μια κλίμακα 100 ή 1000 φορές μικρότερη από τα σημερινά VLSI τσιπ. Αυτός παραθέτει τον James McLear: " Εάν παίρνατε

147

όλες τις πληροφορίες από όλους τους υπάρχοντες υπολογιστές του κόσμου σήμερα και χρησιμοποιούσατε βιομοριακή τεχνολογία, θα εγκαθιστούσαν έναν κύβο ζάχαρης". Η μακροεπιστήμη μηχανών εξετάζεται σοβαρά ως μέσο κατασκευής πραγμάτων σε ατομικό επίπεδο.

#### *8.5.1 Νανοτεχνολογία*

Οι αρχές της νανοτεχνολογίας αποδίδονταν στις προτάσεις που έγιναν το 1959 από τον Richard Feynman, ο όρος που χρησιμοποιείται τώρα για να περιγράψει τα μικροσκοπικά τα οποία είχε προβλέψει να έρχονται από την ελληνική λέξη για το νάνο, και το πρόθεμα 'νάνο' δηλώνει  $10^{-9}$ .

Διαπραγματεύσεις νανοτεχνολογίας με τις τεχνολογίες κατασκευής και συστήματα μηχανών με τις διαστάσεις και ανοχές στη σειρά 0.1 σε 100 νανόμετρα, είναι μια σειρά από το μέγεθος ενός ατόμου στο μήκος κύματος του φωτός. Picotechnology (pico =  $10^{-12}$ ) είναι μία υπό-νανομετρική τεχνολογία σχετιζόμενη με το χειρισμό και τη διαμόρφωση στο επίπεδο των μεμονωμένων ατομικών δεσμών και τροχιακών, και η εργασία πραγματοποιούνταν ήδη σε ανάλυση από 1 έως 10 picometres [Schneiker 1988].

Οι εφαρμογές της νανοτεχνολογίας επεκτείνονται πολύ μακριά από τις άμεσες ανησυχίες μας όπως ο ηλεκτρονικός σχεδιασμός, αλλά ενδεχομένως η ακραία μείωση του υλικού μπορεί να μας ενδιαφέρει. Είναι δελεαστικό από την αυξανόμενη δύναμη, τη δυνατότητα πρόσβασης και ίσως ακόμα και ο εκδημοκρατισμός της πρόσβασης.

Αυτή η νέα τεχνολογία αναμειγνύεται επίσης με τις ιδέες σχετικά με αυτό– αντιγραφόμενα συστήματα, και σε ένα από τα ερωτήματα σχετικά με τα παράλληλα συστήματα και τα δίκτυα θα είναι σε θέση να επεκταθούν οι ίδιοι με την αντιγραφή των επεξεργαστών τους και των κόμβων τους.

#### **8.6 Πολυμέσα**

Τα μέσα που θα περιληφθούν στα μελλοντικά συστήματα μπορεί να περιλάβουν την ολογραφία, την εικονική πραγματικότητα και αναφορές σε άλλες αισθήσεις από τη θέαση και την ακρόαση.

Οι πρώτες επιχειρήσεις πιθανώς θα καλούνται 4-D πολυμέσα, και θα δώσουν υπερδυνατότητες -όπως, αλληλεπιδραστική πρόσβαση σε αισθητούς μικρόκοσμους. Η διάκριση μεταξύ του βίντεο, του animation και της συμμετοχής θα γίνει δύσκολη και αόριστη. Η αλληλεπίδραση θα γίνει ο κανόνας, και αυτήν την περίοδο η κάπως αυτό- συνειδητή αλληλεπίδραση που αναπτύσσεται μέσω της χρήσης των CD και τα υπερ-μέσα θα γίνουν ομαλά διαισθητικά.

Ο Alvey Ray Smith πρότεινε στο *Byte* περιοδικό (September 1990) ότι "πολύ διαμόρφωση θα γίνει περιττή από την επιλογή, από τους ηλεκτρονικούς καταλόγους, από έτοιμα φτιαγμένα πρότυπα. Ο χρήστης γίνεται ένας 'συντάκτης του χώρου' παρεμβάλλοντας το πρότυπο (α) στην 3-D σκηνή, ταξινομώντας και προσαρμόζοντας την προτίμηση ". Αυτή η αρχή είναι πιθανό να ισχύσει πολύ στην περιοχή των πολυμέσων, και με παγκόσμιες τράπεζες δεδομένων που συνδέονται ηλεκτρονικά εκεί θα υπάρχει ένα μεγάλο ποσό από οπτικό, ακουστικό και γραπτό υλικό για χρήση

#### **8.7 Συμπέρασμα**

Ογδόντα τοις εκατό από τις πληροφορίες που λαμβάνουμε έρχονται μέσω των ματιών μας, η όραση είναι το κλειδί μας για το αισθητήριο μέσο. Το υλικό υπολογιστών είναι τώρα ικανό να υποστηρίξει ιδιαίτερα λεπτομερή και περίπλοκα οπτικά σχήματα λόγου που θα γίνουν παγκοσμίως διαθέσιμα. Το animation παρέχει μια πρόσθετη διάσταση ακόμα και στις εικόνες, χωρίς μείωση του περιεχομένου των πληροφοριών τους.

Ταινία, τηλεόραση, και τώρα πολυμέσα, μας έχουν επιτρέψει να εντάξουμε τη κινούμενη εικόνα στο λεξιλόγιό μας για την επικοινωνία. Οι υπολογιστές μας επιτρέπουν να φέρουμε όλο αυτό μαζί για να παρέχουμε ένα από τα ισχυρότερα εργαλεία ακόμα και επινοημένα για την εκπαίδευση, την επικοινωνία και τη διάδοση - εκείνων των animation του υπολογιστή.

Το μέσο μπορεί να χρησιμοποιηθεί καλά, και μπορεί να χρησιμοποιηθεί και άσχημα. Θα επιτρέψει να γίνουν μεγάλες ανακαλύψεις, και θα επιτρέψει να διαπραχτούν μεγάλες εξαπατήσεις.

# **ΜΕΡΟΣ ΔΕΥΤΕΡΟ: ΠΡΟΓΡΑΜΜΑ BRYCE**

Κεφάλαιο 1 : Ιστορία του Bryce

Κεφάλαιο 2 : Γενικά χαρακτηριστικά

Κεφάλαιο 3 : Δημιουργία ενός απλού animation

Σε αυτό το μέρος της πτυχιακής θα παρουσιάσουμε πληροφορίες και έναν συνοπτικό οδηγό του προγράμματος, σύνθεσης τρισδιάστατων κόσμων και μοντέλων, Bryce.

# **Κεφάλαιο 1: Ιστορία του Bryce**

Το Corel Bryce είναι ένα πρόγραμμα rendering ιδανικό για δημιουργία τρισδιάστατων τοπιών, κτιρίων και άλλων αντικειμένων. Το όνομα του το πήρε από το Bryce Canyon, μία τραχιά περιοχή με πολλά τοπία τα οποία προσομοιώθηκαν για πρώτη φορά με αυτό λογισμικό.

Το αρχικό πρόγραμμα Bryce προέκυψε από εργασία της εταιρίας Fractal Geometry για την δημιουργία ρεαλιστικών εικόνων από σειρές βουνών και ακτές. Ένα εναρκτήριο σύνολο προγραμμάτων βασισμένο στη Fractal αναπτύχθηκε από τον Ken Musgrave ο οποίος αργότερα δημιούργησε την Mojo Worlds (http://www.pandromeda.com), μαθητής του Benoit Mandelbrot, και επεκτάθηκε από τον Eric Wenger. Ο Wenger αργότερα συνεργάστηκε με τον καλλιτέχνη λογισμικού Kai Krause για την σχεδίαση μίας βασικής διεπαφής χρήστη. Η πρώτη εμπορική έκδοση, Bryce 1.0, εμφανίστηκε το 1994 για Macintosh.

Το Bryce 2.0 παρουσιάστηκε το 1996, και περιείχε πολλά περισσότερα από την αρχική έννοια δημιουργίας ρεαλιστικών οροσειρών. Προστέθηκαν επίσης οι δυνατότητες όπως ανεξάρτητες πηγές φωτός, περίπλοκα ατμοσφαιρικά εφέ, στοιχειώδη υποδείγματα με Boolean μεθόδους για τον συνδυασμό αυτών, και ένας βελτιωμένος Texture Editor. Το Bryce 2.0 μεταφέρθηκε επίσης και για την πλατφόρμα των Windows, αν και η πρώτη σταθερή έκδοση, 2.1, δεν κυκλοφόρησε πριν το 1997.

Η δυνατότητα να γίνεται animation σε μία σκηνή προστέθηκε (σε σταθερή μορφή) με την διασταυρούμενη πλατφόρμα Bryce 3D (έκδοση 3.1) το 1997. Ένα "αντικείμενο-κάμερα", απαρατήρητο στο τελικό αποτέλεσμα ενεργούσε σαν θεατής. Η κάμερα μπορεί να παραμείνει σε ένα σημείο για μια απλή εικόνα ή να τεθεί σε τροχιά με εικόνες να γίνονται ιrendered σε διαφορετικές θέσεις. Η συλλογή των εικόνων που δημιουργούνται διαμέσου της τροχιάς της κάμερας συνδυάζονται και δημιουργούν ένα ρεαλιστικό animation προσομοιώνοντας ένα ταξίδι διαμέσου ενός δυναμικού κόσμου.

Το Bryce χρησιμοποιήθηκε για την δημιουργία της πρώτης μεγάλους μήκους ταινίας δημιουργημένη σε υπολογιστές γραφείου, Plantetary Traveler, όπως επίσης και της συνέχειάς του, Infinity's Child. Δημιουργήθηκε από μία μικρή ομάδα καλλιτεχνών, οι οποίοι συνεργάστηκαν μέσω internet για να το ενώσουν όλο μαζί.

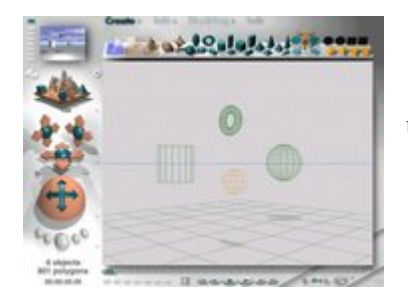

(Η διεπαφή του Bryce 4.0, παρουσιάζεται μία wireframe άποψη κάποιων απλών αντικειμένων)

Το 1999 το Bryce 4.0 εκδόθηκε με τεράστιες βελτιώσεις στον χειρισμό των ατμοσφαιρών και των ουρανών, χαρακτήρων και επίσης στην εισαγωγή και εξαγωγή αντικειμένων. Η τελευταία έκδοση, Bryce 5.0, περιέχει νέες επιλογές rendering, επιπρόσθετα αντικείμενα για την δημιουργία οργανικών μορφών, όπως επίσης και καινούργιες επιλογές για την δημιουργία δέντρων και φωτισμού.

Το Bryce αρχικά αναπτύχθηκε σαν ένα εμπορικό προϊόν από την MetaTools (αρχικά HSC Software), και συνεχίστηκε όταν η MetaTools συγχωνεύτηκε με την Fractal Design και έγινε MetaCreation. Το 2000 το λογισμικό Bryce αγοράστηκε από την Corel Corporation, η οποία αμέσως πούλησε την δική της έκδοση του Bryce 4.0.

Ωστόσο, το 2004 το λογισμικό πουλήθηκε ξανά στην DAZ Productions η οποία μάρκαρε ξανά το εμπορικό σήμα σε Bryce 5.0. Ένας από τους σκοπούς της DAZ είναι να παρέχει ακόμα μεγαλύτερη ενοποίηση με το Poser, ένα πρόγραμμα που σχεδιάστηκε για την δημιουργία ανθρώπινων φιγούρων.

# **Κεφάλαιο 2: Γενικά Χαρακτηριστικά**

Οι οδηγίες που περιέχονται στο δεύτερο κεφάλαιο αυτού του μέρους δεν θεωρούνται περιεκτικές για τον κάθε τρόπο με τον οποίο μπορεί να δημιουργηθεί το τελικό αποτέλεσμα ή για την παραγωγή ενός επιθυμητού αποτελέσματος. Το Corel Bryce προσφέρει ένα τεράστιο αριθμό από εργονομικές διευκολύνσεις για την δημιουργία animation, επανατοποθέτηση αντικειμένων καθώς και άλλων ενεργειών που μπορούν να διεκπεραιωθούν στη δυναμική διεπαφή του. Σε αυτό το κεφάλαιο θα παρουσιάσουμε κάποια από τα μενού που περιέχει το Corel Bryce.

#### **2.1 Βασικό μενού**

Το βασικό μενού το οποίο βρίσκεται στο πάνω μέρος του παραθύρου έχει πέντε επιλογές:

 $\triangleright$  File

File Edit Objects Links Help

- **Edit**
- **Objects**
- **Links**
- **Help**

Κάθε επιλογή περιέχει ένα υπομενού με κάποιες πρόσθετες επιλογές.

Η επιλογή **File** περιέχει:

*New Document.*.: Με αυτήν την επιλογή δημιουργούμε ένα καινούργιο έγγραφο.

*Document Setup..:* Mε αυτήν την επιλογή αλλάζουμε τις ρυθμίσεις του τρέχοντος εγγράφου, όπως για παράδειγμα την ανάλυση.

*Animation Setup..:* Με αυτήν την επιλογή αλλάζουμε τις ρυθμίσεις του animation, όπως για παράδειγμα την διάρκεια του ή το πρόγραμμα συμπίεσης.

*Open Image..:* Με αυτήν την επιλογή ανοίγουμε μία εικόνα στο τρέχον έγγραφο.

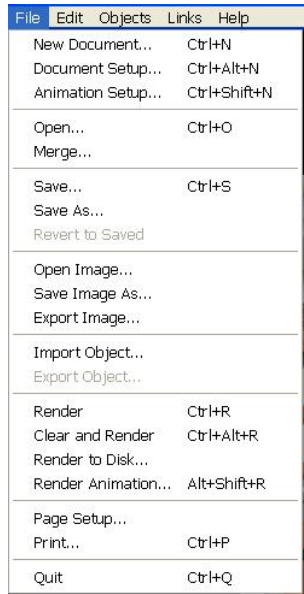

*Save Image As..:* Με αυτήν την επιλογή αποθηκεύουμε την εικόνα που κάναμε render τελευταία φορά.

*Import Image..:* Με αυτήν την επιλογή εισάγουμε ένα αντικείμενο στο τρέχον έγγραφο. Για παράδειγμα μία ανθρώπινη φιγούρα που ΄χουμε δημιουργήσει με το Poser.

*Render*: Με αυτήν την επιλογή κάνουμε render το τρέχον πλαίσιο (frame).

*Clear and Render*: Αυτή η επιλογή δεν έχει σχεδόν καμία διαφορά με την παραπάνω.

*Render to Disk..:* Κάνει render το animation και το αποθηκεύει σε διάφορες μορφές όπως για παράδειγμα μία σειρά από bitmap εικόνες.

*Render Animation..:* Η πιο σημαντική επιλογή από αυτό το μενού. Κάνει Render όλο το animation και το αποθηκεύει σε μορφή βίντεο AVI.

*Page Setup..:* Με αυτήν την επιλογή αλλάζουμε κάποιες ρυθμίσεις της σελίδας για εκτύπωση.

*Print:* Με αυτήν την επιλογή εκτυπώνουμε αλλά και αλλάζουμε τις ρυθμίσεις όλων των εκτυπώσεων.

*Quit:* Με αυτήν την επιλογή κάνουμε έξοδος από το πρόγραμμα.

#### Η επιλογή **Edit** περιέχει:

*Undo*: Αυτή η επιλογή κάνει αναίρεση της προηγούμενης ενέργειας.

*Cut, Copy, Paste & Clear:* Αυτές οι επιλογές κάνουν αντίστοιχα αποκοπή, αντιγραφή, επικόλληση και διαγραφή κάποιου επιλεγμένου αντικειμένου.

*Copy material & Paste Material:* Αυτές οι επιλογές αντιγράφουν και επικολλούν αντίστοιχα το χρώμα ενός αντικειμένου σε ένα άλλο.

*Copy Matrix & Paste Matrix:* Αυτές οι επιλογές αντιγράφουν και επικολλούν αντίστοιχα το καλούπι ενός αντικειμένου σε ένα άλλο ίδιο αντικείμενο.

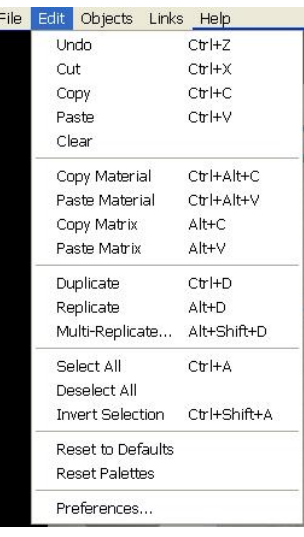

*Duplicate:* Αυτή η επιλογή κλωνοποιεί ένα αντικείμενο.

*Replicate:* Αυτή η επιλογή αντιγράφει ένα αντικείμενο σε μεγαλύτερο μέγεθος.

*Multi-Replicate:* Αυτή η επιλογή κάνει ότι ακριβώς οι δύο παραπάνω με την διαφορά ότι εισάγεις τις επιλογές της προτίμησής σου.

*Select All, Deselect All & Invert Selection:* Αυτές οι επιλογές επιλέγουν όλα τα αντικείμενα, αποεπιλέγουν όλα τα αντικείμενα και επιλέγουν τα αντίστροφα από τα ήδη επιλεγμένα αντίστοιχα.

*Reset to Default:* Αυτή η επιλογή επαναφέρει τις αρχικές επιλογές.

*Reset Palettes:* Αυτή η επιλογή επαναφέρει τα αρχικές θέσεις και επιλογές των παλετών.

*Preferences:* Με αυτήν την επιλογή εισάγουμε κάποιες προτιμήσεις σε ένα νέο παράθυρο σχετικά με λειτουργικές επιλογές.

Η επιλογή **Object** περιέχει:

*Edit Object:* Αυτή η επιλογή αλλάζει την ομαλότητα της επιφάνειας ενός επιλεγμένου αντικειμένου.

*Attributes:* Με αυτήν την επιλογή εισάγουμε κάποιες προτιμήσεις σχετικά με την σύνδεση, με το animation και τις γενικές ρυθμίσεις ενός επιλεγμένου αντικειμένου.

*Edit Material*: Με αυτήν την επιλογή αλλάζουμε το χρώμα ενός αντικειμένου.

Objects Links Help Edit Object...  $C$ tri $+F$ Attributes... Ctrl+Alt+E Edit Material... Ctrl+M Edit 2d Pictures... Ctrl+Alt+M Edit 3d Textures... Alt+M Show Object As Box  $Ctr$ HB Show Object As Lattice Ctrl+L Group Objects  $Ctr|+G$ UnGroup Objects Ctrl+U Create Path Alt+P. Flyaround  $CtrHY$  $Ctr$ HT Motion Lab... Sky Lab...  $CtrHK$ Preview Animation

*Edit 2d Picture:* Με αυτήν την επιλογή αλλάζουμε ή εισάγουμε μία εικόνα σε ένα αντικείμενο.

*Edit 3d texture:* Με αυτήν την επιλογή αλλάζουμε την τρισδιάστατη δομή ενός αντικειμένου.

*Show Object As Box & Show Object As Lattice:* Με αυτές τις επιλογές Εμφανίζουμε ένα αντικείμενο σαν ένα κουτί και σαν ένα πλέγμα αντίστοιχα.

*Group Objects & Ungroup Objects:* Αυτές οι επιλογές ομαδοποιούν και χωρίζουν δύο ή παραπάνω επιλεγμένα αντικείμενα.

*Create Path*: Αυτή η επιλογή δημιουργεί ένα μονοπάτι.

*Flyaround:* Αυτή η επιλογή περιστρέφει την κάμερα κατά την αναπαραγωγή του animation.

*Motion Lab:* Αυτή η επιλογή ανοίγει ένα νέο παράθυρο στο οποίο εισάγουμε με μεγαλύτερη λεπτομέρεια την κίνηση ενός αντικειμένου για το animation.

*Sky Lab:* Αυτήν η επιλογή ανοίγει ένα νέο παράθυρο στο οποίο εισάγουμε προτιμήσεις μας σχετικά με το ουρανό.

*Preview animation:* Κάνει αναπαραγωγή εμφανίζοντας σε σειρά τα rendered frames του animation.

Η επιλογή **Links** περιέχει κάποιες συνδέσεις με την κατασκευάστρια εταιρία του της συγκεκριμένης έκδοσης, την MetaCreations, με μία αμερικάνικη γεωλογική εταιρία και με sites που έχουν σαν θέμα το Bryce.

Η επιλογή **Help** περιέχει πληροφορίες σχετικά με το πρόγραμμα.

#### **2.2 Presets**

Το μενού Presets έχει τέσσερις επιλογές: Create, Edit, Sky & Fog Talk. Οι επιλογές αυτές εισάγουν αντικείμενα, αλλάζουν την θέση και περιστροφή του αντικειμένου και αλλάζουν τον τρόπο με τον οποίο θα εμφανίζεται το τοπίο που δημιουργούμε αντίστοιχα. Η επιλογή Talk μας συνδέει με το Internet για chat σχετικά με το Bryce.

Η επιλογή **Create** μας δίνει την δυνατότητα να εισάγουμε άμεσα ένα αντικείμενο στο animation μας. Τα αντικείμενα μπορεί να είναι θάλασσα, ουρανός, γη, όρος, βράχοι, τρισδιάστατα γεωμετρικά σχήματα, επίπεδα γεωμετρικά σχήματα και πηγές φωτισμού. Όλα τα παραπάνω σχήματα εμφανίζονται αμέσως και είναι πλήρως παραμετροποιήσιμα.

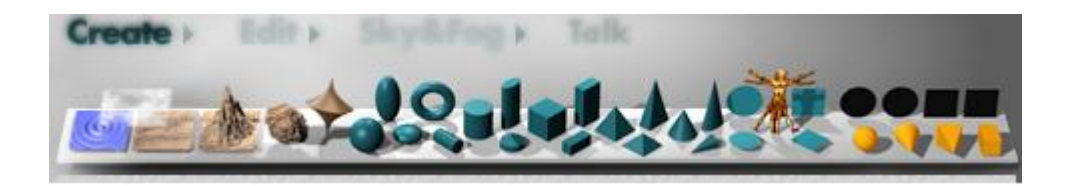

Η επιλογή **Edit** μας δίνει την δυνατότητα να αλλάξουμε την θέση ενός αντικειμένου.

- Η πρώτη επιλογή αλλάζει το χρώμα του αντικειμένου.
- Η δεύτερη επιλογή αλλάζει το σχήμα του αντικειμένου. Για να πραγματοποιηθεί αυτό απλώς επιλέγουμε ένα αντικείμενο και στην επιλογή κάνουμε κλικ σε μία από τις προεξοχές, ανάλογα με την προτίμησή μας, και σύρουμε το ποντίκι μέχρι να πάρει το επιθυμητό μέγεθος.
- Η τρίτη επιλογή περιστρέφει το αντικείμενο ανάλογα την τροχιά που θα χρησιμοποιήσουμε.
- Η τέταρτη επιλογή μετακινεί το αντικείμενο προς την κατεύθυνση του βέλους που επιλέγουμε.
- Η πέμπτη επιλογή μετακινεί δευτερεύοντα αντικείμενα μέσα στα όρια ενός άλλου αντικειμένου.
- Η έκτη επιλογή αλλάζει τις ρυθμίσεις και την τοποθεσία ενός αντικειμένου τυχαία και ανάλογα την επιλογή που κάναμε.
- Η έβδομη και τελευταία επιλογή ανοίγει ένα παράθυρο στο οποίο εισάγουμε επιλογές σχετικά με τα τοπία. Για παράδειγμα πόσο ψηλό να είναι ένα βουνό.

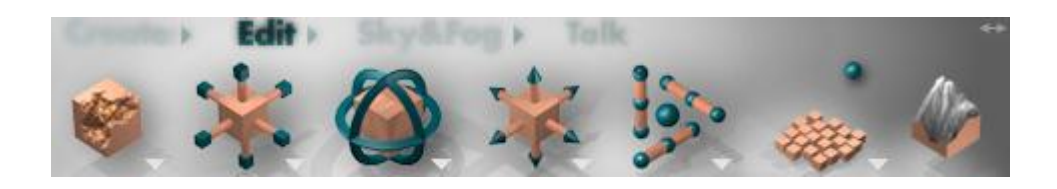

Η επιλογή **Sky and Fog** μας δίνει την δυνατότητα να αλλάξουμε τον τρόπο με τον οποίο εμφανίζεται ένα τοπίο ως προς τον ουρανό, για παράδειγμα φωτεινότητα, ή ως προς πόση ομίχλη θα έχει καθώς και την πλευρά που θα φωτίζει ο ήλιος και με ποιο χρώμα.

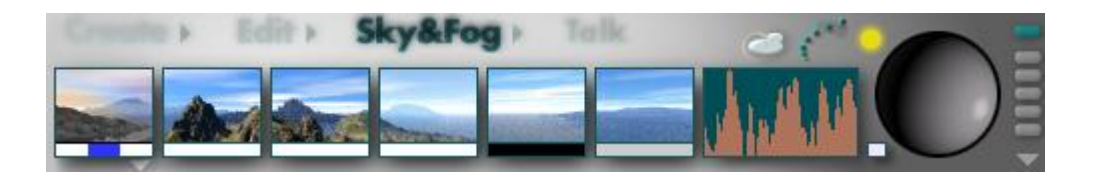

Η επιλογή **Talk,** όπως αναφέραμε και παραπάνω, μας δίνει την δυνατότητα μέσω ενός λογαριασμού που δημιουργούμε να συνδεθούμε με άλλους χρήστες του Bryce και να συζητήσουμε προβλήματα και άλλα θέματα σχετικά με το Bryce.

#### **2.3 Κουμπιά ελέγχου κάμερας**

Όπως έχουμε προαναφέρει το Bryce έχει μία από τις πιο εύχρηστες διεπαφές

χρήστη. Αυτό το διαπιστώνουμε και από το επόμενο μενού, το μενού της κάμερας. Αυτό το μενού βρίσκεται αριστερά της οθόνης μας. Η μικρή οθόνη που υπάρχει εκεί μας κάνει μία προεπισκόπηση του παρόντος πλαισίου (frame) που είμαστε σε full render μορφή. Αριστερά της μικρής οθόνης βρίσκεται μία στήλη όπου μπορούμε να αποθηκεύουμε κάθε διαφορετική οπτική γωνία που προτιμάμε. Το επόμενο σχήμα που παρουσιάζεται σαν ένα βουνό με γεωμετρικά σχήματα γύρω του μας δείχνει λήψεις του σκηνικού που έχουμε δημιουργήσει από κάθε γωνία που υπάρχει σχήμα.

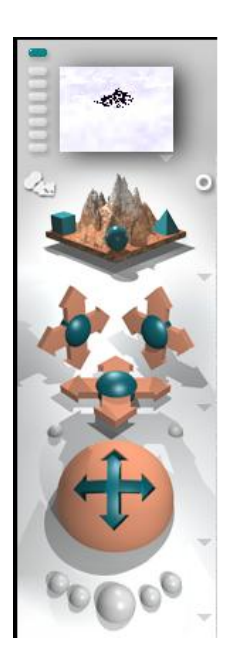

Τα επόμενα σχήματα που παρουσιάζονται σαν σταυροί μας βοηθάνε να περιηγηθούμε μέσα στην σκηνή. Κάθε σταυρός έχει

μία διαφορετική κατεύθυνση (αριστερά, δεξιά, πάνω, διαγώνια πάνω και άλλα). Η σφαίρα μας βοηθάει επίσης να περιηγηθούμε περιστροφικά της σκηνής.

Τέλος, οι πέντε μικρότερες σφαίρες έχουν λειτουργίες σχετικά με το render της σκηνής. Από αριστερά προς τα δεξιά οι σφαίρες έχουν τις εξής λειτουργίες:

- Η πρώτη σφαίρα προσθέτει ή αφαιρεί οτιδήποτε έχει υφή στο σκηνικό εκτός των αντικειμένων.
- Η δεύτερη σφαίρα, αν είναι επιλεγμένη, δίνει την δυνατότητα για γρήγορο rendering της σκηνής.
- Η τρίτη και μεγαλύτερη σφαίρα αν επιλεχθεί κάνει render του πλαισίου.
- Η τέταρτη σφαίρα συνεχίζει το render από το σημείο που διεκόπη.
- Η πέμπτη και σφαίρα κάνει πιο λεπτομερή render αλλά οπτικά δεν έχει μεγάλη διαφορά από την τρίτη σφαίρα.

#### **2.4 Μενού Time**

THE US GLUE AND DURING

Σε αυτό το μενού παρουσιάζονται επιλογές σχετικά με την αναπαραγωγή του animation εφόσον και αν θέλουμε να δημιουργήσουμε animation. Η σημαντικότερη επιλογή σε αυτό το μενού είναι ο κανόνας χρόνου (timeline) ==== ==== όπου αναπαριστά τα διαδοχικά πλαίσια. Οι υπόλοιπες επιλογές που βρίσκονται κάτω από τον κανόνα χρόνου από αριστερά προς τα δεξιά ορίζονται ως εξής:

Στα εφτά κουμπιά μπορούμε να αποθηκεύσουμε διαφορετικές τοποθετήσεις μας στον κανόνα του χρόνου. Το "καρούλι" που βρίσκεται αμέσως μετά, κάνει προεπισκόπηση του animation εμφανίζοντας σε σειρά τα πλαίσια. Τα επόμενα έξι κουμπιά μας δίνουν επιλογές για την προεπισκόπηση του animation. Το κλειδί με τα πρόσημα μας βοηθάει να εισάγουμε και να αφαιρέσουμε πλαίσια-κλειδιά σε όποιο σημείο του κανόνα χρόνου επιθυμούμε.

Το τελευταίο σχήμα ανοίγει το παράθυρο του Advance motion lab όπου εισάγουμε λεπτομερέστερα ρυθμίσεις για την εισαγωγή κίνησης στα αντικείμενα.

# **Κεφάλαιο 3: Προετοιμασία, δημιουργία, Rendering ενός απλού animation με το Bryce**

### **3.1 Ετοιμάζοντας το animation**

Η πρώτη μας κίνηση μετά την εκκίνηση του προγράμματος είναι να δημιουργήσουμε ένα καινούργιο κενό έγγραφο.

Αυτό πραγματοποιείται πηγαίνοντας στην επιλογή File του μενού πάνω αριστερά και στο υπομενού την επιλογή Document Setup.

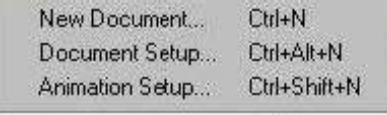

Στο νέο παράθυρο που ανοίγει εμφανίζεται μία λίστα από επιλογές αναλύσεων. Η προεπιλεγμένη επιλογή είναι η 480 Χ 360. Η ανάλυση είναι το μέγεθος σε pixels μιας rendered εικόνας. Μεγάλη ανάλυση μπορεί να έχει σαν αποτέλεσμα πολύ αργό

rendering καθώς και ανόητη κίνηση κατά την διάρκεια της αναπαραγωγής του animation.

Επιλέγουμε ξανά το File και στο υπομενού επιλέγουμε το Animation Setup. Στο νέο παράθυρο εισάγουμε την διάρκεια που θα έχει το animation  $\pi$ ου θα δημιουργήσουμε αναλυτικά

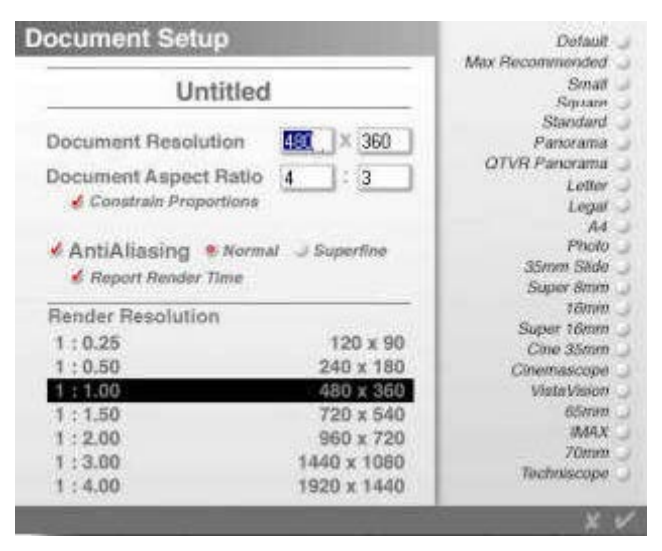

στα κενά πεδία με την ονομασία duration. Σε περίπτωση που δεν το έχουμε υπολογίσει μπορούμε αρχικά να το παραβλέψουμε. Στο πεδίο με την ονομασία FPS εισάγουμε τον επιθυμητό αριθμό των πλαισίων ανά δευτερόλεπτο (frames per second, FPS) στο οποίο θέλουμε το animation να αναπαράγεται. Η προεπιλογή του Bryce είναι δεκαπέντε fps.

Αυτό θα έχει σαν συνέπεια την κακή του αναπαραγωγή στον υπολογιστή. Λέγοντας κακή αναπαραγωγή εννοείται ότι τα μάτια του θεατή θα έχουν χρόνο να συγκεντρώνονται σε κάθε ξεχωριστό πλαίσιο (frame) με αποτέλεσμα το επόμενο πλαίσιο να εμφανίζεται απότομα στην οθόνη αντί να παρουσιάζεται με μια συνεχή ροή. Η πλήρης κίνηση σε υπολογιστή και σε ταινίες είναι εικοσιτέσσερα πλαίσια (24 frames). Η πλήρης κίνηση για την τηλεόραση είναι τριάντα πλαίσια (30 frames).

Εάν ο υπολογιστής του δημιουργού είναι πολύ καλός τότε θα παραλείπει πλαίσια σε υψηλές ρυθμίσεις εάν το έγγραφο έχει ανάλυση 480Χ360 η παραπάνω. Ωστόσο, είναι απαραίτητο να ελαττώσουμε είτε τα fps είτε την ανάλυση ή να αυξήσουμε τις ρυθμίσεις συμπίεσης.

Ενδείκνυται να έχουμε ενεργοποιημένη την επιλογή Autokey κάτω δεξιά της οθόνης. Εάν δεν είναι ενεργοποιημένο θα χρειάζεται να εισάγουμε τα πλαίσια-κλειδιά (keyframes) με το χέρι.

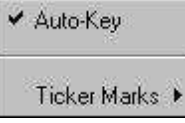

#### **3.2 Δημιουργώντας το animation**

Στην συνέχεια δημιουργούμε ή εισάγουμε ένα αντικείμενο και το τοποθετούμε όπου επιθυμούμε είτε με το ποντίκι είτε με τα κουμπιά ελέγχου edit είτε με επιλογή ιδιοτήτων. Ιδιαίτερη προσοχή χρειάζεται να είμαστε στην αρχή του animation.

Έπειτα πηγαίνουμε στην επόμενη επιθυμητή χρονική στιγμή στον κανόνα χρόνου (timeline). Για το συγκεκριμένο παράδειγμα επιλέγουμε το τελευταίο πλαίσιο. Μετακινούμε το αντικείμενο που εισάγαμε ή δημιουργήσαμε είτε με το ποντίκι είτε με τα κουμπιά ελέγχου edit στην επιθυμητή τοποθεσία, με περιστροφή ή χωρίς, με εναλλαγή στο μέγεθος και άλλα. Η διαδρομή του διαπιστώνεται από μία γραμμή χρώματος μπλε η οποία εξέχει από το αντικείμενο. Αυτό είναι το μονοπάτι animation

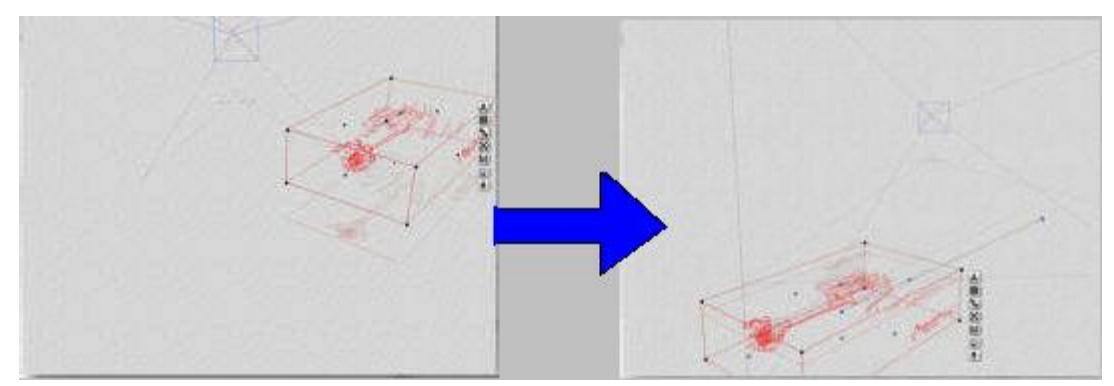

του αντικειμένου. Τα μπλε σημεία πάνω στο μονοπάτι μπορούν να μετακινηθούν με το ποντίκι προς την τοποθεσία που θέλουμε ή μπορούμε να πάμε στο πλαίσιο-κλειδί (keyframe) και να το μετακινήσουμε αριθμητικά από τις ιδιότητες του αντικειμένου.

Κάνοντας κλικ στο κουμπί Play **αναπαράγεται** το animation σε wireframe μορφή. Ο όρος wireframe σημαίνει ότι το animation που δημιουργήσαμε είναι ένα απλό προσχέδιο από γραμμές το οποίο δεν έχει δεχθεί full render ακόμη. Εάν είμαστε ικανοποιημένοι με το αποτέλεσμα συνεχίζουμε , αλλιώς διορθώνουμε ότι χρειάζεται.

#### **3.3 Κάνοντας Render το animation**

Αφού δημιουργήσαμε το animation επιλέγουμε ξανά το μενού file και από το υπομενού την επιλογή Render Animation. Πρέπει

να προσέξουμε ότι δε μπορούμε να κάνουμε render χρησιμοποιώντας την επιλογή Render όπως επίσης και το

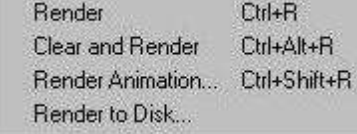

μεσαίο και υπερμεγέθη κουμπί με την ονομασία Render button.

Η επόμενη κίνηση μας είναι να εισάγουμε κάποιες υποχρεωτικές ρυθμίσεις της αρεσκείας μας. Αρχικά πόση θα είναι η διάρκεια του animation που θα κάνουμε render. Αν θέλουμε όλο το animation τότε κάνουμε κλικ στην επιλογή Entire duration αλλιώς στην επιλογή Working Range και έπειτα εισάγουμε ακριβώς την χρονική στιγμή της έναρξης και της λήξη.

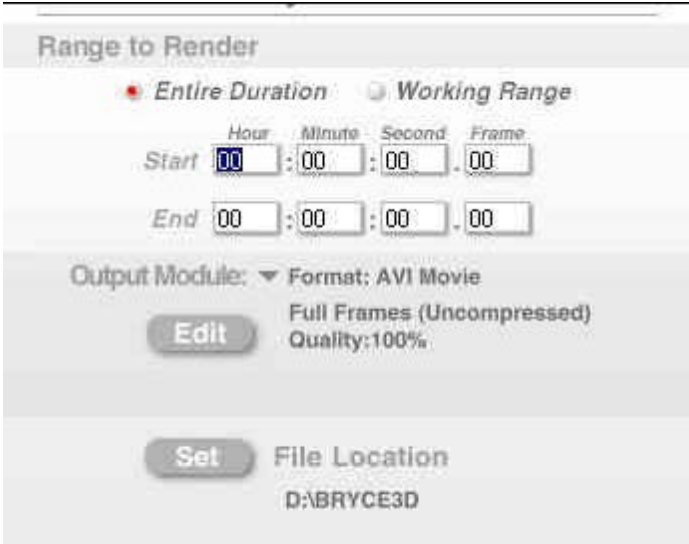

#### **3.4 Ρυθμίσεις συμπίεσης του animation**

Η αρχική μας κίνηση είναι να αποφασίσουμε τι μορφή θα έχει το animation. Κάνοντας ένα κλικ στο κάθετο βελάκι με την ονομασία Format μας δίνονται δύο

επιλογές, αν θα έχει μορφή τύπου AVI ή BMP sequence δηλαδή μία σειρά από διαφάνειες τύπου bmp. Αν επιλέξουμε το BMP sequence και αργότερα θέλουμε να το κάνουμε animation θα χρησιμο-ποιήσουμε έναν animation editor.

Στην συνέχεια πατάμε το κουμπί

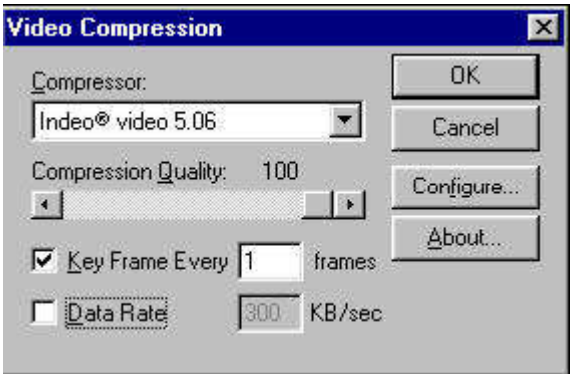

Edit και ανοίγει ένα νέο παράθυρο στο οποίο δίνουμε την επιλογή μας σχετικά με την μετατροπή του σε AVI. Πιο συγκεκριμένα επιλέγουμε το πρόγραμμα που θα χρησιμοποιήσουμε για την συμπίεση. Για το παράδειγμά μας θα χρησιμοποιήσουμε το Indeo video.

Θέτουμε την επιλογή Compression Quality στο Compression Quality: 100  $\vert \cdot \vert$  $\Box$ 100%, έτσι πετυχαίνουμε άριστη ανάλυση. Αυτή η επιλογή καθορίζει τον βαθμό αυστηρότητας που θα έχει το πρόγραμμα συμπίεσης για τα χρώματα του animation. Δηλαδή, με την επιλογή στα 100% η εικόνα του animation θα περιέχει το μωβ σαν μωβ ενώ στα 50% θα περιέχει μία κλίμακα από ελαφρύ μωβ μέχρι έντονο μωβ σαν ένα χρώμα μωβ.

Έπειτα θέτουμε πλαίσια-κλειδιά (keyframes) σε κάθε ένα πλαίσιο (frame). Ένα πλαίσιο-κλειδί

(keyframe) αντιγράφει όλα τα απαραίτητα δεδομένα για τον υπολογιστή που κάνει το render σε κάθε πλαίσιο (frame). Τα πλαίσια-κλειδιά (keyframes) καθορίζουν τον βαθμό της ποιότητας κατά την διάρκεια του animation. Ένα computer animation δημιουργείται καθορίζοντας την εναλλαγή του χρώματος σε κάθε εικονοστοιχείο (pixel) της εικόνας. Έστω για παράδειγμα στο πρώτο πλαίσιο το εικονοστοιχείο έχει μαύρο χρώμα, στο τρίτο πλαίσιο πράσινο και στο πέμπτο πορτοκαλί. Ο υπολογιστής πρέπει να αντιγράψει αυτήν την πληροφορία για να ολοκληρώσει το animation. Αυτό

Ⅳ Key Frame Every 1 frames γίνεται με τα πλαίσια-κλειδιά. Δραστικές εναλλαγές χρωμάτων όπως οι παραπάνω δημιουργούν ένα πλαίσιο-κλειδί αυτόματα στα περισσότερα προγράμματα συμπίεσης. Ωστόσο αν τα χρώματα ήταν ανοιχτό μωβ, μωβ, και έντονο μωβ τότε κατά την συμπίεση αυτές οι λεπτές αλλαγές θα χαθούν εκτός και αν ορίζουμε πλαίσια-κλειδιά κάθε ένα ή δύο πλαίσια. Αντί των παραπάνω καλύτερα να παράγουμε μόνο ένα τόνο του μωβ το οποίο ελάχιστα μειώνει την ποιότητα του animation.

Αφού ολοκληρώσουμε όλα τα παραπάνω 'ξεκλικάρουμε' οποία επιλογή υπάρχει που σχετίζεται με kb/sec. Αυτή η επιλογή χρησιμοποιείται για να καθορίζει τον αριθμό των kilobytes/seconds τα οποία το πρόγραμμα συμπίεσης συμπιέζει κάθε δευτερόλεπτο του βίντεο (σε κάποια άλλα προγράμματα εμφανίζεται ως Kilobits/sec).

Παραδείγματος χάριν, αν το ρυθμίσουμε στα τριακόσια kb/sec (300kb/sec) τότε θα το αναγκάσει να συμπιεστεί το animation σε ένα μέσο επίπεδο των τριακοσίων kb/sec (300kb/sec) αδιαφορώντας για τις ρυθμίσεις των πλαισίων-κλειδιών, fps, ποιότητας ή ανάλυσης. Αν δημιουργήσουμε ένα βίντεο που θέλει τριακόσια πενήντα kb/sec για να φαίνεται καλό και το θέσουμε στα τριακόσια, τα πενήντα kb/sec θα πρέπει να προστεθούν από περισσότερη συμπίεση του animation και αυτό θα έχει σαν αποτέλεσμα την υπέρ-συμπίεση. Αν ξέρουμε πόσο μπορεί ο υπολογιστής μας να αντέξει και θέλουμε να αναγκάσουμε το animation να συμμορφωθεί σε αυτό, θέτουμε αυτήν την επιλογή. Αυτό θα παρέχει ακόμα μεγαλύτερη εργασία για τον υπολογιστή διαμέσου του animation, αλλά χρησιμοποιώντας αυτήν την επιλογή θα μειώσει την ποιότητα του animation αισθητά εκτός και αν γνωρίζουμε τα όρια του υπολογιστή μας και του υλισμικού του.

Η επόμενη κίνηση μας είναι να επιλέξουμε την τον προορισμό και το όνομα που θα έχει το βίντεο κάνοντας κλικ στο set file location.

#### **3.5 Wireframe Animation**

Όπως είπαμε και παραπάνω το wireframe animation είναι το animation που δεν έχει υποστεί full rendering. Αν θέλουμε να κάνουμε render ένα wireframe animation αντί full render κάνουμε ότι και στη προηγούμενη παράγραφο αλλά πριν το επιβεβαιώσουμε τις επιλογές μας κρατάμε τα πλήκτρα Shift+Ctrl και πατάμε το ok.

**Shift + Ctrl +**

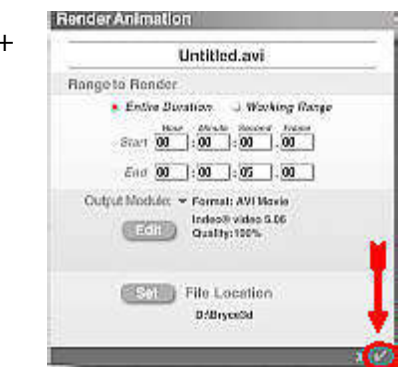

Μπορούμε να δημιουργήσουμε πολύ εντυπωσιακά wirefra animation αλλάζοντας το χρώμα του υπόβαθρού από την επιλ paper color, αλλάζοντας τα χρώματα κάθε Family color

αντικειμένου από την επιλογή Family colors και κάνοντας render.

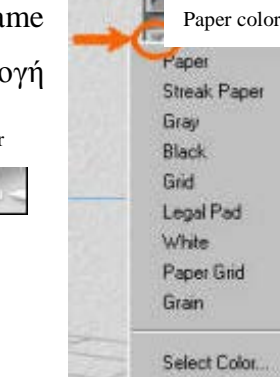

No Texture

### **3.6 Επίλυση προβλημάτων**

Από την δημιουργία του animation μέχρι και το rendering για την δημιουργία βίντεο μπορούν να δημιουργηθούν πολλά προβλήματα. Τα πιο συνηθισμένα προβλήματα παρουσιάζονται παρακάτω μαζί με τις λύσεις τους.

#### **3.6.1 Έλλειψη διαύγειας μίας rendered ταινίας**

Τα animation τα οποία δεν έχουν έλλειψη καθαρότητας είναι συνήθως αποτελέσματα υπέρ-συμπίεσης ή πολύ χαμηλού ποσοστού πλαισίων-κλειδιών. Υπάρχουν τέσσερις περιπτώσεις που πρέπει να προσέξουμε.

- i. Να χρησιμοποιούμε τη καλύτερη Indeo ή Cinepak μέθοδο συμπίεσης.
- ii. Να θέτουμε ποσοστό πλαισίων-κλειδιών μικρότερο των πέντε(<5).
- iii. Να χρησιμοποιούμε μεγάλη ποιότητα ανάλυσης(>90%).
- iv. Να απενεργοποιούμε την επιλογή kb/sec αν υπάρχει.

#### **3.6.2 Rundll.dll λάθος**

Συνήθως είναι αποτέλεσμα κακού προγράμματος συμπίεσης. Σε αυτήν την περίπτωση ξαναφορτώνουμε το πρόγραμμα συμπίεσης ή χρησιμοποιούμε ένα άλλο.

#### **3.6.3 Ακινησία του animation**

Για αυτό το πρόβλημα υπάρχουν πολλές αιτίες. Καθόλου πλαίσια-κλειδιά δεν έχουν προστεθεί. Οπότε ελέγχουμε εάν το auto-key είναι ενεργοποιημένο. Επίσης, να προσθέσουμε τα πλαίσια-κλειδιά με το χέρι. Και να έχουμε αλλάξει τις ιδιότητες του αντικειμένου όπως μέγεθος ή κίνηση σε διαφορετική χρονική στιγμή στον κανόνα χρόνου (timeline). Ακόμα ένας λόγος ενδέχεται να είναι ότι τα πλαίσια-κλειδιά προστέθηκαν την ίδια στιγμή στο ίδιο αντικείμενο. Οπότε κινούμε τον κανόνα χρόνου γα το επόμενο πλαίσιο-κλειδί.

#### **3.6.4 Απότομη ή νευρική αναπαραγωγή**

Εάν υπάρχει απότομη κίνηση κατά την αναπαραγωγή τότε πρέπει να γίνουν μία σειρά ενεργειών. Η συμπίεση είναι απαραίτητη για όλα τα computer animation. Πρέπει να γίνει συμπίεση της ταινίας. Αν αναρωτηθούμε για λίγο ένα πλαίσιο στα 640Χ480 ανάλυση είναι κοντά στα δύο megabytes σε μέγεθος (ασυμπίεστη). Εάν το πολλαπλασιάσουμε αυτό με το εικοσιτέσσερα γα ένα computer animation τότε το αποτέλεσμα είναι σαρανταοκτώ megabytes για ένα δευτερόλεπτο βίντεο. Για δέκα δευτερόλεπτα τετρακόσια megabytes, για εκατό δευτερόλεπτα τέσσερα και οκτώ gigabytes. Αυτό που προτείνεται από τους επαγγελματίες είναι καθόλου συμπίεση ή rendering σε σειρά αρχείων και rendering ενάμιση φορές την επιθυμητή ανάλυση. Όμως αυτό το προτείνουν γιατί οι επαγγελματίες έχουν πολύ γρήγορους υπολογιστές, πάρα πολύ μνήμη RAM και ελεύθερο χώρο στον σκληρό δίσκο. Επίσης δουλεύει ολόκληρη ομάδα σε ένα animation και επιδοτούνται για να δουλεύουν σε τέτοια όρια. Αν δεν υπάρχει η κατάλληλη υπολογιστική δύναμη τότε το animation πρέπει οπωσδήποτε να συμπιεστεί.

Επιπροσθέτως ή εναλλακτικά απενεργοποιούμε όλα τα προγράμματα όπως antivirus, screensavers ή άλλα προγράμματα που λειτουργούν στο υπόβαθρο και αυτά που βρίσκονται στο system tray (κάτω δεξιά, δίπλα από το ρολόι). Σιγουρευόμαστε ότι μόνο το πρόγραμμα αναπαραγωγής της ταινίας λειτουργεί και κλείνουμε προγράμματα όπως:

- i. Internet Explorer
- ii. CD players
- iii. Antivirus programs
- iv. Schedulers
- v. Bryce
- vi. Screen savers
- vii. Και ότι άλλο χρησιμοποιεί επεξεργαστή ή μνήμη

Παλιοί υπολογιστές δεν μπορούν να υποστηρίξουν υψηλά ποσοστά πλαισίων ή υψηλή ανάλυση renders ακόμα και αν είναι συμπιεσμένα. FPS πάνω από δεκαοκτώ το δευτερόλεπτο και πάνω από 480 Χ 360 σε ανάλυση περισσότερο θα είναι απότομοι σε παλιούς υπολογιστές λόγω των αργών επεξεργαστών, καρτών γραφικών και σκληρών δίσκων.

Για την αποφυγή τέτοιων προβλημάτων:

- a. κάνουμε render σε πολύ χαμηλή ανάλυση (320 Χ 240)
- b. Χαμηλή ποιότητα συμπίεσης (<80)
- c. Αυξάνουμε τις ρυθμίσεις γα τα πλαίσια-κλειδιά (<5)
- d. Απενεργοποίηση κάθε ρυθμίσεων kb/sec (Indeo ή Cinepak)

Με αυτήν την ανάλυση δηλαδή στα 320 Χ 240 και στα τριάντα fps θα τρέξει σε όλους τους υπολογιστές. Αν ακόμη και τώρα παραβλέπει πλαίσια τότε ο επεξεργαστής και ο σκληρός δίσκος είναι ύποπτοι. Επίσης απενεργοποιούμε όλα τα προγράμματα όπως αναφέρουμε παραπάνω.

#### **3.6.5 Είναι αδύνατη το wireframe animation render**

Πρέπει σίγουρα να κρατάμε πατημένα τα πλήκτρα Ctrl + Shift + κάνουμε κλικ στο ok ταυτόχρονα. Επαναλαμβάνουμε την ενέργεια αυτή όπως στην παράγραφο 2.5.

# **3.6.6 Με ποιο τρόπο μπορούμε να μειώσουμε το μέγεθος του βίντεο επέκτασης AVI?**

- Μπορούμε να κάνουμε render σε χαμηλή ανάλυση (320 Χ 240). Κατά την αναπαραγωγή παίζουμε το AVI σε πλήρη οθόνη ή στο κανονικό μέγεθος (αλλάζουμε την ανάλυση της οθόνης στα 640 Χ 480).
- Να ελέγξουμε τις ρυθμίσεις συμπίεσης. Χαμηλώνουμε την ποιότητα της συμπίεσης (Αυτό μειώνει αισθητά την ποιότητα σε κάποιες ταινίες [<80]).
- Αυξάνουμε τι ρυθμίσεις των πλαισίων-κλειδιών (>5), με αποτέλεσμα να μειώνει την ποιότητα των ταινιών.
- Απενεργοποιούμε οποιαδήποτε ρύθμιση με kb/sec (μειώνει την ποιότητα των ταινιών).
- Να χρησιμοποιήσουμε διαφορετικό πρόγραμμα συμπίεσης. Μπορούμε να χρησιμοποιήσουμε ένα άλλο πρόγραμμα επεξεργασίας βίντεο AVI και να το μετατρέψουμε σε MPEG.

#### **3.6.7 Αδύνατο render σε ακολουθία αρχείων**

Πρέπει να κάνουμε render σε κάθε ένα ξεχωριστό αρχείο.

#### **3.6.8 Η μετατροπή γίνεται μόνο σε AVI format στo output module**

Το Bryce 4 λειτουργεί μόνο με αυτήν την επιλογή.

#### **3.6.9 Το animation τρεμοπαίζει**

Αυτή είναι μία δύσκολη ερώτηση για να απαντηθεί. Ωστόσο, υπάρχει μία επιλογή. Κάνουμε render την ταινία 1,5 φορές μεγαλύτερη σε ανάλυση από αυτήν που θέλουμε. Έπειτα χαμηλώνουμε την ανάλυση με έναν animation editor. Αυτό το τρεμόπαιγμα αναφέρεται σαν υψηλής συχνότητας θόρυβος και είναι δύσκολο να επιδιορθωθεί. Η τεχνική αυτή απλώς θα τον ελαττώσει. Υπενθυμίζουμε ότι κάθε πλαίσιο είναι διαφορετικό και σαν αποτέλεσμα το Bryce το κάνει render διαφορετικά και έτσι παράγεται το τρεμόπαιγμα.

# **ΜΕΡΟΣ ΤΡΙΤΟ: ΤΡΟΠΟΣ ΚΑΤΑΣΚΕΥΗΣ ΤΟΥ ANIMATION**

**Βήμα 1: Δημιουργία νέου εγγράφου**

**Βήμα 2: Δημιουργία χλοοτάπητα και γηπέδου 5Χ5**

**Βήμα 3: Δημιουργία των γραμμών του γηπέδου**

**Βήμα 4: Δημιουργία τερμάτων και διχτύων** 

**Βήμα 5: Δημιουργία παικτών**

**Βήμα 6: Εισαγωγή κίνησης**

**Βήμα 7: Full Rendering**

# **Μέρος Τρίτο**

#### **Εισαγωγή**

Σε αυτό το μέρος της πτυχιακής εργασίας καταγράφουμε βήμα προς βήμα πως δημιουργείται το πρακτικό κομμάτι. Το πρακτικό κομμάτι θα περιέχει δάπεδο, ένα γήπεδο 5Χ5 (διαγραμμίσεις γηπέδου), τέρματα και δίκτυα, δέκα παίκτες και μία μπάλα. Στα περισσότερα από τα προαναφερθείσα περιεχόμενα θα δοθεί κίνηση. Για την κατανόηση των παρακάτω βημάτων απαιτείται τουλάχιστον η βασική γνώση των εργαλείων του Bryce 3D (Version 4) όπως για παράδειγμα χρησιμοποίηση της κάμερας.

# **Βήμα πρώτο-- Δημιουργία νέου εγγράφου**

Με την έναρξη του προγράμματος δημιουργείται ένα κενό έγγραφο με κάποιες προεπιλεγμένες ρυθμίσεις. Για να δημιουργήσουμε ένα έγγραφο με δικές μας ρυθμίσεις ακολουθούμε την διαδρομή File/ new document…**.** Στο νέο παράθυρο που ανοίγει δίνουμε την αντίστοιχη επιλογή μας. (Εικ.1)

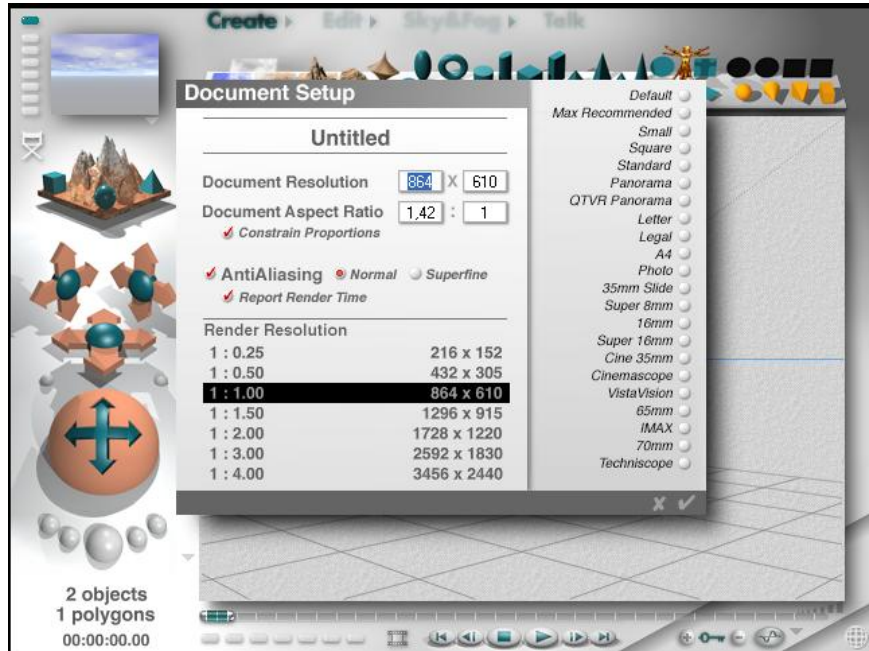

(Επιλογή ρυθμίσεων εγγράφου Εικόνα 1))

Αφού καθορίσουμε το μέγεθος του εγγράφου κάνουμε κλικ στο πεί που βρίσκεται κάτω δεξιά του συγκεκριμένου παραθύρου. Η οθόνη στην οποία θα δουλέψουμε διαμορφώνεται στις επιλογές μας.

# **Βήμα δεύτερο-- Δημιουργία χλοοτάπητα και γηπέδου 5Χ5**

Η επόμενη εργασία είναι να δημιουργήσουμε τον χλοοτάπητα. Για να επιτευχθεί αυτό θα εισάγουμε ένα πρότυπο δαπέδου (Ground plain). Για την εισαγωγή του

επιλέγουμε από το μενού Create, που βρίσκεται κάτω από το μενού λειτουργικών επιλογών, και στην συνέχεια κάνουμε κλικ στο σχήμα που μοιάζει με δάπεδο (εικ.2). Στη συνέχεια δημιουργείται ένα επίπεδο πλαίσιο στο μέσο

της οθόνης. Στη συνέχεια θα πρέπει να του δώσουμε το χρώμα του χλοοτάπητα δηλαδή πράσινο.

Κάτω δεξιά του δαπέδου, εφόσον έχουμε μαρκάρει το δάπεδο με μονό κλικ πάνω του θα εμφανιστεί μία μικρή λίστα από επιλογές (Αυτό το μενού ισχύει για οποιοδήποτε σχήμα που εισάγουμε.) Για να επιλέξουμε τον τύπο του δαπέδου από βραχώδης μέχρι πολύχρωμο, κάνουμε μονό κλικ στο κουτάκι που περιέχει το γράμμα Μ χρώμα (εικ.3).

Αυτό έχει σαν αποτέλεσμα να εμφανιστεί ένα καινούργιο παράθυρο με την ονομασία Material Labs. Στο παράθυρο αυτό εισάγουμε λεπτομερώς τις επιλογές μας για την εμφάνιση του δαπέδου. Για να επιλέξουμε κάποια από τα ήδη υπάρχοντα δάπεδα που έχει το πρόγραμμα κάνουμε μονό κλικ στο βελάκι που βρίσκεται δεξιά στο εικονίδιο που μας απεικονίζει την

τρέχουσα επιλογή μας. Με αυτήν την κίνηση εμφανίζεται ένα δεύτερο μικρότερο

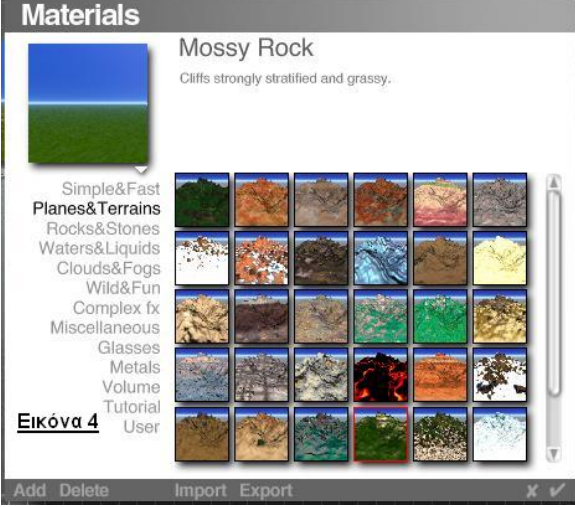

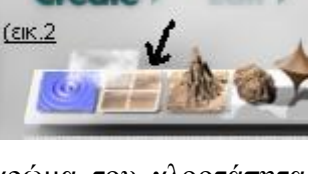

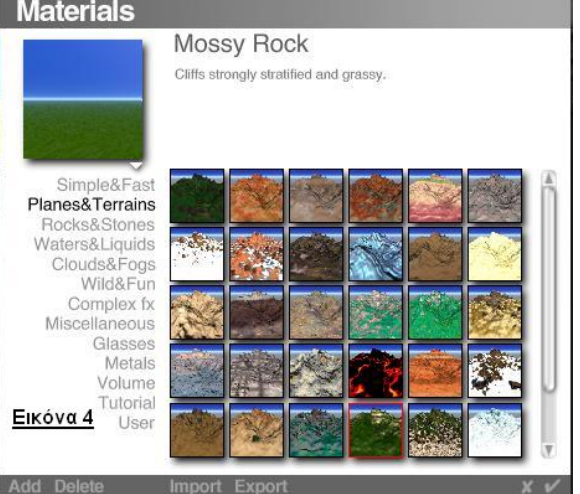

παράθυρο με το όνομα Materials (Εικ.4). σε αυτό το παράθυρο υπάρχει μία λίστα από είδη δαπέδου που μπορούμε να διαλέξουμε. Για το συγκεκριμένο δάπεδο από το μενού θα επιλέξουμε το Planes & Terrains και από δεξιά θα κάνουμε ένα κλικ στο Mossy Rock και έπειτα κλικ στο . Ξανακάνουμε κλικ στο παραπάνω σύμβολο του επόμενου παραθύρου και επανερχόμαστε στην αρχική μας οθόνη όπου γίνεται το μεγαλύτερο μέρος της διαμόρφωσης.

#### **Μέρος τρίτο--**

#### **Δημιουργία των γραμμών του γηπέδου**

Για την δημιουργία της διαγράμμισης του γηπέδου θα χρησιμοποιήσουμε την επιλογή ενός επίπεδου τετραγώνου (εικ.5) το οποίο θα δώσουμε το σχήμα της κάθε γραμμής και θα το τοποθετήσουμε στο σωστό σημείο.

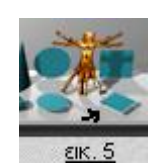

Με μονό κλικ πάνω του εμφανίζεται ένα επίπεδο τετράγωνο στο κέντρο της οθόνης μας. Επόμενος στόχος μας είναι να το διαμορφώσουμε ως προς το σχήμα του.

Πηγαίνοντας το βελάκι σε μία από τις άκρες του εμφανίζεται ένα μικρό κουτάκι. Κάνοντας κλικ και κρατώντας το πατημένο καθώς επίσης και μετακινώντας το ποντίκι αλλάζουμε ανάλογα το σχήμα του. Του δίνουμε το σχήμα γραμμής κρατώντας το από τις σωστές γωνίες ή άλλα σημεία.

Επειδή το σχήμα αιωρείται, για να το 'κολλήσουμε' στο δάπεδο κάνουμε κλικ στο βελάκι που υπάρχει στο κάθετο μικρό μενού του σχήματος. Επίσης θα πρέπει να του δώσουμε και ένα χρώμα, στο συγκεκριμένο θα δώσουμε άσπρο χρώμα. Αυτό γίνεται με τον ίδιο τρόπο που γίνεται και το χρώμα του δαπέδου (από το μικρό κάθετο μενού του σχήματος επιλέγουμε το Μ). Επαναλαμβάνουμε αυτή τη διαδικασία μέχρι να αποκτήσουμε το σωστό αριθμό γραμμών που απαιτούνται, δηλαδή πέντε (5). Για συντομία μπορούμε επίσης να κάνουμε αντιγραφή / επικόλληση της πρώτης γραμμής.

Για να περιστρέψουμε μία γραμμή προς άλλη κατεύθυνση επιλέγουμε από το μενού Edit, που βρίσκεται κάτω από το μενού λειτουργικών επιλογών, το τρίτο σχήμα δηλαδή έναν κύβο με τρεις τροχιές. Επιλέγουμε το σχήμα που θέλουμε να περιστρέψουμε, κάνουμε κλικ και το κρατάμε πατημένο στην τροχιά της προτίμησης μας, και μετακινώντας το ποντίκι βλέπουμε και το σχήμα μας να περιστρέφεται. Το αποτέλεσμα θα είναι ανάλογο της εικόνας 6.

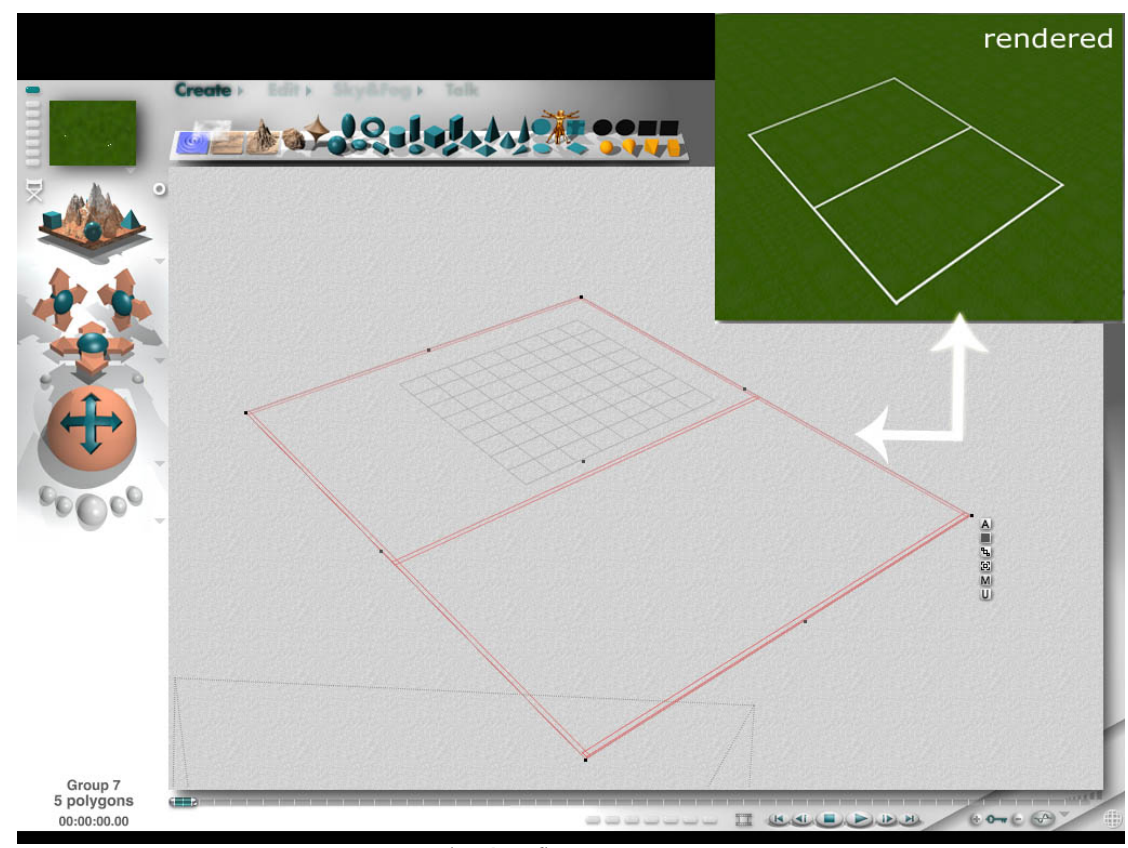

(εικόνα 6)

Επόμενος στόχος μας είναι να ολοκληρώσουμε τις διαγραμμίσεις προσθέτοντας τους κύκλους. Αυτό θα επιτευχθεί με τον ίδιο τρόπο αλλά το σχήμα επιλογής μας θα είναι ένας επίπεδος κύκλος που βρίσκεται αριστερά του επίπεδου τετραγώνου που χρησιμοποιήσαμε προηγουμένως. Επειδή δεν υπάρχει σχήμα παρόμοιο με τον κύκλο του γηπέδου που θέλουμε να δημιουργήσουμε θα χρησιμοποιήσουμε δύο ομόκεντρους κύκλους όπου ο ένας θα είναι μικρότερος. Στον μεγαλύτερο θα δώσουμε άσπρο χρώμα (ίδιο με τις προηγούμενες γραμμές) και στον μικρότερο το χρώμα του δαπέδου. Για τις γραμμές των μικρών περιοχών θα κάνουμε την ίδια διαδικασία με την διαφορά ότι πάνω στα ημικύκλια εκτός γηπέδου θα τοποθετηθούν από πάνω επίπεδα τετράγωνα χρώματος ίδιου με το δάπεδο. Έτσι το αποτέλεσμα θα είναι όπως στην εικόνα 7.

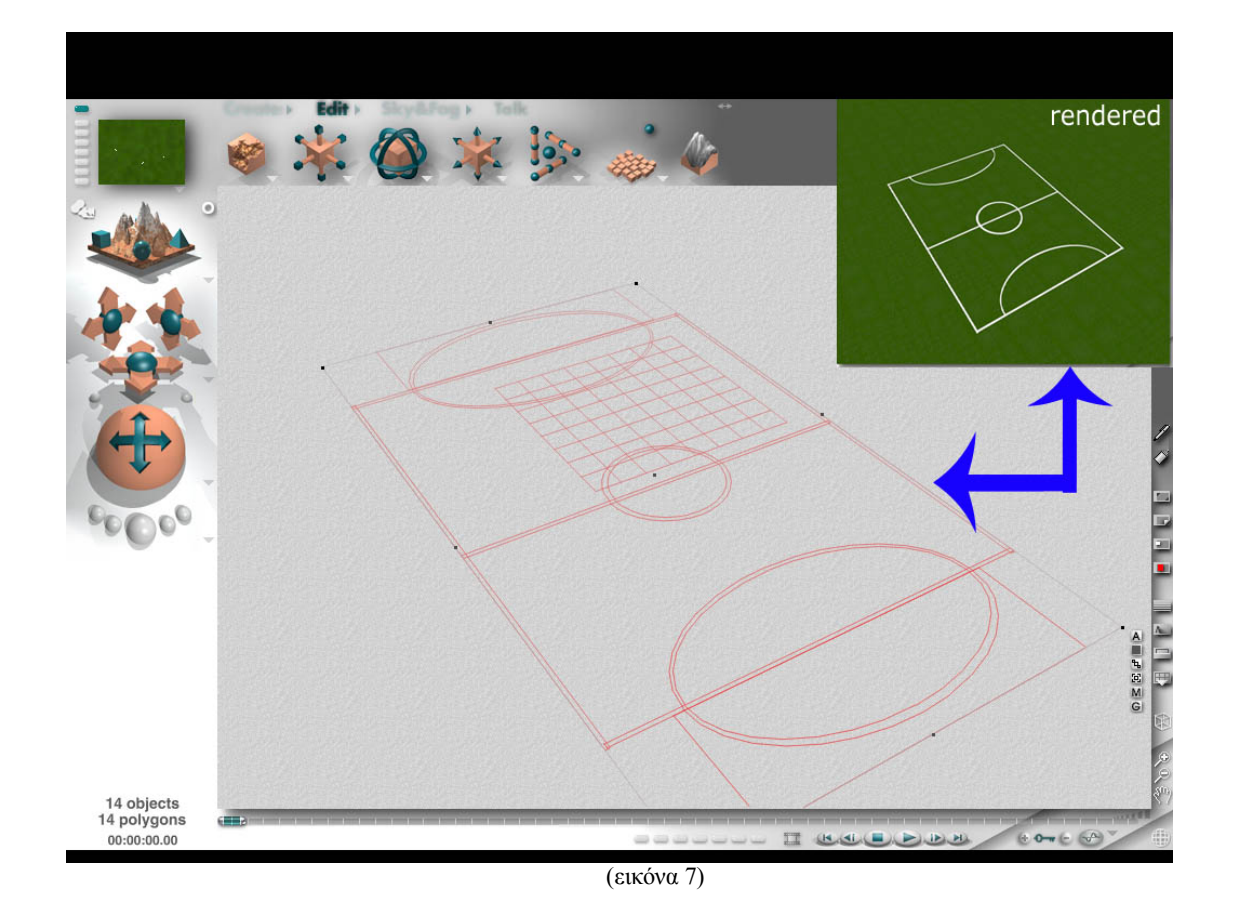

## **Μέρος τέταρτο-- Δημιουργία τερμάτων και διχτύων**

Για την δημιουργία των τερμάτων θα χρησιμοποιήσουμε κυλίνδρους. Όπου δύο κύλινδροι θα τοποθετηθούν κάθετα και ένας κύλινδρος οριζόντια που θα συνενώνει τους δύο κάθετους. Το σχήμα που χρειαζόμαστε βρίσκεται στο μενού Create (εικ.8).

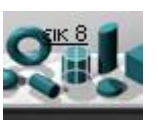

Αφού το επιλέξουμε, θα εμφανιστεί ένας κύλινδρος στην οθόνη μας. Κάνουμε κλικ πάνω και διαμορφώνουμε το σχήμα του όπως είχαμε προαναφέρει. Αφού τοποθετήσουμε τους δύο κάθετους κυλίνδρους ίδιου ακριβώς μεγέθους, τοποθετούμε

και τον τρίτο αφού τον στρέψουμε οριζόντια με το εργαλείο του μενού Edit (κύβος με τρεις τροχιές). Κάνουμε το ίδιο και για το αντίθετο τέρμα.

Στα τέρματα θα δώσουμε ένα διαφορετικό χρώμα το οποίο δεν υπάρχει μέσα στο πρόγραμμα δηλαδή πλάγιες ασπρόμαυρες γραμμές. Αρχικά, ανοίγουμε ένα Εικόνα 9

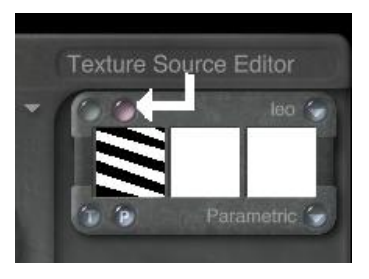

οποιοδήποτε πρόγραμμα ζωγραφικής, για παράδειγμα το MS Paint των Windows, και σχεδιάζουμε τις γραμμές. Έπειτα το αποθηκεύουμε σε μορφή JPEG. Στη συνέχεια γυρνάμε στο πρόγραμμα μας και μαρκάρουμε τα τέρματα με μονό κλικ. Επιλέγουμε το Μ από το μικρό κάθετο μενού του τέρματος. Στο παράθυρο που ανοίγει κάνουμε κλικ στην μπίλια που βρίσκεται πάνω και δεξιά με το όνομα Texture Source Editor (εικ.9).

Στην συνέχεια θα ανοίξει ένα καινούργιο παράθυρο με τρία μικρότερα παράθυρα. Στα δύο πρώτα φορτώνουμε τις εικόνες της επιλογής μας και στο τρίτο γίνεται ο συνδυασμός τους. Στο πρώτο θα φορτώσουμε την εικόνα με τις ασπρόμαυρες γραμμές και στο δεύτερο τίποτα. Για να φορτώσουμε μία εικόνα κάνουμε κλικ στη λέξη Load που βρίσκεται πάνω αριστερά του πρώτου μικρού παραθύρου και εμφανίζεται ένα άλλο παράθυρο όπου δίνουμε την διεύθυνσή της εικόνας (εικ.10).

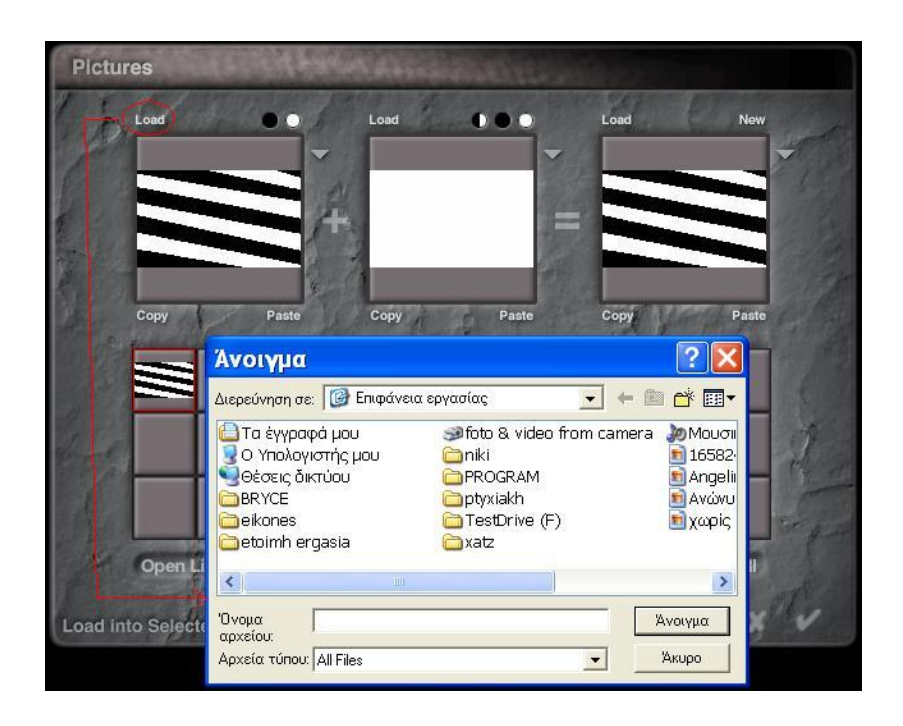

#### (εικόνα 10)

Στην συνέχεια πατάμε το που βρίσκεται κάτω δεξιά. Αν θέλουμε να αλλάξουμε την φορά των γραμμών ή οποιασδήποτε εικόνας κάνουμε κλικ στην μπίλια αριστερά του Texture Source Editor και στο παράθυρο που ανοίγει με τους τρεις κύβους τους χρησιμοποιούμε ανάλογα με τον σκοπό μας. Μετά από την εισαγωγή και διαμόρφωση της εικόνας πάνω στο αντικείμενο πατάμε το τικ για επιβεβαίωση και γυρνάμε στην αρχική μας οθόνη.

Επόμενος στόχος μας είναι να εισάγουμε τα δίχτυα των τερμάτων. Όπως και με τα τέρματα έτσι και με τα δίχτυα θα τα σχεδιάσουμε με έναν συνδυασμό τρισδιάστατων σχημάτων. Θα χρησιμοποιήσουμε κυλίνδρους τους οποίους θα γείρουμε προς μια γωνία ώστε να φτιάξουμε έναν νοητό ρόμβο. Στην συνέχεια θα αντιγράψουμε τον ρόμβο ή ομάδες ρόμβων αρκετές φορές μέχρι ένα ικανοποιητικό σημείο. Μετά θα διαμορφώσουμε το μέγεθος τους ώστε να ταιριάξει στο τέρμα.

Για λόγους ρεαλισμού θα εισάγουμε και δύο πάσσαλους με σχοινί για κάθε τέρμα οι οποίοι κρατάνε τα δίχτυα υπό γωνία. Αυτοί επίσης θα αποτελούνται από κυλίνδρους όπως και το σχοινί αλλά σε μικρό μέγεθος. Το αποτέλεσμα θα είναι όμοιο με την εικόνα 11.

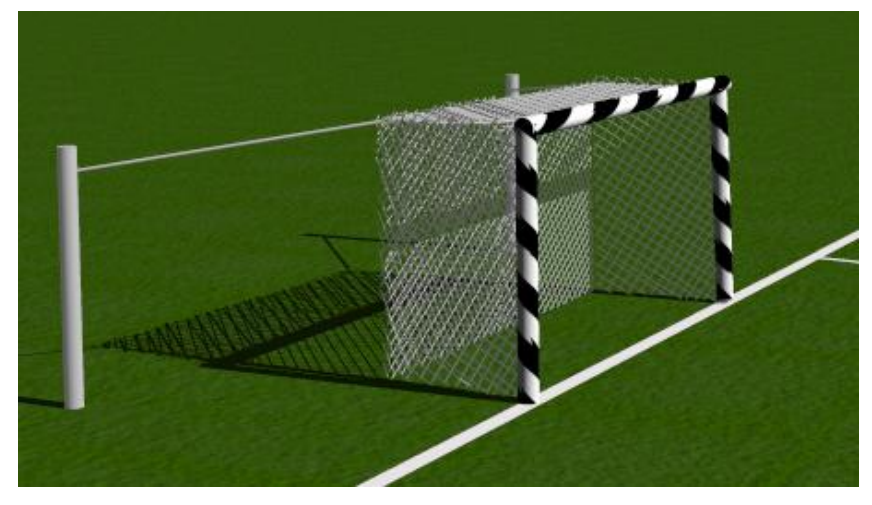

(εικόνα 11)

## **Μέρος πέμπτο-- Δημιουργία παικτών**

Για να δημιουργήσουμε ένα ανθρωποειδές (παίκτη) θα χρησιμοποιήσουμε τρισδιάστατα σχήματα διαφόρων μεγεθών. Στη συγκεκριμένη εργασία χρησιμοποιούμε μία σφαίρα για το κεφάλι, τέσσερις κύβους και ορθογώνια για το σώμα την λεκάνη και το κάτω μέρος των ποδιών, οκτώ πεπιεσμένες σφαίρες για τα χέρια και το πάνω μέρος των ποδιών (εικ.12). Επόμενος στόχος μας είναι να δώσουμε χρώμα στον παίκτη. Επειδή κάθε πλευρά των κύβων είναι δύσκολο να χρωματιστεί με διαφορετικό χρώμα, σε κάθε πλευρά θα εφαρμόσουμε ένα επίπεδο τετράγωνο και θα το δώσουμε το χρώμα της επιλογής μας. Για παράδειγμα στο πίσω μέρος του παίκτη θα έχει και τον αντίστοιχο ξεχωριστό αριθμό ενώ μπροστά μόνο το χρώμα. Το χρώμα το εισάγουμε όπως το περιγράψαμε στο τέταρτο μέρος.

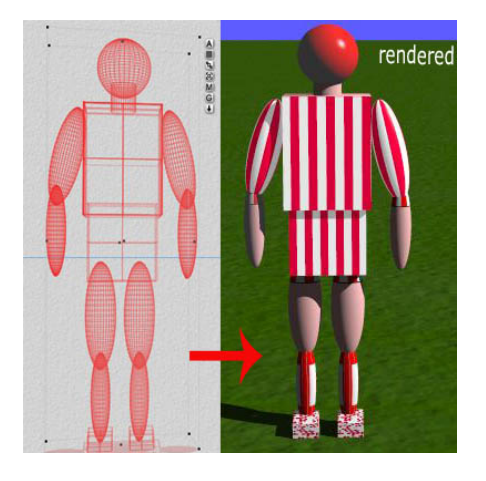

(Εικόνα 12)

## **Μέρος έκτο-- Εισαγωγή κίνησης**

Πριν την εισαγωγή της κίνησης πρέπει να προσέξουμε ότι το στήσιμο του περιβάλλοντος γίνεται στο πρώτο πλαίσιο (frame), δηλαδή κατά την διάρκεια της δημιουργίας του δεν μετακινούμε καθόλου τον κανόνα του χρόνου (timeline).

Μετά την δημιουργία του σκηνικού, επόμενος στόχος μας είναι να εισάγουμε κίνηση στα κομμάτια που έχουμε επιλέξει. Στο συγκεκριμένο animation υπάρχουν κάποιοι από τους παίκτες και η μπάλα που θα κινηθούν. Όλα τα υπόλοιπα στοιχεία θα παραμείνουν ακίνητα όπως για παράδειγμα το γήπεδο. Η κίνηση των παικτών καθώς και της μπάλας γίνονται, όπως είπαμε και στο πρώτο μέρος της πτυχιακής εργασίας, σύμφωνα με την προσωπική εμπειρία της κίνησης.

Αρχικά θα αλλάξουμε την κάμερα την οποία χρησιμοποιούμε για την μετακίνηση μας σε οπτικές γωνίες που μας βολεύουν να εισάγουμε την κίνηση. Ο σκοπός για τον οποίο την αλλάζουμε με κάποια άλλη κάμερα είναι γιατί την πρώτη θα την χρησιμοποιήσουμε για την δημιουργία του βίντεο στο τέλος του animation. Κάνουμε κλικ στο εικονίδιο που βρίσκεται πάνω και αριστερά.

Μετακινούμαστε κατά ένα πλαίσιο(frame) στον κανόνα χρόνου (timeline). Επιλέγουμε το αντικείμενο που θέλουμε να μετακινήσουμε. Για αρχή θα δώσουμε κίνηση σε έναν παίκτη. Τον κάνουμε ungroup. Περιστρέφουμε την κάμερα ανάλογα την οπτική γωνία που μας βολεύει. Μαρκάρουμε ένα μέλος του παίκτη, για

παράδειγμα το πόδι, και το σέρνουμε με το ποντίκι προς την κατεύθυνση που θέλουμε. Παρατηρούμε ότι δημιουργείται μία μπλε γραμμή ανάμεσα σε σημεία. Αυτή είναι η διαδρομή που ακολουθεί το αντικείμενο κατά το animation (εικόνα 13). Τα σημεία υποδηλώνουν που ακριβώς βρίσκεται το

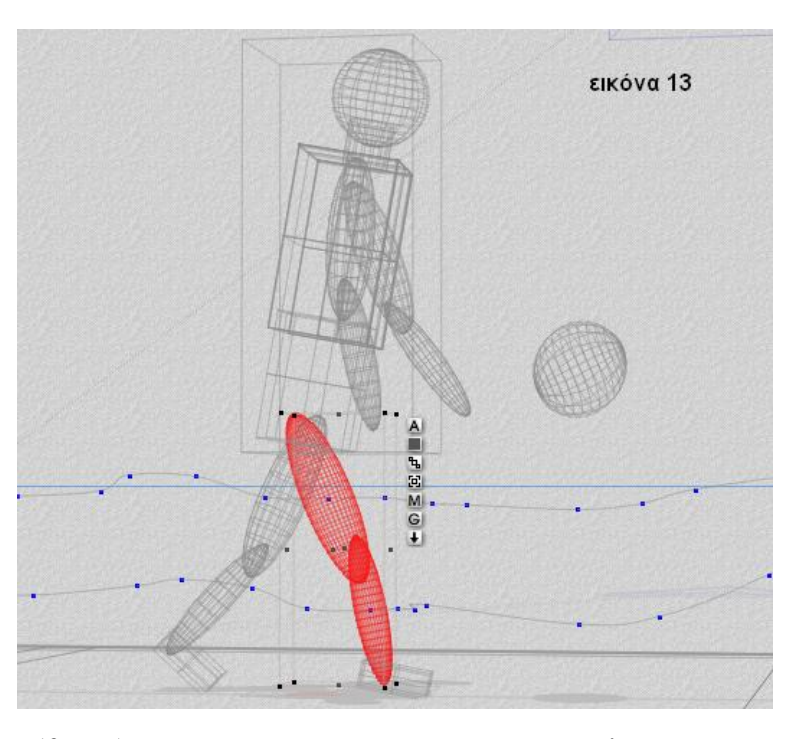

αντικείμενο σε κάθε πλαίσιο (frame). Πρέπει να προσέχουμε να είναι ομαλή η κίνηση του αντικειμένου.

Για παράδειγμα το πόδι πρέπει να κάνει ένα βήμα αλλά πρέπει πάντα να βρίσκεται ενωμένο με το σώμα και να μην συγκρούεται με το άλλο πόδι. Στην εικόνα 13 παρατηρούμε ότι τα δύο μέρη του ποδιού (μηρός και κνήμη) έχουν σχεδόν ίδια διαδρομή.

Όταν τελειώσουμε με την κίνηση του παίκτη, μετακινούμε τον κανόνα χρόνου (timeline) προς τα πίσω. Ανάλογα το αντικείμενο που θέλουμε να θέσουμε σε κίνηση μετακινούμε και τον κανόνα του χρόνου. Δηλαδή η μπάλα θα κινηθεί από την αρχή του animation ενώ ο τερματοφύλακας κάπου από το μέσον της χρονικής διάρκειας του animation. Όλες οι παραπάνω κινήσεις επαναλαμβάνονται για ότι αντικείμενα θέλουμε να κινήσουμε. Επιπρόσθετα, πρέπει να δώσουμε κίνηση και την κάμερα. Δηλαδή να κινηματογραφήσουμε κατά κάποιο τρόπο το animation. Οπότε, αλλάζουμε ξανά την κάμερα πατώντας το εικονίδιο που προείπαμε και μετακινώντας ένα πλαίσιο (frame) κάθε φορά κινούμε την κάμερα σε θέσεις και οπτικές γωνίες όπως θέλουμε εμείς να δούμε το βίντεο.
Για να επαληθεύσουμε την κίνηση που εισάγαμε στα αντικείμενα μπορούμε να κάνουμε αναπαραγωγή κάνοντας ένα κλικ στο κουμπί Play που βρίσκεται κάτω ακριβώς από τον κανόνα χρόνου (timeline).

## **Μέρος έβδομο-- Full Rendering**

Αφού έχουμε ολοκληρώσει όλα τα παραπάνω βήματα πρέπει να κάνουμε rendering στο animation ώστε να δημιουργηθεί ένα βίντεο μορφής AVI που θα

περιέχει το animation. Με το Full Render που κάνουμε στο animation κάθε πλαίσιο (frame) εμφανίζεται με το χρώμα που έχουμε εισάγει καθώς και τη σειρά που βρίσκεται στον κανόνα χρόνου (timeline).

Η πρώτη μας κίνηση είναι να πάμε στο κύριο μενού. Κάνουμε κλικ στο File menu και στο υπομενού που εμφανίζεται επιλέγουμε το render animation. Έπειτα εμφανίζεται ένα καινούργιο

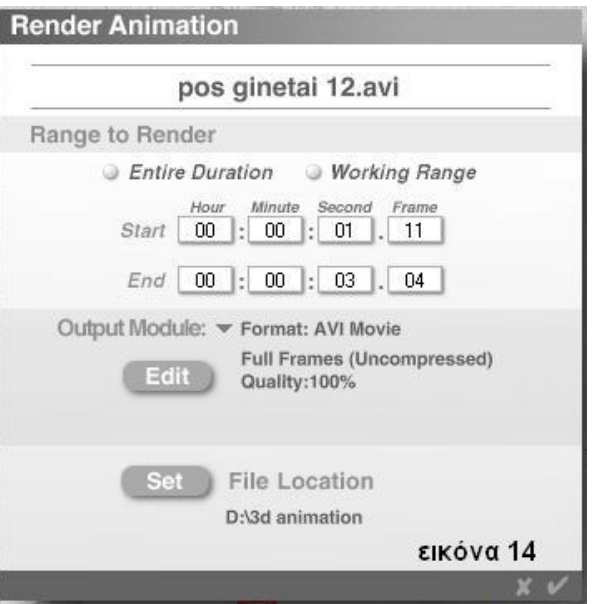

παράθυρο στο οποίο θα εισάγουμε ορισμένες ρυθμίσεις (εικόνα 14).

Στο Range to render θα βάλουμε Entire Duration δηλαδή όλη την χρονική διάρκεια του animation που δημιουργήσαμε.

Στην επόμενη επιλογή με την ονομασία Output module κάνουμε κλικ στο edit για

αν αλλάξουμε το πρόγραμμα συμπίεσης. Στο νέο παράθυρο (εικόνα 15) κάνουμε κλικ στο βελάκι με το drop down menu για να επιλέξουμε το Indeo video 5.10 από το πλήθος των προγραμμάτων

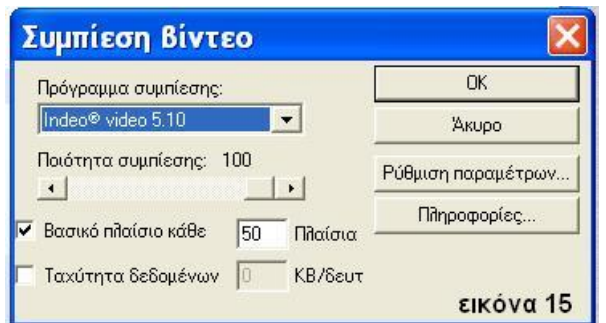

συμπίεσης που έχουμε εγκαταστήσει στον υπολογιστή μας. Αφού το επιλέξουμε τοποθετούμε την ποιότητα συμπίεσης στο 100% σύροντας την μπάρα προς τα δεξιά.

Έπειτα στην επιλογή βασικό πλαίσιο βάζουμε 1 πλαίσια. Δηλαδή να δημιουργεί ένα πλαίσιο-κλειδί (key frame) κάθε ένα πλαίσιο. Την επιλογή Ταχύτητα δεδομένων την έχουμε πάντα απενεργοποιημένη γιατί το αποτέλεσμα δεν θα είναι το επιθυμητό. Πατάμε OK και επιστρέφουμε στο αρχικό παράθυρο (εικόνα 14).

Πατάμε το κουμπί Set για να επιλέξουμε που θα αποθηκευτεί το βίντεο. Δίνουμε την διεύθυνση και πατάμε ok. Καλό είναι ο αποθηκευτικός χώρος που θα επιλέξουμε να είναι αρκετά μεγάλος αλλιώς θα διακοπεί το render αν το μέγεθος του βίντεο υπερβεί τον ελεύθερο χώρο.

Αφού ολοκληρώσουμε όλα τα παραπάνω βήματα πατάμε το που βρίσκεται κάτω δεξιά του παραθύρου και ο υπολογιστής θα αρχίσει το rendering. Ο χρόνος που θα κάνει ο υπολογιστής να ολοκληρώσει το rendering πιθανόν να είναι μεγάλος. Αυτό εξαρτάται από τις δυνατότητες του υπολογιστή (επεξεργαστής, RAM και άλλα), την χρονική διάρκεια του animation που δημιουργήσαμε καθώς και άλλους πολλούς παράγοντες.

Το τελικό αποτέλεσμα μπορεί να αναπαραχθεί από ένα οποιοδήποτε πρόγραμμα αναπαραγωγής βίντεο. Αν θέλουμε να προσθέσουμε ήχο ή άλλα εφέ μπορούμε να χρησιμοποιήσουμε ένα πρόγραμμα επεξεργασίας βίντεο (για παράδειγμα Pinnacle Studio 9).

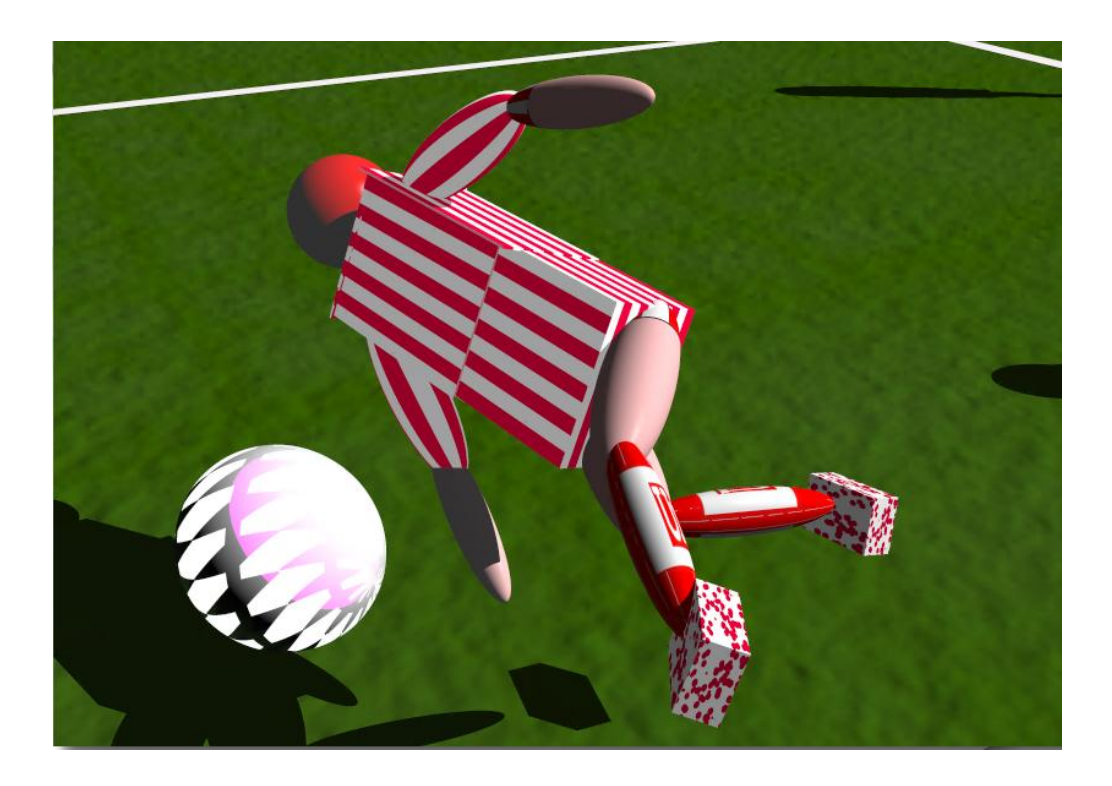

## **Συμπεράσματα**

Συμπερασματικά λοιπόν μπορούμε να πούμε ότι το animation έχει αναπτυχθεί ιδιαίτερα τα τελευταία χρόνια και θα συνεχίσει να αναπτύσσεται με γρήγορους ρυθμούς. Παρά τις αναφορές του Winsor McCay ότι το animation πρέπει να γίνετε σαν τέχνη και όχι σαν εμπόριο, αναπόφευκτα, το animation πλέον να χρησιμοποιείται και θα χρησιμοποιείται ως εμπόριο.

Ένας τομέας με την πιο εντυπωσιακή πρόοδο όπου η καινούργια τεχνολογία προσφέρει στους σχεδιαστές των animation είναι η δυνατότητα να φτιάχνονται τρισδιάστατα αντικείμενα και σκηνές στη μνήμη του υπολογιστή, όπου αυτό είναι ένα θεμελιώδης άλμα τόσο μεγάλο όσο εκπληκτική είναι η τεχνολογία Η τεχνητή νοημοσύνη (Artificial Inteligence – A.I) αποτελεί άλλο ένα επίτευγμα της τεχνολογίας, παρά το γεγονός ότι η εργασία για να ισχύσουν οι τεχνικές A.I στα animation είναι στα αρχικά στάδια αλλά υπάρχει ισχυρό ενδιαφέρον.

Ο καθορισμός της κίνησης παίζει πολύ μεγάλο ρόλο στην δημιουργία των animation και γίνονται συνεχώς προσπάθειες για την βελτίωση της καθώς η κίνηση σε οθόνη υπολογιστή δεν είναι δύσκολο να επιτευχθεί.

Ευνόητο είναι πως πολύ μεγάλο ρόλο παίζει η διεπαφή ανθρώπου /υπολογιστή που καθορίζει πως θα επικοινωνήσουν μεταξύ τους, πως ο χειριστής θα μπορεί να χρησιμοποιεί το εργαλείο και πως αυτό θα ανατροφοδοτεί πληροφορίες της κατάστασης του στον χειριστή. Δεν είναι εύκολο να καθοριστεί μια ιδανική διεπαφή για έναν animator, προσφέροντας δυνατότητες και στον μέσο animator. Είναι ελαφρώς πιο εύκολο να καθοριστούν οι ακριβείς λειτουργίες στις οποίες ο animator θα πρέπει να έχει τον έλεγχο.

Επίσης μεγάλη προσοχή πρέπει να δίνεται στην επιλογή του υλικού και του λογισμικού, προκειμένου να δημιουργηθεί ένα animation. Το λογισμικό είναι αυτό που καθοδηγεί το υλικό να λειτουργήσει στα αποτελέσματα μας, είτε αμφίδρομα ή στο αόρατο υπόβαθρο ελέγχοντας το λειτουργικό σύστημα. Δεν πρέπει να ξεχνάμε ότι το καλύτερο υλικό στον κόσμο δεν παραγάγει οποιαδήποτε animation χωρίς να το οδηγεί το κατάλληλο λογισμικό.

Υπάρχουν επίσης αρκετά προγράμματα δημιουργίας 3d animation. Οι δυνατότητες των κάθε προγραμμάτων διαφέρουν στο ελάχιστο. Ένα από αυτά τα προγράμματα είναι το Bryce. Έχουν παραχθεί αρκετά προγράμματα από διαφορετικές εταιρίες που προσφέρουν συνεχώς καινούργιες δυνατότητες και διευκολύνσεις. Το Bryce θεωρείται ένα από τα πιο εύχρηστα προγράμματα δημιουργίας 3d animation.

Όπως είδαμε στην πτυχιακή αυτή με ελάχιστες ενέργειες μπορούμε να δημιουργήσουμε από μια απλή εικόνα μέχρι ένα μεγάλης διάρκειας βίντεο. Για αυτόν τον λόγο μπορεί να χρησιμοποιηθεί από έναν άπειρο χρήστη μέχρι ένα επαγγελματία animator.

Ολοκληρώνοντας μπορούμε να πούμε ότι τα animation έχουν μπει για τα καλά στη ζωή μας καθώς χρησιμοποιούνται ήδη στην ιατρική, στην αρχιτεκτονική, στις ένοπλές δυνάμεις, στις διαφημίσεις και σε πολλούς άλλους τομείς. Αρκεί να θυμόμαστε πάντα ότι το μέσο μπορεί να χρησιμοποιηθεί καλά, όμως μπορεί να χρησιμοποιηθεί και άσχημα. Θα επιτρέψει να γίνουν μεγάλες ανακαλύψεις, και θα επιτρέψει να διαπραχτούν μεγάλες εξαπατήσεις.

## **Βιβλιογραφία**

- *Kitchens, Real World Bryce 4, 2000, Peachpit Press*
- *Mortier, The Bryce 3D Handbook, 1998*
- *Kitchens, The KPT Bryce Book, 1995, Addison Wesley*
- *Mortier, Advanced Bryce Creations: Photorealistic 3D Worlds*
- *R. Parent Computer Animation: Algorithms and Techniques, Morgan-Kaufmann, San Francisco, 2001.*
- *Stuart Mealing, The art and Science of Computer animation, 1998. Intellect*
- *Watt and M. Watt, Advanced Animation and Rendering Techniques, Addison-Wesley, New York, 1992.*
- *M. O'Rourke, Principles of Three-Dimensional Computer Animation, W. W. Norton and Company, New York, 1995.*
- *Lynn Pocock, Judsun Rosebush, The Computer Animator's Technical Handbook, Morgan Kaufmann, San Francisco, 2001*
- *J. Vince 3-D Computer Animation, Addison-Wesley, New York, 1992.*
- *Nadia Magnenat-Thalmann (Editor), Daniel Thalmann (Editor), Interactive Computer Animation, Prentic Hall, 1996.*
- *P. Ratner, "3D Human Modeling and Animation" John Wiley & Sons, Inc., New York, 1997.*
- *Norman Badler, Brian Barsky, David Zeltzer, Making Them Move: Mechanics, Control & Animation of Articulated Figures, Morgan Kaufmann, San Francisco, 1990.*
- *N. Badler, B. Barsky, D. Zeltzer (eds.), Making Them Move - Mechanics, Control and Animation of Articulated Figures," Morgan Kaufmann, San Mateo, CA, 1991.*
- *Mark Latash, Vladimir Zatsiorsky Classics in Movement Science Human Kinetics, 2001*
- *Digital Texturing & Painting, by Owen Demers*
- *Alberto Menache, Understanding Motion Capture for Computer Animation, Morgan Kaufmann, San Francisco, 1999.*
- *N. Magnenat-Thalmann, D. Thalmann, "Computer Animation: Theory and Practice" Springer-Verlag, Tokyo, 1985.*
- *N. Magnenat-Thalmann, D. Thalmann, "Three-Dimensional Computer Animation: More an Evolution Than a Motion Problem," CG&A, Oct. 1985*

## **Σχετικές διευθύνσεις διαδικτύου**

- *http://bryce.daz3d.com/*
- *http://animation.about.com/*
- *http://www.brycetech.com/*
- *http://www.brycemania.de/*
- *http://www.bryceworks.com/*
- *http://www.3dlinks.com/links.cfm?categoryid=13&subcategoryid=108*
- *http://www.bryceart.de/*
- *http://www.bryce-alive.net/*
- *http://www.navone.org/HTML/3dadvice.htm*
- *http://www.metacreations.com/press/corel-meta.shtml*
- *http://www.daz3d.com/information/index.php?page=history*
- *http://www.3dcafe.com/asp/tutbryce.asp*
- *http://www.petersharpe.com/Tutorials.htm*
- *http://www.poserworld.com/*
- *http://www.geocities.com/SoHo/Veranda/6288/index.htm*
- *http://www.planet-3d.com/*
- *http://www.computer-training-software.com/bryce5.htm*
- *http://www.ptiphoenix.com/*

*http://www.kinetic-impulse.com/*